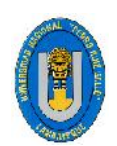

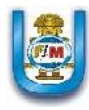

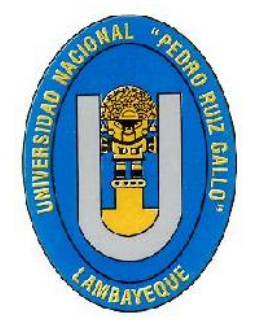

# **Universidad Nacional** "Pedro Ruiz Gallo"

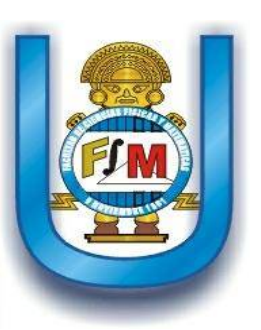

# **FACULTAD DE CIENCIAS FÍSICAS Y MATEMÁTICAS**

# ESCUELA PROFESIONAL DE INGENIERÍA EN COMPUTACIÓN E INFORMÁTICA

"DESARROLLO DE UN SISTEMA DE INFORMACIÓN QUE PERMITA MEJORAR LA GESTIÓN BIBLIOTECARIA DEL COLEGIO PARTICULAR PREUNIVERSITARIO "SAN LUIS GONZAGA" - LA VICTORIA, CHICLAYO 2016.

# TESIS

# PARA OPTAR EL TÍTULO PROFESIONAL INGENIERO EN COMPUTACIÓN E INFORMÁTICA

# AUTORES:

# BACH. GONZALO MARTIN ROMERO ABANTO BACH. ROBERTH CÓRDOVA OBLITAS

# ASESORA:

# MSC. BRAVO JAICO JESSIE

LAMBAYEQUE, 29 DE DICIEMBRE DE 2017

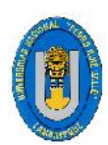

**MSC.BRAVO JAICO JESSIE ASESORA Bach. CORDOVA OBLITAS ROBERTH TESISTA Bach. ROMERO ABANTO GONZALO MARTÍN TESISTA** 

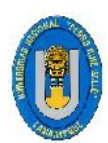

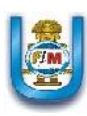

ING. NILTON CESAR GERMÁN REYES **PRESIDENTE** 

 $\mu$ 

ING. JANET DEL ROSARIO AQUINO LALUPU

LEYVA ING. MARTIN-MANI **CASTILLO** OCAL

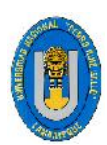

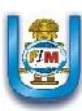

### **AGRADECIMIENTO**

Agradecer a Dios por guiarnos en todo momento y darnos la fuerza de seguir en las adversidades y los momentos difíciles.

A nuestros padres, quienes nos han apoyado en toda etapa de nuestras vidas y más ahora ayudándonos a lograr una meta tan importante.

A los Catedráticos M. Sc. Bravo Jaico Jessie, Ing. Nilton German Reyes, Ing. Martin Leyva Castillo, Ing. Janet Aquino Lapupú por mostrar su apoyo incondicional en este proyecto de Tesis.

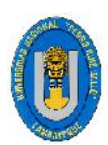

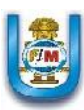

### **DEDICATORIA**

A Dios por haberme permitido llegar hasta este punto y haberme dado salud para lograr mis objetivos, por guiar mi camino brindándome la fortaleza necesaria para seguir adelante además de su infinita bondad y amor.

A mis padres por ser el pilar fundamental en todo lo que soy, en toda mi educación, tanto académica, como de la vida, por su incondicional apoyo perfectamente mantenido a través del tiempo.

Todo este trabajo ha sido posible gracias a ellos.

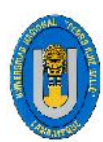

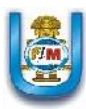

#### **PRESENTACIÓN**

Señores miembros del jurado.

Se pone a vuestra disposición la tesis titulada: "DESARROLLO DE UN SISTEMA DE INFORMACIÓN QUE PERMITA MEJORAR LA GESTIÓN BIBLIOTECARIA DEL COLEGIO PARTICULAR PREUNIVERSITARIO "SAN LUIS GONZAGA" - LA VICTORIA, CHICLAYO 2016, para optar el grado de Ingeniero en Computación e Informática.

El trabajo de investigación y consta de 9 capítulos, los cuales van detallando el desarrollo del problema y dando los alcances necesarios. Los capítulos son Datos Generales de la Organización, Problemática de la Investigación, Marco Metodológico, Marco Teórico, Desarrollo de la Propuesta, Costos y Beneficios, Conclusiones, Recomendaciones y Referencias Bibliográficas.

Los Sistemas de Información han cambiado, la forma en que operan las organizaciones actuales. A través de su uso se logran importantes mejoras, pues automatizan los procesos operativos, suministran una plataforma de información necesaria para la toma de decisiones y, lo más importante, su implantación logra ventajas.

Con el sistema de información se podrá realizar la gestión bibliotecaria llevando un mejor control del mismo y minimizando el tiempo en toros los procesos como los de préstamos, devoluciones, referencias, búsquedas y reportes que en una versión manual llevaría demasiado tiempo ya que los registros son muy extensos.

**El autor.**

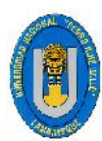

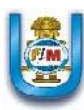

#### **RESUMEN**

El principal fin del presente trabajo de investigación es desarrollar un Sistema de Información para mejorar la Gestión Bibliotecaria del Colegio Particular Preuniversitario "San Luis Gonzaga" (La Victoria – Chiclayo). Para lograr tal fin hemos utilizado la metodología XP (Xtreme Programming), la cual encontramos adecuada para este tipo de proyectos de mediana complejidad, ya que agiliza el desarrollo del proyecto en aspectos de planificación y diseño. Como Lenguaje de programación hemos elegido Java (Java Swing) ya que es un lenguaje orientado a objetos y además le daremos vida a nuestro sistema, ya que se crearán las vistas de la aplicación, por medio de las cuales el Usuario interactuará con el sistema.

Para desarrollar el sistema se siguieron una serie de procedimientos, comenzando con la recopilación de datos, que nos permitió especificar los requerimientos precisos para dar solución a la problemática. Lo siguiente fue definir la arquitectura que se utilizó, la cual fue producto de una investigación importante. Luego se desarrolló el sistema según la arquitectura definida y tomando en cuenta los requerimientos capturados, para que este cumpla con dichos requerimientos. Finalmente se realizaron las pruebas necesarias para comprobar el correcto funcionamiento del Sistema de Información para la Gestión Bibliotecaria de esta Institución.

Con el desarrollo de la investigación se comprobó que si se desarrolla el Sistema de Información para la Gestión Bibliotecaria se mejorara las necesidades de organizar de manera eficiente la información proveniente del área de Biblioteca del Colegio Particular Preuniversitario "San Luis Gonzaga" (La Victoria – Chiclayo).

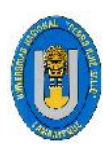

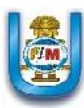

### **ABSTRACT**

#### **SUMMARY**

The main purpose of this research is to develop an Information System to improve the Library Management of the "San Luis Gonzaga" Pre - University School (La Victoria - Chiclayo). To achieve this goal we have used the XP methodology (Xtreme Programming), which we find suitable for this type of projects of medium complexity, since it speeds the development of the project in aspects of planning and design. As programming language we have chosen Java (Java Swing) since it is an object oriented language and we will also give life to our system, as it will create the views of the application, through which the User will interact with the system.

In order to develop the system, a series of procedures were followed, beginning with the data collection, which allowed us to specify the precise requirements to solve the problem. The next thing was to define the architecture that was used, which was the product of an important investigation. Then the system was developed according to the architecture defined and taking into account the requirements captured, so that it meets those requirements. Finally, the necessary tests were carried out to verify the correct functioning of the Information System for the Library Management of this Institution.

With the development of the research, it was verified that if the Information System for Library Management is developed, the needs of organizing the information from the library area of the "San Luis Gonzaga" Pre-university College (La Victoria - Chiclayo).

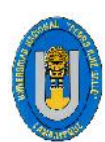

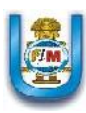

# **INDICE GENERAL**

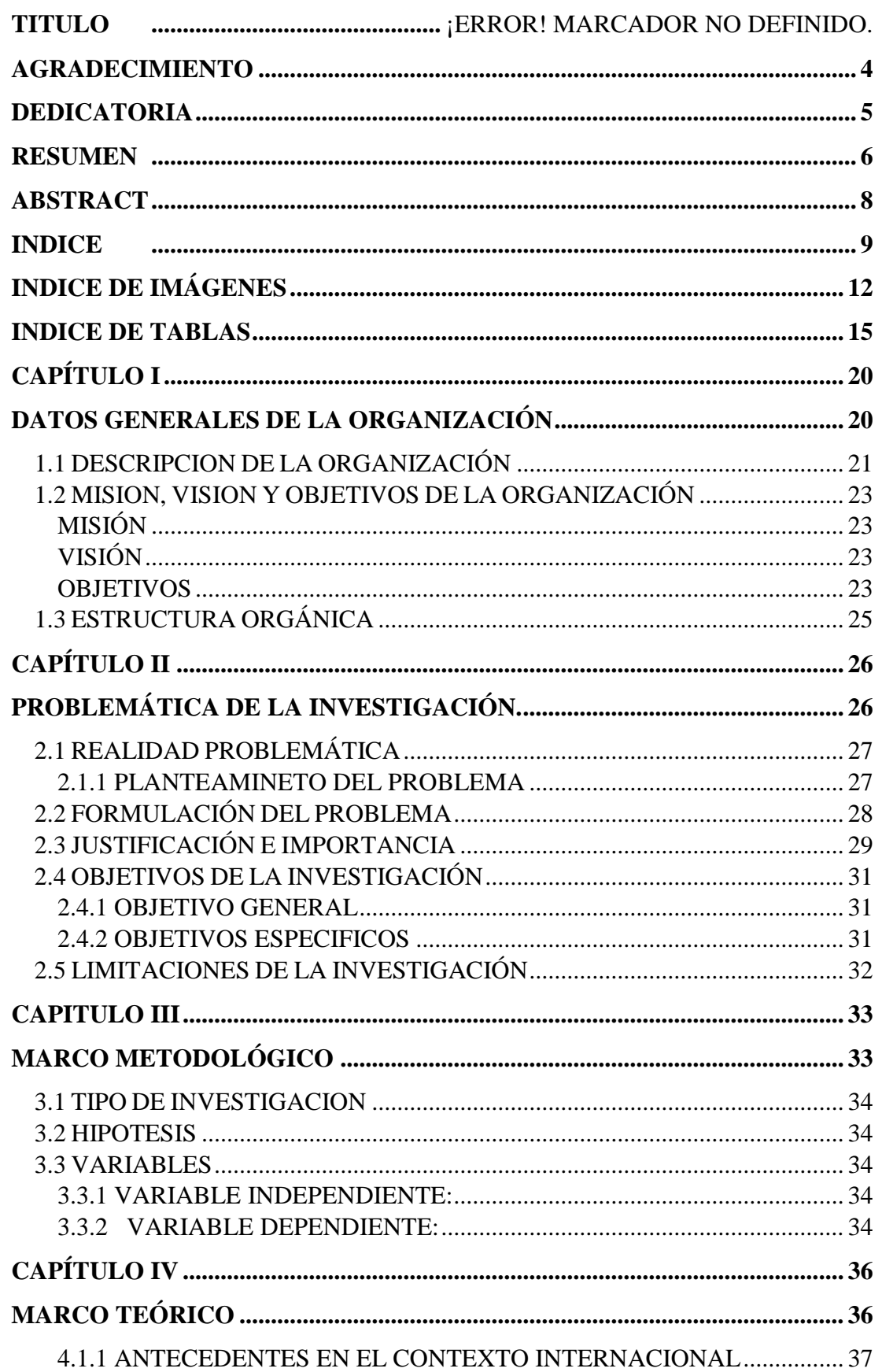

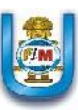

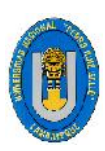

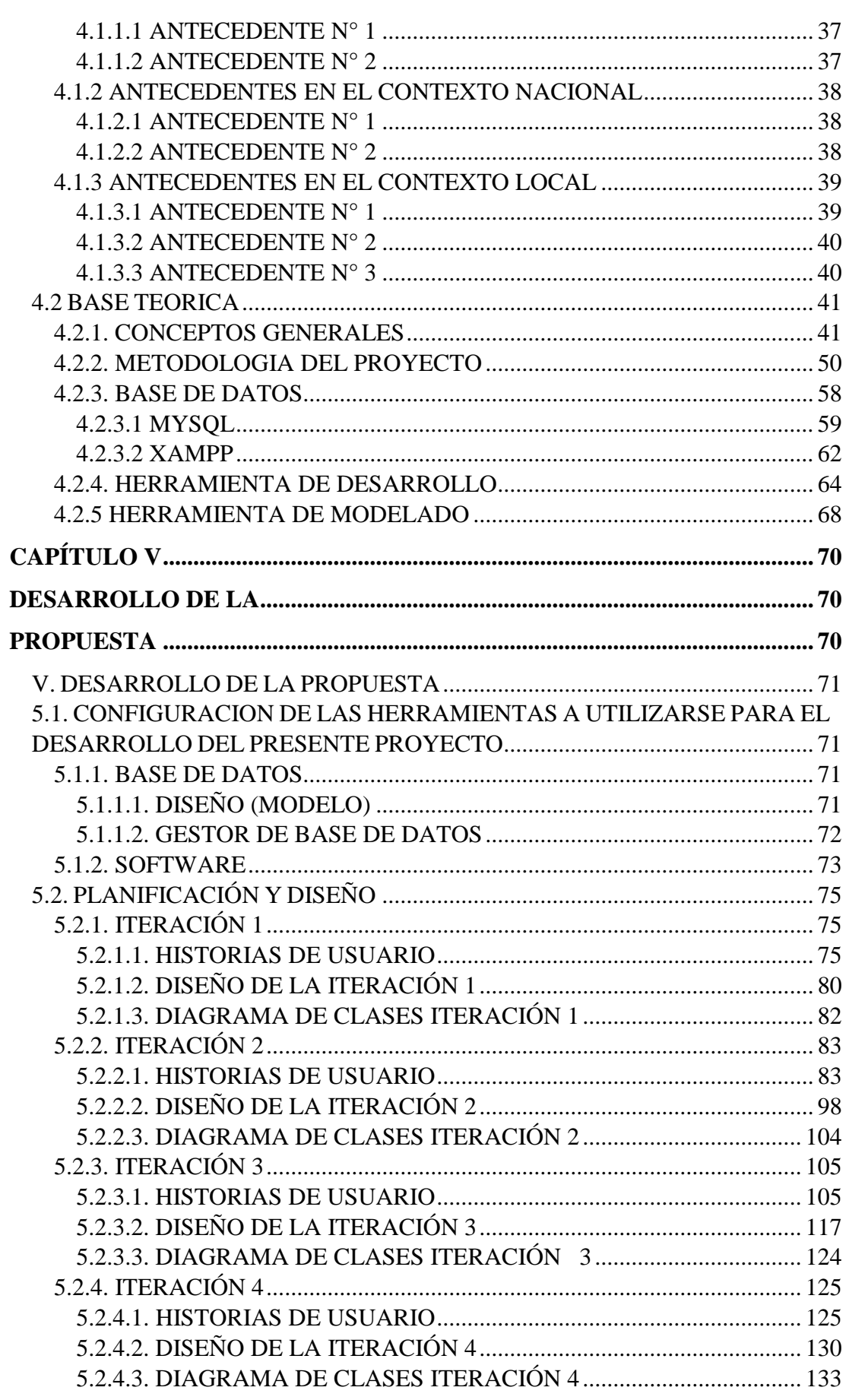

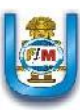

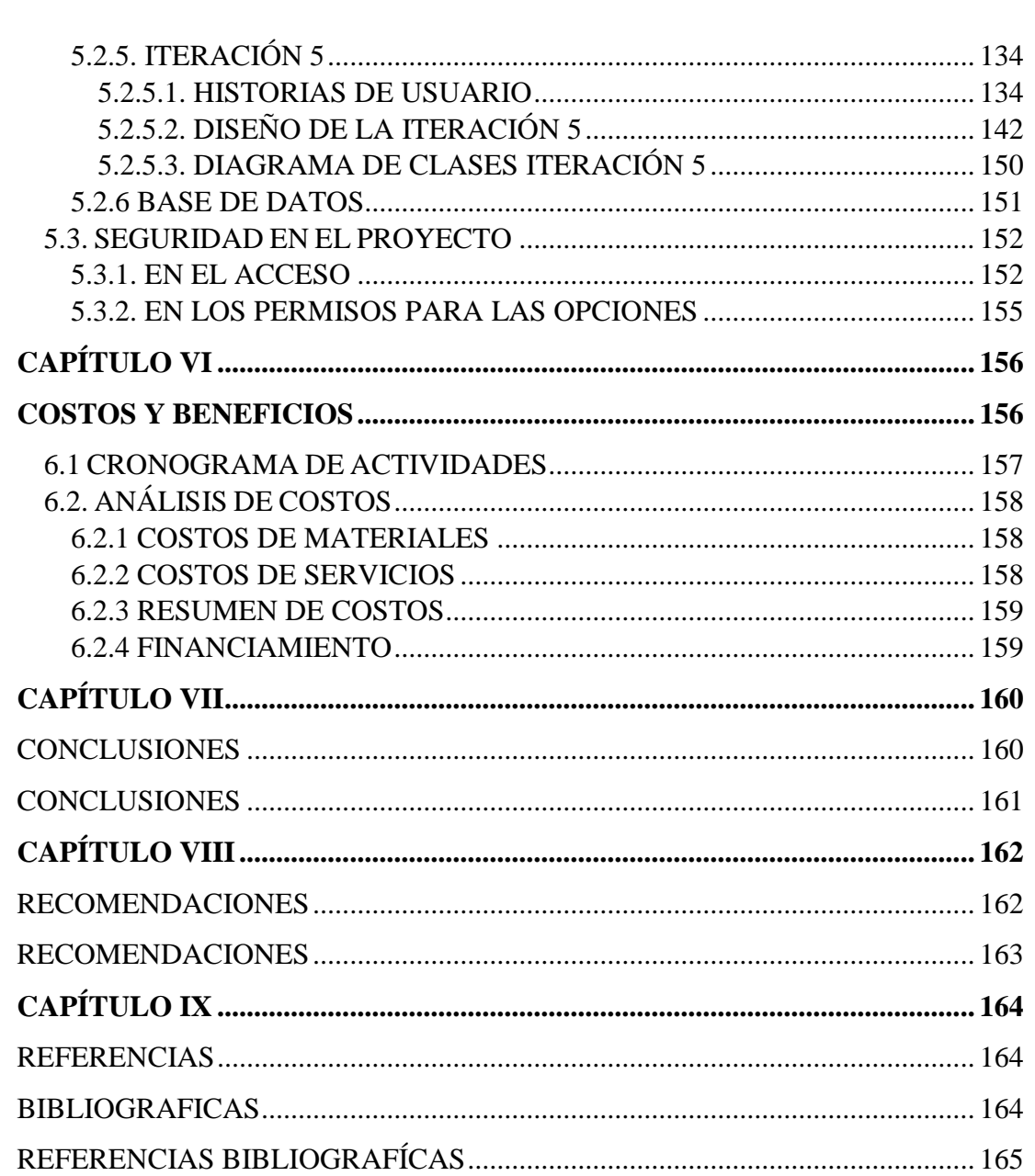

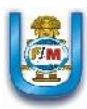

# **INDICE DE IMÁGENES**

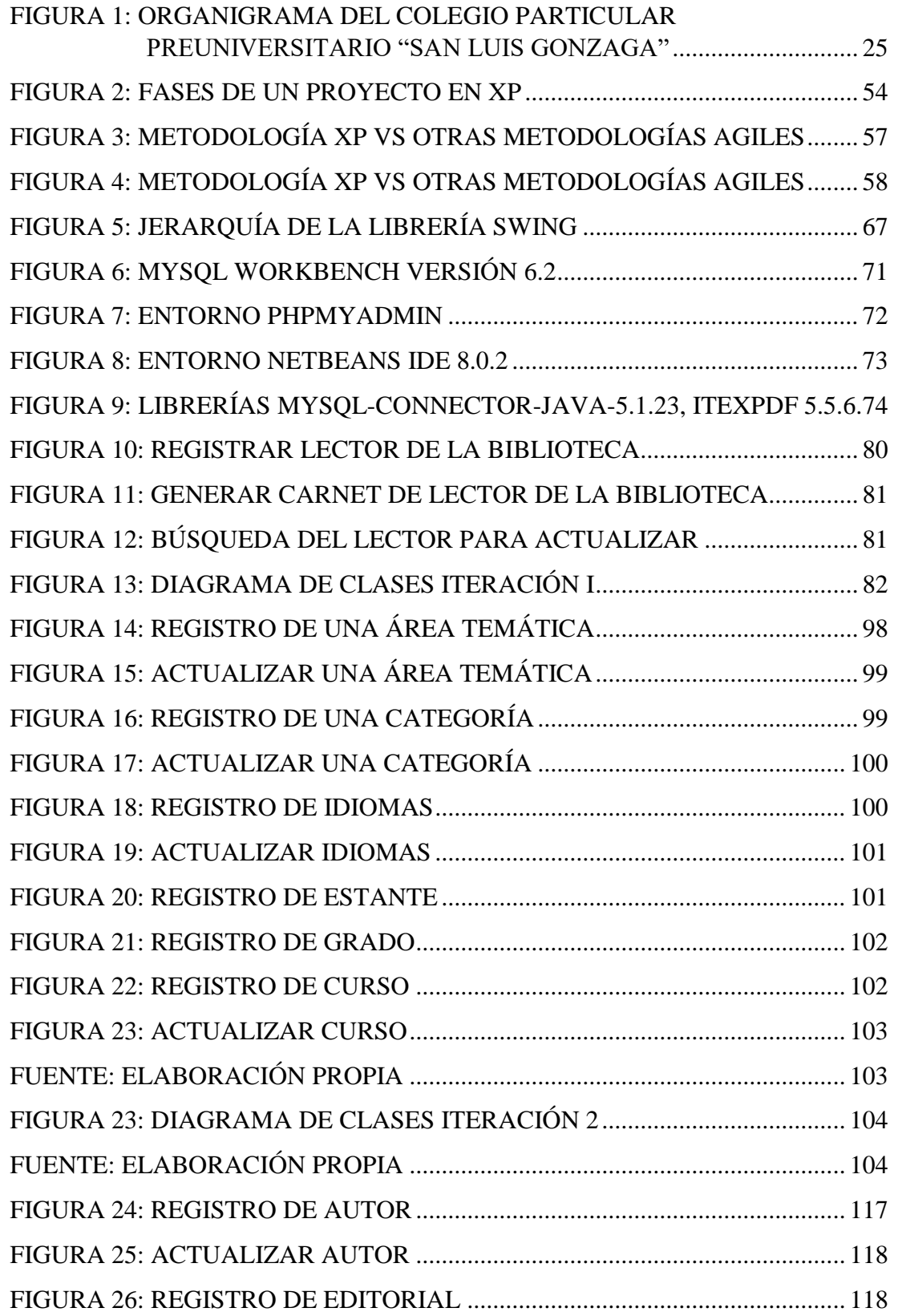

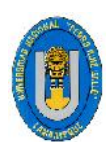

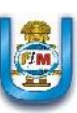

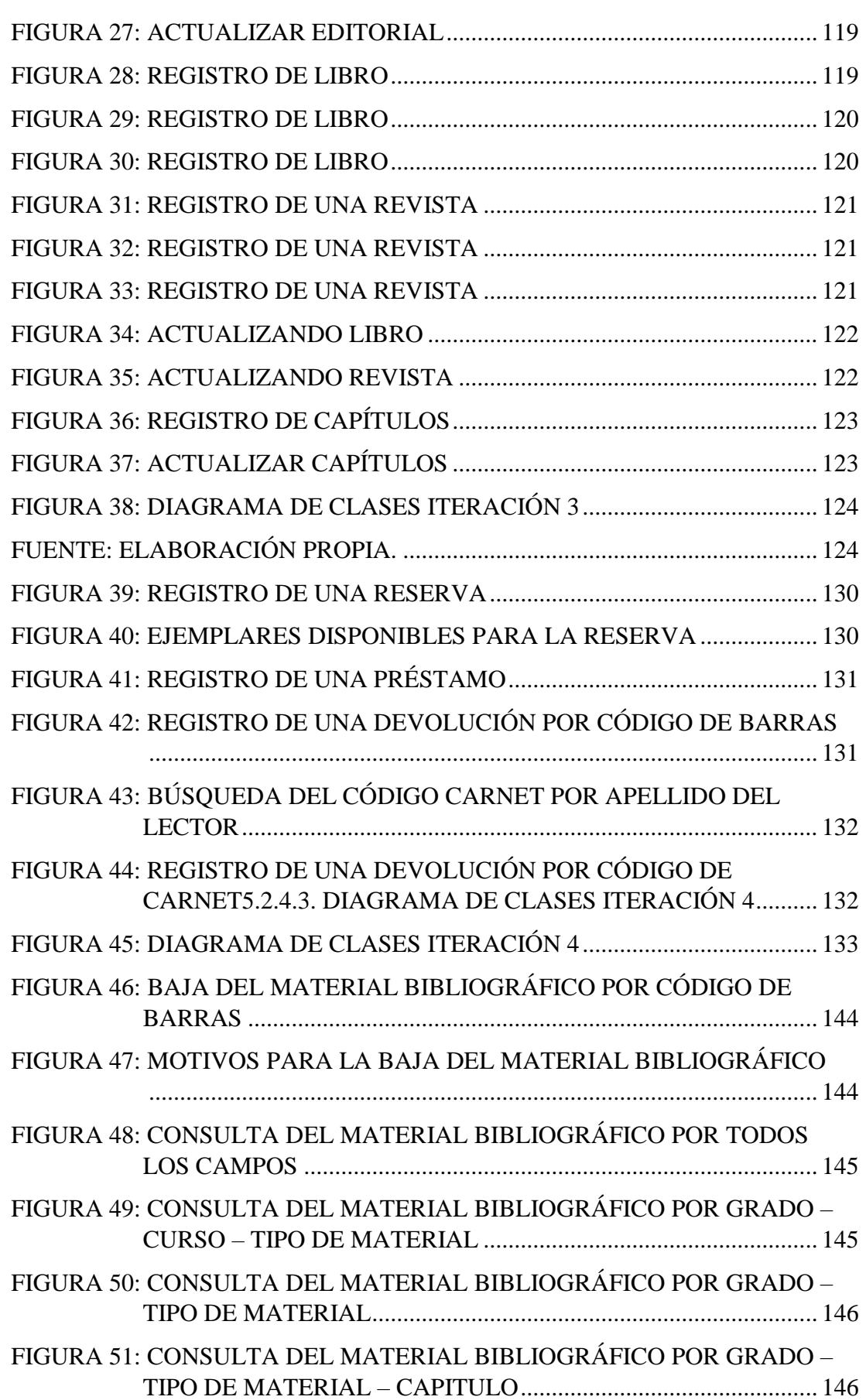

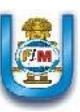

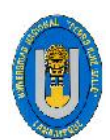

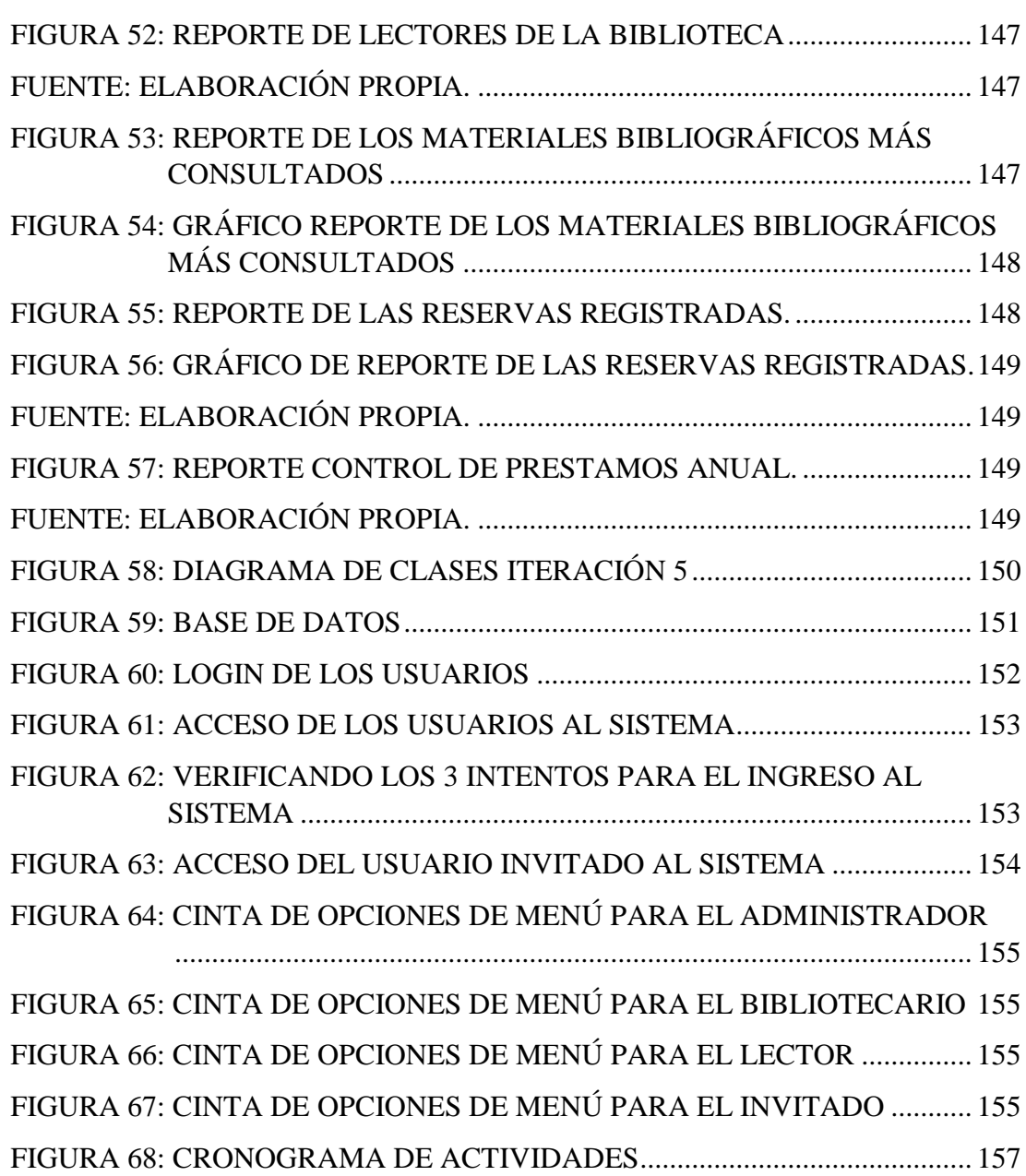

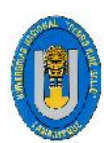

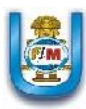

### **INDICE DE TABLAS**

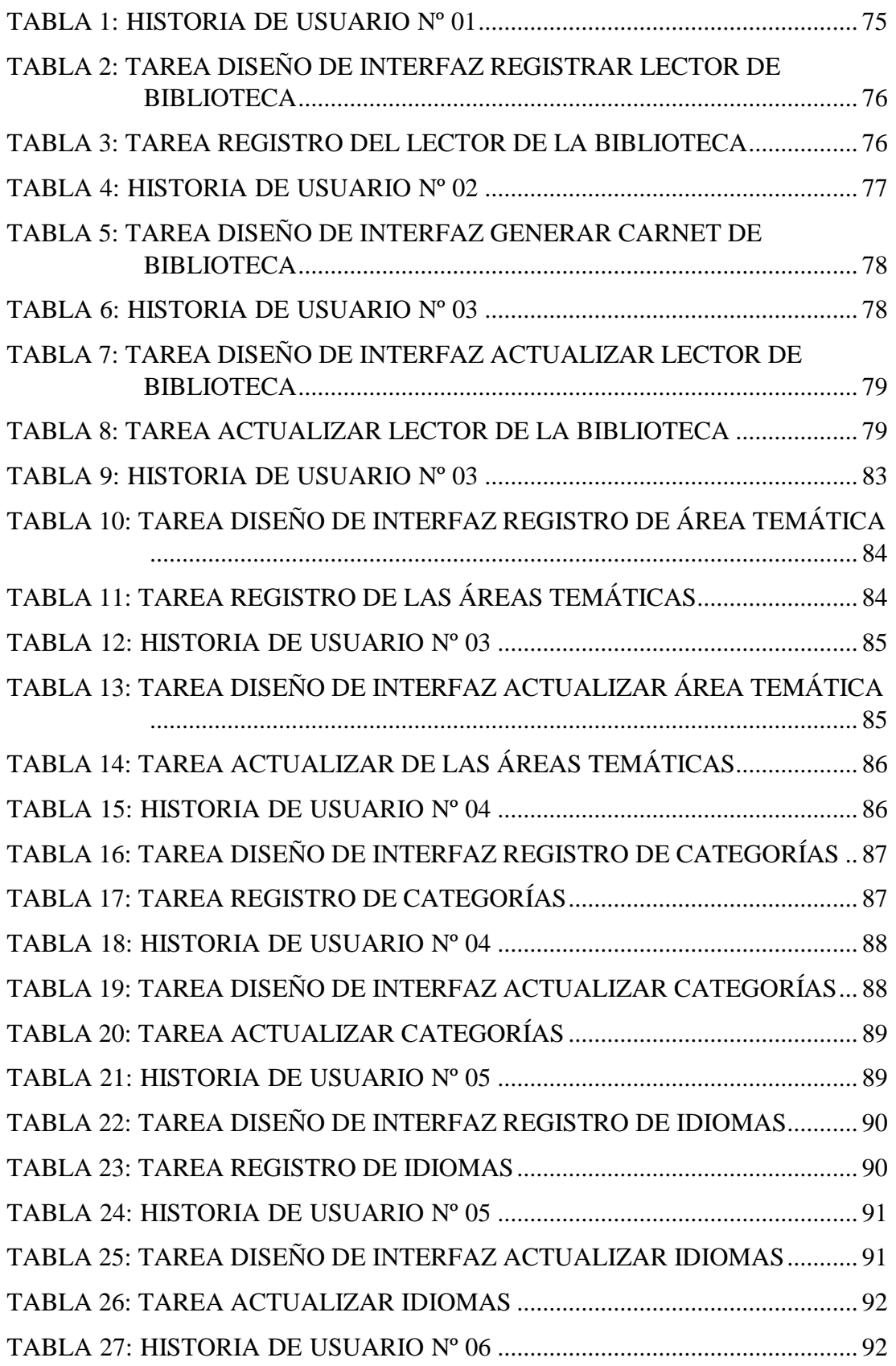

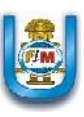

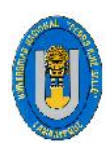

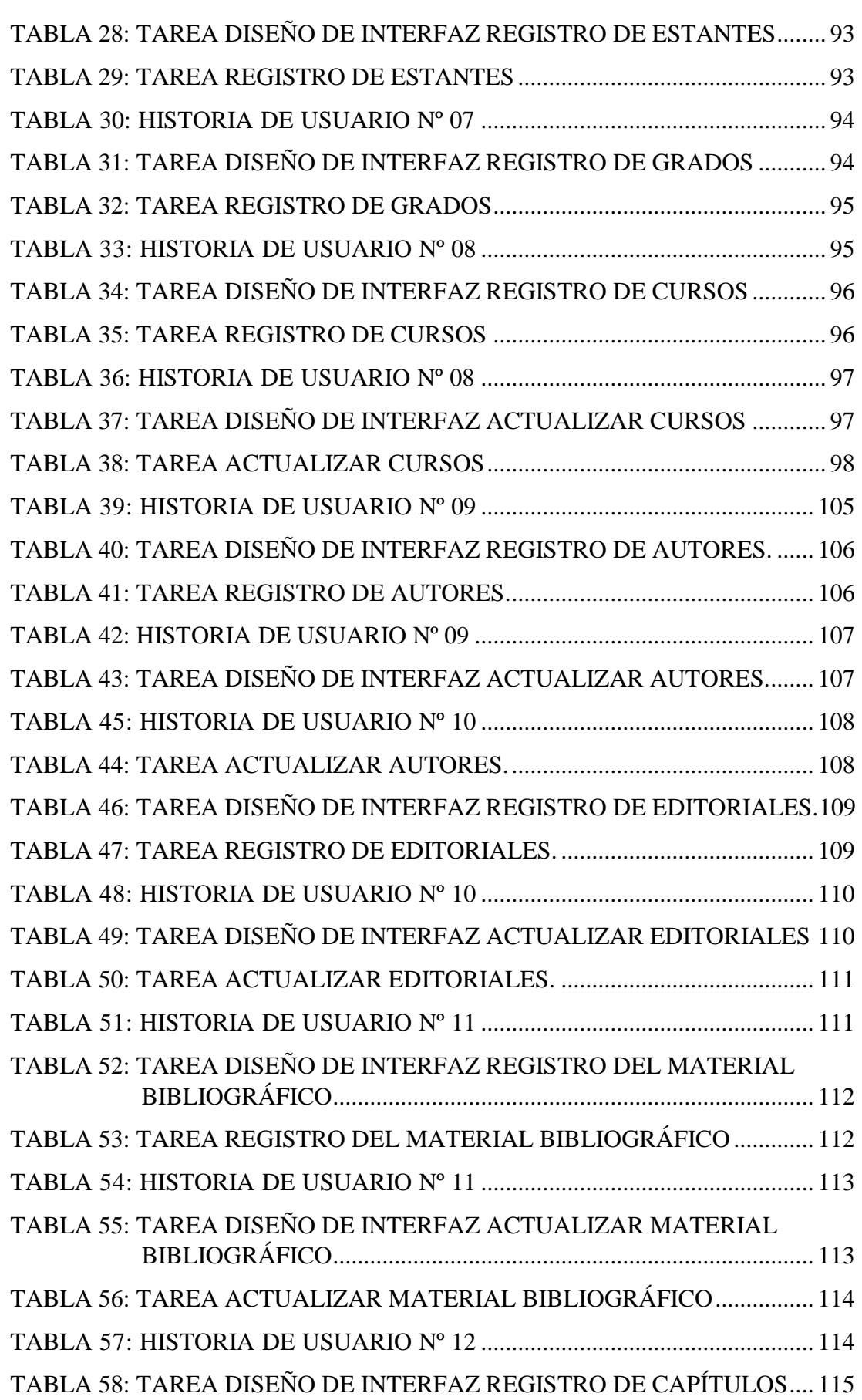

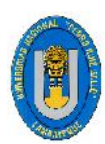

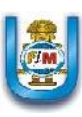

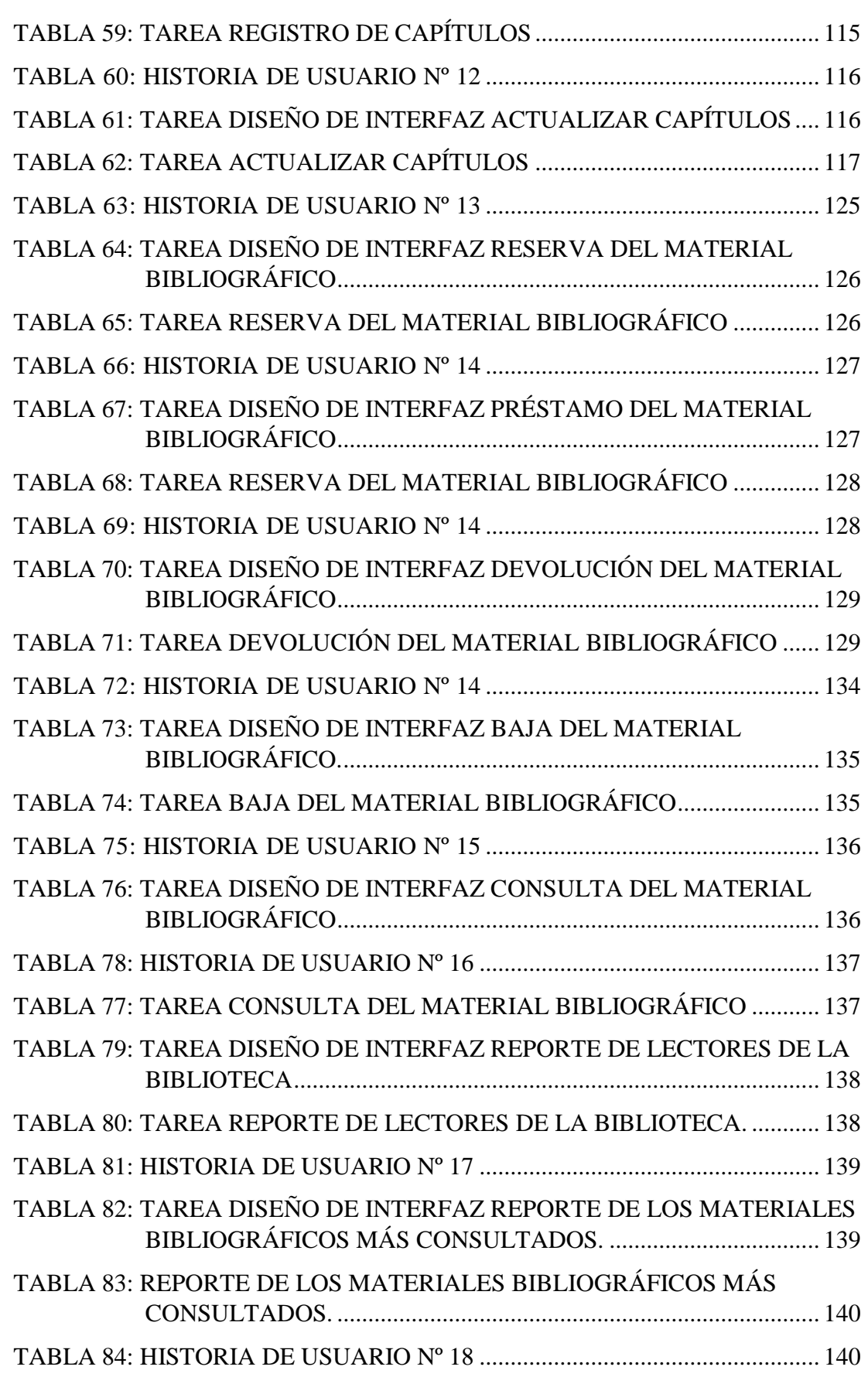

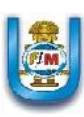

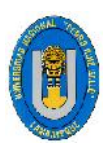

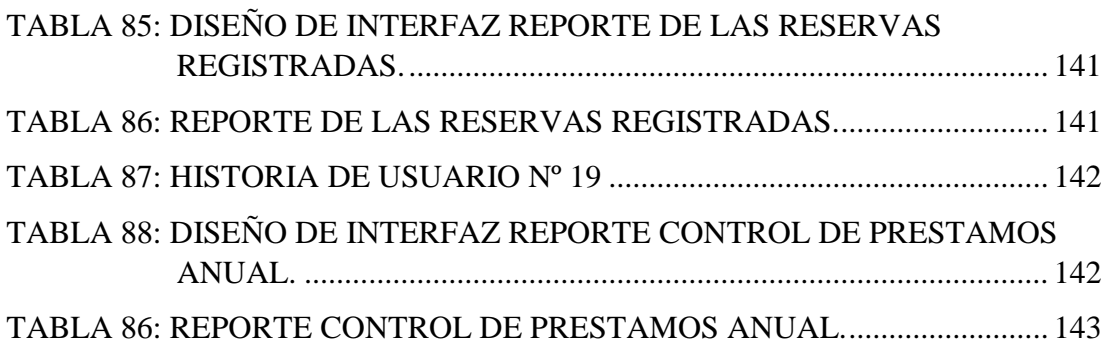

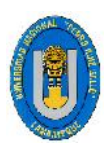

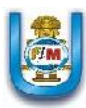

### **INTRODUCCIÓN**

El proyecto lleva por título **"Desarrollo De Un Sistema De Información Que Permita Mejorar La Gestión Bibliotecaria Del Colegio Particular Preuniversitario "San Luis Gonzaga"** y consta de 9 capítulos, los cuales van detallando el desarrollo del problema y dando los alcances necesarios. Los capítulos son Datos Generales de la Organización, Problemática de la Investigación, Marco Metodológico, Marco Teórico, Desarrollo de la Propuesta, Costos y Beneficios, Conclusiones, Recomendaciones y Referencias Bibliográficas.

El Capítulo I, en el cual se hace referencia a la información de la empresa donde se llevara a cabo el proyecto, es decir, su contexto organizacional: misión, visión, entre otros.

El Capítulo II, describe la problemática de la investigación: realidad problemática, formulación del problema, justificación e importancia, objetivos a cumplir por el desarrollo del sistema y algunas limitaciones de la investigación.

Capítulo III, describe el marco metodológico, la cual comprende: tipo de investigación, hipótesis y las variables tanto independiente como dependiente.

Capítulo IV, describe el marco teórico como: antecedentes, base teórica, concepto y definición de términos.

Capítulo V: describe cada uno de los pasos que se realizaron durante el desarrollo de la investigación, teniendo en cuenta cada una de las fases de la metodología XP, dentro de esta descripción se ha incluido también sobre el desarrollo de la base de datos utilizada en el proyecto y los puntos sobre el desarrollo de la arquitectura utilizada en el proyecto.

Capítulo VI: describe cronograma de actividades, presupuesto del proyecto.

Capítulo VII: describe las conclusiones obtenidas a los que llego este proyecto.

Capítulo VIII: describe las recomendaciones del proyecto.

Capítulo XI: describe las referencias bibliográficas utilizadas en este proyecto.

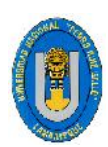

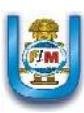

# **CAPÍTULO I**

# **DATOS GENERALES DE LA**

# **ORGANIZACIÓN**

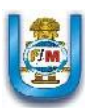

#### **1.1 DESCRIPCION DE LA ORGANIZACIÓN**

El Colegio Particular Preuniversitario "San Luis Gonzaga" fue creado el día 25 de agosto del año 1988 y tiene como Director al Lic. Luis Cuya Rivera. Se trata de una institución educativa mixta, donde se imparten las enseñanzas de los niveles de Primaria y Secundaria. Se encuentra ubicado en las calle Angamos N°1023 de la Provincia de Chiclayo. Funciona con un horario lectivo de 7:30 am a 5:00 pm de lunes a viernes. Los sábados atienden de 8:00 am hasta la 1:00 pm.

El Colegio Particular Preuniversitario "San Luis Gonzaga" es una Institución Educativa que impulsa la formación integral de toda la comunidad educativa, potenciando el desarrollo de nuestros valores institucionales y de capacidades orientadas a la excelencia personal y de apoyo a la comunidad, haciendo uso de la tecnología, comprometiendo a la familia como protagonista de la formación de sus hijos e hijas.

Su propuesta educativa está caracterizada por un alto nivel académico y el acompañamiento socio - afectivo del alumnado. Tiene como pilares fundamentales los valores del respeto por la dignidad de todas las personas, la no discriminación, la educación para la paz y el compromiso social, que forman parte del Ideario Institucional.

La Institución Educativa cuenta con una biblioteca, la cual está al servicio de toda la Comunidad del Colegio y contiene únicamente libros tanto de nivel primario como secundario. Su objetivo es ser un lugar de enseñanza, de encuentro, de cultura y recreación en torno al libro y la lectura. Ésta ofrece los servicios de préstamos, devoluciones, referencias y búsquedas del material bibliográfico, Servicio de Internet y una Sala de lectura. La Biblioteca institucional es un espacio educativo que no sólo fomenta la lectura sino también la investigación, el descubrimiento, el estudio y la autoformación. Se trata de un lugar de aprendizaje, de comunicación y de encuentro abierto a toda la comunidad educativa: alumnos de los Niveles de Primaria y Secundaria,

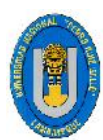

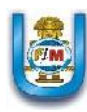

docentes, padres, ex alumnos y todos aquellos que se encuentran de alguna manera vinculados a la institución.

Su colección considera unos 300 ejemplares aproximadamente, con variadas áreas temáticas y diversos contenidos de libros, diccionarios, enciclopedias, y algunas revistas de actualidad que abarca:

- $\triangleright$  Libros de texto
- Libros especializados en distintas áreas temáticas
- > Libros de Literatura en general
- Material de referencia (diccionarios, enciclopedias, atlas).
- Libros de todas las áreas de matemática.

Para realizar un préstamo a domicilio en la biblioteca, primero debes ser usuario de la biblioteca. Para esto debes adquirir un carnet la cual éste tiene vigencia por todo el año escolar. Mediante este servicio la Biblioteca te permite disponer de su material bibliográfico, para su uso fuera de sus instalaciones durante un periodo de tiempo determinado, este periodo de tiempo es por 2 días. El usuario se hace responsable de la conservación y devolución del material bibliográfico en los plazos y condiciones establecidas, y tiene la obligación de devolverlo en las mismas condiciones en las que la recibió, por lo que deberá informar al personal de la Biblioteca de cualquier desperfecto que haya observado en el documento antes de que le sea prestado.

Es requisito imprescindible para el préstamo de un material bibliográfico estar en posesión del carné de biblioteca activo, el cual implica la aceptación de las condiciones establecidas por el reglamento y la normativa del servicio. Solo se permite adquirir un libro por cada préstamo que realice. El préstamo es personal e intransferible y requiere la presentación del carnet de usuario de la Biblioteca, por lo que no se prestaran documentos a aquellas personas que no lo lleven consigo.

En caso de no devolver del material bibliográfico en el plazo establecido, la Biblioteca enviará una llamada telefónica al padre de familia informándole que no se ha devuelto el material en el plazo establecido. En caso de pérdida o

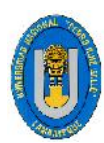

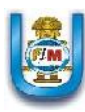

deterioro del material prestado, el usuario deberá abonar el precio total del material bibliográfico perdido o deteriorado.

#### **1.2 MISION, VISION Y OBJETIVOS DE LA ORGANIZACIÓN**

#### **MISIÓN**

Somos una Institución Educativa que impulsa la formación integral de toda la comunidad educativa, potenciando el desarrollo de nuestros valores institucionales y de capacidades orientadas a la excelencia personal y de apoyo a la comunidad, haciendo uso de la tecnología, comprometiendo a la familia como protagonista de la formación de sus hijos e hijas. Brindar un servicio de calidad centrado en el alumno. Formar personas respetuosas, autónomas, responsables y competentes. Ciudadanos globales con capacidad de liderar procesos de cambio fundamentados en el bien común

#### **VISIÓN**

Ser reconocidos nacional e internacionalmente por la integralidad de la propuesta educativa, centrada en la formación del ser y el desarrollo de competencias que responden a altos estándares de calidad, mediante procesos pedagógicos que reconoce la individualidad y promueven la autonomía del estudiante, apoyados por una comunidad educativa comprometida con el mejoramiento institucional y el de su entorno.

#### **OBJETIVOS**

El Colegio Particular Preuniversitario "San Luis Gonzaga" tiene como objetivo principal el desarrollo integral de sus alumnos/as mediante una actuación educativa estimulante de todas las áreas, equilibrando y ponderando su acción en cada una de ellas. A través de ello se trata de conseguir que los alumnos:

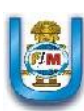

- Adquieran y asuman los valores inculcados, y los pongan en práctica en todas las facetas de su vida.
- Obtengan una buena preparación académica que les permita elegir su futuro.
- Desarrollen al máximo las competencias necesarias para comunicarse perfectamente el idioma ingles tanto a nivel oral como escrito.
- Desarrollen todas sus potencialidades para que pueda realizarse y desenvolverse con autonomía en la vida cotidiana, respetando las diferencias y características individuales.
- Sean capaces de utilizar las nuevas tecnologías de la información y de la comunicación como herramienta fundamental a nivel académico y profesional.
- Fomentar en los niños el hábito y el placer de la lectura, el aprendizaje y la utilización de las bibliotecas a lo largo de toda su vida.
- Fomenten la adquisición de hábitos y actitudes relacionados con la seguridad personal, higiene y alimentación, así como el cuidado y respeto de su entorno más próximo.
- Desarrollen la capacidad para convivir armónicamente con todo tipo de personas, en las más variadas agrupaciones y para los fines más diversos.
- Propicien relaciones de comunicación y de información entre éstos y profesores basadas en el diálogo, el respeto, la aceptación y la estima mutuos.

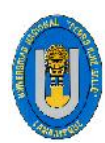

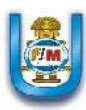

#### **1.3 ESTRUCTURA ORGÁNICA**

A continuación se da a conocer el organigrama del Colegio Particular Preuniversitario **"San Luis Gonzaga",** la cual nos ayuda a conocer la estructura de dicha institución y nos permite obtener una idea uniforme y sintética de la estructura formal de la institución.

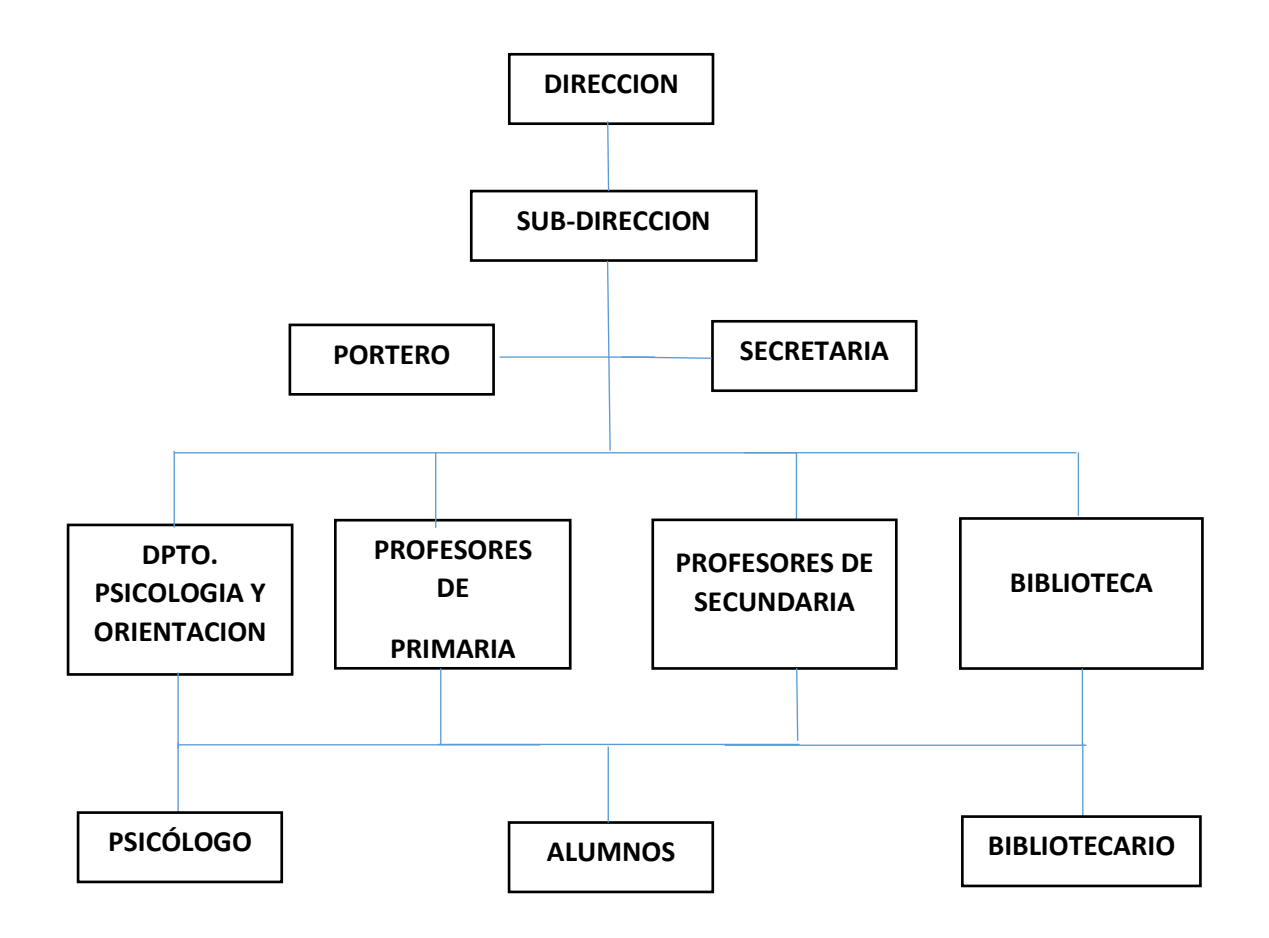

# **Figura 1: Organigrama del Colegio Particular Preuniversitario "San Luis Gonzaga"**

**Fuente:** Elaboración Propia

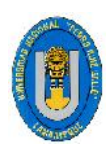

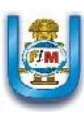

# **CAPÍTULO II PROBLEMÁTICA DE LA INVESTIGACIÓN.**

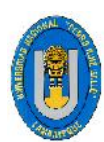

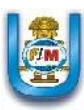

#### **2.1 REALIDAD PROBLEMÁTICA**

Colegio Particular Preuniversitario "San Luis Gonzaga" – Chiclayo.

#### **2.1.1 PLANTEAMINETO DEL PROBLEMA**

EL Colegio Particular Preuniversitario "San Luis Gonzaga, cuenta con el área de Biblioteca donde a diario se realizan procesos para gestionar Libros y Prestamos, así como sus respectivo devolución, lo que supone que esta información está sujeta a constantes actualizaciones. Actualmente toda la gestión bibliotecaria se encuentra alojados en registros físicos, así como los préstamos, devoluciones y demás procesos, de tal manera que es un poco complicado consultar la información que se tiene sobre el material bibliográfico, y es también complicado generar reportes ya que se tienen que consultar muchos archivos.

Posee un sistema muy antiguo que es prácticamente obsoleto ya que toda la Gestión Bibliotecaria se realiza de manera manual, es decir un ejemplo de ello es para realizar un préstamo, el usuario tiene que llenar una pequeña ficha en la cual anota el nombre del material bibliográfico, su código de carnet, su nombre completo, luego entrega la ficha al bibliotecario junto con su carnet y este le entrega el material solicitado. Este proceso manual consume mucho tiempo a la hora del préstamo o la devolución del material bibliográfico, es muy propenso a errores y requiere de mucho esfuerzo y disciplina por parte del bibliotecario.

Además presenta dificultades, tales como pérdida de tiempo a la hora de prestar y recibir los libros, ya sea para el usuario o el administrador de la biblioteca debido a que no cuenta con un sistema automatizado que ayude a tener acceso a la información oportuna, de tal manera que es un poco complicado consultar la información que se tiene sobre el material bibliográfico; esto produce resultados negativos al factor social, económico y tecnológico.

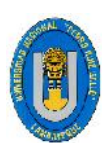

Al no contar con un sistema automatizado que ayude a tener acceso a la información oportuna, se vuelve complicado llevar un control bien organizado de todas las actividades administrativas que se realizan en ella, tales como: registros, préstamos, devoluciones, disponibilidad y sus respectivos reportes del material bibliográfico, entre otros. produciendo resultados negativos al factor social, económico y tecnológico de la Institución. Es por ello que con la implementación de un sistema de información se pueda mejorar la eficiencia de la administración de la biblioteca.

Además no se ofrecen facilidades informáticas tanto para los lectores como para los encargados del área de biblioteca, así mismo no se puede consultar o registrar datos si los usuarios no se encuentran en el área. Los encargados del área de Biblioteca necesitan que la información del material bibliográfico esté adecuadamente organizado y actualizado, además que sea de fácil acceso ya que actualmente no se cuenta con un sistema que realice dicha actividad.

Además, debido al poco presupuesto que posee la institución no se ha optado por comprar un software propietario debido a su elevado costo y la infraestructura tecnológica que demanda para su implementación, optando finalmente por seguir realizando este proceso manualmente. Estos problemas podrían ser mejorados si el material bibliográfico y la gestión bibliotecaria que se dan en ella estuvieran mejor organizados y controlados, por lo cual es necesario desarrollar un sistema de información bibliotecario que ayude en gran medida a controlar y a mejorar las dificultades que presenta la gestión bibliotecaria del Colegio Particular Preuniversitario "San Luis Gonzaga".

#### **2.2 FORMULACIÓN DEL PROBLEMA**

¿El Desarrollo de un Sistema de Información permitirá mejorar la Gestión Bibliotecaria del Colegio Particular Preuniversitario "San Luis Gonzaga"?

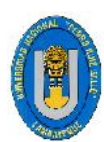

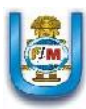

#### **2.3 JUSTIFICACIÓN E IMPORTANCIA**

#### **JUSTIFICACION**

#### - **TECNOLOGICA**

El Desarrollo de este proyecto permitirá mejorar y minimizar los Procesos de la Gestión Bibliotecaria tales como el registro, prestación, devolución, entre otros, del material bibliográfico, trayendo consigo un mejor servicio para la institución. Además tendrá una interfaz amigable y será fácil de usar para el usuario, la cual le permitirá relacionarse con las nuevas tecnologías que nos brindan la informática y la ciencia.

#### - **SOCIAL**

Permitirá atender de una forma adecuada y oportuna a todos sus alumnos para que de esta manera el material bibliográfico esté disponible de manera rápida y eficiente cuando el alumno lo necesite, logrando así una mejor imagen de la institución, mejorando el hábito de lectura y brindando las herramientas necesarias para el aprendizaje diario en los diferentes niveles del Colegio.

#### - **ECONOMICA**

El presente proyecto es factible de ser realizado, por el motivo que no representa un gasto exorbitante tanto en su desarrollo ya que utilizaremos software libre como Java y MySQL; además que en la época que nos encontramos, donde el conocimiento y la información, puede mejorar nuestros ingresos económicos, estamos seguros que será de mucha importancia y transcendencia para los alumnos que sean beneficiados con este proyecto.

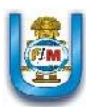

#### - **ACADEMICA**

Se pretende desarrollar un sistema de información que colabore con la solución de los problemas relacionados al manejo de información de la gestión bibliotecaria del colegio, que sea un sistema que logre adecuarse a las necesidades tanto del administrador, bibliotecario de la biblioteca como de los lectores (alumnos y profesores).

#### - **OPERATIVA**

Con el siguiente proyecto se podrá:

- Organizar correctamente la información del material bibliográfico del Colegio.
- Realizar préstamos y devoluciones del material bibliográfico tanto de alumnos y profesores del Colegio.
- Informar sobre los movimientos del material bibliográfico a través de reportes y consultas.

#### **IMPORTANCIA**

La importancia del desarrollo de este sistema radica en organizar correctamente la información de la gestión bibliotecaria del colegio, identificando los procedimientos y procesos que se desarrollan en ella, además de modernizar la Gestión Bibliotecaria significará mejorar los tiempos invertidos en el Registro, Prestación y Devolución del Material Bibliográfico, así como la codificación de estos y la elaboración de reportes, convirtiéndola en una tarea fácil y practica tanto para el Administrador y bibliotecario de la Biblioteca.

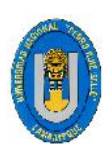

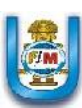

#### **2.4 OBJETIVOS DE LA INVESTIGACIÓN**

#### **2.4.1 OBJETIVO GENERAL**

Desarrollar un Sistema de Información que permita mejorar la Gestión Bibliotecaria del Colegio Particular "San Luis Gonzaga" orientado a la Gestión Educativa, la cual brinda soporte a las labores y actividades académicas efectuadas por esta Institución.

#### **2.4.2 OBJETIVOS ESPECIFICOS**

- Realizar un análisis del estado de la situación actual de la Gestión Bibliotecaria, en cuanto a recursos físicos, humanos y técnicos mediante técnicas de gestión de requerimientos.
- Conocer el funcionamiento del proceso manual de la Gestión Bibliotecaria del Colegio Particular "San Luis Gonzaga", identificando los procesos y registros a automatizar la cual ayuden a mejorar la Gestión de ésta.
- Recopilar y procesar los datos necesarios para realizar correctamente el modelamiento de la información.
- Establecer y modelar una Base de Datos utilizando MySQL Workbench que permita Organizar la Gestión Bibliotecaria, la cual se acomode a los requerimientos de almacenamiento y manipulación de datos de la institución educativa en cuestión, de tal forma que sea entendida y de fácil manejo para el Bibliotecario de ésta.
- Utilizar para el desarrollo de las fases del proyecto la metodología XP, como historias de Usuarios así como Diseño simples de interfaz y entregables.

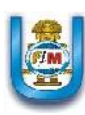

- Diseñar una Interfaz gráfica amigable e intuitiva utilizando Java Swing, que le permita al usuario interactuar con el sistema con facilidad minimizando el uso de manuales o capacitaciones.
- $\triangleright$  Realizar las pruebas necesarias del sistema propuesto, durante un periodo de tiempo determinado, para el correcto funcionamiento del mismo, tomando datos reales utilizados en la Gestión Bibliotecaria en un ambiente controlado.

#### **2.5 LIMITACIONES DE LA INVESTIGACIÓN**

- El tiempo es un factor que limita, pues es corto el plazo para realizar un estudio profundo y aprender mejores herramientas para llevar a cabo la implementación de dicho sistema.
- $\triangleright$  Surge una limitación en recursos propios ya que al realizar una tesis es un gasto pero por un buen objetivo el cual es titularse como ingeniero.
- Otra limitación es la poca información o acceso a ésta, ya que es un poco restringido encontrar dicha información al alcance.

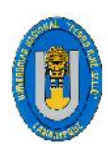

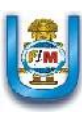

# **CAPITULO III**

# **MARCO METODOLÓGICO**

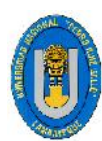

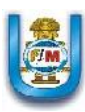

#### **3.1 TIPO DE INVESTIGACION**

Tecnológica - Formal

#### **3.2 HIPOTESIS**

Si se desarrolla el Sistema de Información se logrará mejorar la Gestión Bibliotecaria del Colegio Particular Preuniversitario "San Luis Gonzaga" la Victoria – Chiclayo 2017.

#### **3.3 VARIABLES**

#### **3.3.1 VARIABLE INDEPENDIENTE:** Sistema de Información.

#### - **DEFINICIÓN CONCEPTUAL**

Un **sistema de información** (SI) es un conjunto de elementos orientados al tratamiento y administración de datos e información, organizados y listos para su uso posterior, generados para cubrir una necesidad o un objetivo de una organización. (Slideshare, 2009)

#### - **DIMENSIÓN**

Es la aplicación de software que desarrollaremos en Java Swing y que está encargada de realizar las operaciones de la Gestión Bibliotecaria en base a cada uno de los requerimientos y características que la Institución Educativa requiera.

#### **3.3.2 VARIABLE DEPENDIENTE:** Gestión Bibliotecaria

#### - **DEFINICIÓN CONCEPTUAL**

Es un conjunto organizado de recursos humanos que utilizan dispositivos y programas informáticos, adecuados a la naturaleza de los datos que deben procesar, para realizar procesos y facilitar los servicios que permiten alcanzar los objetivos de una institución bibliotecaria. (SlideShare, 2010)

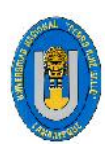

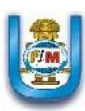

#### - **DIMENSIÓN**

Es la herramienta encargada de automatizar una o más funciones propias de una biblioteca tales como: registro, préstamo, devolución, entre otros. del material bibliográfico del Colegio Particular Preuniversitario "San Luis Gonzaga".

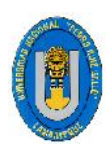

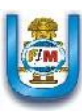

# **CAPÍTULO IV MARCO TEÓRICO**
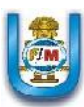

# **4.1 ANTECEDENTES**

# **4.1.1 ANTECEDENTES EN EL CONTEXTO INTERNACIONAL 4.1.1.1 ANTECEDENTE N° 1**

**- TÍTULO:** "Análisis, Diseño e implementación de un Sistema Informático que permita mejorar la Administración de los Recursos Bibliotecarios del Centro de Desarrollo Profesional Docente de la Región Oriental".

- **AUTOR**: Bautista Sosa M.
- **AÑO:** 2009
- **LUGAR:** San Miguel El Salvador

## - **CONCLUSIONES:**

En el presente trabajo se logró desarrollar un Sistema Informático que mejoro la gestión de la Administración de los Recursos Bibliotecarios del Centro de Desarrollo Profesional Docente de la Región Oriental esperando que sirva de aporte y sea tomada como base para futuros proyectos de investigación en el desarrollo de sistemas informáticos.

#### **4.1.1.2 ANTECEDENTE N° 2**

- **- TÍTULO:** "Diseño de un Modelo de Biblioteca Escolar para la Escuela Normal Superior de Monterrey, Municipio del Departamento de Casanare",
- **AUTOR**: Roa Ballesteros Cesar Alexander.
- **AÑO:** 2009
- **LUGAR:** Departamento Casanare (Colombia)

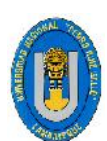

#### - **CONCLUSIONES:**

Se logró analizar y replantear los procesos que interviene en la gestión de la biblioteca de la Escuela Superior de Monterrey a fin de obtener un mejor funcionamiento además de plantear estrategia de seguridad para el buen control de los libros. Para ello se usó un sistema de información.

## **4.1.2 ANTECEDENTES EN EL CONTEXTO NACIONAL 4.1.2.1 ANTECEDENTE N° 1**

- **- TÍTULO:** "Software Multiplataforma para Controlar el Préstamo de Materiales Bibliográficos en las bibliotecas de la Universidad Nacional de Trujillo".
- **AUTOR**: Burgos Urquizo, Royer
- **AÑO:** 2013
- **LUGAR:** Trujillo Perú

#### - **CONCLUSIONES:**

Se logró la implantación del Sistema la cual permitió automatizar el área de préstamos de material bibliográfico permitiendo contribuir al crecimiento tecnológico de la Bibliotecas de la Universidad Nacional de Trujillo. La implantación del Sistema optimizo el trabajo manual de préstamo de material bibliográfico, dando como resultado la pronta ejecución de este proceso.

#### **4.1.2.2 ANTECEDENTE N° 2**

**- TÍTULO:** "Implementación de un Sistema de Biblioteca para el Proceso de Control e Inventario en el Colegio Nacional de Mujeres Teresa González de Fanning en el Distrito de Jesús María"

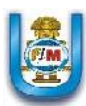

- **AUTOR**: Cansaya Morales Karin Viviana.
- $A\tilde{N}O: 2014$
- **LUGAR:** Lima Perú
- **CONCLUSIONES:**

Se logró implementar un Sistema de Biblioteca Para el Control e Inventario del Colegio Nacional de Mujeres Teresa González de Fanning que brinda acceso a todo el patrimonio de la información digital con que cuenta la institución. El desarrollo de las tecnologías de la información y las comunicaciones en las bibliotecas reduce espacios de almacenamiento, hace más ágil las labores y facilita el acceso a la recuperación y permite el manejo eficiente de la información. Además, facilita al usuario la comunicación amplia y continua.

## **4.1.3 ANTECEDENTES EN EL CONTEXTO LOCAL**

#### **4.1.3.1 ANTECEDENTE N° 1**

- **- TÍTULO:** "Sistema de Biblioteca Web Para la Facultad de Ingeniería Mecánica y Eléctrica de la Universidad Nacional Pedro Ruiz Gallo."
	- **AUTOR**: Flores C.
	- $A\tilde{N}O: 2010$
	- **LUGAR:** Chiclayo Perú

## - **CONCLUSIONES:**

Se logró comprobar que el sistema realiza un adecuado control de las operaciones de la Biblioteca tales como préstamos, reservas, sanciones, devoluciones, así como el manejo correcto y oportuno de los datos de los lectores y material bibliográfico convirtiéndolo en un sistema seguro y confiable.

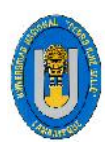

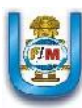

## **4.1.3.2 ANTECEDENTE N° 2**

- **- TÍTULO:** "Metodología Integradora De Procesos Empresariales Aplicada Al Área De Biblioteca De La Universidad Señor De Sipán Para Plantear Soluciones Viables Sistemáticamente Con Gestión Del Conocimiento, Crm Y Balaced Scorecard."
- **AUTOR**: Guevara Perales Carla.
- $A\tilde{N}O: 2014$
- **LUGAR:** Chiclayo Perú

## - **CONCLUSIONES:**

Se logró plantear soluciones viables sistémicamente con nuevas tecnologías de información como el Sistema para la Gestión de la Biblioteca (software-hardware, base de datos, telecomunicaciones) en el cual se aplicó en el área de la Biblioteca de la Empresa Universidad Privada Señor de Sipán.

## **4.1.3.3 ANTECEDENTE N° 3**

- **- TÍTULO:** Sistema Web integrado para Gestión de Información de biblioteca para la institución educativa particular "Santo Toribio de Mogrovejo". Chiclayo – Perú.
- **AUTORES**: Yacila Eneque Laura Elizabeth Ico Seclén Javier Jesús.
- **AÑO:** 2015
- **LUGAR:** Lambayeque Perú

#### - **CONCLUSIONES:**

La información que se recopiló en la biblioteca del Colegio Santo Toribio de Mogrovejo permitió definir los

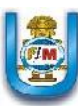

requerimientos funcionales y no funcionales, además de desarrollar las iteraciones con las historias de usuario. El uso de la metodología XP permitió, gracias a sus características, la realización del análisis y la rápida acción si se presentan cambios requeridos por el usuario. La aplicación de pruebas permitió verificar que el sistema cumpla con las necesidades planteadas por el usuario de manera rápida y eficiente. La evaluación permitió conocer la inversión total del proyecto, teniendo en cuenta que al usar software libre se reduce considerablemente el costo del mismo, ya que no tiene que pagarse licencias.

#### **4.2 BASE TEORICA**

#### **4.2.1. CONCEPTOS GENERALES**

Las definiciones relatadas a continuación nos darán un panorama más amplio a los términos que utilizaremos a lo largo del presente proyecto.

#### **SISTEMA DE BIBLIOTECA**

Es un sistema técnico y de servicio que identifica, localiza, adquiere, organiza y suministra los recursos bibliográficos necesarios para el desarrollo y soporte de los procesos académicos, de investigación y de extensión de la Universidad, Colegios, entre otros. Un Sistema de Bibliotecas es versátil, inteligente y flexible a las necesidades de la comunidad, que adopta tecnologías de vanguardia, permitiendo y brindando información oportuna y de calidad, por medio de la colección disponible y de la cooperación e interconexión con fuentes del país y del mundo. (Andes, 2015)

#### **SERVICIOS DE LA BIBLIOTECA**

#### **Calidad en la atención**

La calidad es la búsqueda constante de la perfección, o la aproximación a ésta, que toda biblioteca persigue, pues tiene como fin

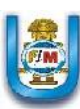

la mejora continua. Asimismo, busca minimizar los errores que se presentan al prestarse los servicios evaluando su eficiencia y pertinencia. La calidad en la atención busca minimizar o corregir los defectos del servicio o Servicios que brinda la biblioteca, así como prevenir futuros reclamos por parte del usuario.

#### **Servicio de lectura y consulta**

Este es el más conocido, difundido y al alcance de cualquier biblioteca, aún de aquella que tiene pocos recursos económicos. Mediante este servicio el usuario accede y consulta los diversos documentos impresos y no impresos en sala, bajo los horarios y condiciones impuestos por la biblioteca. Es recomendable poner a disposición directa aquellos documentos que sean más utilizados y actualizados. En ocasiones, la biblioteca cuenta con documentos que por falta de espacio o por las características propias de su naturaleza no se encuentran disponibles en sala, circunstancia que debe ser puesta oportunamente en conocimiento del usuario, quién solicitará los documentos requeridos siguiendo los procedimientos establecidos por la biblioteca. (Bibliotecas, 2005)

#### **Servicio de préstamo a domicilio**

Se considera la mejor manera de facilitar los libros, ya que permite la lectura fuera de la biblioteca. Este servicio se brinda, casi siempre, a usuarios que por el poco tiempo disponible para acudir a la biblioteca, no están en condiciones de permanecer más de dos horas utilizando el servicio de lectura. Es ahí donde el préstamo a domicilio se convierte en el servicio ideal que satisface las necesidades de información de los usuarios. Asimismo, el servicio es factible de darse a instituciones como son: hospitales, comisarías, parroquias, entre otros.

#### **Servicio de información general y de orientación bibliográfica**

Este servicio se da todo el tiempo que dure la atención al usuario. Aquí debe Proporcionarse información sobre:

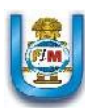

- La biblioteca, su funcionamiento, recursos y servicios.
- Consulta bibliográfica o de referencia, para lo cual se utilizan los Diccionarios, atlas, anuarios, enciclopedias, compendios, estadísticas.
- Información local, relacionada a la comunidad, sus costumbres, instituciones, lugares turísticos, personajes ilustres y otros.
- Información básica, relacionada a la vivienda, impuestos, derechos humanos, economía, salud, política, turismo, educación, entre otros.

#### **Servicio de formación de usuarios**

El personal de la biblioteca se encargará de formar a los usuarios sobre los ambientes que la conforman, el material bibliográfico ubicado en cada uno de ellos, el horario de atención, los servicios que se ofrecen, así como la búsqueda y recuperación de información mediante los catálogos de la biblioteca, entre otros. Asimismo, se les informará a los usuarios acerca de la historia de la biblioteca, sus autoridades, objetivos y funciones, así como también las actividades culturales y de fomento a la lectura que organiza. (Bibliotecas, 2005)

#### **BIBLIOTECA ESCOLAR**

Se define a "la biblioteca escolar como Centro de Recursos para el Aprendizaje, el centro de recursos para el aprendizaje es un lugar del Liceo donde se reúne en un espacio dinámico y de encuentro una diversidad de recursos educativos que contienen información actualizada y apoyan a través de múltiples servicios, el proceso de enseñanza aprendizaje".

**"La Biblioteca Escolar es un espacio educativo, un centro de recursos multimedia al servicio de la comunicad escolar.** (Contreras, 2004)**.**

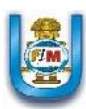

## **OBJETIVOS DE LA BIBLIOTECA ESCOLAR**

- Ser un lugar de aprendizaje, de encuentro de comunicación integrada en el proceso educativo para favorecer la autonomía y responsabilidad del alumno.
- Proporcionar un continuo apoyo al programa de enseñanza y aprendizaje e impulsar el cambio educativo.
- Asegurar el acceso a una amplia gama de recursos y servicios.
- Habituar a los estudiantes a la utilización de las bibliotecas con fines informativos, recreativos y de educación permanente.

## **FUNCIONES DE LA BIBLIOTECA ESCOLAR**

La Biblioteca Escolar tiene una serie de funciones que afectan en general a la formación integral de la persona y en concreto al diseño, desarrollo e innovación curricular; entre las funciones tenemos:

- Fomentar la lectura.
- Formar en la búsqueda, análisis y tratamiento de la información.
- Fomentar la expresión y la creatividad.
- Proporcionar información y orientación.
- Organizar actividades culturales en su condición de espacio interdisciplinario.
- Proporcionar información sobre todo tipo de actividades, recursos y servicios culturales externos. Gestionar técnicamente los recursos para cumplir sus funciones de tipo educativo, cultural y social.
- Recopilar toda la documentación existente en el centro educativo.
- Organizar los recursos de tal modo que sean fácilmente accesibles e utilizables. Establecer canales de difusión de la información.

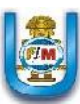

 Difundir entre alumnos y profesores información de diferentes soportes para satisfacer las necesidades curriculares, culturales y complementarias. Ofrecer asistencia y orientación. (Contreras, 2004)

## **CLASIFICACION DECIMAL DEWEY (CDD)**

La Clasificación Decimal Dewey (CDD) es un sistema de clasificación bibliográfica en el que está incluido todo el conocimiento humano, tanto en el plano conceptual como material. Su notación, basada en números arábigos, la hace independiente de cualquier idioma o alfabeto, lo que explica el uso internacional de la CDD, contribuyendo de esta manera a disminuir las dificultades de orden lingüístico en las comunicaciones internacionales.

En la mayoría de las bibliotecas del mundo se utiliza la CDD **(Clasificación Decimal Dewey)** como sistema normalizado de clasificación temática general. Es importante que el alumnado pueda moverse en cualquier biblioteca con la misma familiaridad con que lo hacía en el colegio o en el instituto. La Clasificación Decimal fue elaborada por Dewey, bibliotecario americano que tuvo un papel relevante en la organización de las bibliotecas americanas. El año 1876 publicó la primera versión de la Decimal Classification (DC).

La DC ha sido constantemente reeditada y completada. En 1953 se publicó con el título Classification Decimal Universelle (CDU) y desde entonces ha experimentado importantes desarrollos y modificaciones.

Esta clasificación es universal, jerárquica y decimal.

- **Universal:** porque puede ser utilizada por cualquier tipo de biblioteca o centro de documentación, y porque abarca todo el espectro del conocimiento.
- **Jerárquica:** porque partiendo de un tema general se puede ir logrando mayor especificidad.

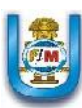

 **Decimal:** porque originalmente estuvo dividido en 10 clases principales. Posteriormente se unió en la clase 8 literaturas, filología y lingüística, dejando la clase 4 libre y reservada a futuros conocimientos.

La Clasificación Decimal Dewey enumera y divide los conocimientos de la siguiente manera:

#### **Primera División:**

000 - Generalidades

- 100 Filosofía y Psicología
- 200 Religión
- 300 Ciencias Sociales
- 400 Idiomas
- 500 Ciencias Puras y Matemáticas
- 600 Tecnología y Ciencias Aplicadas
- 700 Artes y Deporte
- 800 Lingüística y Literatura
- 900 Geografía, Biografías e Historia

Cada una de las clases principales está, en principio, dividida en 10 subclases que, a su vez pueden subdividirse mediante la adición de nuevas cifras. En muchos casos, no todas las diez cifras están ocupadas, lo que ofrece la posibilidad de acudir a ellas para la clasificación de nuevos conceptos sin necesidad de modificar el esquema.

Un sistema de clasificación permite agrupar temáticamente los contenidos, lo que posibilita su utilización como instrumento para el ordenamiento de los materiales en los estantes a los efectos de poder ubicarlos físicamente, y posibilita al usuario y al bibliotecario la rápida localización de materiales con contenidos temáticos afines. A la clasificación, que ayuda a ubicar físicamente los materiales para una recuperación más dinámica, se une una organización del mismo en sectores que reúnen el material de acuerdo a características muy

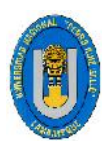

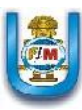

particulares de contenido, las cuales para su reconocimiento se distinguen por una letra que antecede la clasificación y la identifica. En el caso de las bibliotecas escolares serán suficientes la primera división y la segunda división que tiene por ejemplos:

#### **Segunda División:**

#### **000 Generalidades**

010 Bibliografía 020 Bibliotecología y Ciencias De La Información 030 Enciclopedias 040 Sin Asignar 050 Colecciones Generales E Índices 060 Organizaciones Generales y Museología 070 Medios De Comunicación, Periodismo y Edición 080 Colecciones Generales 090 Manuscritos y Libros Raros

#### **100 Filosofía y Psicología**

- 110 Metafísicas
- 120 Epistemología, Causalidad y Humanidad
- 130 Fenómenos Paranormales
- 140 Escuelas Filosóficas Especiales
- 150 Psicología
- 160 Lógica
- 170 Ética
- 180 Filosofía Antigua, Medieval y Oriental
- 190 Filosofía Occidental Moderna

Como pueden ver, en la CDD se emplean muchos códigos de temas que probablemente la biblioteca nunca necesite (es muy posible que si no se entiende el código es que no se necesita). No se preocupen, porque sólo deben utilizar lo que les haga falta. Si el libro trata de más de un tema, habrá que decidir cuál es el principal o el más importante para los lectores.

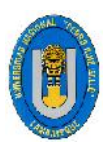

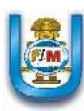

## **SISTEMA DE INFORMACION**

Un Sistema de Información es un conjunto de componentes interrelacionados para recolectar, manipular y diseminar datos e información y para disponer de un mecanismo de retroalimentación útil en el cumplimiento de un objetivo. Todos interactuamos en forma cotidiana con sistemas de información, para fines tanto personales como profesionales; utilizamos cajeros automáticos, los empleados de las tiendas registran nuestras compras sirviéndose de códigos de barras y escáner u obtenemos información en módulos equipados con pantallas sensibles al tacto, las muy famosas touch screen. (Moreno, 2011)

Un sistema de información se puede definir técnicamente como un conjunto de componentes interrelacionados que recolectan (o recuperan), procesan, almacenan y distribuyen información para apoyar la toma de decisiones y el control en una organización. Además de apoyar la toma de decisiones, la coordinación y el control, los sistemas de información también pueden ayudar a los gerentes y trabajadores a analizar problemas, visualizar asuntos complejos y crear productos nuevos". Los sistemas de información contienen información acerca de gente, lugares y cosas importantes dentro de la organización o en el entorno que se desenvuelven (Laudon, 2004)

#### **COMPONENTES DE UN SISTEMA DE INFORMACION**

Los componentes o recursos de un S.I. son los siguientes:

- **DATOS:** En general se consideran datos tanto los estructurados como los no estructurados, las imágenes, los sonidos, entre otros.
- **APLICACIONES:** Se incluyen las aplicaciones manuales y las informáticas.
- **INFRAESTRUCTURA:** En infraestructura se incluyen las tecnologías y las instalaciones (por ejemplo hardware, sistemas operativos, sistema de gestión de base de datos, sistemas de red, multimedia y el medio en el que se ubican) que permiten que se procesen las aplicaciones.

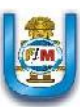

 **PERSONAL:** Los conocimientos que ha de tener el personal de los sistemas de información para planificarlos, organizarlos, administrarlos y gestionarlos.

## **CLASIFICACIÓN DE LOS SISTEMAS DE INFORMACIÓN**

#### **Por el grado de formalidad**

Sistemas de Información Formales y los Informales.

#### **Por el nivel de automatización conseguido**

En las organizaciones, pueden existir sistemas que necesitan una alta participación de los trabajadores – poco automatizadas (Por ejemplo, los sistemas para responder a preguntas personalizadas a través de un e-mail) -, mientras que otros sistemas son capaces de trabajar sin la intervención humana – muy automatizadas (por ejemplo: las centrales telefónicas totalmente automatizadas).

#### **Por su relación con la toma de decisiones**

Una de las funciones que deben cumplir los sistemas de información es colaborar en la toma de decisiones. En función del lugar jerárquico en donde se tomen las decisiones, los sistemas de información se podrán clasificar en estratégicos, de control u operativos.

#### **Por la naturaleza de sus entradas y salidas**

Un sistema de información puede recibir información de diversas fuentes de información (personas, empresas, otros sistemas de información, entre otros.) así como en distintos formatos (a través de un teclado, por la red, de un disquete, memoria USB, CD, DVD entre otros.) del mismo modo, los Sistema de Información pueden proporcionar información a través de distintos formatos (impreso por pantalla, en internet, entre otros.).

#### **Por el origen y el grado de personalización**

En las empresas se pueden encontrar Sistemas de Información que han sido diseñados e implementados sólo para ellos, o también sistemas comprados que son utilizados por otras empresas.

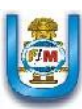

#### **Por el valor que representan para las organizaciones**

El sistema que contiene la información de los clientes suele tener una mayor importancia que el sistema de información de presupuestos (ya que este es más sencillo y se puede hacer manualmente). (Alarcon, 2006)

#### **TIPOS DE SISTEMAS DE INFORMACIÓN**

- Los sistemas a **Nivel Operativo** apoyan a los gerentes operativos en el seguimiento de las actividades y transacciones elementales de la organización como ventas, ingresos, depósitos en efectivo, nómina, decisiones de crédito y flujo de materiales en una fábrica.
- Los sistemas a **Nivel del Conocimiento** apoyan a los trabajadores del conocimiento y de datos de una organización. El propósito de estos sistemas es ayudar a las empresas comerciales a integrar el nuevo conocimiento en los negocios y ayudar a la organización a controlar el flujo del trabajo de oficina.
- Los sistemas a **Nivel Administrativo** sirven a las actividades de supervisión, control, toma de decisiones y administrativas de los gerentes de nivel medio.
- Los sistemas a **Nivel Estratégico** ayudan a los directores a enfrentar y resolver aspectos estratégicos y tendencias a largo plazo, tanto en la empresa como en el entorno externo. (Alarcon, 2006)

#### **4.2.2. METODOLOGIA DEL PROYECTO**

A continuación se detalla la metodología a usarse en la presente tesis conjuntamente con una breve explicación del porqué el uso de estas. **Metodología XP**: Fue elegida por ser una metodología ágil capaz de soportar cambios de requerimientos furtivos gracias al alto nivel de participación por parte del usuario, aparte de la gran velocidad de transición de la documentación al desarrollo que esta posee.

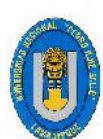

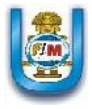

#### **¿QUÉ ES LA PROGRAMACIÓN EXTREMA (XP)?**

Es una metodología ágil centrada en potenciar las relaciones interpersonales como clave para el éxito en desarrollo de software, promoviendo el trabajo en equipo, se preocupa por el aprendizaje de los desarrolladores, y propicia un buen clima de trabajo. Es la más destacada de los procesos ágiles de desarrollo de software. Al igual que éstos, la programación extrema se diferencia de las metodologías tradicionales principalmente en que pone más énfasis en la adaptabilidad que en la previsibilidad. Los defensores de XP consideran que los cambios de requisitos sobre la marcha son un aspecto natural, inevitable e incluso deseable del desarrollo de proyectos. (Mex.Tl, 2010)

Creen que ser capaz de adaptarse a los cambios de requisitos en cualquier punto de la vida del proyecto es una aproximación mejor y más realista que intentar definir todos los requisitos al comienzo del proyecto e invertir esfuerzos después en controlar los cambios en los requisitos. Se puede considerar la programación extrema como la adopción de las mejores metodologías de desarrollo de acuerdo a lo que se pretende llevar a cabo con el proyecto, y aplicarlo de manera dinámica durante el ciclo de vida del software. Se puede considerar la programación extrema como la adopción de las mejores metodologías de desarrollo de acuerdo a lo que se pretende llevar a cabo con el proyecto, y aplicarlo de manera dinámica durante el ciclo de vida del software. (Bolivariana, 2007)

La metodología **XP** se basa en realimentación continua entre el cliente y el equipo de desarrollo, comunicación fluida entre todos los participantes, simplicidad en las soluciones implementadas y coraje para enfrentar los cambios. La metodología **XP** se define como especialmente adecuada para proyectos con requisitos imprecisos y muy cambiantes, y donde existe un alto riesgo técnico.

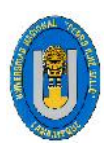

Tesis: "Desarrollo De Un Sistema De Información Que Permita Mejorar La Gestión Bibliotecaria Del Colegio Particular Preuniversitario "San Luis Gonzaga" - La Victoria, Chiclayo 2016.

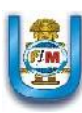

## **¿POR QUE LA METODOLOGÍA XP?**

Hemos elegido la metodología XP en nuestra tesis, porque es una metodología que se adapta a nuestras necesidades, pues no sigue un patrón estricto de desarrollo. Así mismo XP se enfoca en el trabajo en grupo, siendo realmente sencilla la división de las tareas, con la colaboración del cliente como integrante del equipo, participando activamente en todo el proceso de desarrollo. Al ser una metodología ágil resulta poco documentada y puede ser tan flexible como el usuario y el equipo de desarrollo lo desee.

## **¿EN QUÉ CONSISTE LA METODOLOGÍA XP?**

La Programación Extrema es una metodología ligera de desarrollo de software que se basa en la simplicidad, la comunicación y la realimentación o reutilización del código desarrollado. La metodología XP surgió como respuesta y posible solución a los problemas derivados del cambio en los requerimientos. Se plantea como una metodología a emplear en proyectos de riesgo y aumenta la productividad.

#### **CARACTERISTICAS FUNDAMENTALES DE XP**

Las características fundamentales de la metodología XP son:

- **Desarrollo iterativo e incremental**; Pequeñas mejoras, unas tras otras.
- **Pruebas unitarias continuas**: Frecuentemente repetidas y automatizadas, incluyendo pruebas de regresión. Se aconseja escribir el código de la prueba antes de la codificación.
- **Programación en parejas**: Se recomienda que las tareas de desarrollo se lleven a cabo por dos personas en un mismo puesto. La mayor calidad del código escrito de esta manera el código es revisado y discutido mientras se escribe es más importante que la posible pérdida de productividad inmediata.

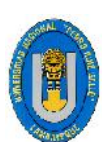

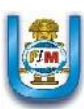

- **Frecuente integración del equipo de programación con el cliente o usuario**: Se recomienda que un representante del cliente trabaje junto al equipo de desarrollo.
- **Corrección de todos los errores:** Antes de añadir nueva funcionalidad. Hacer entregas frecuentes.
- **Refactorización del código:** Es decir, reescribir ciertas partes del código para aumentar su legibilidad y mantenibilidad pero sin modificar su comportamiento. Las pruebas han de garantizar que en la refactorización no se ha introducido ningún fallo.
- **Propiedad del código compartida**: En vez de dividir la responsabilidad en el desarrollo de cada módulo en grupos de trabajo distintos, este método promueve el que todo el personal pueda corregir y extender cualquier parte del proyecto. Las frecuentes pruebas de regresión garantizan que los posibles errores serán detectados.
- **Simplicidad en el código**: Es la mejor manera de que las cosas funcionen. Cuando todo funcione se podrá añadir funcionalidad si es necesario. La programación extrema apuesta que es más sencillo hacer algo simple y tener un poco de trabajo extra para cambiarlo si se requiere, que realizar algo complicado y quizás nunca utilizarlo. (Silva Carrasco, 2007)

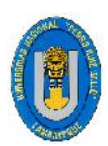

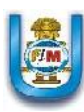

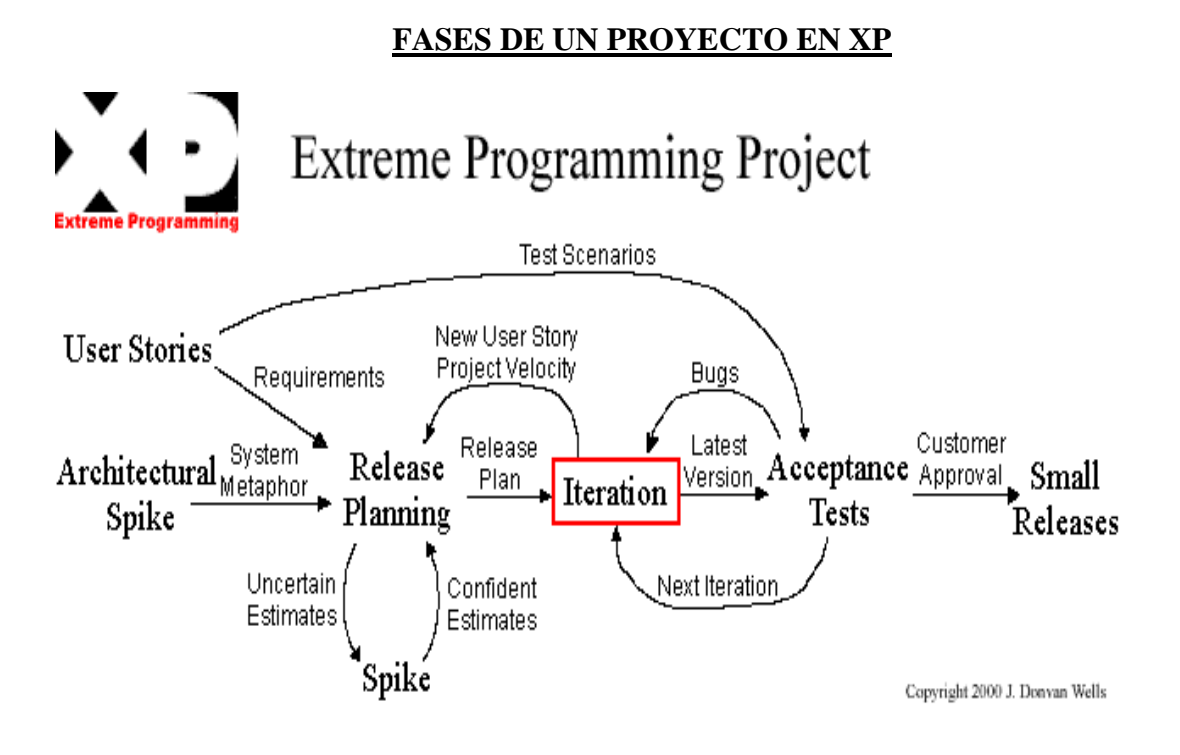

## **Figura 2: Fases de un proyecto en XP Fuente:** (Gonzalez, 2004)

El ciclo de vida ideal de XP consiste de seis fases:

#### **1.- Exploración**

En esta fase, los clientes plantean a grandes rasgos las historias de usuario que son de interés para la primera entrega del producto. Al mismo tiempo el equipo de desarrollo se familiariza con las herramientas, tecnologías y prácticas que se utilizarán en el proyecto. Se prueba la tecnología y se exploran las posibilidades de la arquitectura del sistema construyendo un prototipo. La fase de exploración toma de pocas semanas a pocos meses, dependiendo del tamaño y familiaridad que tengan los programadores con la tecnología.

## **2.- Planificación de la Entrega (Release)**

En esta fase el cliente establece la prioridad de cada historia de usuario, y correspondientemente, los programadores realizan una estimación del esfuerzo necesario de cada una de ellas. Se toman acuerdos sobre el contenido de la primera entrega y se determina un cronograma en conjunto

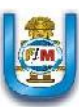

con el cliente. Una entrega debería obtenerse en no más de tres meses. Esta fase dura unos pocos días. Las estimaciones de esfuerzo asociado a la implementación de las historias la establecen los programadores utilizando como medida el punto. Un punto, equivale a una semana ideal de programación. Las historias generalmente valen de 1 a 3 puntos. Por otra parte, el equipo de desarrollo mantiene un registro de la "velocidad" de desarrollo, establecida en puntos por iteración, basándose principalmente en la suma de puntos correspondientes a las historias de usuario que fueron terminadas en la última iteración. La planificación se puede realizar basándose en el tiempo o el alcance.

#### **3.- Iteraciones**

Esta fase incluye varias iteraciones sobre el sistema antes de ser entregado. El Plan de entrega está compuesto por iteraciones de no más de tres semanas. En la primera iteración se puede intentar establecer una arquitectura del sistema que pueda ser utilizada durante el resto del proyecto. Esto se logra escogiendo las historias que fuercen la creación de esta arquitectura, sin embargo, esto no siempre es posible ya que es el cliente quien decide qué historias se implementarán en cada iteración (para maximizar el valor de negocio). Al final de la última iteración el sistema estará listo para entrar en producción.

Los elementos que deben tomarse en cuenta durante la elaboración del Plan de la Iteración son: historias de usuario no abordadas, velocidad del proyecto, pruebas de aceptación no superadas en la iteración anterior y tareas no terminadas en la iteración anterior. Todo el trabajo de la iteración es expresado en tareas de programación, cada una de ellas es asignada a un programador como responsable, pero llevadas a cabo por parejas de programadores.

#### **4.- Producción**

La fase de producción requiere de pruebas adicionales y revisiones de rendimiento antes de que el sistema sea trasladado al entorno del cliente. Al mismo tiempo, se deben tomar decisiones sobre la inclusión de nuevas

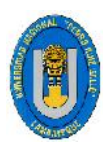

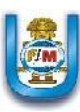

características a la versión actual, debido a cambios durante esta fase. Es posible que se rebaje el tiempo que toma cada iteración, de tres a una semana. Las ideas que han sido propuestas y las sugerencias son documentadas para su posterior implementación (por ejemplo, durante la fase de mantenimiento).

#### **5.- Mantenimiento**

Mientras la primera versión se encuentra en producción, el proyecto XP debe mantener el sistema en funcionamiento al mismo tiempo que desarrolla nuevas iteraciones. Para realizar esto se requiere de tareas de soporte para el cliente. De esta forma, la velocidad de desarrollo puede bajar después de la puesta del sistema en producción. La fase de mantenimiento puede requerir nuevo personal dentro del equipo y cambios en su estructura.

#### **6.- Muerte del Proyecto**

Es cuando el cliente no tiene más historias para ser incluidas en el sistema. Esto requiere que se satisfagan las necesidades del cliente en otros aspectos como rendimiento y confiabilidad del sistema. Se genera la documentación final del sistema y no se realizan más cambios en la arquitectura. La muerte del proyecto también ocurre cuando el sistema no genera los beneficios esperados por el cliente o cuando no hay presupuesto para mantenerlo. (Silva Carrasco, 2007)

#### **VENTAJAS DE LA METODOLOGIA XP**

- $\triangleright$  Puede ser implementado en forma parcial (elegir sólo algunas de las prácticas)
- $\triangleright$  Puede ser implementado en forma gradual
- Puede adaptarse a las necesidades de cualquier equipo de desarrollo. De hecho, Kent Beck recomienda a los equipos que lo adapten a sus necesidades.
- Exige que se establezca una comunicación más fluida con el cliente y que este tenga mayor participación en el proceso de desarrollo. La

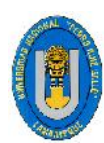

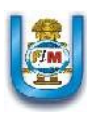

consecuencia de esto es que el cliente se involucre más en el desarrollo del producto.

- Actualmente es la metodología ágil más extendida y documentada
- $\triangleright$  Se realizan pruebas constantemente del sistema.

## **METODOLOGIA XP VS OTRAS METODOLOGIAS AGILES**

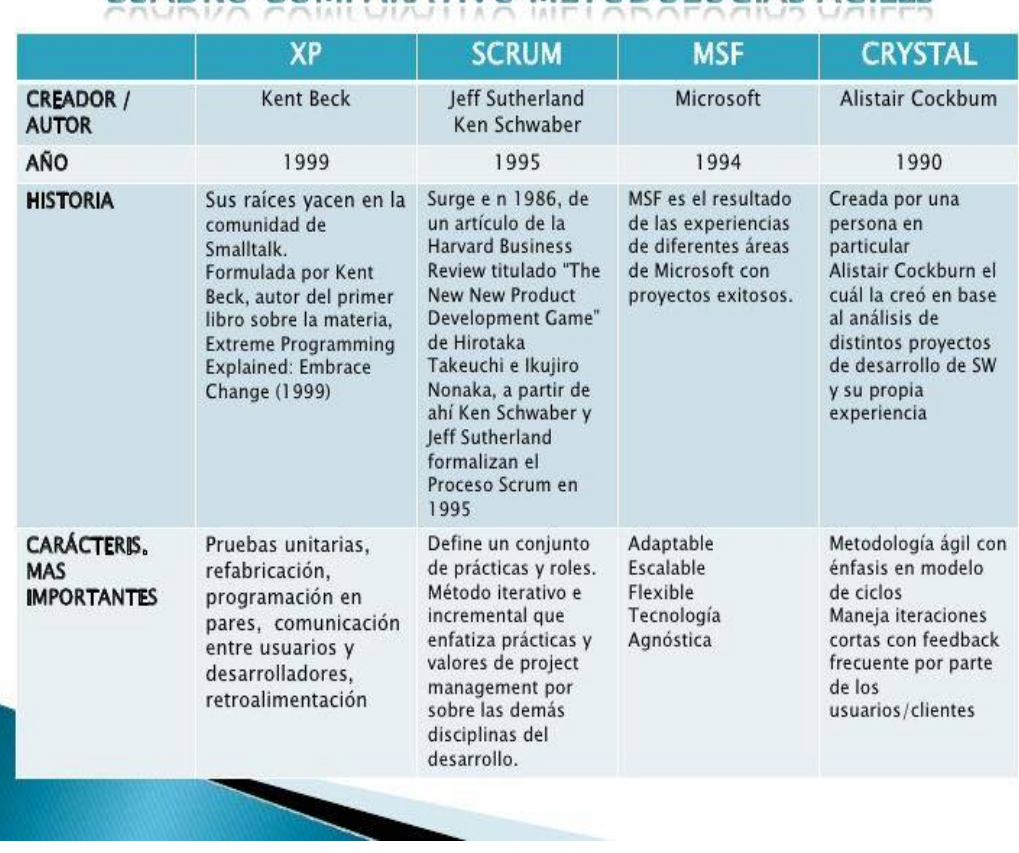

# **CUADRO COMPARATIVO METODOLOGIAS ÁGILES**

#### **Figura 3: Metodología XP vs Otras Metodologías Agiles**

**Fuente:** (Pejerrey Bravo Jose Alfredo, 2010)

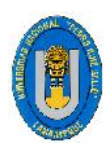

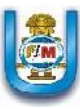

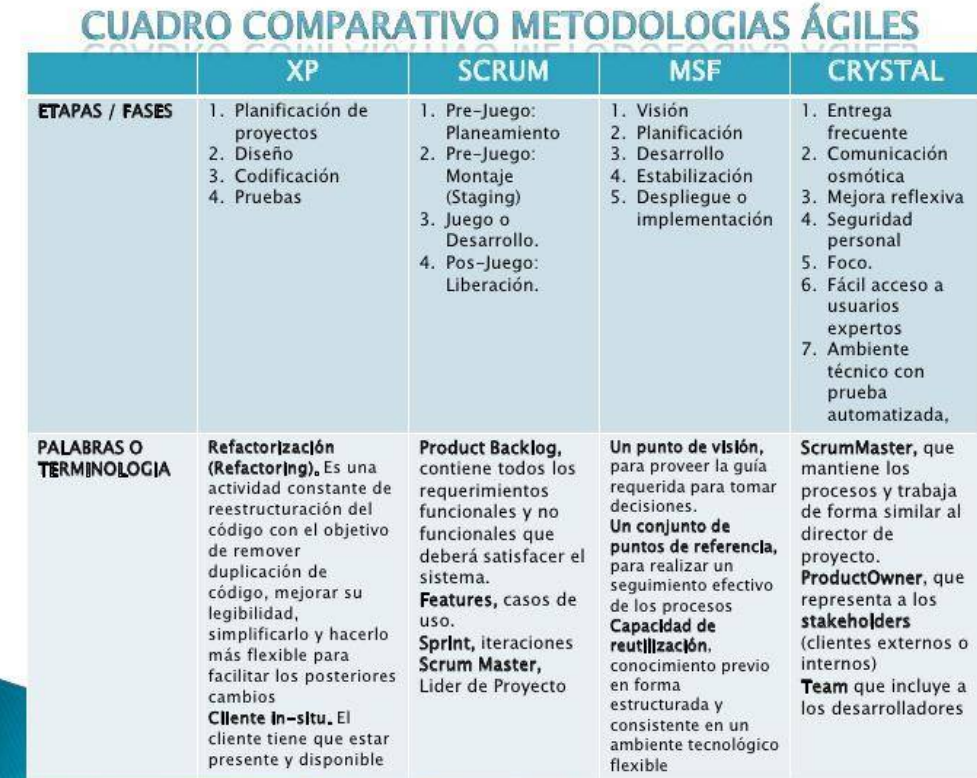

#### **Figura 4: Metodología XP vs Otras Metodologías Agiles**

**Fuente:** (Pejerrey Bravo Jose Alfredo, 2010)

#### **4.2.3. BASE DE DATOS**

A continuación se detalla el Sistema Gestor de Base de Datos a utilizarse en la presente tesis conjuntamente con sus principales características y ventajas que éste ofrece.

#### **- SISTEMA DE GESTIÓN DE BASE DE DATOS (SGBD)**

Conjunto de elementos software con capacidad para definir, mantener y utilizar la base de datos. Observemos como la definición de base de datos nos introduce el concepto como una estructura de información junto con su contenido, pero no habla de cómo se crea, se destruye y se dota de contenido a una base de datos.

Pues bien, esos cometidos forman parte, entre otros, de los sistemas de gestión de base de datos. De esta forma podemos, podemos identificar las

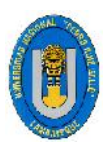

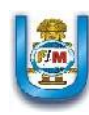

siguientes operaciones fundamentales que debe proveer un sistema de información (SGBD en lo sucesivo).

Crear, modificar, eliminar y obtener la estructura asociada al esquema lógico de una base de datos (por brevedad nos referimos a la creación de una base de datos en lugar de a la creación del esquema lógico de una base de datos y de forma igual con el resto de operaciones). (Nicolas Marin Ruiz, 2009)

## **4.2.3.1 MYSQL**

MySQL es un sistema de gestión de base de datos relacional (RDBMS)

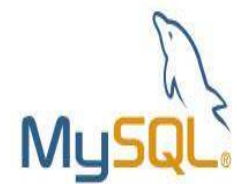

de código abierto, basado en lenguaje de consulta estructurado (SQL). MySQL es un sistema de gestión de base de datos relacional, multihilo y multiusuario con más de seis millones de instalaciones. MySQL es hoy en día uno de los más importantes en lo que hace al diseño y

Cuenta con millones de aplicaciones y aparece en el mundo informático como una de las más utilizadas por usuarios del medio. El programa MySQL se usa como servidor a través del cual pueden conectarse múltiples usuarios y utilizarlo al mismo tiempo. (Rouse, 2015)

#### **CARACTERISTICAS DE MYSQL**

programación de base de datos de tipo relacional.

- 1.- Amplio subconjunto del lenguaje SQL. Algunas extensiones son incluidas igualmente. Condición de Open Source de MySQL hace que la utilización sea gratuita y se puede modificar con total libertad.
- 2.- Disponibilidad en gran cantidad de plataformas y sistemas. MYSQL, es el manejador de base de datos considerado como el más rápido de Internet. Gran rapidez y facilidad de uso.

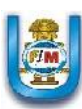

- 3.- Posibilidad de selección de mecanismos de almacenamiento que ofrecen diferentes velocidades de operación, soporte físico, capacidad, distribución geográfica, transacciones.
- 4.- Transacciones y claves foráneas y Conectividad segura. Infinidad de librerías y otras herramientas que permiten su uso a través de gran cantidad de lenguajes de programación.
- 5.- Búsqueda e indexación de campos de texto. Gestión de usuarios y passwords, manteniendo un muy buen nivel de seguridad en los datos.
- 6.- Es una de las herramientas más utilizadas por los programadores orientados a Internet.

## **CARACTERÍSTICAS DISTINTIVAS**

Las siguientes características son implementadas únicamente por MySQL:

- Permite escoger entre múltiples motores de almacenamiento para cada tabla. En MySQL 5.0 éstos debían añadirse en tiempo de compilación, a partir de MySQL 5.1 se pueden añadir dinámicamente en tiempo de ejecución.
- Agrupación de transacciones, reuniendo múltiples transacciones de varias conexiones para incrementar el número de transacciones por segundo. (Tatiana Paez, 2008)

## **TIPOS DE COMPILACIÓN DEL SERVIDOR**

Hay tres tipos de compilación del servidor MySQL:

 **Estándar:** Los binarios estándares de MySQL son los recomendados para la mayoría de los usuarios, e incluyen el motor de almacenamiento InnoDB.

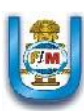

- **Max** (No se trata de MaxDB, que es una cooperación con SAP): Los binarios incluyen características adicionales que no han sido lo bastante probadas o que normalmente no son necesarias.
- **MySQL-Debug:** Son binarios que han sido compilados con información de depuración extra. No debe ser usada en sistemas en producción porque el código de depuración puede reducir el rendimiento. (Microsystems, 2008)

#### **VENTAJAS DE MYSQL**

- 1. MySQL es un software de Open Source (Código Abierto). Velocidad al realizar las operaciones, lo que le hace uno de los gestores con mejor rendimiento.
- 2. Bajo costo en requerimientos para la elaboración de bases de datos, ya que debido a su bajo consumo puede ser ejecutado en una máquina con escasos recursos sin ningún problema.
- 3. Facilidad de configuración e instalación. Soporta gran variedad de Sistemas Operativos.
- 4. Baja probabilidad de corromper datos, incluso si los errores no se producen en el propio gestor, sino en el sistema en el que está.
- 5. Su conectividad, velocidad, y seguridad hacen de MySQL Server altamente apropiado para acceder bases de datos en Internet.

#### **DESVENTAJAS DE MYSQL**

- 1. Un gran porcentaje de las utilidades de MySQL no están documentadas.
- 2. No es intuitivo, como otros programas (ACCESS). (Ventajas y Desventajas de MySql)

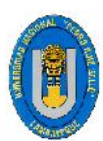

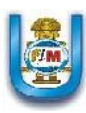

## **EN RESUMEN**

- MySQL usa el lenguaje SQL estandarizado para el almacenamiento, actualización y acceso a información, lo que facilita su manejo y comprensión.
- MySQL es muy rápido y capaz de almacenar grandes cantidades de datos, además tiene soporte para comandos SQL de chequeo, optimización, y reparación de tablas.
- Posee un sistema de privilegios y contraseñas encriptadas que es muy flexibles y seguras, y que permite verificación basada en el host.
- Los clientes pueden conectar con el servidor MySQL usando sockets TCP/IP en cualquier plataforma.
- Posee una interfaz para el conector ODBC que proporciona a MySQL soporte para programas clientes que usen conexiones ODBC (Open Database Connectivity) cumpliendo con los estándares propios de sintaxis.

## **4.2.3.2 XAMPP**

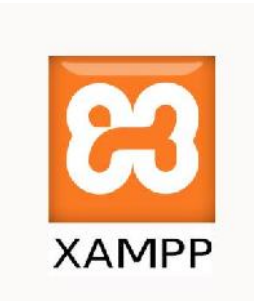

XAMPP es un servidor independiente de plataforma de código libre. Te permite instalar de forma sencilla Apache en tu propio ordenador, sin importar tu sistema operativo (Linux, Windows, MAC o Solaris). Y lo mejor de todo es que su uso es gratuito.

XAMPP incluye además servidores de bases de datos como MySQL y SQLite con sus respectivos gestores PhpMyAdmin y PhpSQLiteAdmin. Incorpora también el intérprete de PHP, el intérprete de Perl, servidores de FTP como ProFTPD ó FileZilla FTP Servet, entre otros. entre muchas cosas más. Si alguna vez has intentado instalar Apache, sabes que no es una tarea fácil, sin embargo con XAMPP todo es diferente.

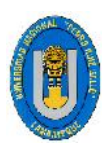

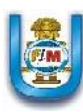

Una de las ventajas de usar XAMPP es que su instalación es de lo más sencilla, basta descargarlo, extraerlo y comenzar a usarlo.

## **¿Para qué sirve Xampp?**

Como ya lo debes haber deducido, XAMPP es una herramienta de desarrollo que te permite probar tu trabajo (páginas web o programación por ejemplo) en tu propio ordenador sin necesidad de tener que accesar a internet.

Si eres un desarrollador que recién está comenzando, tampoco debes preocuparte sobre las configuraciones ya que XAMPP te provee de una configuración totalmente funcional desde el momento que lo instalas. Sin embargo, es bueno acotar que la seguridad de datos no es su punto fuerte, por lo cual no es suficientemente seguro para ambientes grandes o de producción.

#### **PAQUETES QUE VIENEN CON XAMPP**

#### **Paquetes básicos:**

- Apache, el servidor Web más famoso.
- $\triangleright$  MySQL, una excelente base de datos de código libre.
- $\triangleright$  PHP y Perl: lenguajes de programación.
- $\triangleright$  ProFTPD: un servidor FTP.
- $\triangleright$  OpenSSL: para soporte a la capa de sockets segura.

#### **Paquetes gráficos:**

- $\triangleright$  GD (Graphics Draw): la librería de dibujo de gráficos.
- Libpng: la librería oficial de referencia de PNG.
- Libpeg: la librería oficial de referencia de JPEG.
- Ncurses: la librería de gráficos de caracteres.

#### **Paquete de bases de datos:**

- Gdbm: la implementación GNU de la librería standard dbm de UNIX.
- $\triangleright$  SQLite: un motor de base de datos SQL muy pequeño y cero configuración.

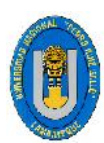

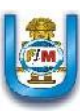

 FreeTDS: una librería de base de datos que da a los programas de Linux y UNIX la habilidad de comunicarse con Microsoft SQL y Sybase.

#### **4.2.4. HERRAMIENTA DE DESARROLLO**

A continuación se detalla la herramienta de desarrollo elegida a utilizarse en la presente tesis conjuntamente con sus principales objetivos, características y ventajas que esta ofrece.

## **JAVA**

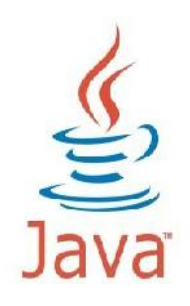

Java es un lenguaje de programación de propósito general, concurrente, orientado a objetos que fue diseñado específicamente para tener tan pocas dependencias de implementación como fuera posible. Su intención es permitir que los desarrolladores de aplicaciones escriban el programa una vez y lo

ejecuten en cualquier dispositivo, lo que quiere decir que el código que es ejecutado en una plataforma no tiene que ser recompilado para correr en otra.

Java es, a partir de 2012, uno de los lenguajes de programación más populares en uso, particularmente para aplicaciones de cliente-servidor de web, con unos 10 millones de usuarios reportados. Los pilares en los que se sustenta Java son cinco: la programación orientada a objetos, la posibilidad de ejecutar un mismo programa en diversos sistemas operativos, la inclusión por defecto de soporte para trabajo en red, la opción de ejecutar el código en sistemas remotos de manera segura y la facilidad de uso.

Java permite desarrollar y desplegar aplicaciones Java en ordenadores personales y servidores, así como en los exigentes entornos integrados. Java ofrece la interfaz del usuario, rendimiento, versatilidad, portabilidad y seguridad que las aplicaciones actuales requieren.

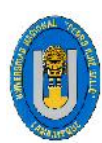

Tesis: "Desarrollo De Un Sistema De Información Que Permita Mejorar La Gestión Bibliotecaria Del Colegio Particular Preuniversitario "San Luis Gonzaga" - La Victoria, Chiclayo 2016.

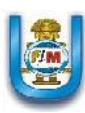

## **OBJETIVOS PRINCIPALES**

- 1.- Debería usar el paradigma de la programación orientada a objetos.
- 2.- Debería permitir la ejecución de un mismo programa en múltiples sistemas operativos.
- 3.- Debería incluir por defecto soporte para trabajo en red.
- 4.- Debería diseñarse para ejecutar código en sistemas remotos de forma segura.
- 5.- Debería ser fácil de usar y tomar lo mejor de otros lenguajes orientados a objetos, como C++.

## **CARACTERÍSTICAS PRINCIPALES**

- $\triangleright$  La principal característica de Java es la de ser un lenguaje compilado e interpretado. Todo programa en Java ha de compilarse y el código que se genera bytecodes es interpretado por una máquina virtual. De este modo se consigue la independencia de la máquina, el código compilado se ejecuta en máquinas virtuales que si son dependientes de la plataforma.
- Java es un lenguaje orientado a objetos de propósito general. Aunque Java comenzará a ser conocido como un lenguaje de programación de applets que se ejecutan en el entorno de un navegador web, se puede utilizar para construir cualquier tipo de proyecto.
- $\triangleright$  Su sintaxis es muy parecida a la de C y C++ pero hasta ahí llega el parecido. Java no es una evolución ni de C++ ni un C++ mejorado.
- En el diseño de Java se prestó especial atención a la seguridad. Existen varios niveles de seguridad en Java, desde el ámbito del programador, hasta el ámbito de la ejecución en la máquina virtual.
- Con respecto al programador, Java realiza comprobación estricta de tipos durante la compilación, evitando con ello problemas tales como el desbordamiento de la pila. Pero, es durante la ejecución donde se encuentra el método adecuado según el tipo de la clase receptora del

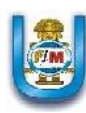

mensaje; aunque siempre es posible forzar un enlace estático declarando un método como final.

- > Todas las instancias de una clase se crean con el operador new (), de manera que un recolector de basura se encarga de liberar la memoria ocupada por los objetos que ya no están referenciados. La máquina virtual de Java gestiona la memoria dinámicamente.
- $\triangleright$  Otra característica de Java es que está preparado para la programación concurrente sin necesidad de utilizar ningún tipo de biblioteca. Además, Java posee un gestor de seguridad con el que poder restringir el acceso a los recursos del sistema.
- $\triangleright$  También cuenta con un cargador de clases, de modo que todas las clases cargadas a través de la red tienen su propio espacio de nombres para no interferir con las clases locales.
- Java también posee mecanismos para garantizar la seguridad durante la ejecución comprobando, antes de ejecutar código, que este no viola ninguna restricción de seguridad del sistema donde se va a ejecutar.

## **JAVA SWING**

Swing es una biblioteca gráfica para Java. Incluye widgets para interfaz gráfica de usuario tales como cajas de texto, botones, desplegables y tablas. Java Swing, es un paquete que hace parte de la Java Foundation Classes o más conocida como JFC, la cual provee herramientas o facilidades para la construcción de GUI's o interfaces Graficas de Usuario (graphical user interface).

Podemos decir que Swing es la evolución del AWT (Abstract Window Toolkit), la cual al igual que Swing es un conjunto de librerías enfocadas a la construcción de interfaces. A través de AWT nace Swing y con el mejoras no solo en aspectos visuales sino también en portabilidad y comportamiento.

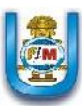

Con Swing le daremos vida a nuestro sistema, ya que se crearán las vistas de la aplicación, por medio de las cuales el Usuario interactuará con el sistema, veremos que se tiene una gran cantidad de posibilidades para estructurar nuestros desarrollos, se pueden manejar los eventos de cada componente dependiendo de nuestras necesidades, así como utilizar look & feel para modificar el aspecto visual de nuestras interfaces.

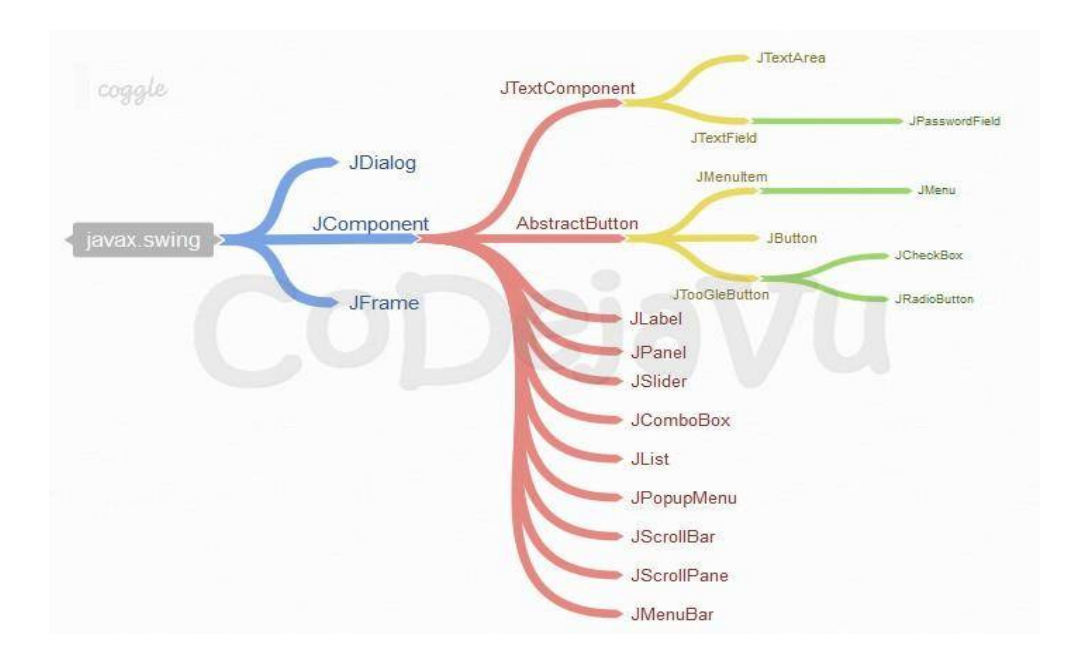

## **Figura 5: Jerarquía de la librería Swing Fuente:** (Henao, 2013)

Como vemos todos los componentes de Swing heredan del paquete javax.swing, a diferencia de los componentes AWT, los Swing se reconocen porque anteponen la letra J antes del nombre, por ejemplo un botón en AWT se llama Button, mientras que en Java Swing es JButton. (Fernández, 2005)

#### **VENTAJAS**

- El diseño en Java puro posee menos limitaciones de plataforma.
- El desarrollo de componentes Swing es más activo.
- > Los componentes de Swing soportan más características.

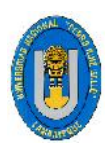

Tesis: "Desarrollo De Un Sistema De Información Que Permita Mejorar La Gestión Bibliotecaria Del Colegio Particular Preuniversitario "San Luis Gonzaga" - La Victoria, Chiclayo 2016.

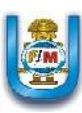

#### **4.2.5 HERRAMIENTA DE MODELADO**

A continuación se detalla la herramienta de modelado elegida a utilizarse en la presente tesis conjuntamente con sus principales objetivos, características y ventajas que esta ofrece.

#### **MySQL WORKBENCH**

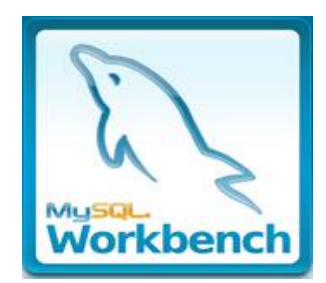

MySQL Workbench es una herramienta visual de diseño de bases de datos que integra desarrollo de software, Administración de bases de datos, diseño de bases de datos, creación y mantenimiento para el sistema de base de datos MySQL. MySQL

Workbench es un software creado por la empresa Sun Microsystems.

Esta herramienta permite modelar diagramas de Entidad-Relación para bases de datos MySQL. Se puede elaborar una representación visual de las tablas, vistas, procedimientos almacenados y claves foráneas de la base de datos. Además, es capaz de sincronizar el modelo en desarrollo con la base de datos real.

MySQL Workbench puede generar también el guión necesario para crear la base de datos que se ha dibujado en el esquema; es compatible con los modelos de base de datos de DBDesigner 4 y soporta las novedades incorporadas en MySQL 5.x. Es el sucesor de DBDesigner 4 de fabFORCE.net, y reemplaza el anterior conjunto de software, MySQL GUI Tools Bundle.

#### **VENTAJAS**

- 1. Brinda libertad a los usuarios.
- 2. Puede ser usado, copiado, estudiado, modificado y redistribuido.
- 3. Ahorros multimillonarios en la adquisición de licencias
- 4. Tiende a ser muy eficiente (por qué mucha gente lo optimiza, mejora).

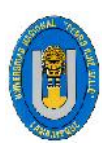

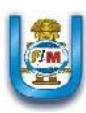

## **DESVENTAJAS**

- El software libre y el software no-comercial son en realidad incompatibles con el software comercial. El software libre crea riesgos legales.
- El software libre no tiene garantía proveniente del autor. Disminuye el índice de software pirata.

## **CARACTERISTICAS**

- $\triangleright$  Proporciona una representación visual de las tablas, vistas, procedimientos y funciones almacenadas y claves foráneas.
- Permite acceso a bases de datos e ingeniería inversa de las mismas para crear los SQL de creación. Ofrece sincronización con la base de datos y el modelo.
- $\triangleright$  Permite generar los scripts SQL a partir del modelo creado.
- $\triangleright$  Ofrece una arquitectura extensible. Tiene soporte para exportar los datos como script SQL CREATE.
- $\triangleright$  Permite importar modelos de DBDesigner4.

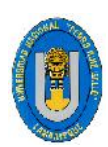

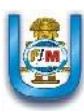

# **CAPÍTULO V DESARROLLO DE LA PROPUESTA**

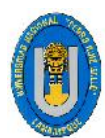

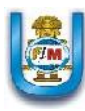

## **V. DESARROLLO DE LA PROPUESTA**

## **5.1. CONFIGURACION DE LAS HERRAMIENTAS A UTILIZARSE PARA EL DESARROLLO DEL PRESENTE PROYECTO**

Para el Desarrollo del presente proyecto presentado se utilizaron diversas herramientas, así como complementos descargados de internet con el fin de establecer los estándares y las configuraciones adecuadas.

## **5.1.1. BASE DE DATOS**

#### **5.1.1.1. DISEÑO (MODELO)**

Para llegar al desarrollo del sistema se tuvo antes que hacer un análisis de base de datos, este análisis fue diseñado con la herramienta llamada MySQL Workbench. Se Instaló la versión 6.2 de este programa.

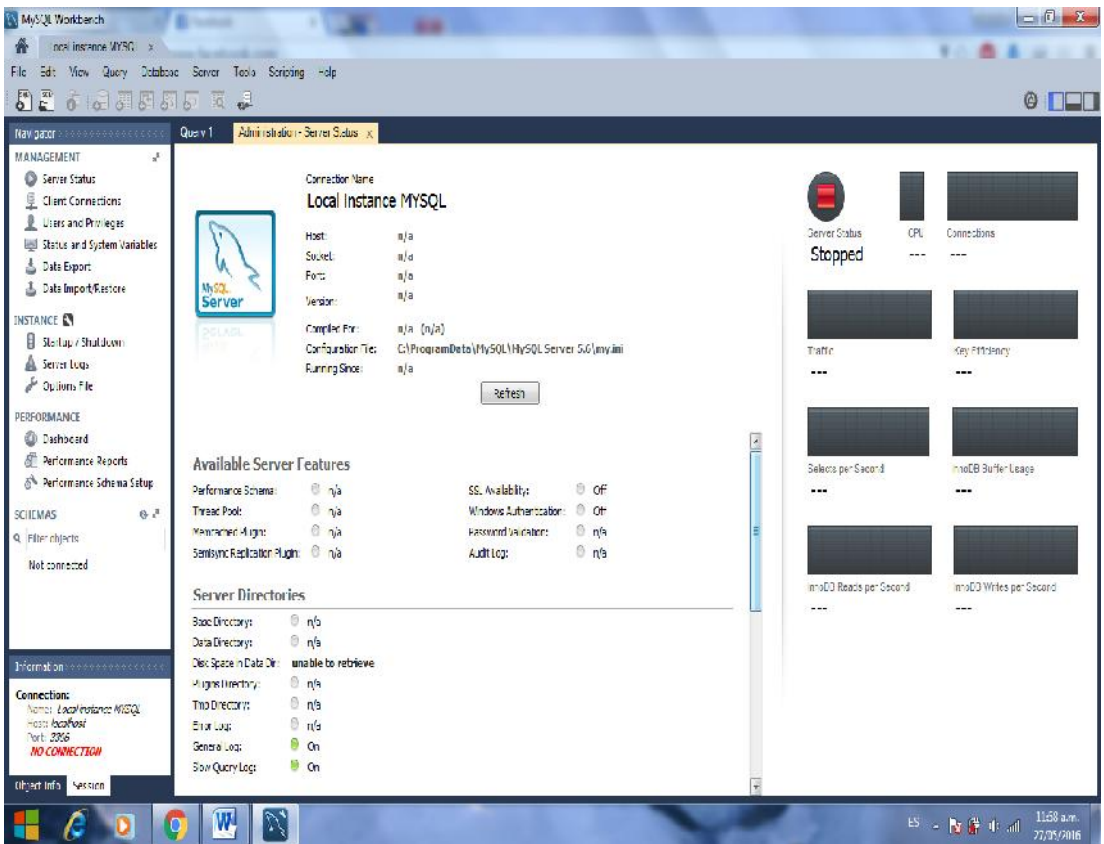

**Figura 6: MySQL Workbench versión 6.2**

**Fuente: Elaboración Propia**

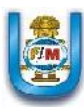

## **5.1.1.2. GESTOR DE BASE DE DATOS**

Se instaló el servidor de plataforma libre Xampp en su versión 1.7.3, ya que en el viene integrados servidores de bases de datos como MySQL y SQLite con sus respectivos gestores PhpMyAdmin y PhpSQLiteAdmin; la cual nosotros utilizaremos el servidor MySQL con la cual vamos a gestionar la base de datos del presente proyecto y lo mejor de todo es que su uso es gratuito. Además incorpora también el intérprete de PHP, el intérprete de Perl, servidores de FTP, entre muchas cosas más.

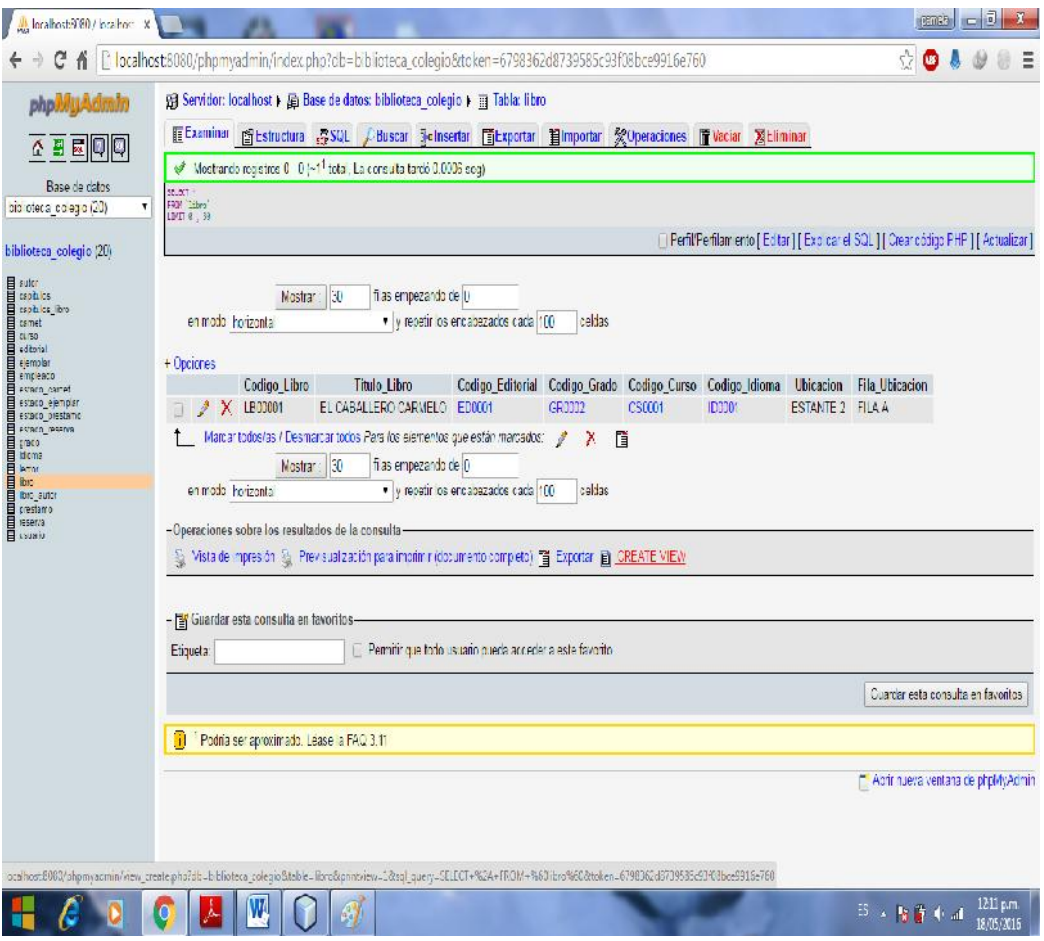

**Figura 7: Entorno PhpMyAdmin**

#### **Fuente: Elaboración Propia**
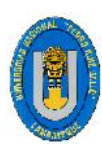

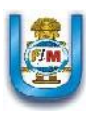

# **5.1.2. SOFTWARE**

Para desarrollar el sistema se utilizaron diferentes herramientas, tanto para la escritura del código fuente como para el diseño de las interfaces y algunos complementos necesarios para lograr la arquitectura deseada.

1. Se descargó e instaló el programa NetBeans en su versión 8.0.2, este potente IDE es uno de los mejores entornos de desarrollo para Java.

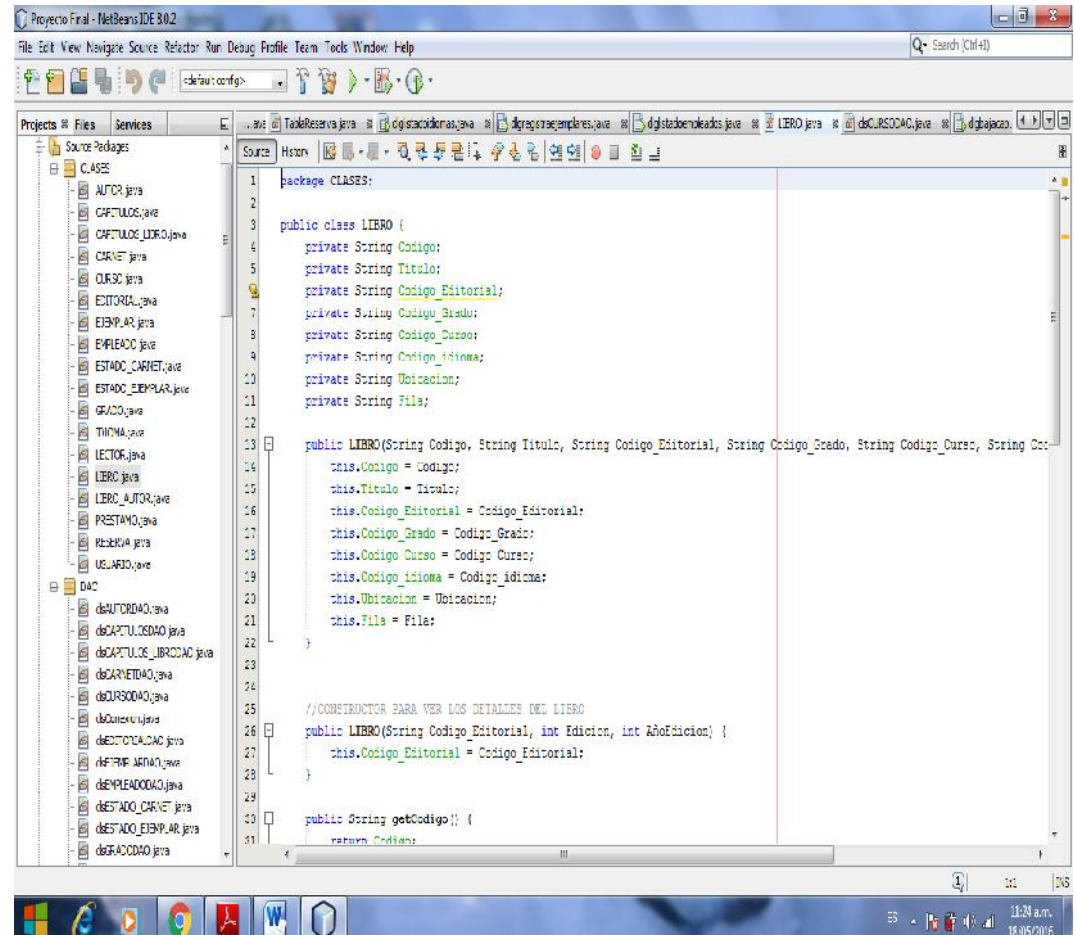

**Figura 8: Entorno NetBeans IDE 8.0.2**

**Fuente: Elaboración Propia**

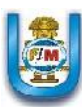

- 2. Tenemos que conectar nuestra aplicación con MySQL, por lo tanto descargaremos e importaremos el jdbc necesario, en este caso descargamos la versión mysql-connector-java-5.1.23.
- 3. Para lograr las exportaciones de los listados presentados en el sistema ya sea en Pdf o en Excel se descargaron 2 librerías adicionales tales como **itexpdf** en su versión 5.5.6, las cuales tuvieron que ser importadas a nuestro proyecto de NetBeans para que funcione con todas sus características. Además de algunas librerías adicionales para darle un mejor atractivo al presente proyecto.

|                                                 | 11                                          | private String riia;                                                         |
|-------------------------------------------------|---------------------------------------------|------------------------------------------------------------------------------|
| <b>MODELO</b>                                   | 12                                          |                                                                              |
| FUNCIONES.java                                  | E<br>13 <sup>°</sup>                        | public LIBRO(String Codigo, String Titulo, String Codigo Editorial, String ( |
| $\overline{\mathfrak{G}}$<br>TablaAutor.java    | 14                                          | this Codigo = Codigo;                                                        |
| \$<br>TablaEditorial.java                       |                                             |                                                                              |
| $\overline{\mathbb{R}}$<br>TablaEjemplar.java   | 15                                          | this. Titulo = Titulo;                                                       |
| $\overline{\mathbf{B}}$<br>TablaEmpleado.java   | 16                                          | this. Codigo Editorial = Codigo Editorial;                                   |
| \$<br>TablaLector.java                          | 17                                          | this. Codigo Grado = Codigo Grado;                                           |
|                                                 | 18                                          | this. Codigo Curso = Codigo Curso;                                           |
| ₫<br>TablaLibro.java                            | 19                                          | this. Codigo idioma = Codigo idioma;                                         |
| 8<br>TablaPrestamos.java                        | 20                                          | this Ubicacion = Ubicacion;                                                  |
| B<br>TablaReserva.java                          | 21                                          | this $Finda = Fila$ ;                                                        |
| ₫<br>VARIABLESGLOBALES.java                     | 22                                          |                                                                              |
| $\overline{\mathfrak{G}}$<br>dsRutaImagen.java  | 23                                          |                                                                              |
| setColumnIdentifiers.java                       | 24                                          |                                                                              |
| Libraries                                       |                                             |                                                                              |
| Atxy2k.jar                                      | 25                                          | //CONSTRUCTOR PARA VER LOS DETALLES DEL LIBRO                                |
|                                                 | 26 <sup>1</sup><br>$\overline{\phantom{a}}$ | public LIBRO (String Codigo Editorial, int Edicion, int AñoEdicion) {        |
| jcalendar-1.4.jar                               | 27                                          | this. Codigo Editorial = Codigo Editorial;                                   |
| itextpdf-5.5.6.jar<br>Ŧ                         | 28                                          |                                                                              |
| junique-1.0.4.jar                               | 29                                          |                                                                              |
| ြု<br>ġ.<br>jxl.jar                             | E<br>30 <sub>1</sub>                        | public String getCodigo() {                                                  |
| $\mathbf{H}$<br>mysql-connector-java-5.1.23.jar |                                             | return Codigo:                                                               |
|                                                 |                                             |                                                                              |

**Figura 9: Librerías mysql-connector-java-5.1.23, itexpdf 5.5.6. Fuente: Elaboración Propia**

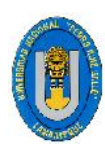

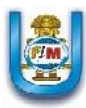

# **5.2. PLANIFICACIÓN Y DISEÑO**

# **5.2.1. ITERACIÓN 1**

# **5.2.1.1. HISTORIAS DE USUARIO**

Esta iteración consta de 3 Historias de Usuario

- Registrar Lector de la Biblioteca
- Generación del Carnet Bibliotecario
- Actualizar Lector de la Biblioteca

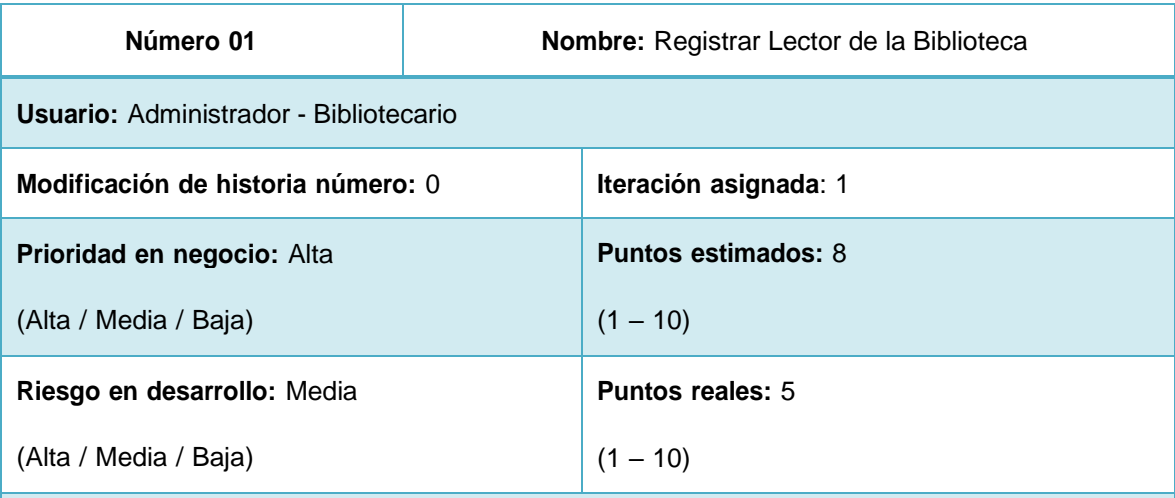

Descripción: El administrador o bibliotecario del sistema podrá registrar a los lectores de biblioteca. Dichos lectores seran los mismos alumnos y profesores del Colegio Educativo Particular San Luis Gonzaga. Una vez registrados a traves de su carnet de lector Correspondiente podrán realizar préstamos a la biblioteca de dicha Institucion Educativa.

**Observaciones:** El Registro de Lector de Biblioteca se genera siempre y cuando el Alumno o docente haya hecho su pago correspondiente como lector de la Biblioteca del Colegio Educativo Particular "San Luis Gonzaga".

**Tabla 1: Historia de usuario Nº 01**

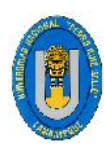

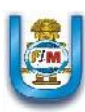

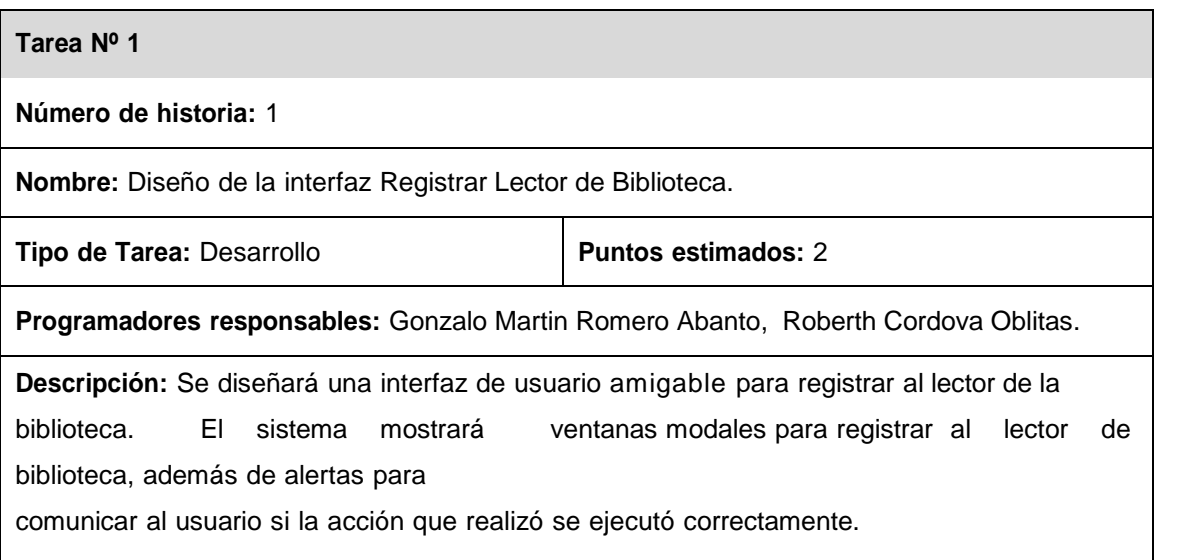

# **Tabla 2: Tarea Diseño de Interfaz Registrar Lector de biblioteca**

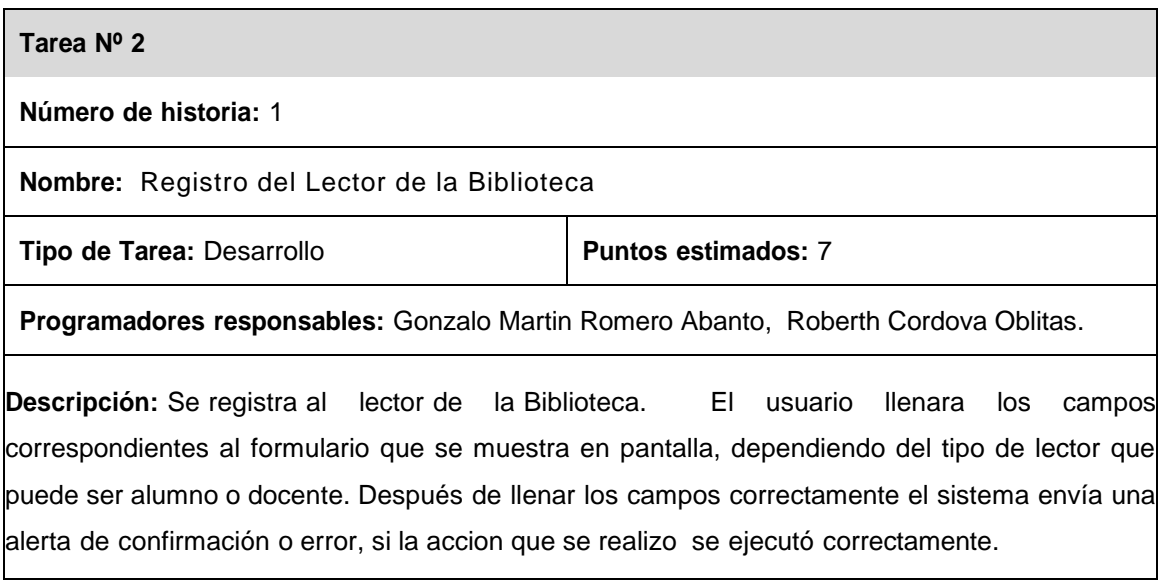

# **Tabla 3: Tarea Registro del Lector de la Biblioteca**

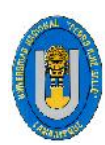

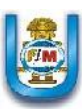

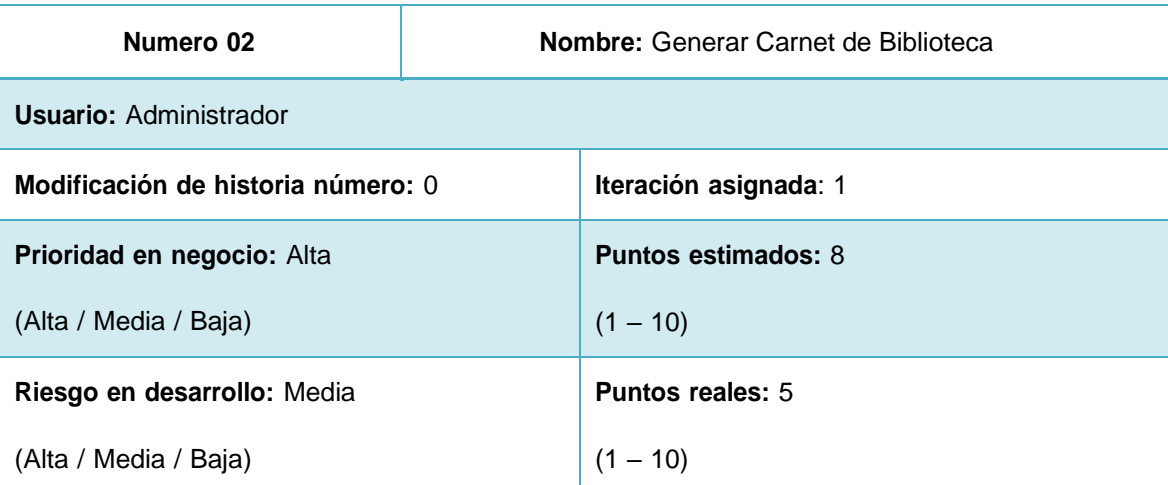

**Descripción:** Una vez registrado al lector de la biblioteca, el sistema procedera a generar el carnet de Biblioteca correspondiente a dicho lector. A través de este carnet se podrán realizar préstamos a la Biblioteca de la Institucion durante todo el presente año escolar.

**Observaciones:** El carnet de biblioteca estará activo durante todo el año escolar y el alumno podra realizar todos los prestamos necesarios durante el presente año escolar. Cabe señalar que dicho carnet solo permitira prestar 1 solo material bibliografico a la vez. Si dicho carnet tuviera una sancion por devolucion, una multa, entre otros , estara inactivo hasta regular su sancion

**Tabla 4: Historia de usuario Nº 02**

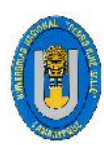

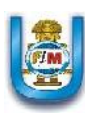

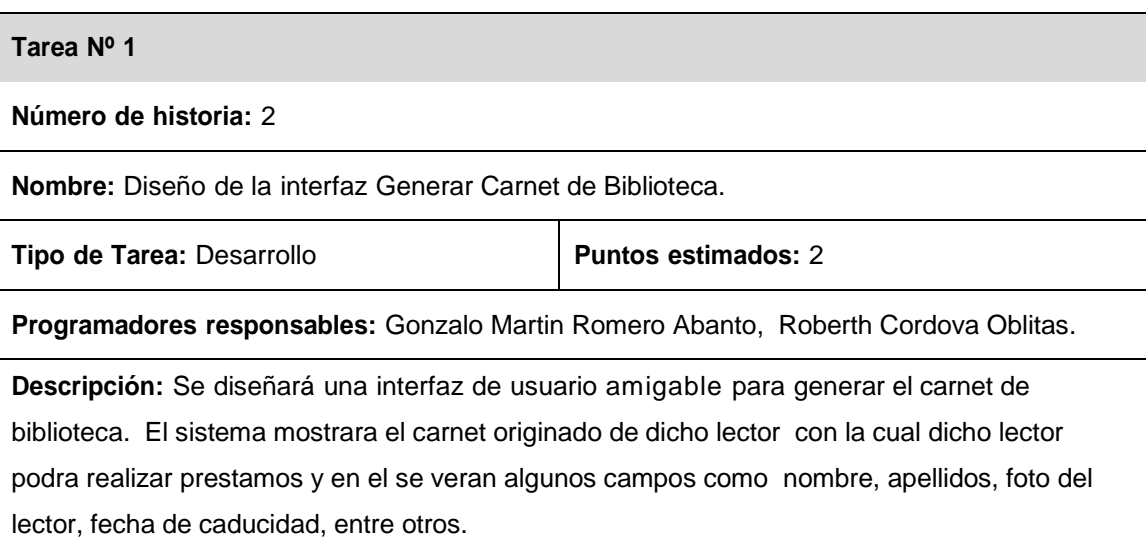

# **Tabla 5: Tarea Diseño de Interfaz Generar Carnet de biblioteca**

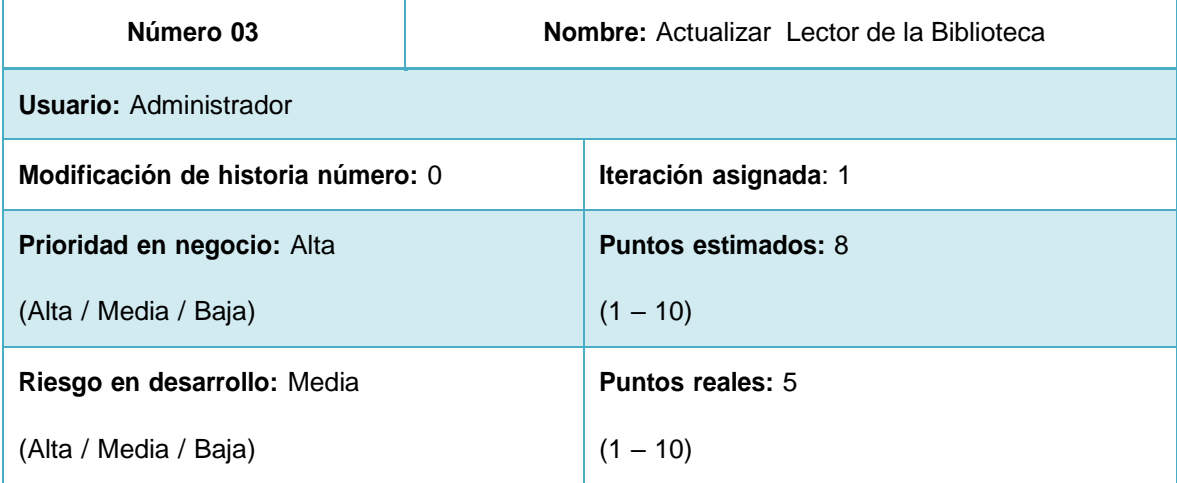

**Descripción:** El administrador del sistema podrá actualizar los datos de los lectores de la biblioteca en caso se requiera, comprobando que hubo un error de digitalizacion al momento del registro de éste.

# **Observaciones:** Ninguna

**Tabla 6: Historia de usuario Nº 03**

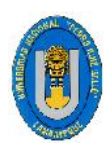

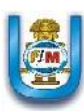

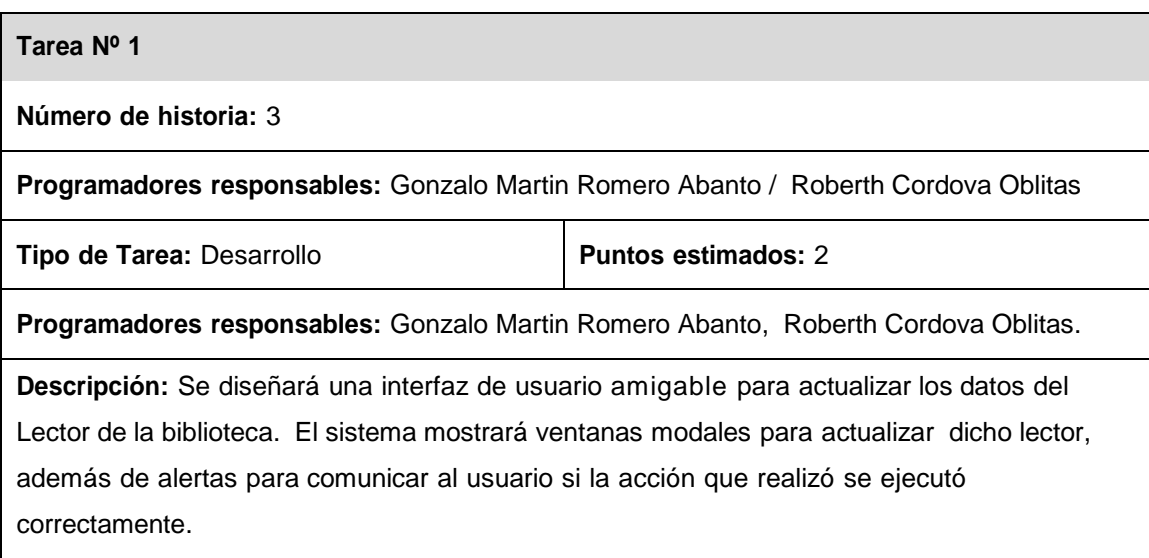

# **Tabla 7: Tarea Diseño de Interfaz Actualizar Lector de Biblioteca**

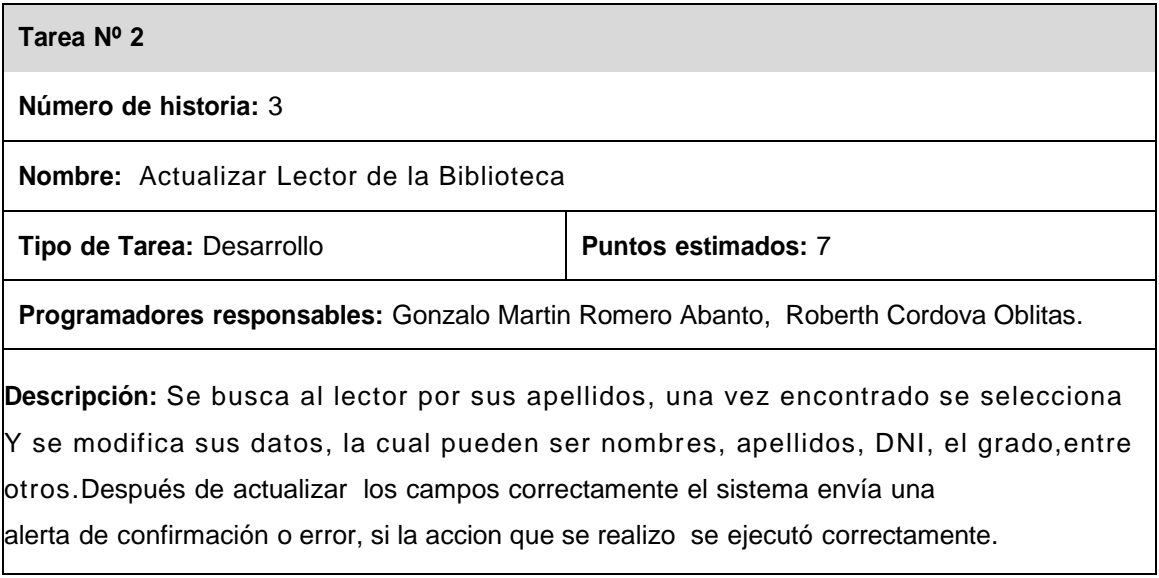

# **Tabla 8: Tarea Actualizar Lector de la Biblioteca**

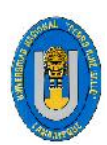

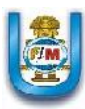

# **5.2.1.2. DISEÑO DE LA ITERACIÓN 1**

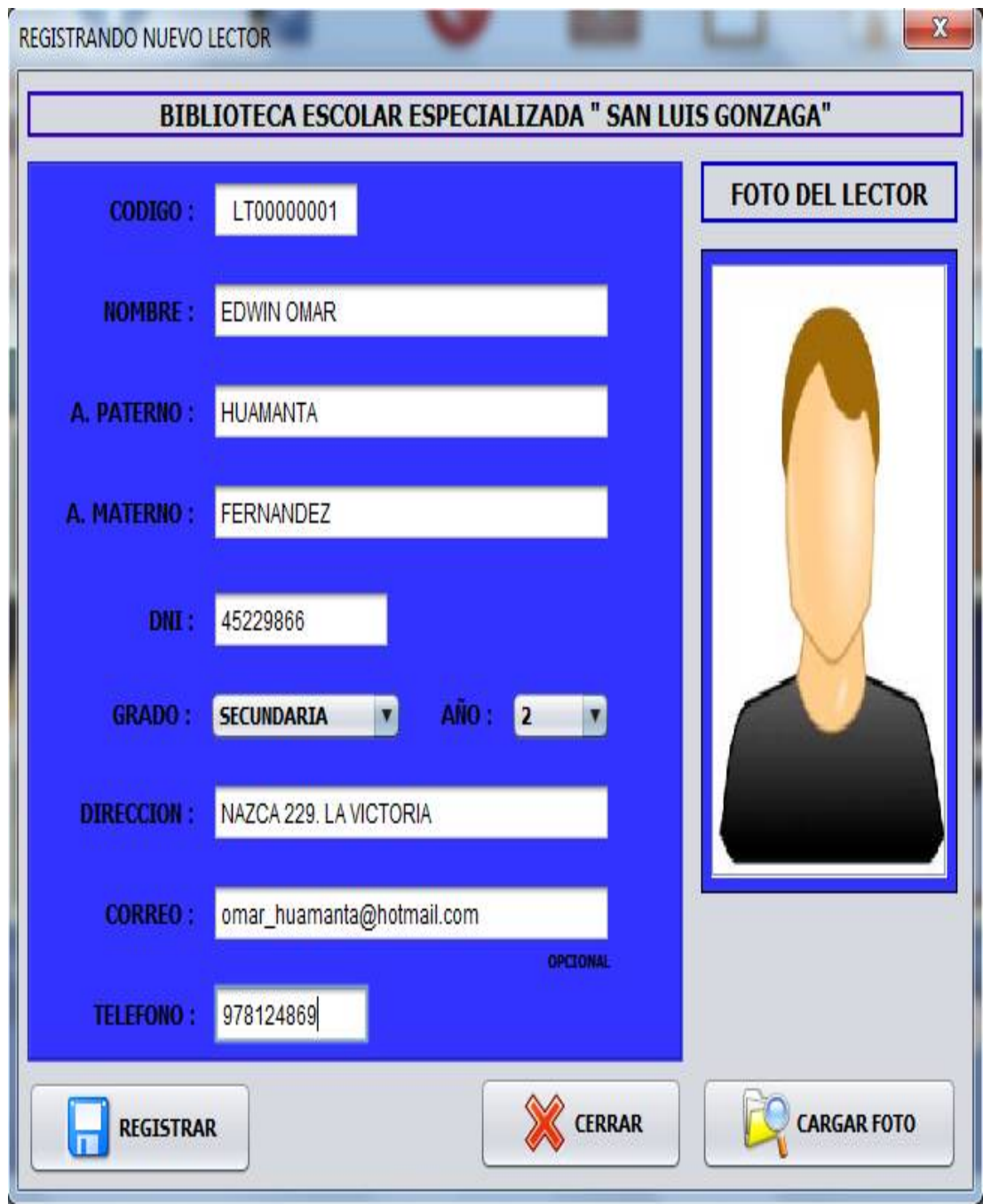

# **Figura 10: Registrar Lector de la Biblioteca Fuente: Elaboración propia.**

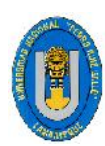

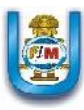

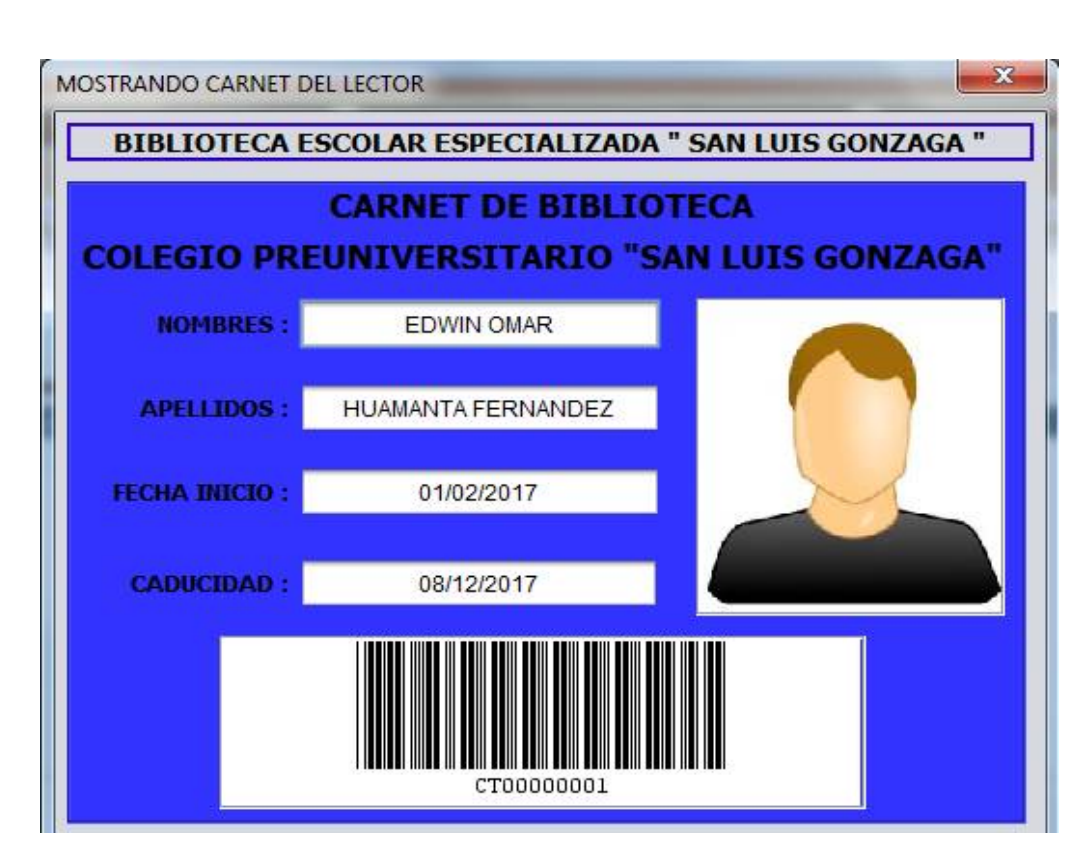

**Figura 11: Generar Carnet de Lector de la Biblioteca Fuente: Elaboración propia.**

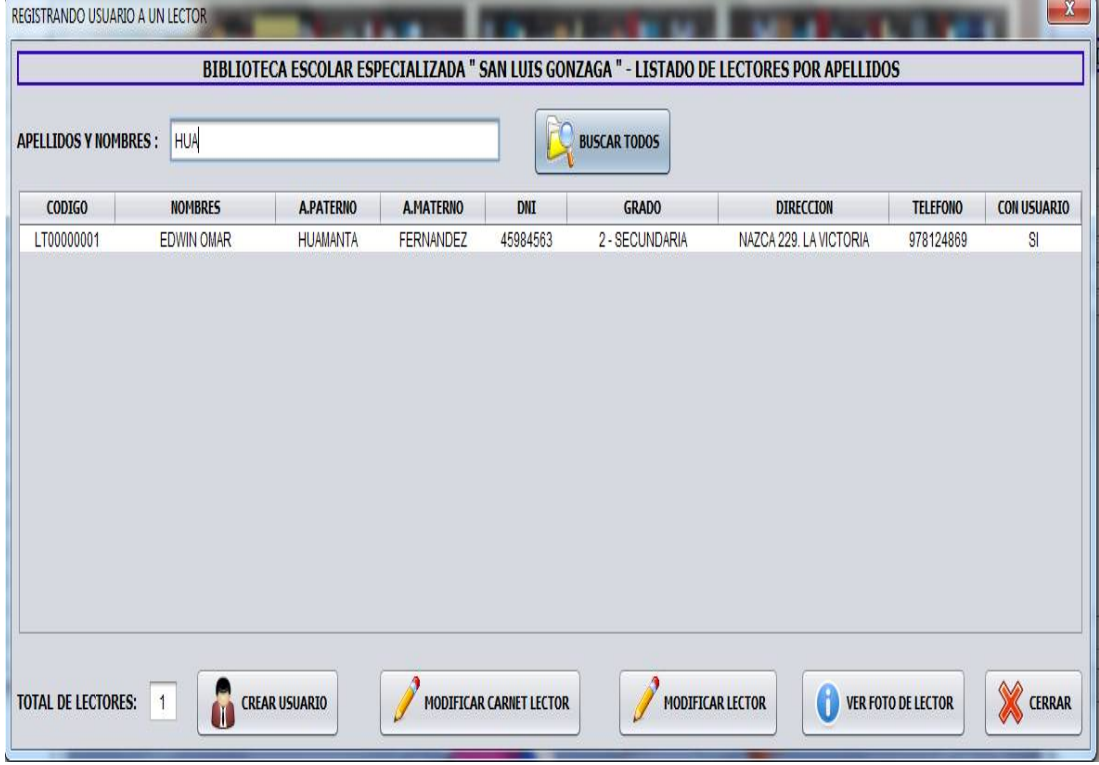

**Figura 12: Búsqueda del Lector Para Actualizar Fuente: Elaboración propia.**

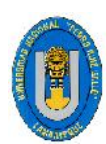

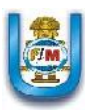

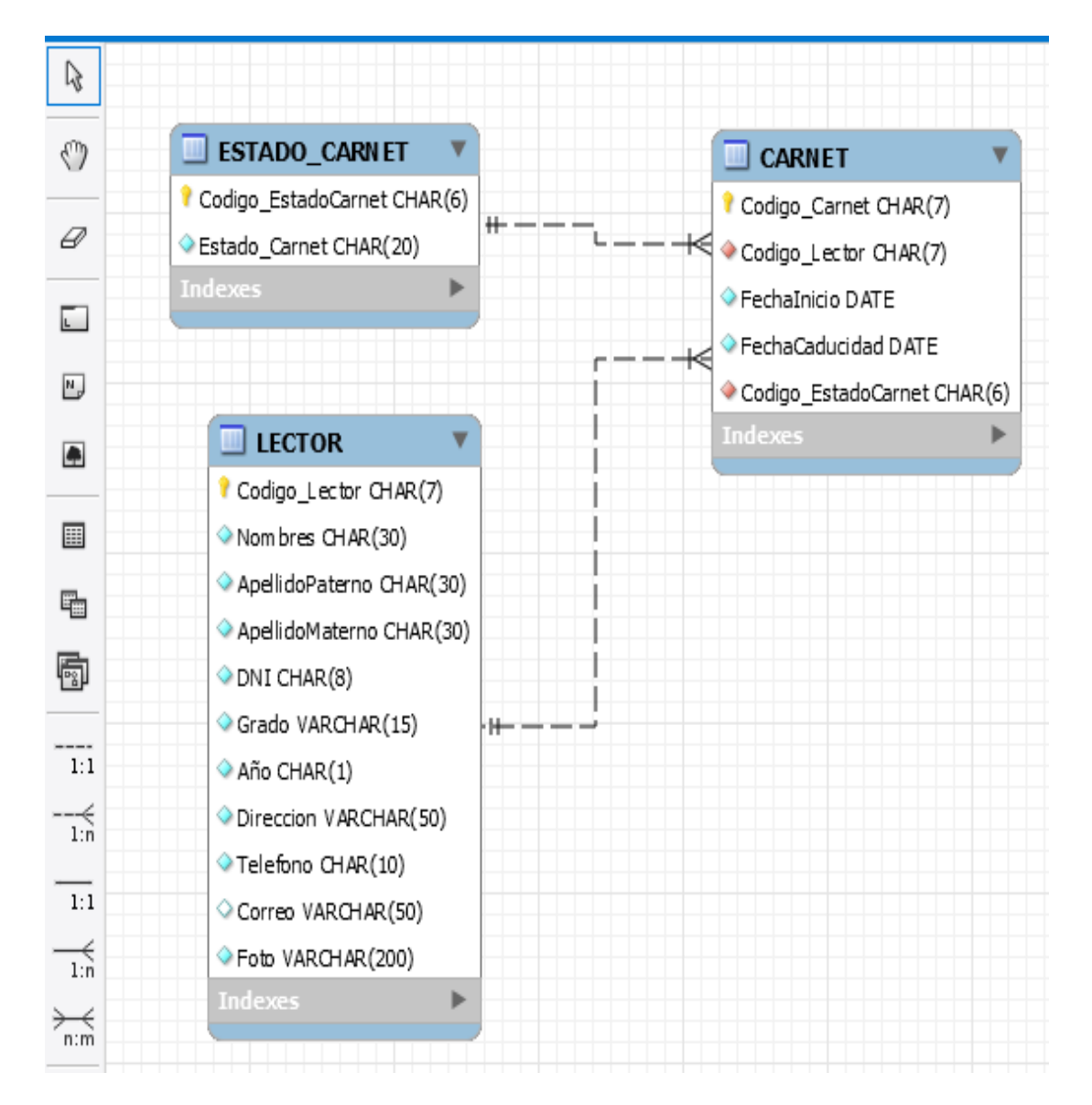

# **5.2.1.3. DIAGRAMA DE CLASES ITERACIÓN 1**

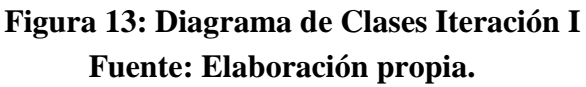

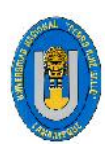

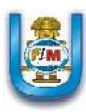

# **5.2.2. ITERACIÓN 2**

# **5.2.2.1. HISTORIAS DE USUARIO**

Esta iteración consta de 6 Historias de usuario:

- Registro de Áreas temáticas.

Actualizar Áreas temáticas.

- Registro de Categorías.

Actualizar Categorías.

- Registro de Idiomas.

Actualizar Idiomas.

- Registro de Estantes.
- Registro de Grados.
- Registro de Cursos.

Actualizar Cursos.

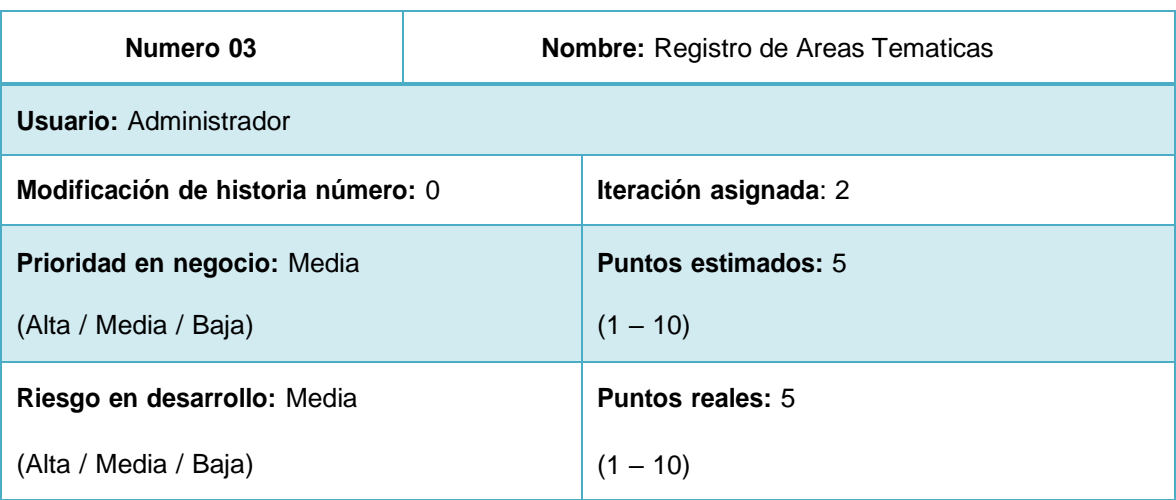

**Descripción:** EL administrador del sistema podrá registrar la información correspondiente a las áreas Temáticas registradas en el sistema, estas áreas están definidas con el objetivo de Clasificar los libros según su contenido. Estas Áreas Temáticas están definidas de acuerdo a la Clasificación Decimal Universal (CDU).

# **Observaciones: Ninguna**

**Tabla 9: Historia de usuario Nº 03**

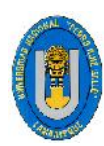

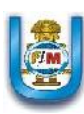

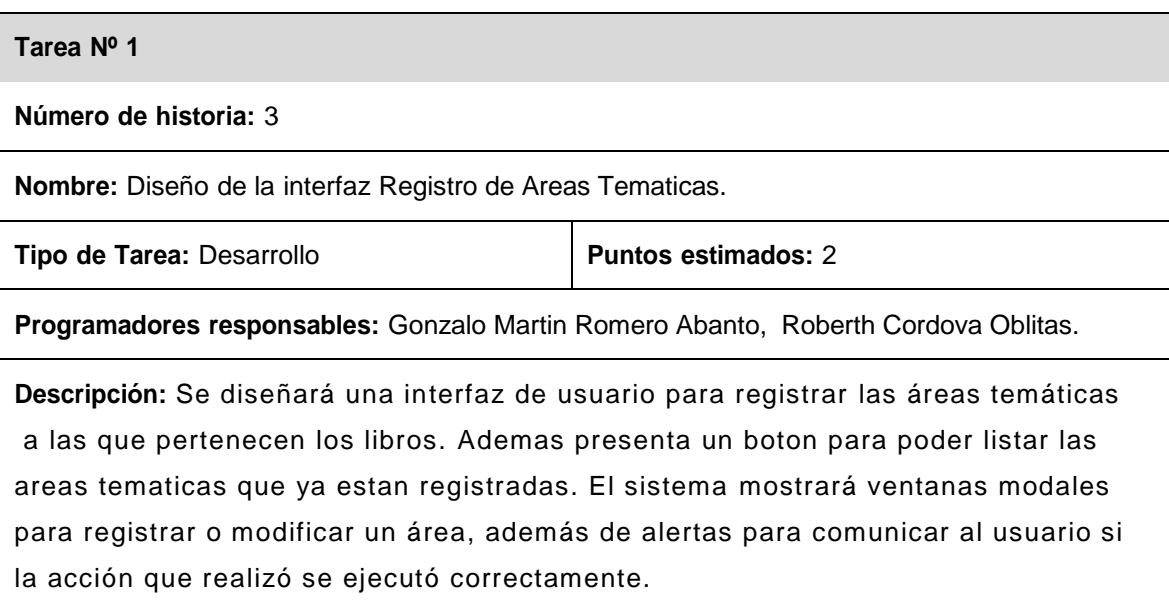

# **Tabla 10: Tarea Diseño de Interfaz Registro de Área Temática**

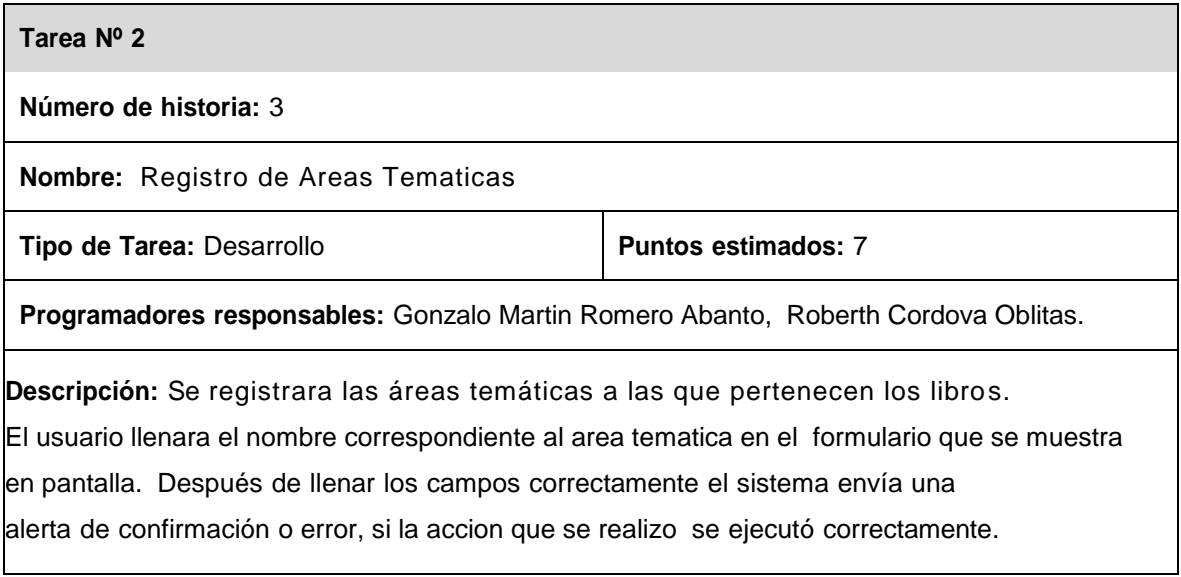

# **Tabla 11: Tarea Registro de las Áreas Temáticas**

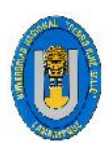

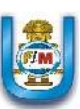

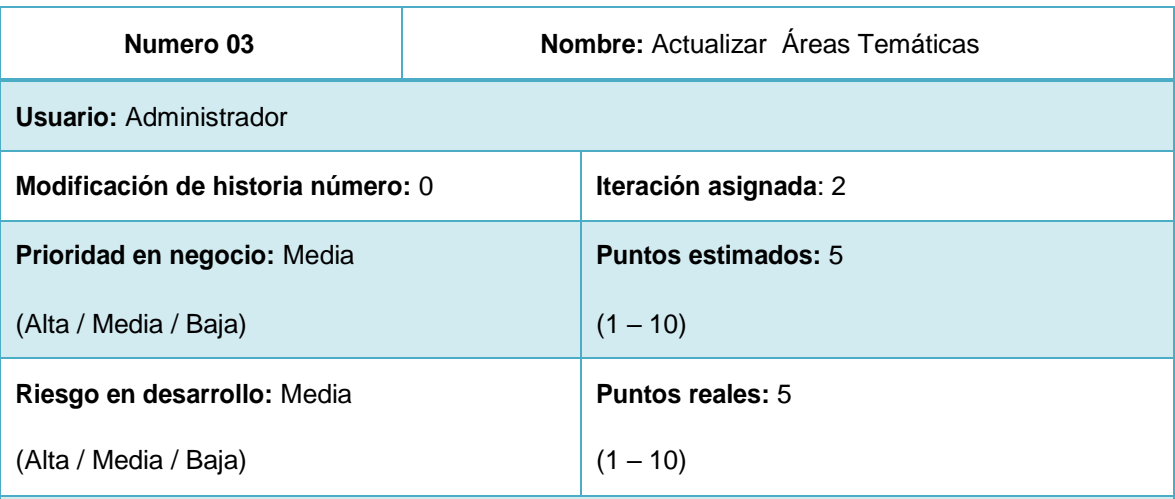

**Descripción:** EL administrador del sistema podrá actualizar en caso se requiera necesario y comprobando un error comúnmente de digitalización la información de las áreas temáticas Registradas en el sistema.

#### **Observaciones: Ninguna**

# **Tabla 12: Historia de usuario Nº 03**

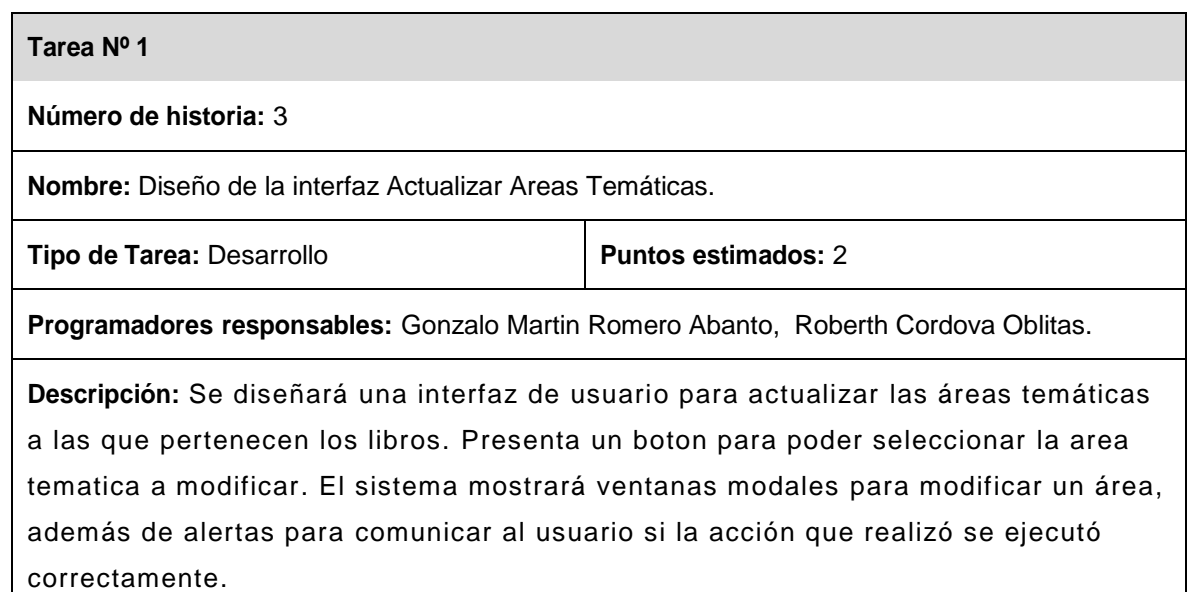

# **Tabla 13: Tarea Diseño de Interfaz Actualizar Área Temática**

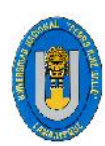

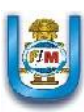

# **Tarea Nº 2 Número de historia:** 3 **Nombre:** Actualizar Areas Temáticas **Tipo** de Tarea: Desarrollo **Puntos Puntos estimados:** 7 **Programadores responsables:** Gonzalo Martin Romero Abanto, Roberth Cordova Oblitas. **Descripción:** Se listara todas las áreas temáticas registradas en el sistema.El usuario seleccionara el area tematica a actualizar en el formulario que se muestra en pantalla. Después de llenar los campos correctamente el sistema envía una alerta de confirmación o error, si la accion que se realizo se ejecutó correctamente.

# **Tabla 14: Tarea Actualizar de las Áreas Temáticas**

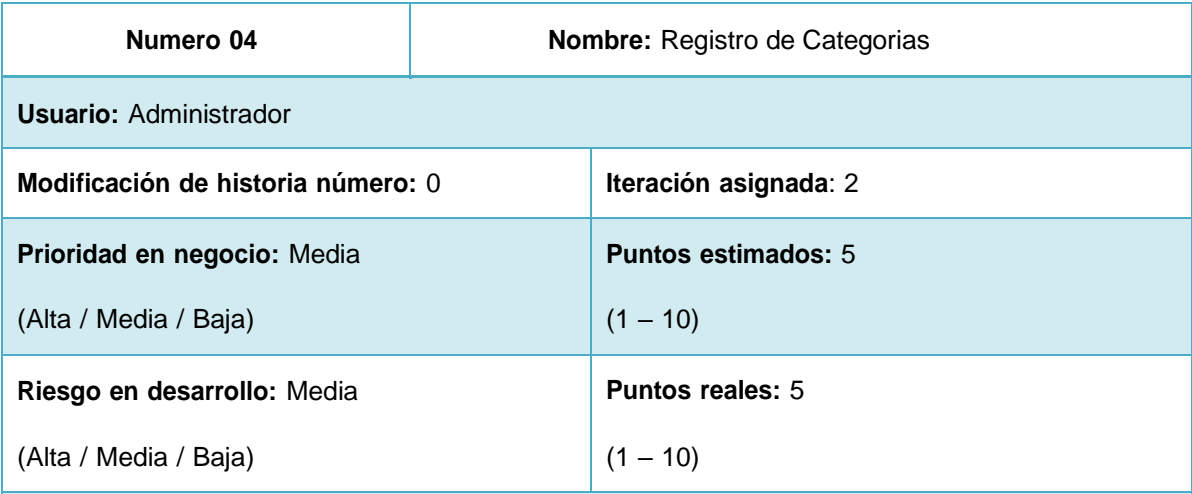

**Descripción:** EL administrador del sistema podrá registrar la información correspondiente a Las categorías de Cada Área Temática registradas en el sistema, estas categorías están Definidas de acuerdo a La Clasificación Decimal Universal (CDU).

# **Observaciones: Ninguna**

**Tabla 15: Historia de usuario Nº 04**

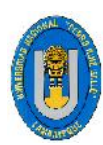

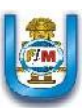

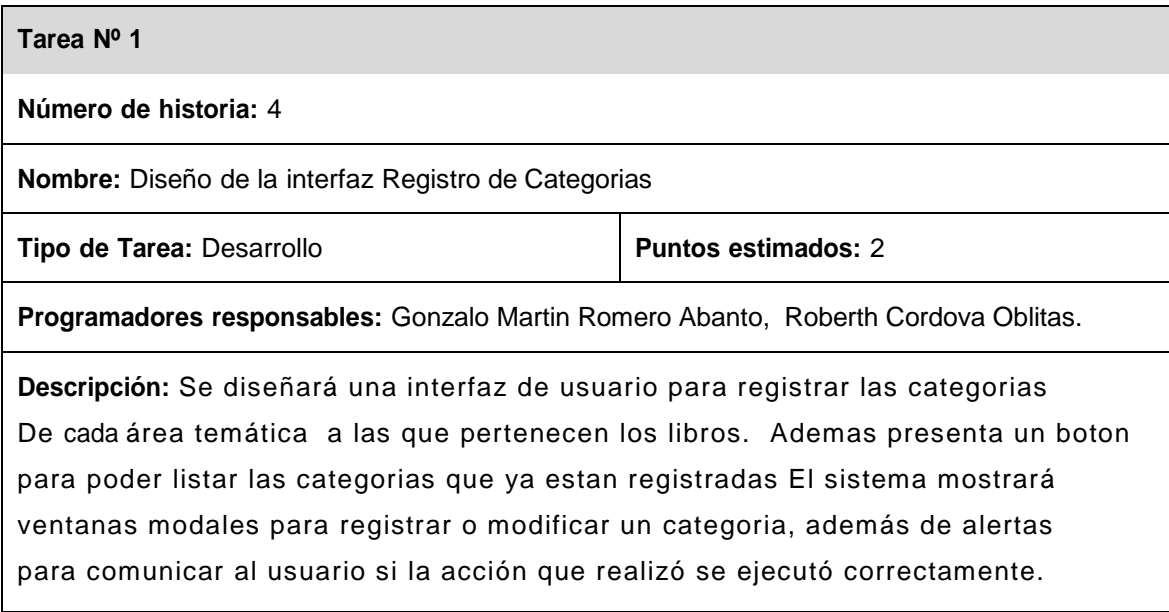

# **Tabla 16: Tarea Diseño de Interfaz Registro de Categorías**

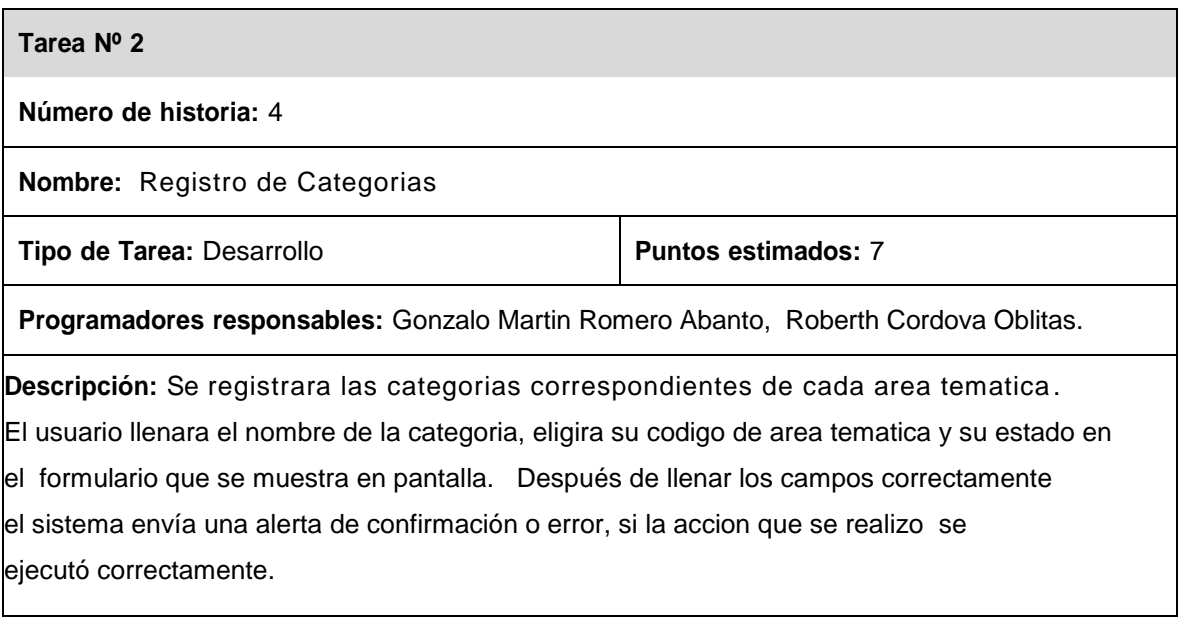

**Tabla 17: Tarea Registro de Categorías**

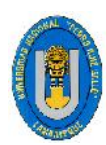

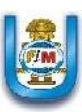

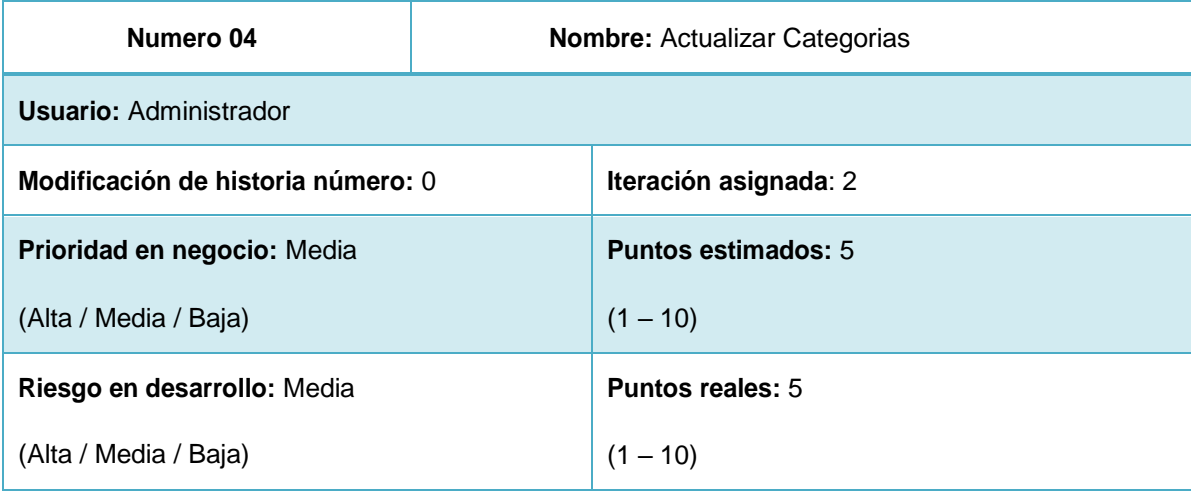

**Descripción:** EL administrador del sistema podrá modificar la información correspondiente a Las categorías de Cada Área Temática registradas en el sistema, estas categorías están definidas de acuerdo a La Clasificación Decimal Universal (CDU).

**Observaciones: Ninguna**

**Tabla 18: Historia de usuario Nº 04**

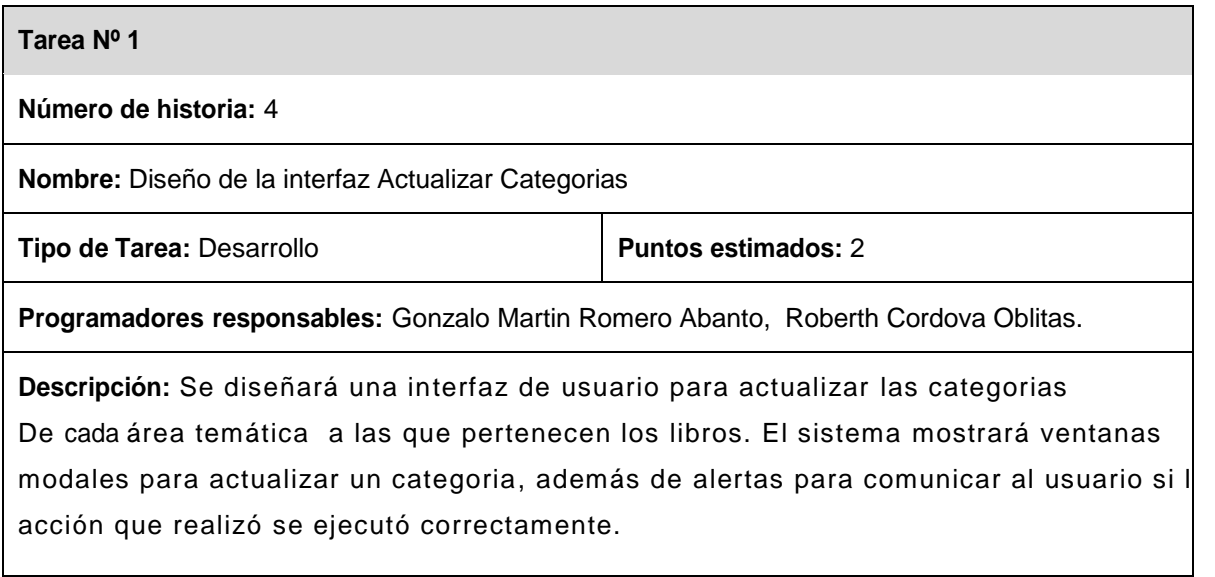

# **Tabla 19: Tarea Diseño de Interfaz Actualizar Categorías**

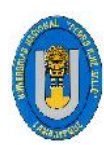

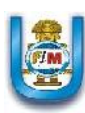

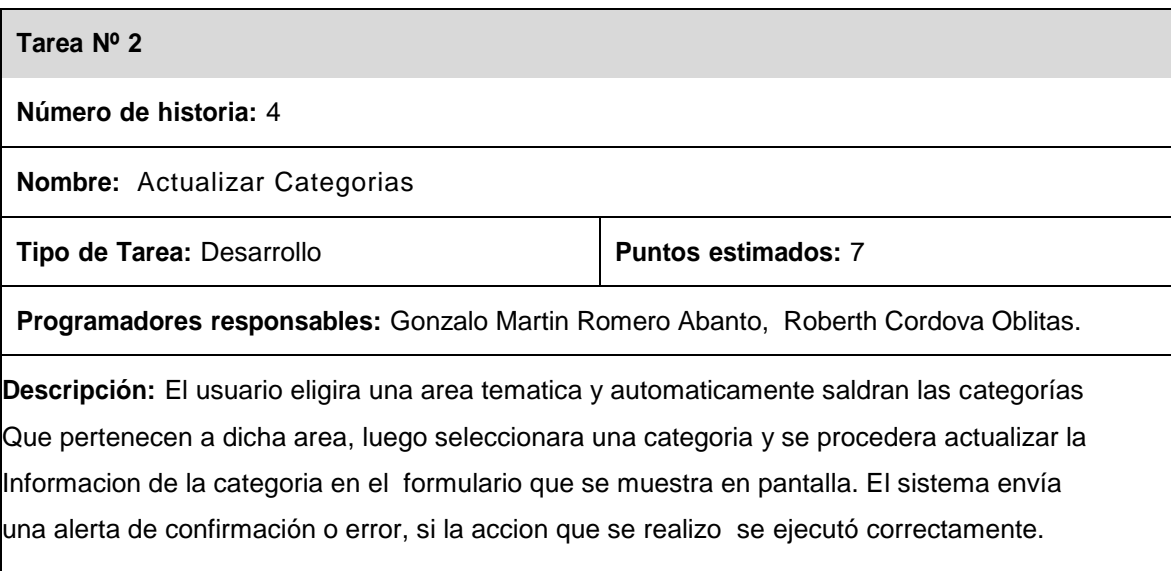

# **Tabla 20: Tarea Actualizar Categorías**

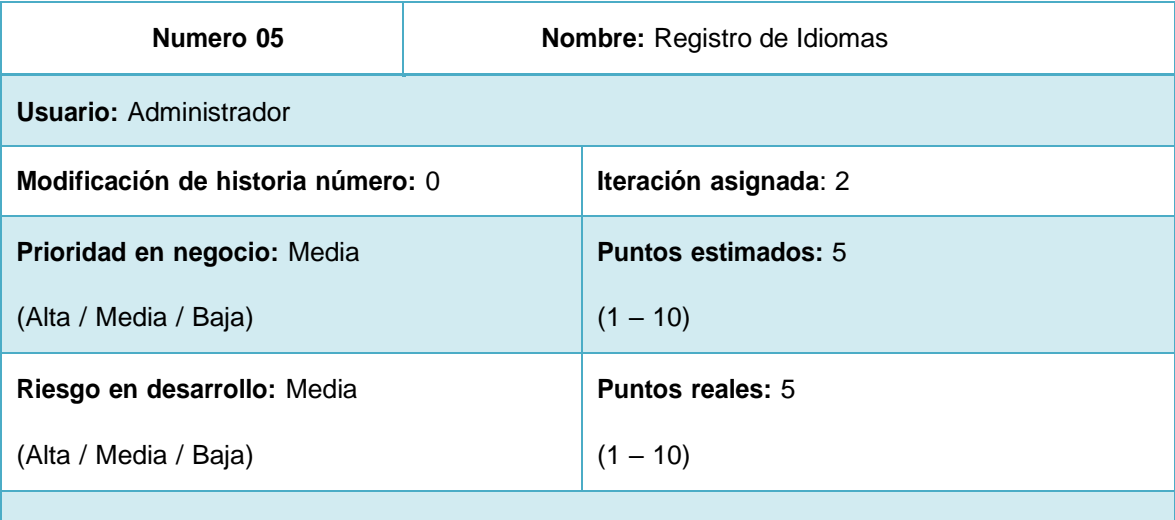

**Descripción:** EL administrador del sistema podrá registrar la información correspondiente a Los diferentes Idiomas con los que se registra el material bibliográfico en el sistema.

#### **Observaciones: Ninguna**

**Tabla 21: Historia de usuario Nº 05**

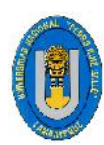

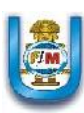

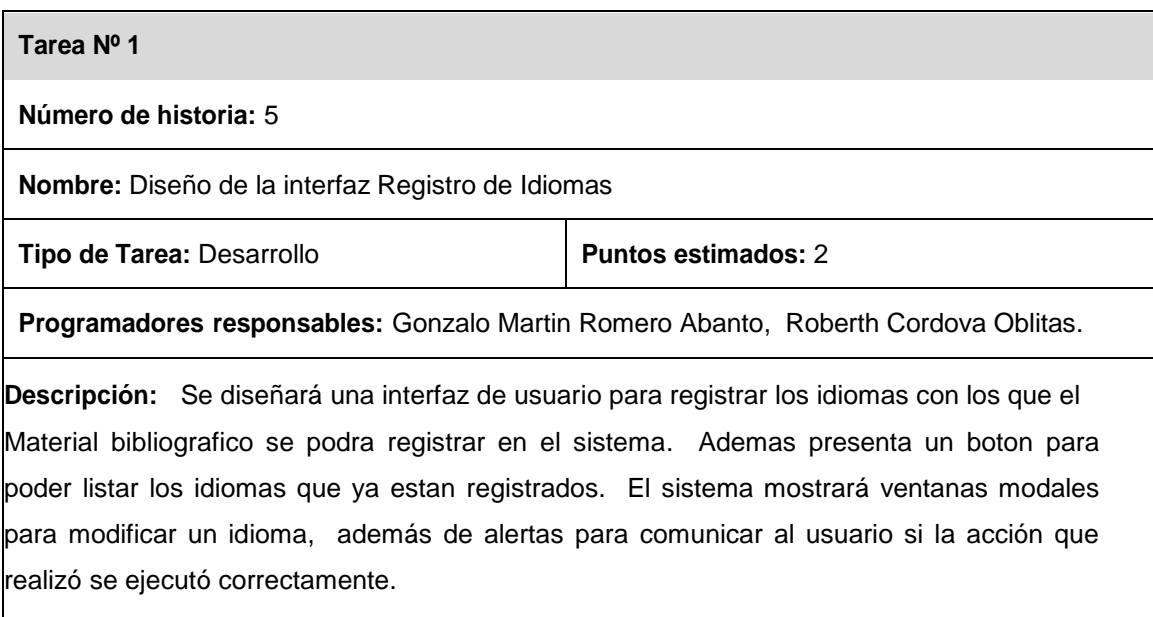

# **Tabla 22: Tarea Diseño de Interfaz Registro de Idiomas**

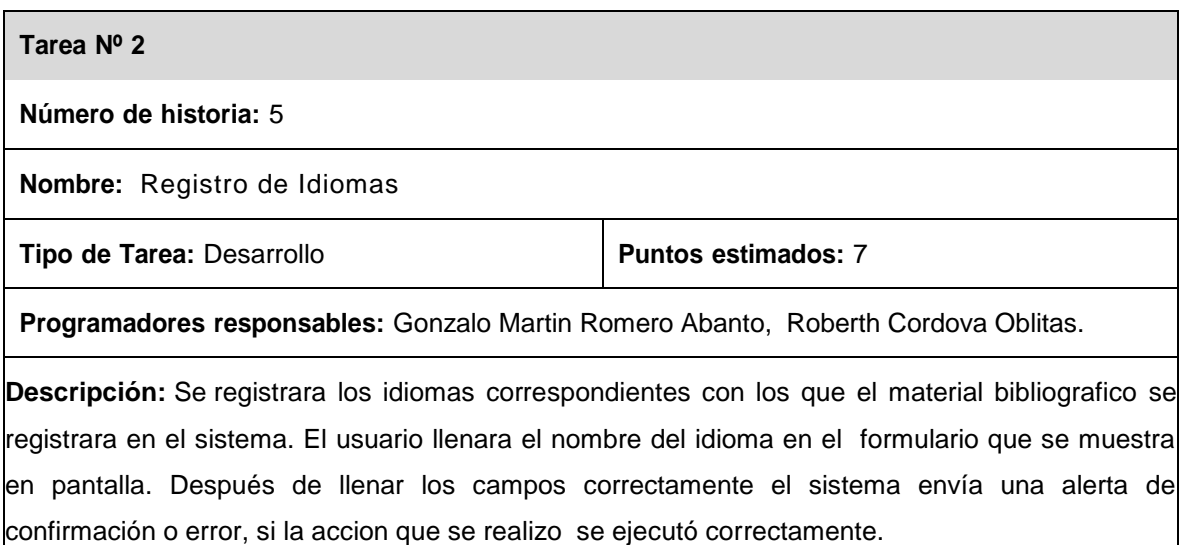

**Tabla 23: Tarea Registro de Idiomas**

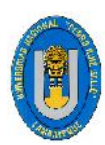

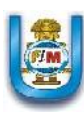

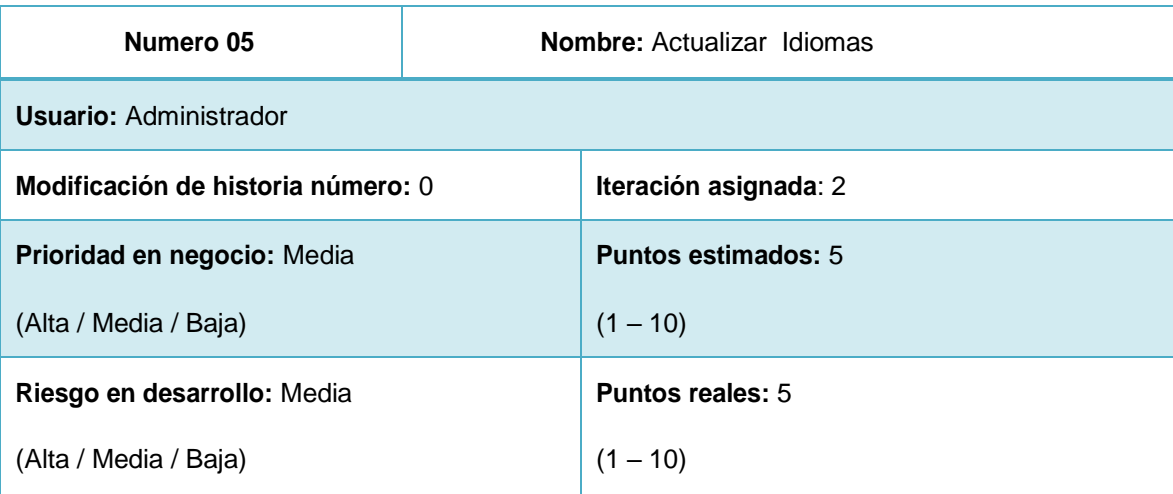

**Descripción:** EL administrador del sistema podrá Actualizar la información correspondiente a Los diferentes Idiomas con los que se registra los libros en el sistema en caso se Requiera necesario y comprobando un error comúnmente de digitalización.

**Observaciones: Ninguna**

**Tabla 24: Historia de usuario Nº 05**

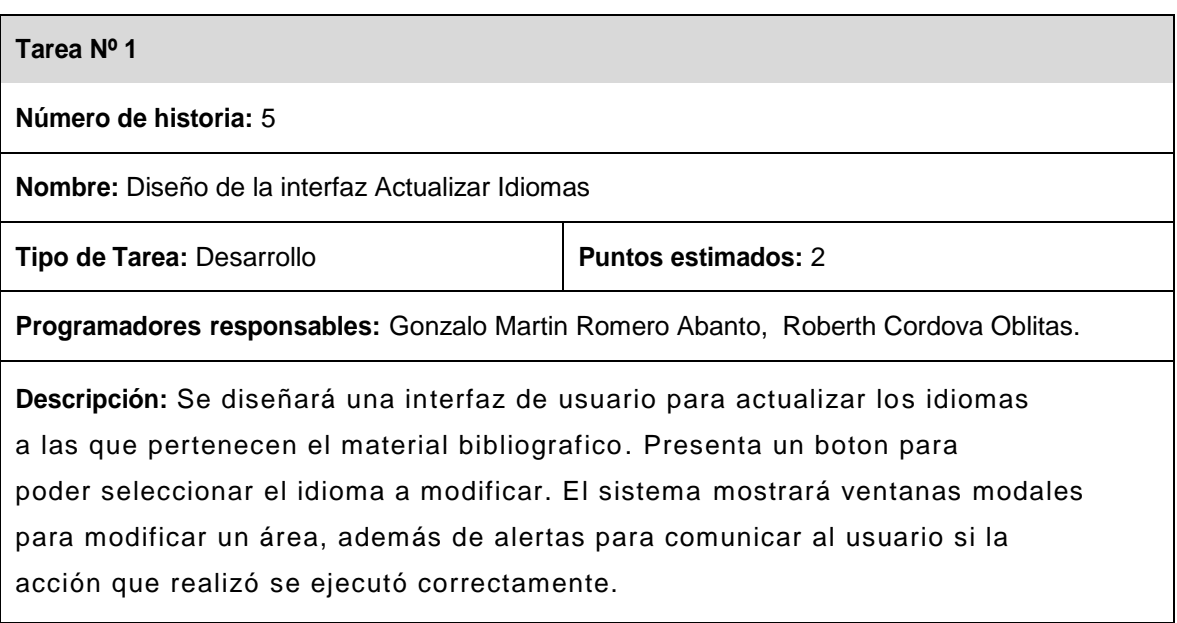

# **Tabla 25: Tarea Diseño de Interfaz Actualizar Idiomas**

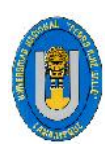

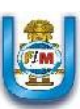

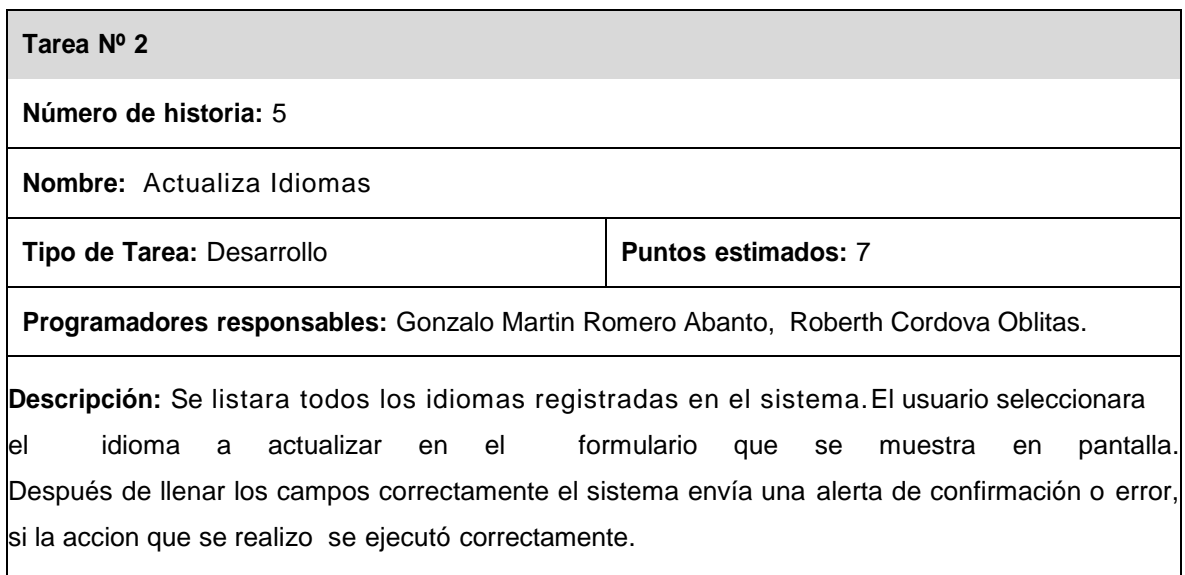

# **Tabla 26: Tarea Actualizar Idiomas**

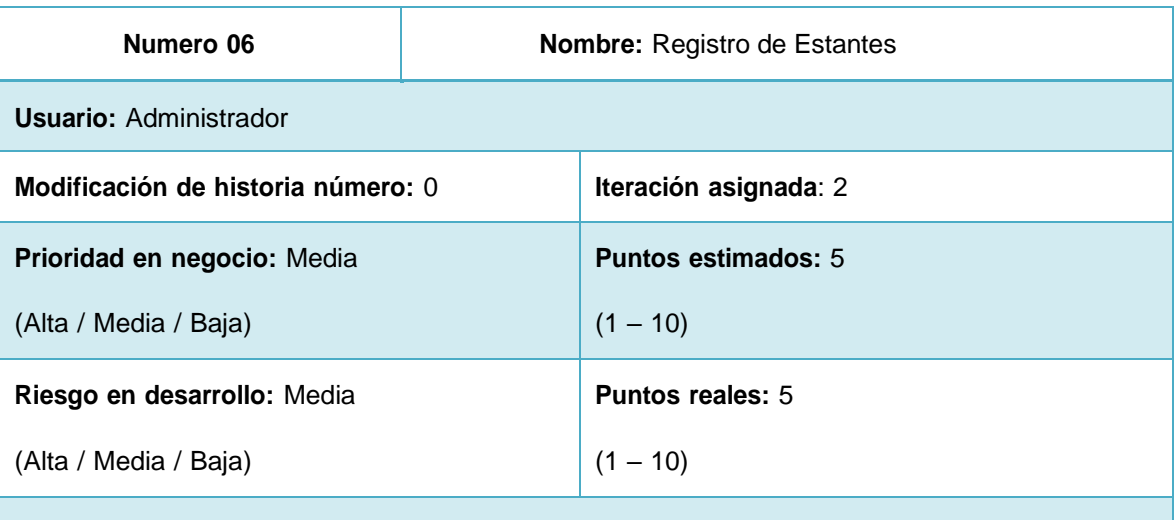

**Descripción:** EL administrador del sistema podrá registrar la información correspondiente a los diferentes estantes registrados en el sistema, estos estantes poseen un nombre, un Numero de filas y un estado que puede ser activo o inactivo.

#### **Observaciones: Ninguna**

**Tabla 27: Historia de usuario Nº 06**

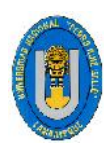

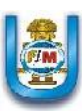

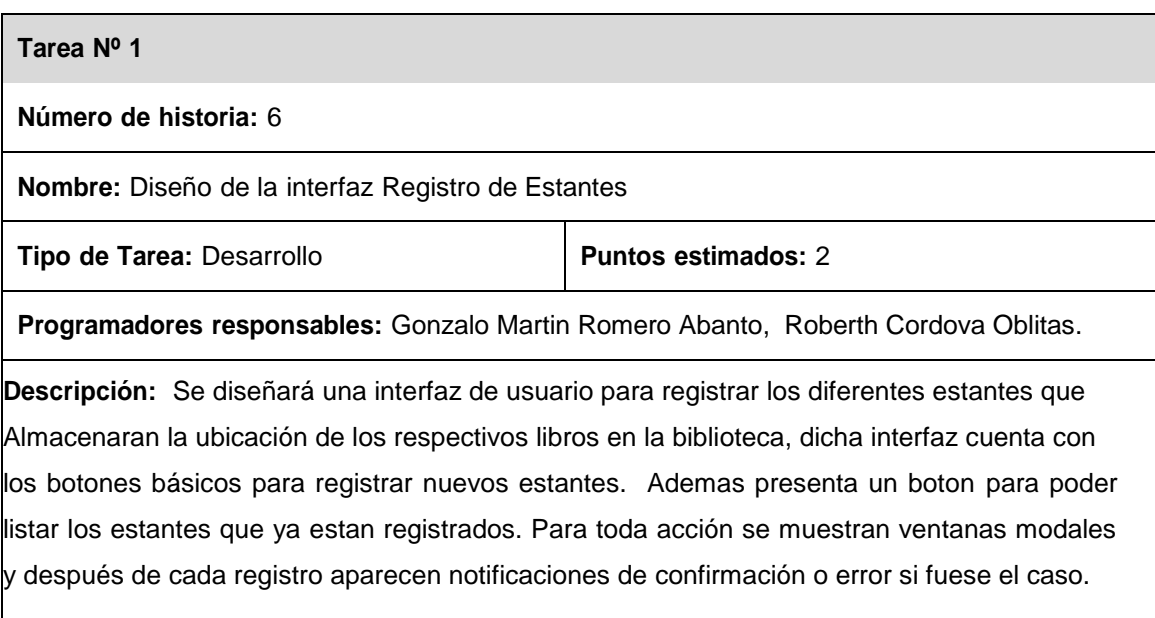

# **Tabla 28: Tarea Diseño de Interfaz Registro de Estantes**

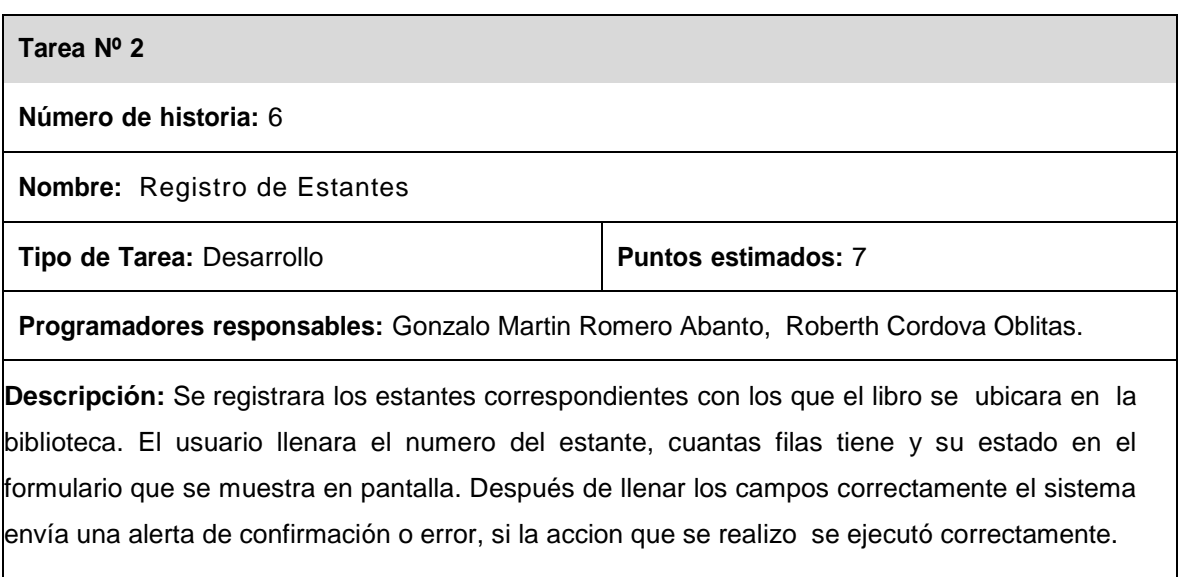

**Tabla 29: Tarea Registro de Estantes**

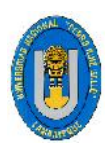

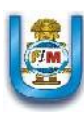

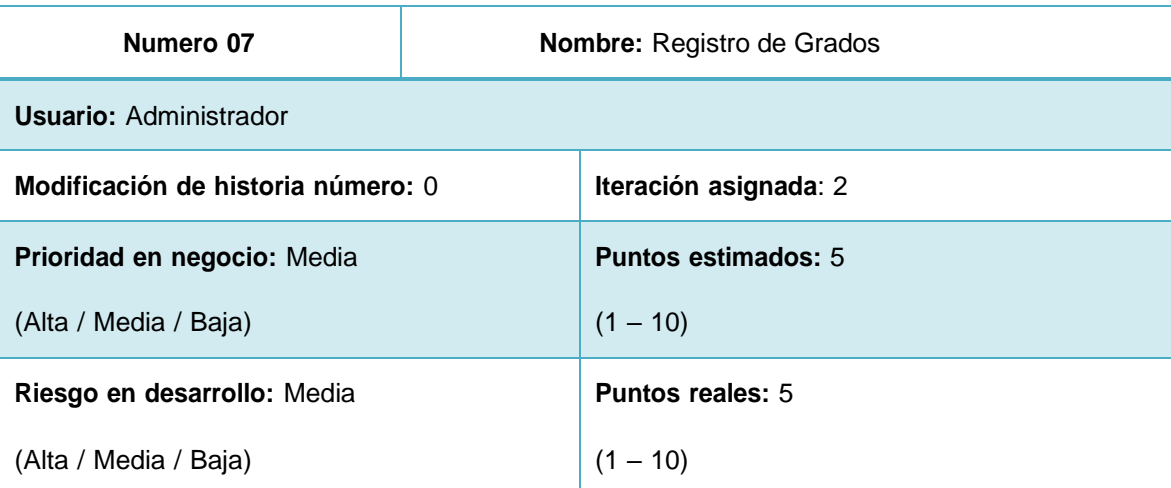

**Descripción:** EL administrador del sistema podrá registrar la información correspondiente a los diferentes grados con la cual los libros son registrados en el sistema. Cada libro posee un Tipo de Grado y un Año. Estos tipos de grados pueden ser primaria o secundaria.

**Observaciones: Ninguna**

**Tabla 30: Historia de usuario Nº 07**

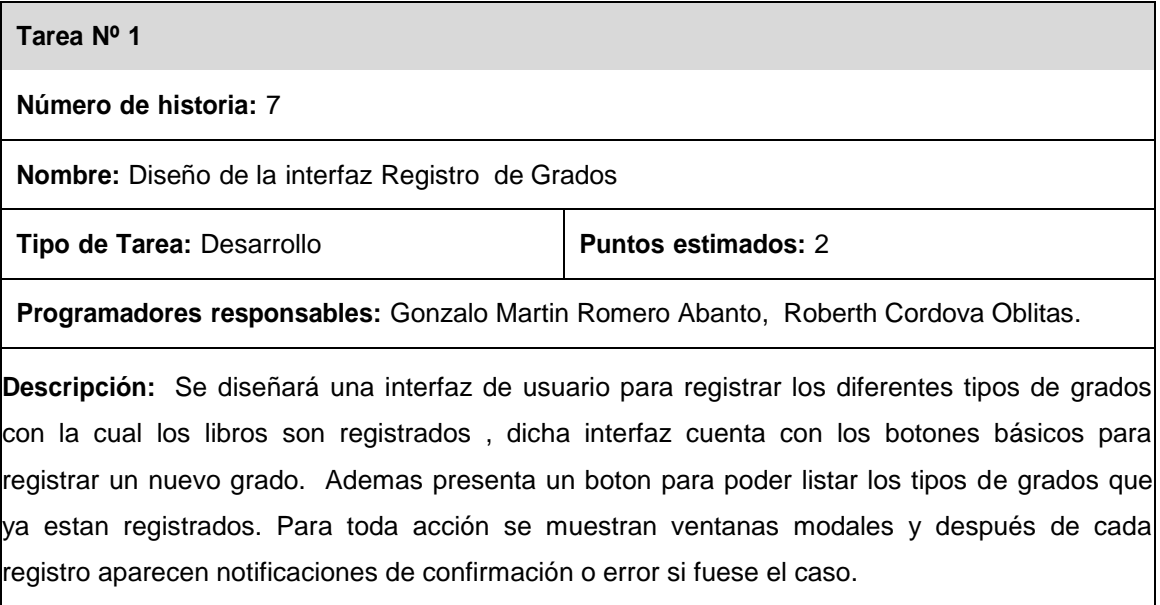

#### **Tabla 31: Tarea Diseño de Interfaz Registro de Grados**

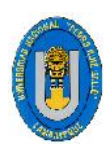

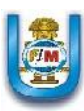

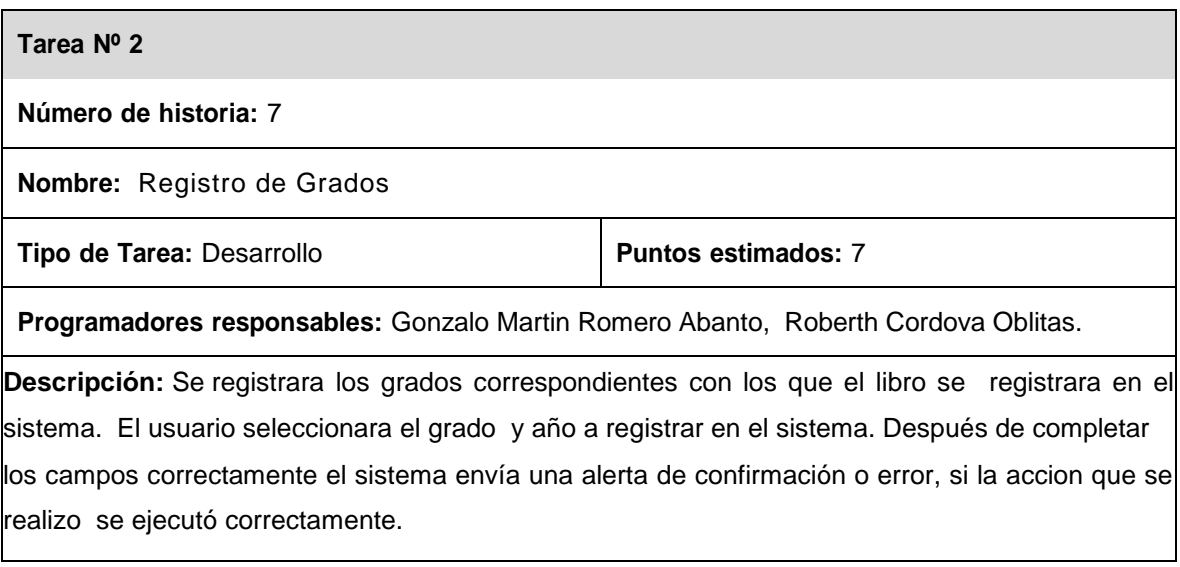

# **Tabla 32: Tarea Registro de Grados**

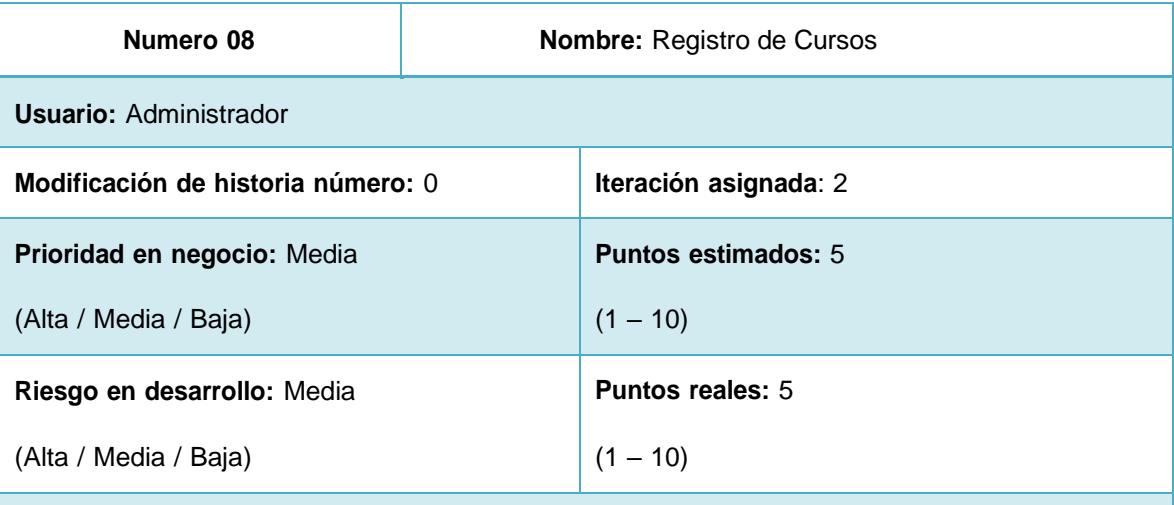

**Descripción:** EL administrador del sistema podrá registrar la información correspondiente a Los diferentes cursos con la cual el material bibliográfico es registrado en el sistema. Estos cursos pueden ser Algebra, Aritmética, Historia, entre otros.

#### **Observaciones: Ninguna**

**Tabla 33: Historia de usuario Nº 08**

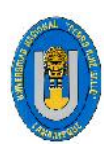

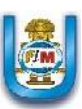

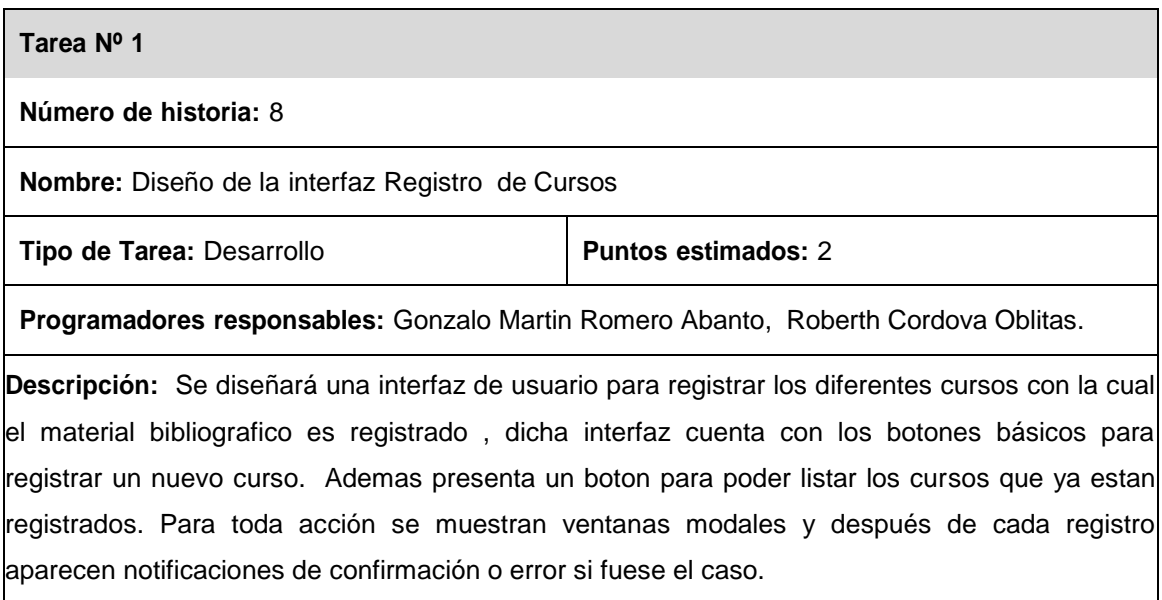

# **Tabla 34: Tarea Diseño de Interfaz Registro de Cursos**

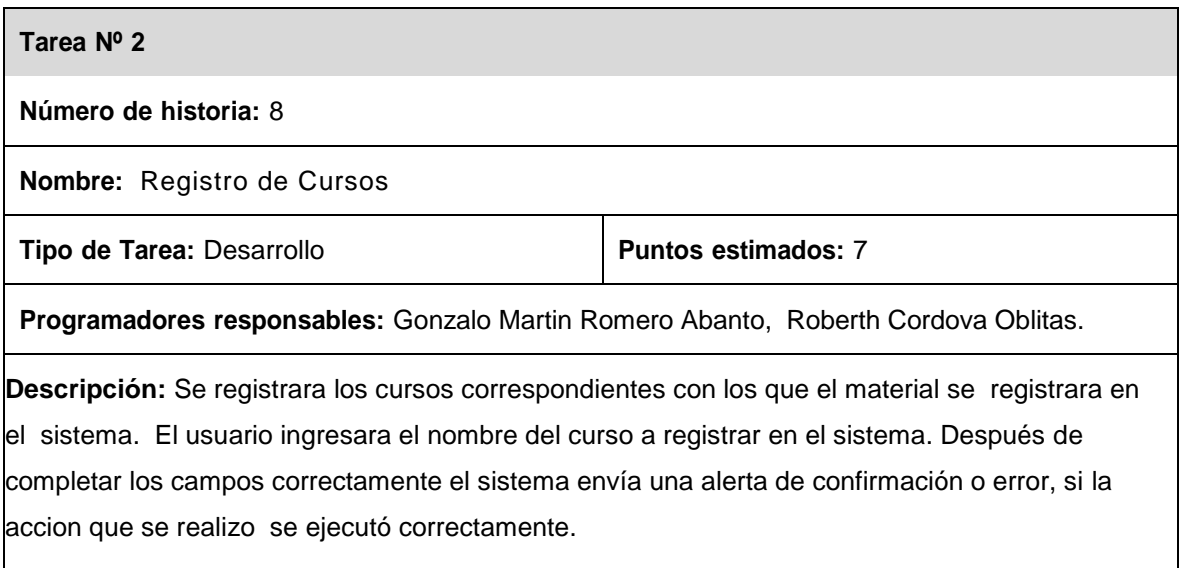

# **Tabla 35: Tarea Registro de Cursos**

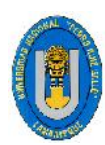

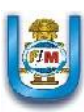

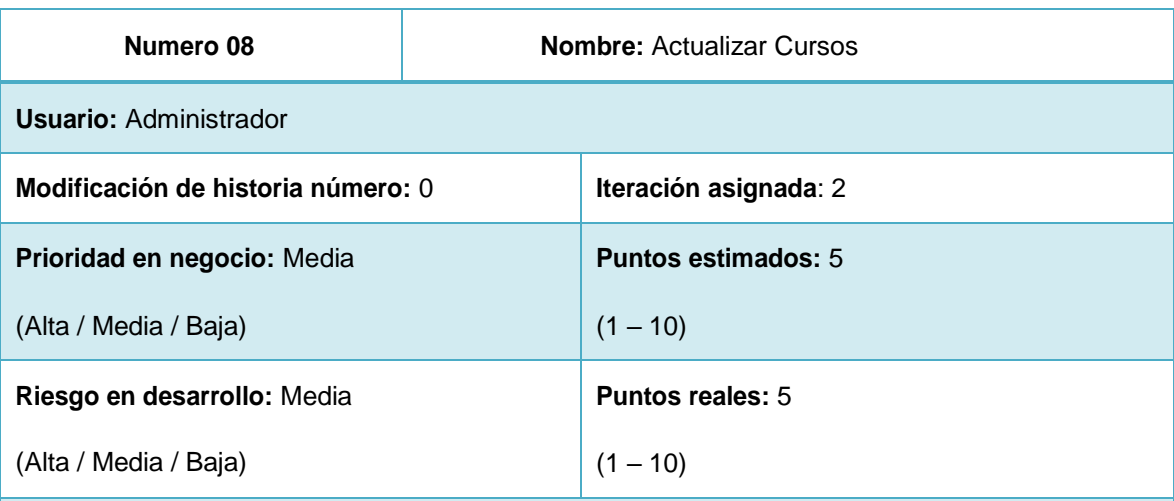

**Descripción:** EL administrador del sistema podrá actualizar en caso se requiera necesario y comprobando un error comúnmente de digitalización la información de los diferentes cursos Que son registrados en el sistema.

**Observaciones: Ninguna**

**Tabla 36: Historia de usuario Nº 08**

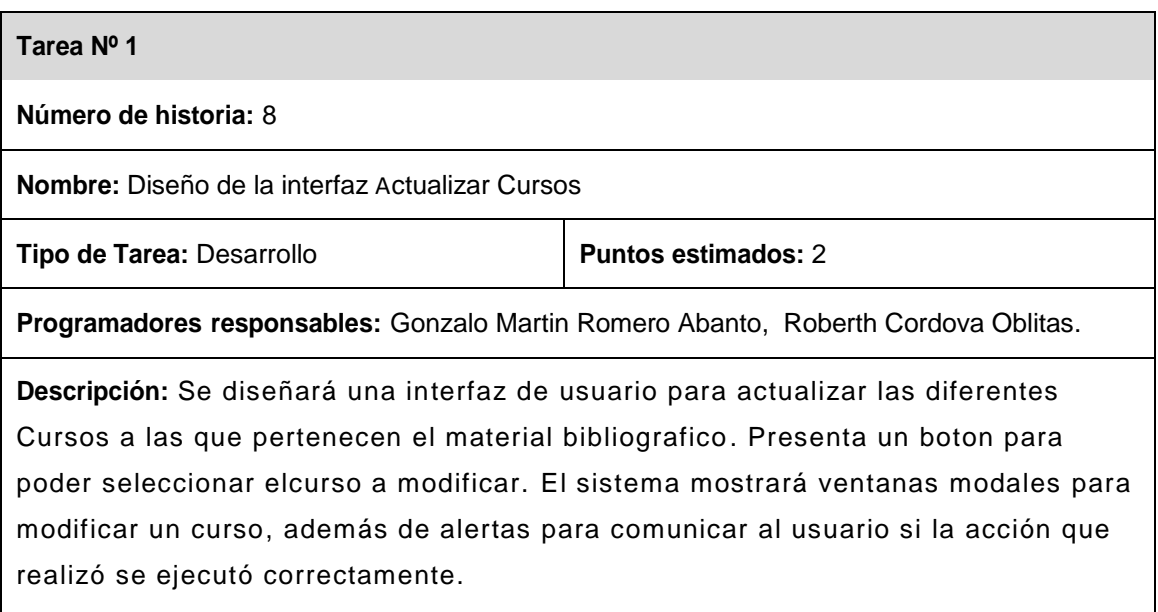

# **Tabla 37: Tarea Diseño de Interfaz Actualizar Cursos**

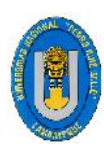

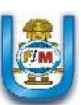

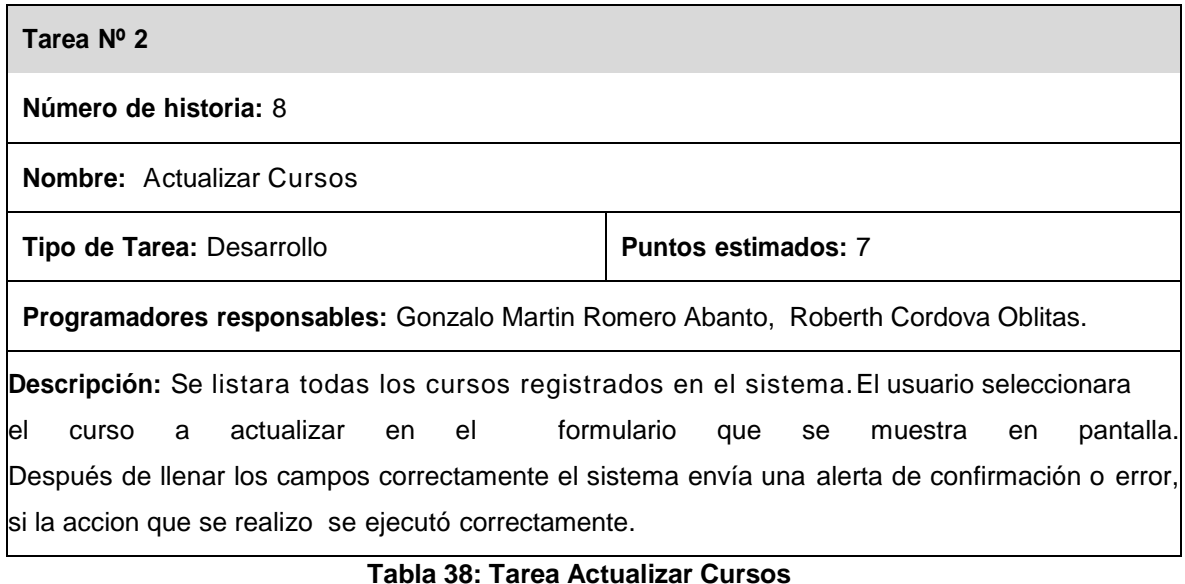

**Fuente: Elaboración propia.**

# **5.2.2.2. DISEÑO DE LA ITERACIÓN 2**

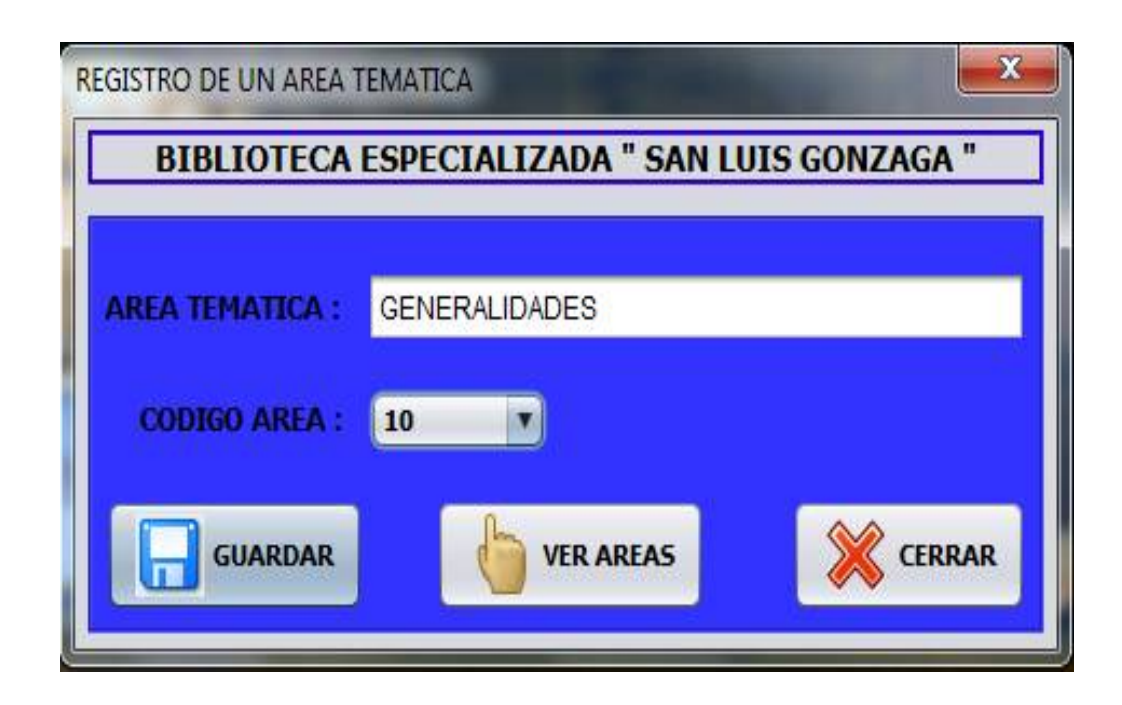

**Figura 14: Registro de una Área Temática Fuente: Elaboración propia.**

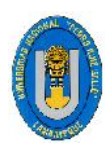

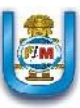

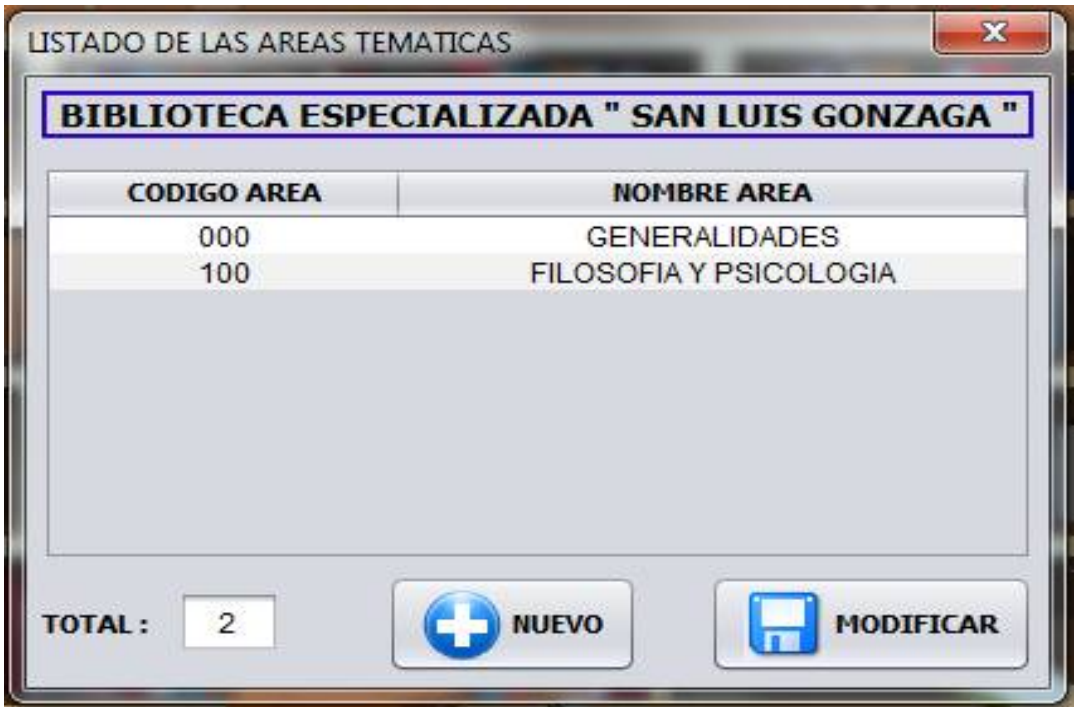

# **Figura 15: Actualizar una Área Temática Fuente: Elaboración propia.**

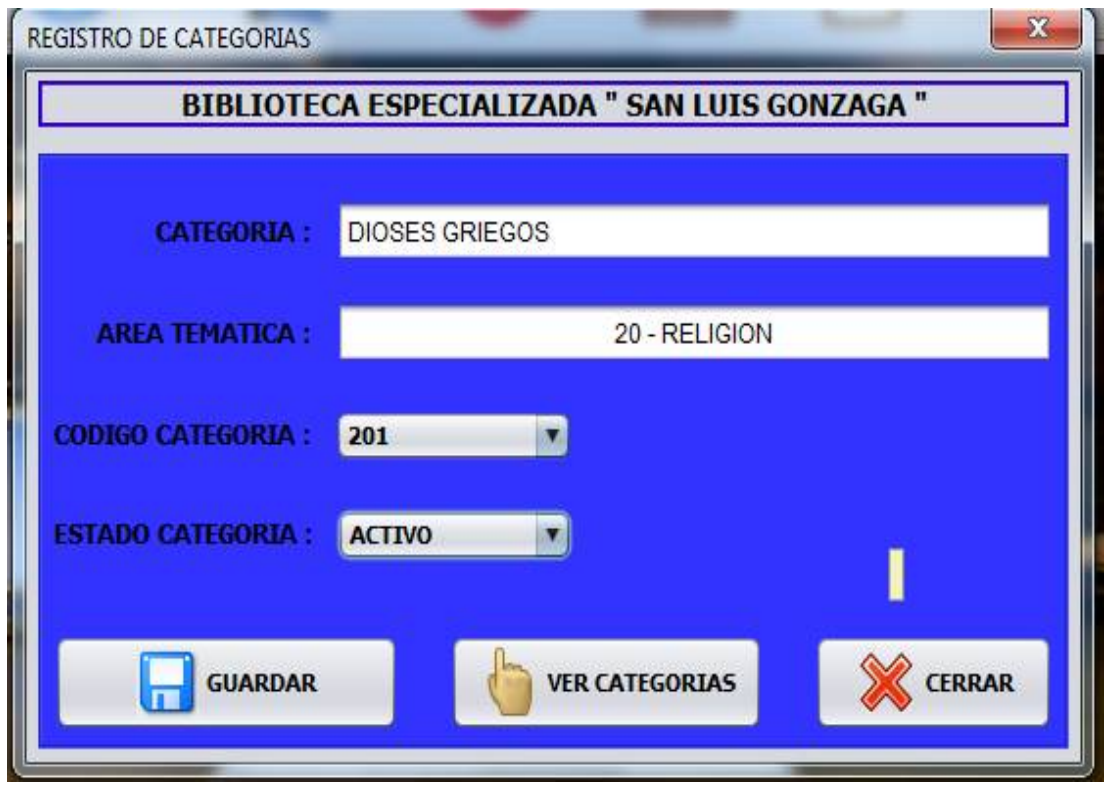

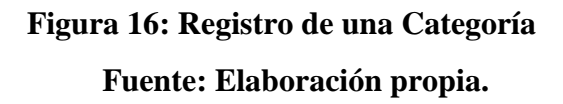

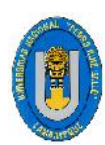

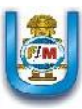

| <b>AREA TEMATICA:</b>   | <b>GENERALIDADES</b>         |
|-------------------------|------------------------------|
| <b>CODIGO CATEGORIA</b> | <b>NOMBRE CATEGORIA</b>      |
| 010                     | BIBLIOGRAFIA                 |
| 020                     | CIENCIAS DE LA INFORMACION   |
| 030                     | <b>ENCICLOPEDIAS</b>         |
| 040                     | LITERATURA PERUANA           |
| 050                     | <b>COLECCIONES GENERALES</b> |
| 060                     | ORGANIZACIONES GENERALES     |
| 070                     | MEDIOS DE COMUNICACION       |

**Figura 17: Actualizar una Categoría Fuente: Elaboración propia.**

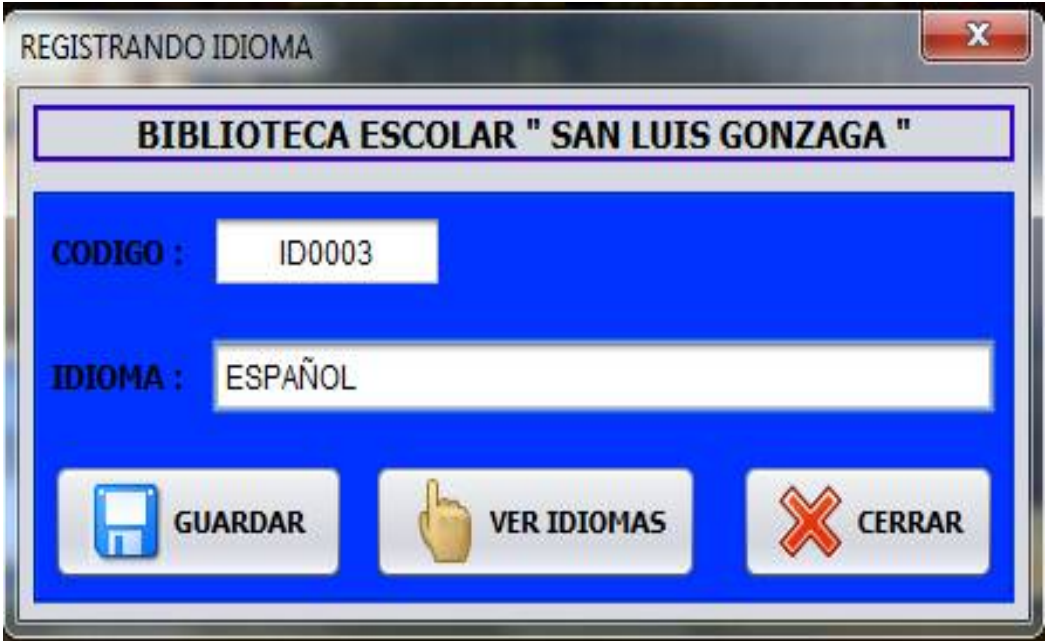

**Figura 18: Registro de Idiomas Fuente: Elaboración propia.**

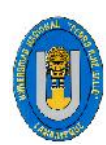

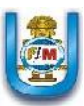

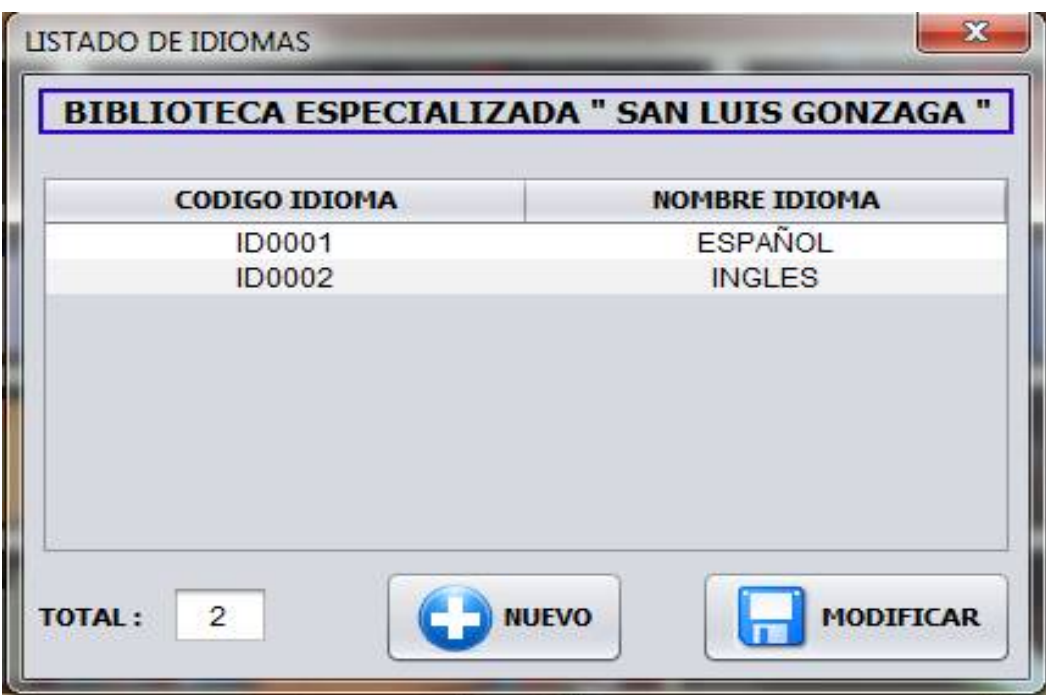

**Figura 19: Actualizar Idiomas Fuente: Elaboración propia.**

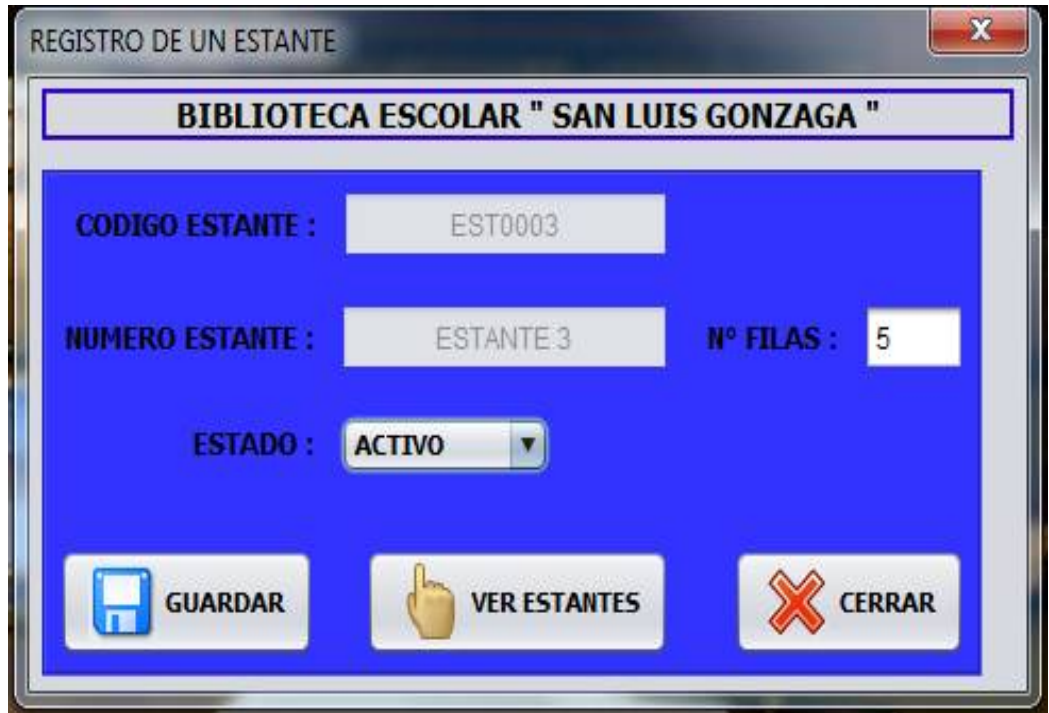

**Figura 20: Registro de Estante Fuente: Elaboración propia.**

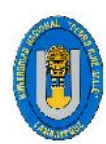

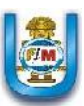

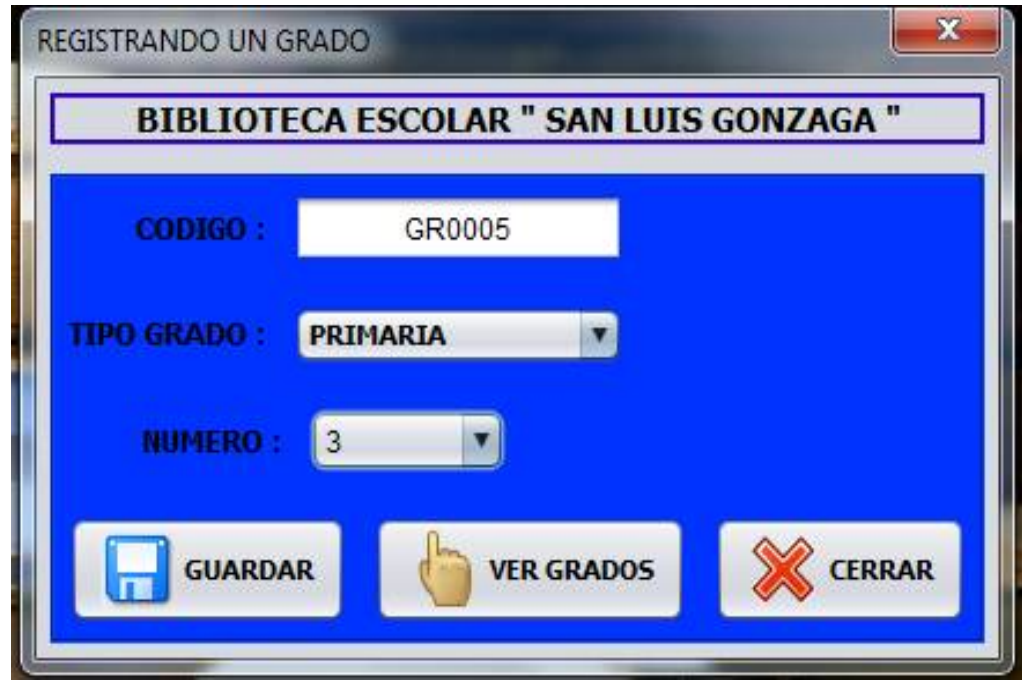

**Figura 21: Registro de Grado Fuente: Elaboración propia.**

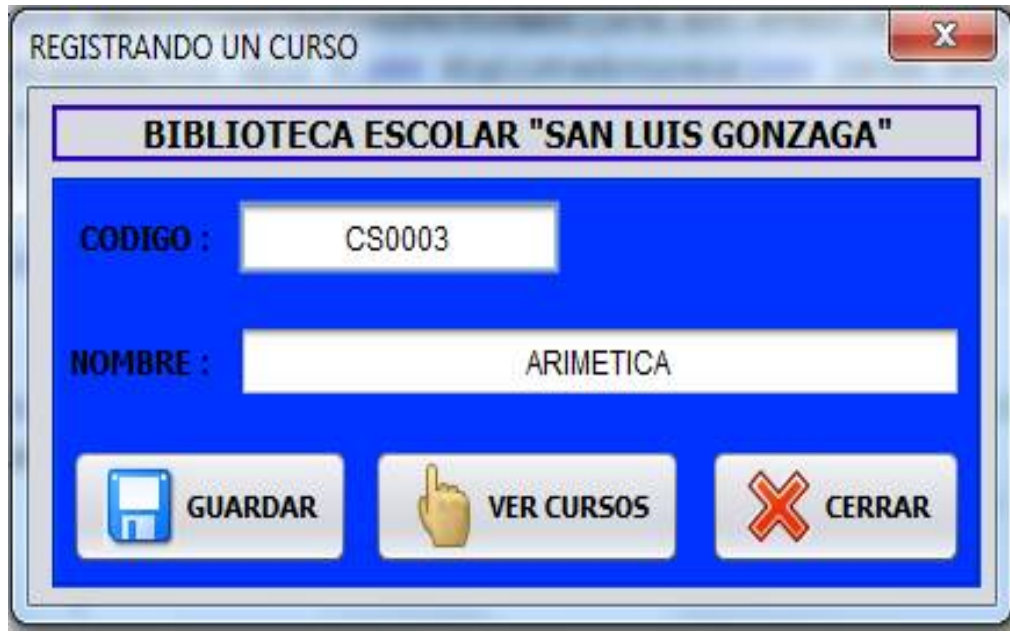

**Figura 22: Registro de Curso Fuente: Elaboración propia.**

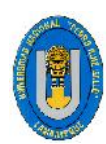

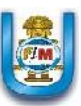

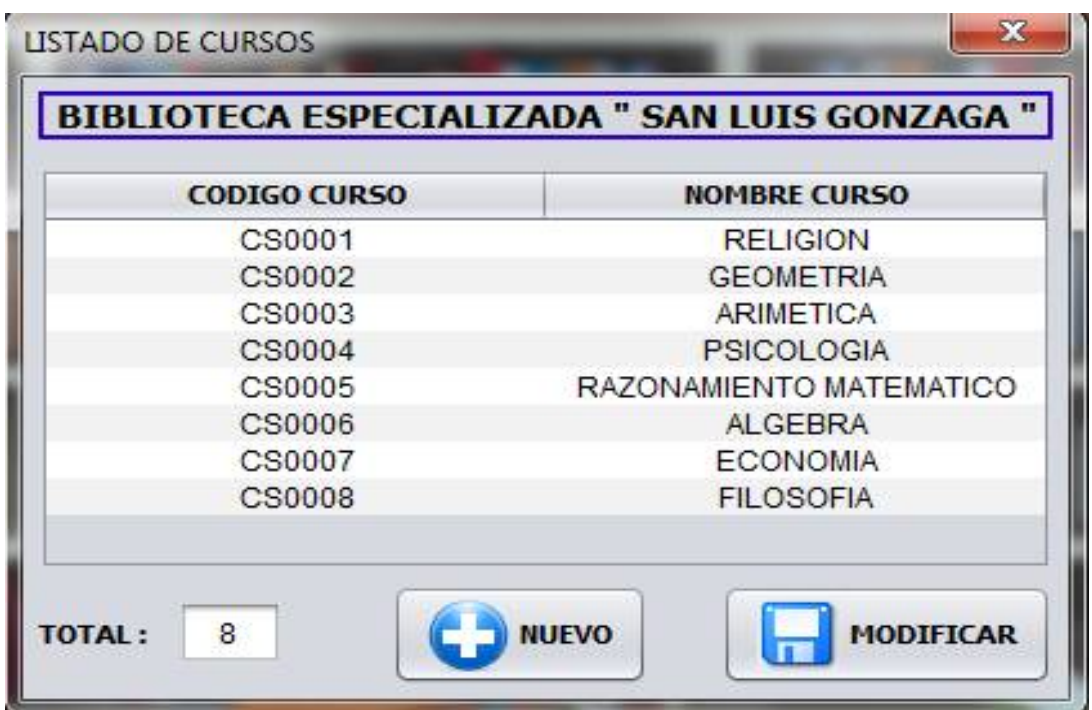

**Figura 23: Actualizar Curso**

**Fuente: Elaboración propia**

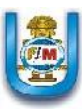

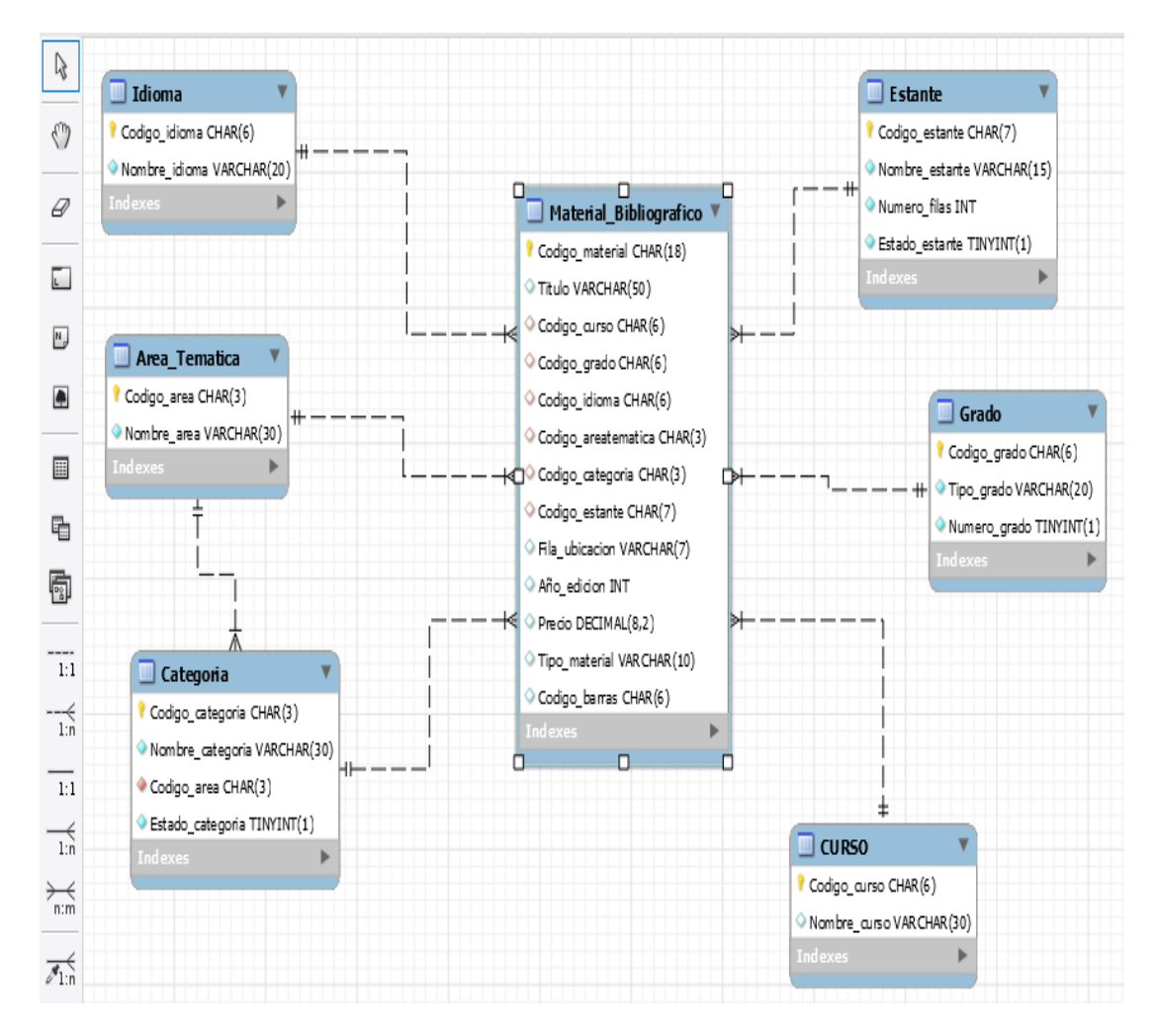

# **5.2.2.3. DIAGRAMA DE CLASES ITERACIÓN 2**

**Figura 23: Diagrama De Clases Iteración 2**

**Fuente: Elaboración propia**

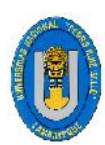

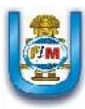

# **5.2.3. ITERACIÓN 3**

# **5.2.3.1. HISTORIAS DE USUARIO**

Esta iteración consta de 4 Historias de usuario.

- Registro de Autores.

Actualizar Autores.

- Registro de Editoriales.

Actualizar Editoriales.

- Registro del Material Bibliográfico: Libro, Revista, CD.

Actualizar Material Bibliográfico: Libro, Revista, CD.

- Registro de Capítulos.

Actualizar Capítulos.

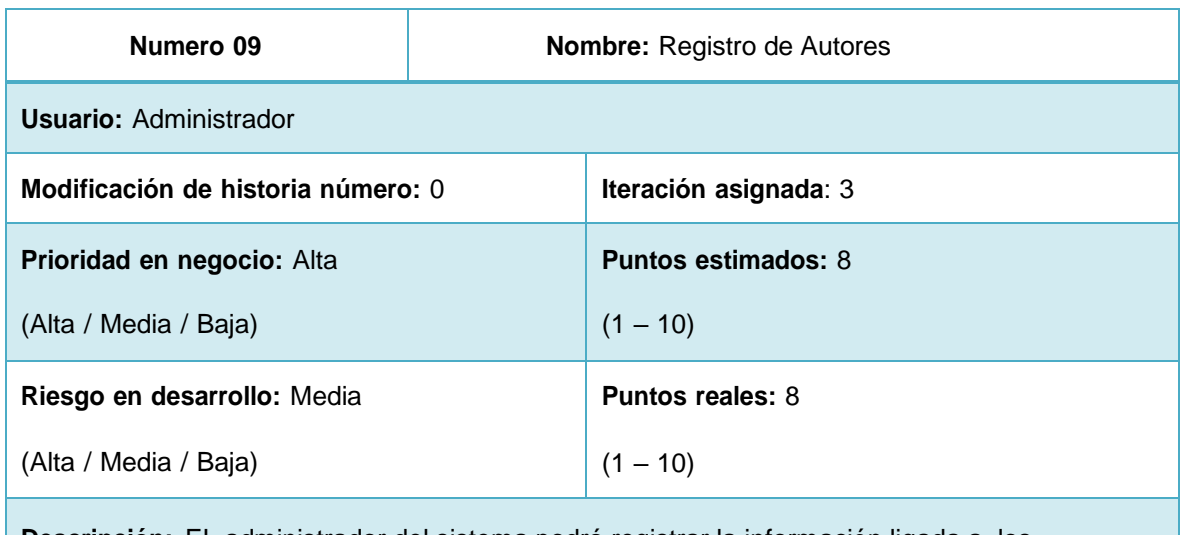

**Descripción:** EL administrador del sistema podrá registrar la información ligada a los Autores de los libros que son alojados y registrados en el sistema. Cada libro puede Tener como mínimo 1 o más autores.

# **Observaciones: Ninguna**

**Tabla 39: Historia de usuario Nº 09**

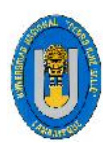

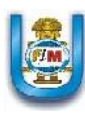

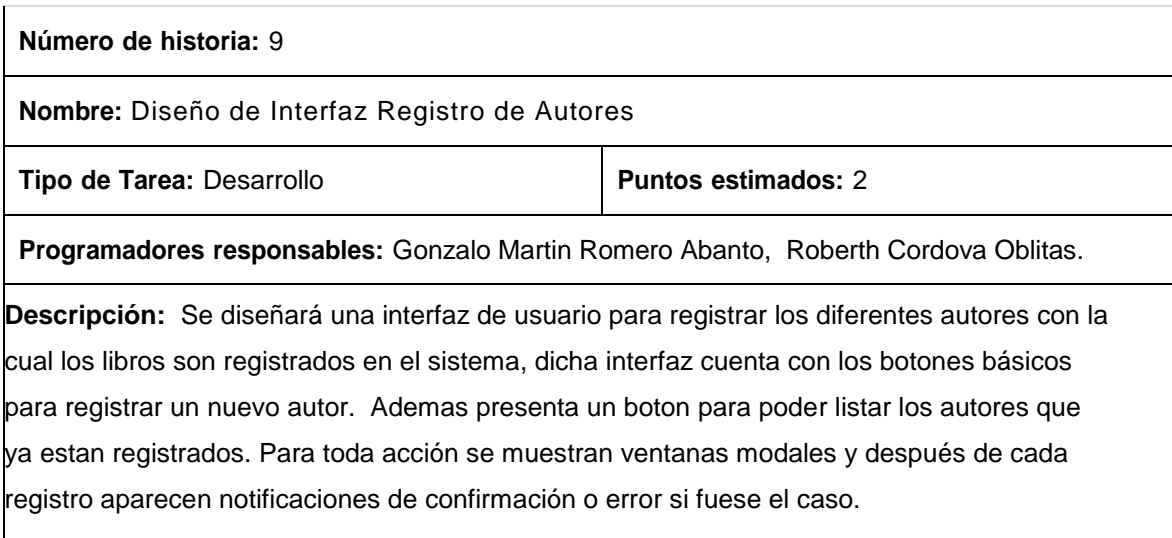

#### **Tabla 40: Tarea Diseño de Interfaz Registro de Autores.**

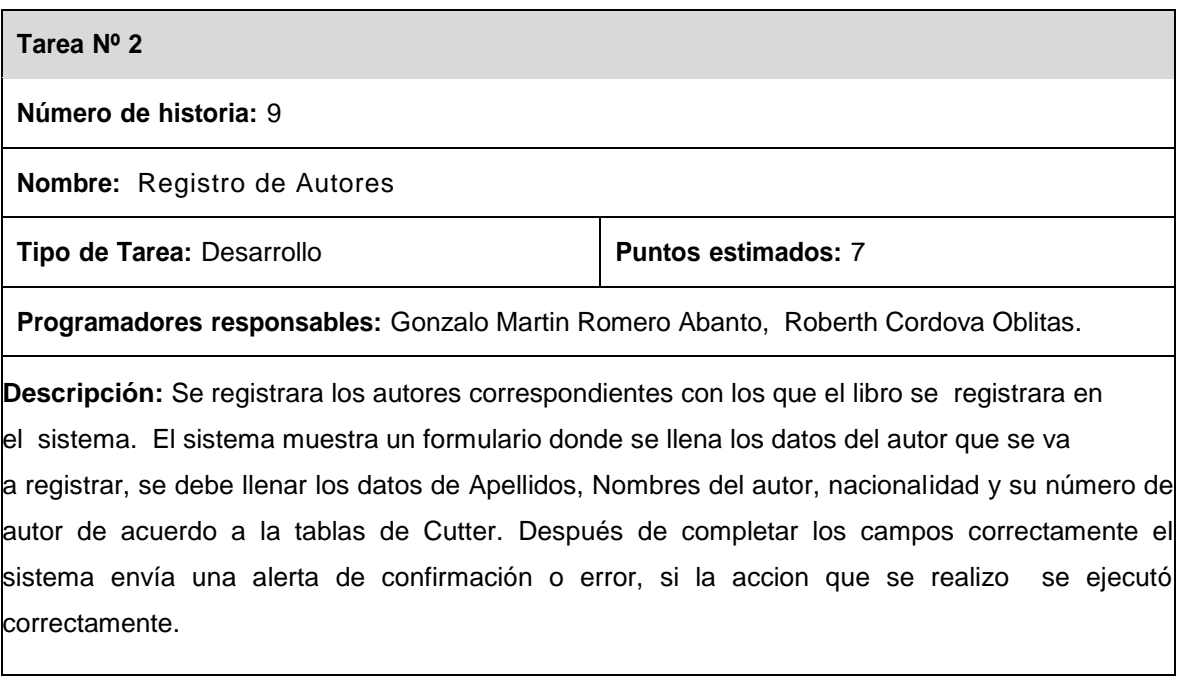

# **Tabla 41: Tarea Registro de Autores.**

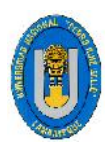

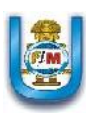

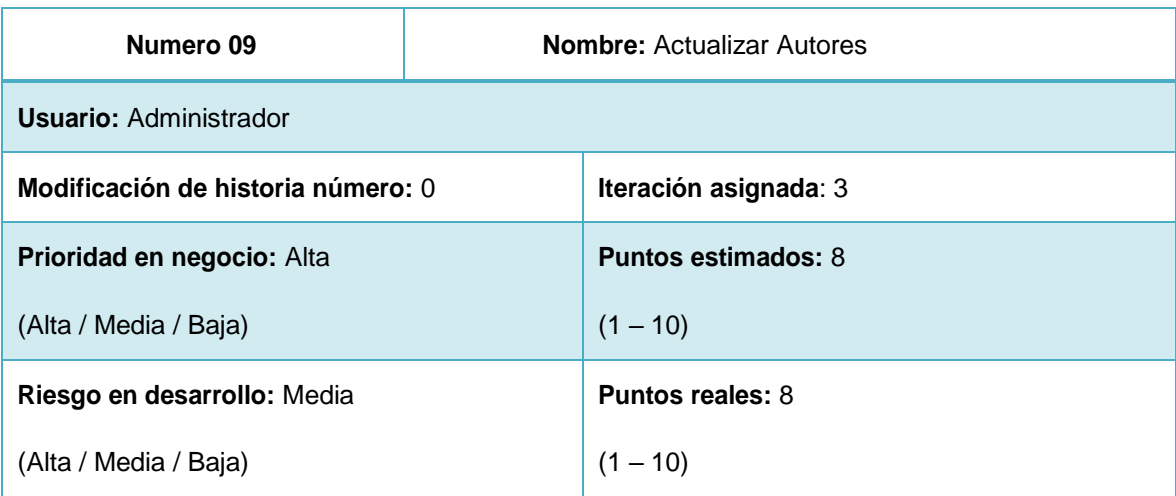

**Descripción:** EL administrador del sistema podrá actualizar en caso se requiera necesario y comprobando un error comúnmente de digitalización la información de los diferentes autores Que son registrados en el sistema.

**Observaciones: Ninguna**

**Tabla 42: Historia de usuario Nº 09**

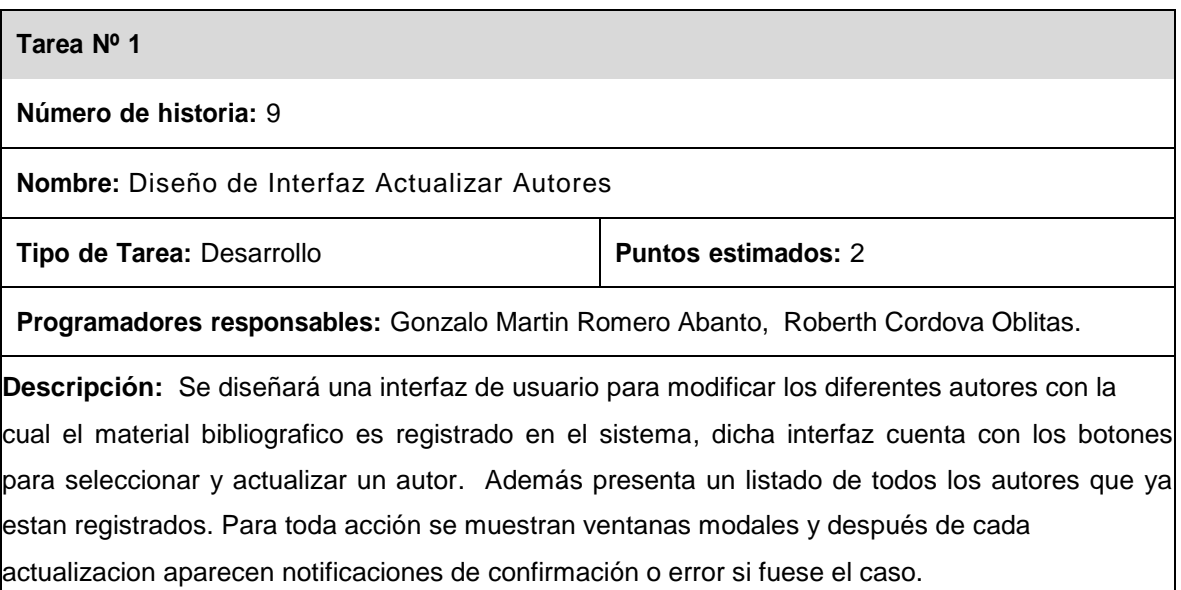

#### **Tabla 43: Tarea Diseño de Interfaz Actualizar Autores.**

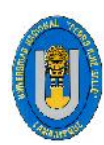

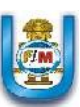

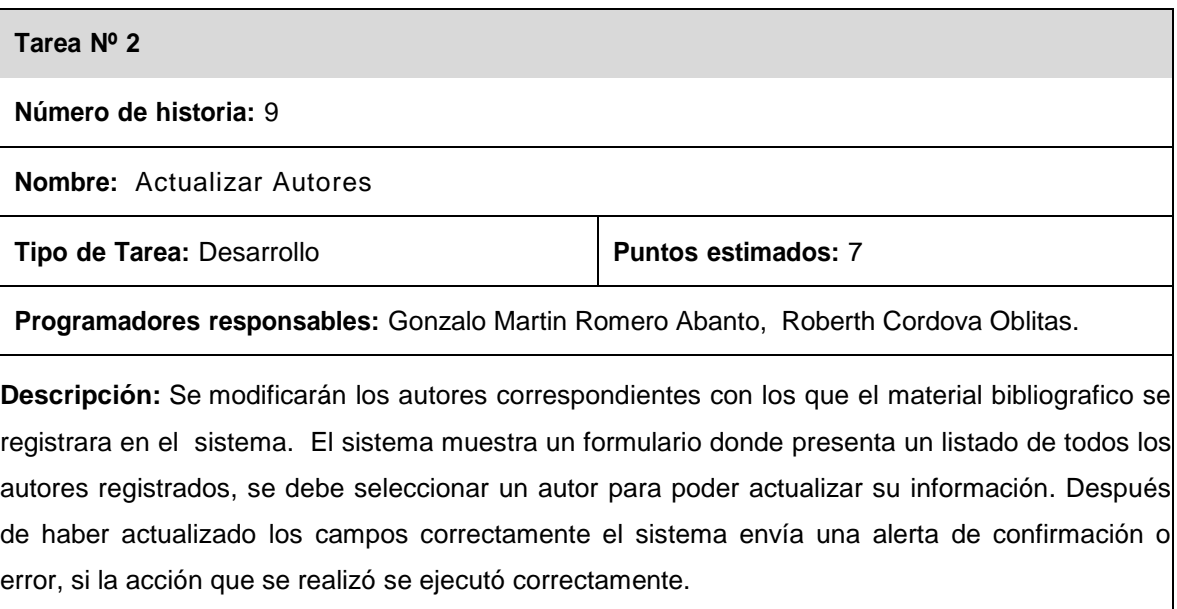

# **Tabla 44: Tarea Actualizar Autores.**

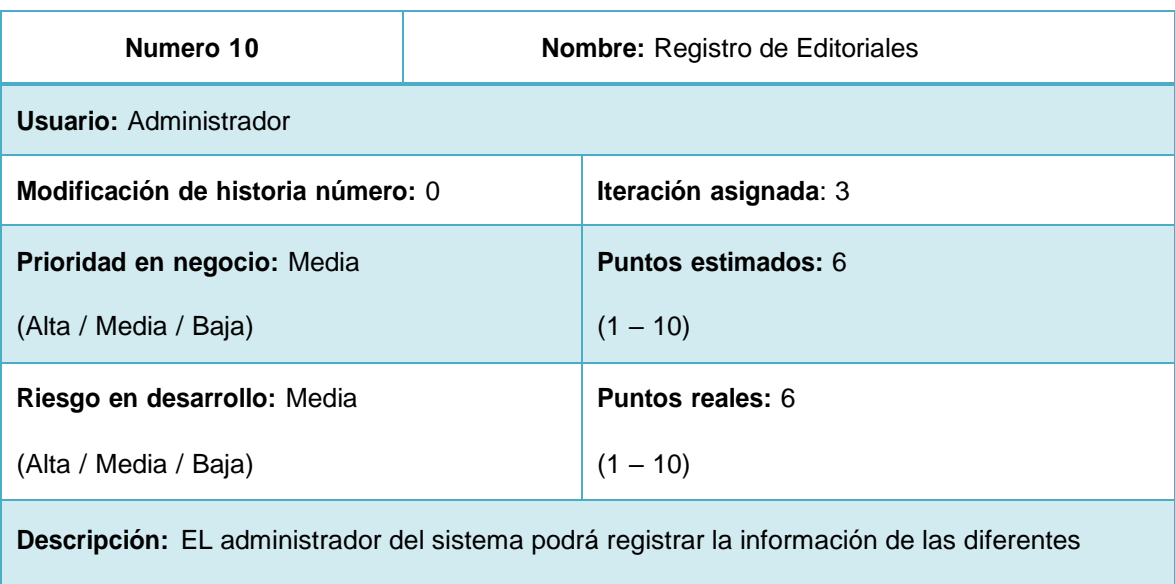

Editoriales con la cual los materiales bibliográficos son alojados y registrados en el sistema.

#### **Observaciones: Ninguna**

**Tabla 45: Historia de usuario Nº 10**
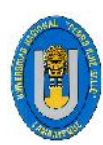

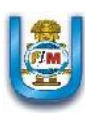

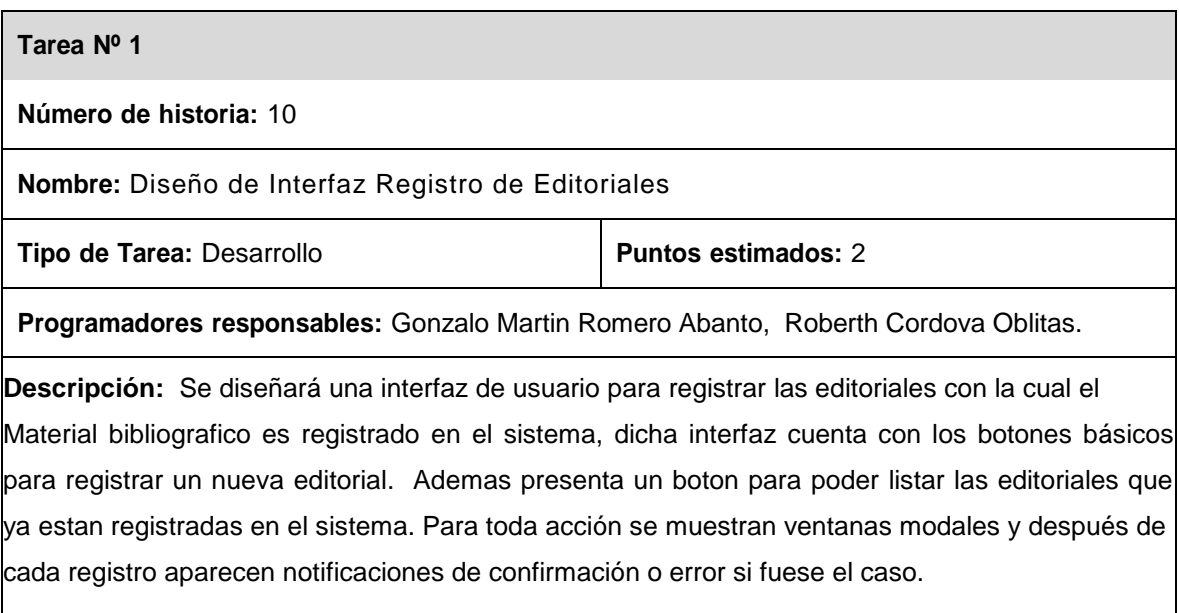

### **Tabla 46: Tarea Diseño de Interfaz Registro de Editoriales.**

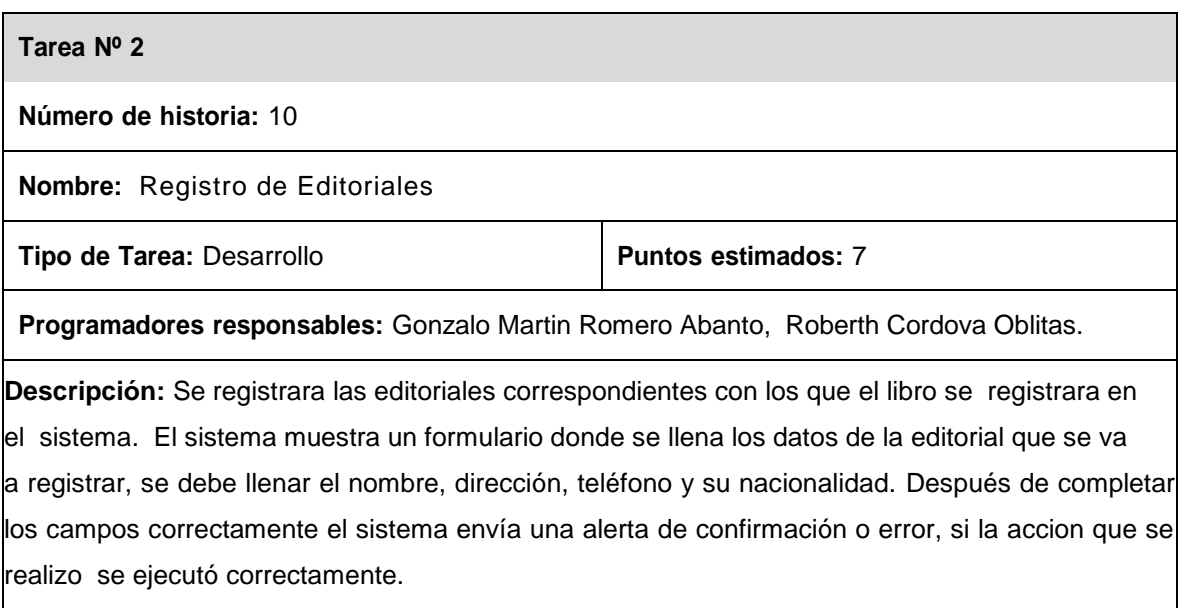

### **Tabla 47: Tarea Registro de Editoriales.**

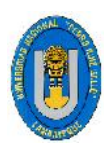

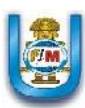

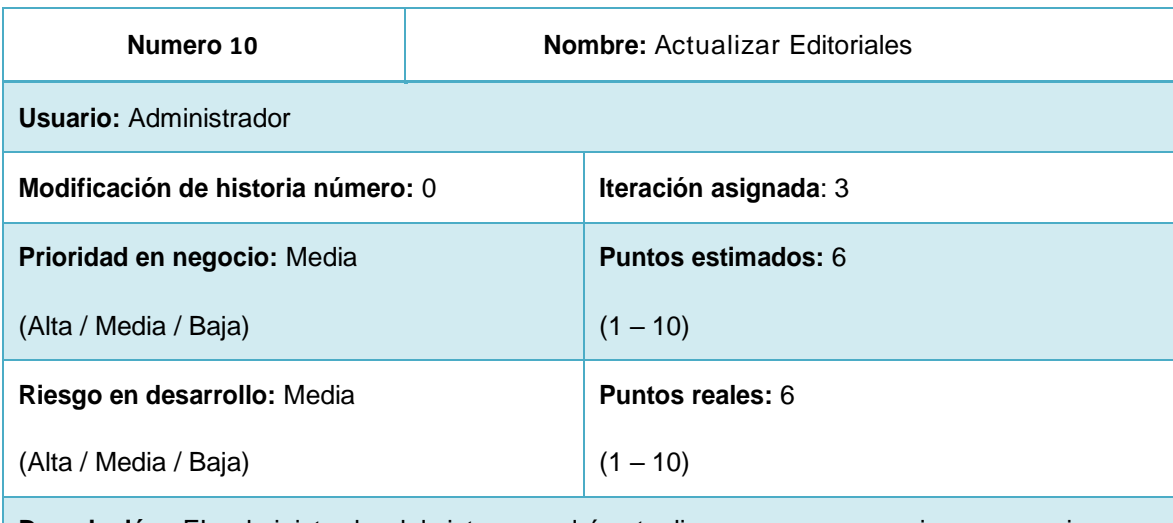

**Descripción:** EL administrador del sistema podrá actualizar en caso se requiera necesario y comprobando un error comúnmente de digitalización la información de las diferentes Editoriales que son registrados en el sistema.

### **Observaciones: Ninguna**

.

### **Tabla 48: Historia de usuario Nº 10**

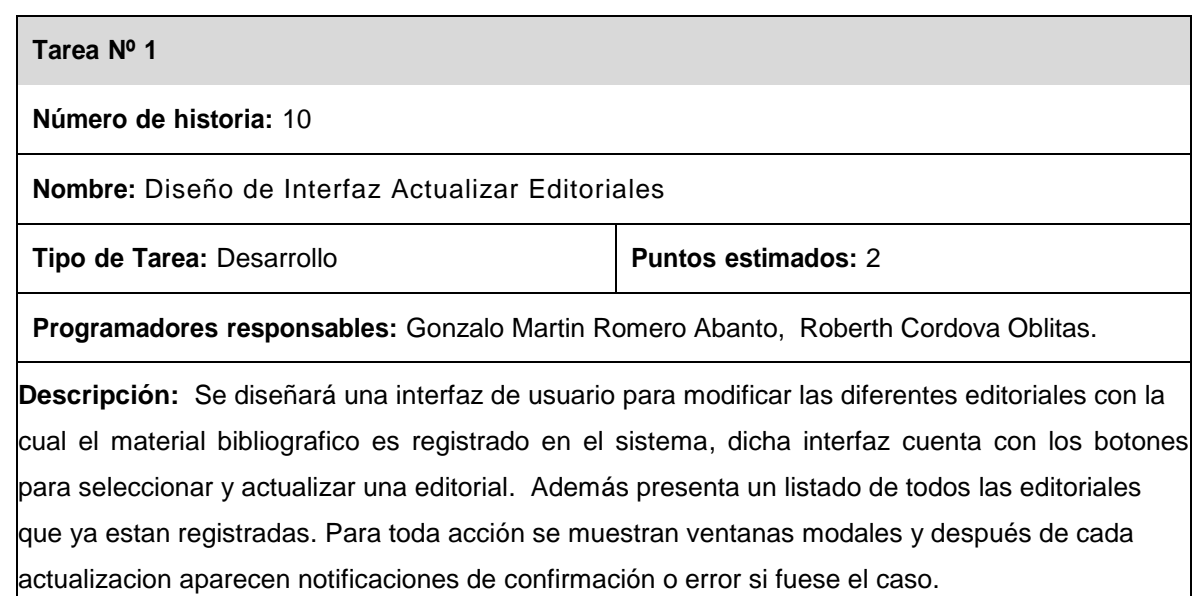

### **Tabla 49: Tarea Diseño de Interfaz Actualizar Editoriales.**

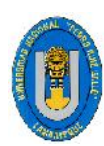

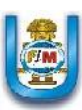

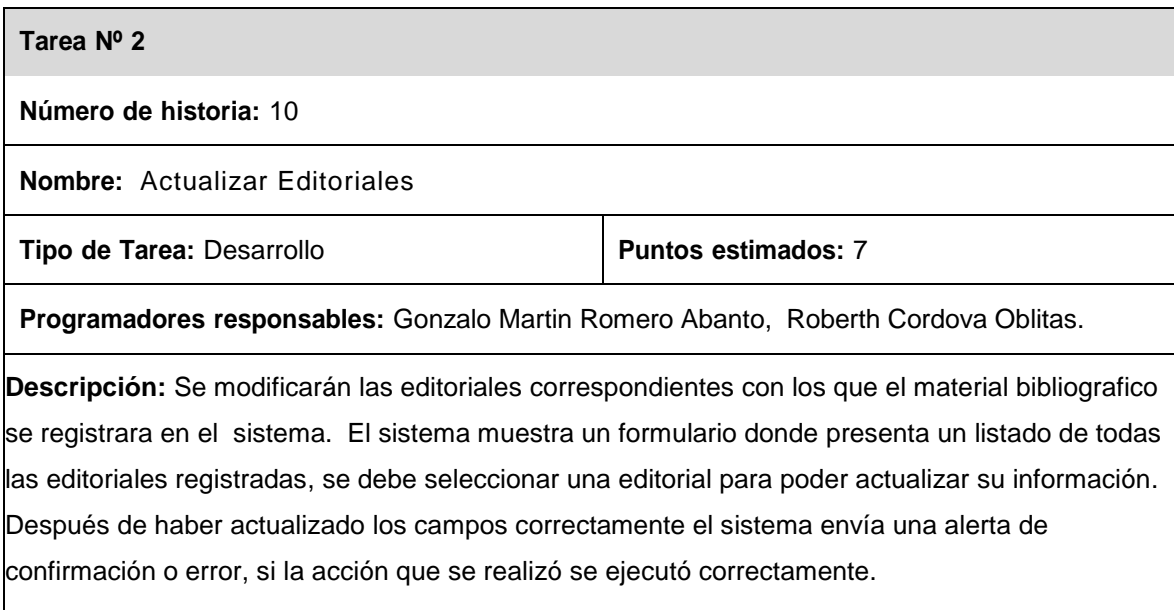

**Tabla 50: Tarea Actualizar Editoriales.**

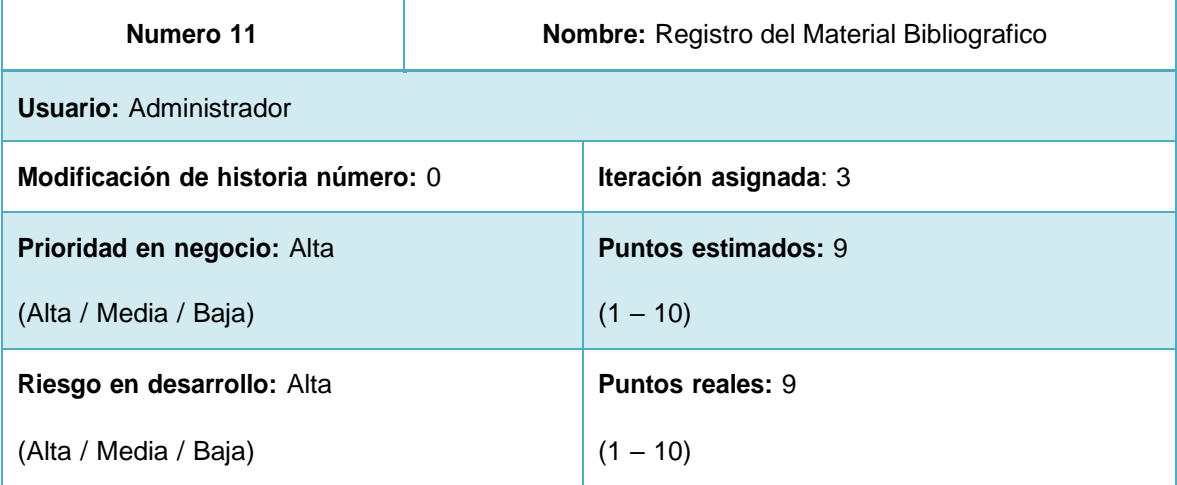

**Descripción:** El administrador del sistema podrá administrar la información del material bibliográfico alojados en la biblioteca, estos materiales deben ser registrados de manera correcta y siguiendo las pautas que el sistema indica. En el proceso de registrar material bibliográfico también se creará la Signatura Topográfica que es un punto crítico en este proceso ya que todos los materiales contienen un código, el cual es generado a partir de los datos de los códigos topográficos (Código CDU, Código Autor, año edición, volumen, ejemplar).

**Observaciones: El material bibliografico puede ser libro, revista o CD.**

**Tabla 51: Historia de usuario Nº 11**

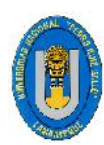

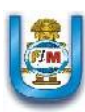

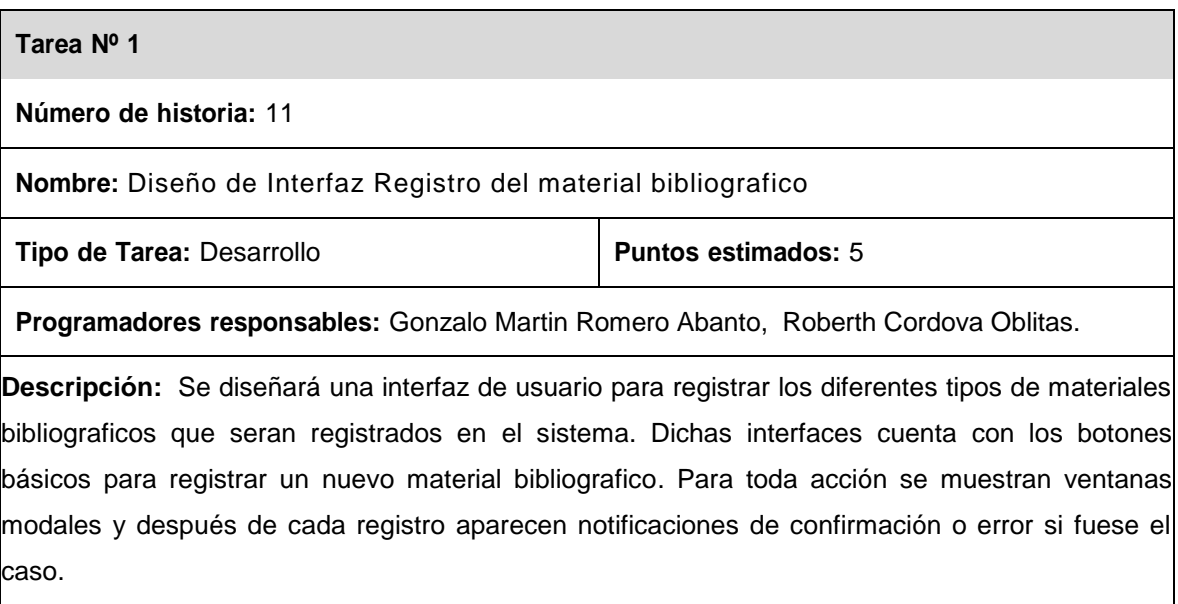

### **Tabla 52: Tarea Diseño de Interfaz Registro del material bibliográfico.**

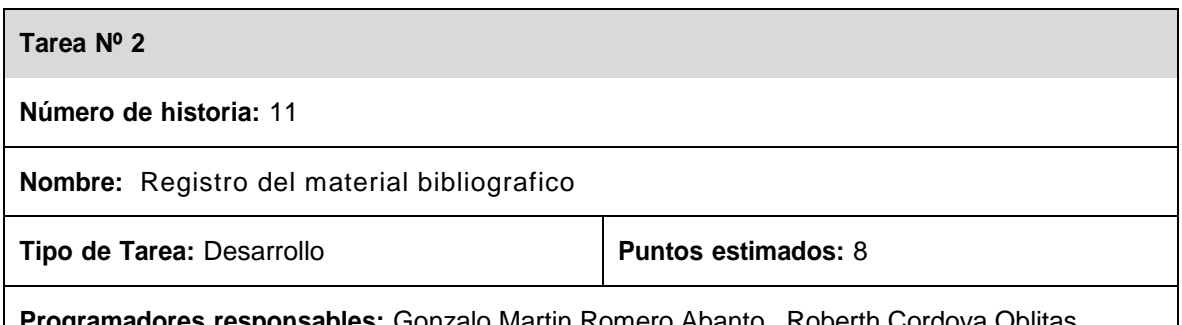

**Programadores responsables:** Gonzalo Martin Romero Abanto, Roberth Cordova Oblitas.

**Descripción:** El sistema muestra un formulario donde se llena la información completa del libro, revista o CD que se desea registrar como el título, Grado, Curso, Edición, Estante, entre otros. En el caso de la Editorial se puede pulsar el botón para seleccionarla, si no existiese se pulsa en el botón nuevo y se registra automáticamente. Los autores también se pueden ir seleccionando, si no existe, si no existiese se pulsa en el botón nuevo y se registra automáticamente.

La signatura topográfica está determinada por el código CDU, Código Autor, el año de Publicación, el volumen, y el número de ejemplar. Cada material bibliográfico tiene un código de barras autogenerado por el sistema con la finalidad de hacer su búsqueda más fácilmente de este por medio de un lector de código de barras. Luego de llenar los campos se pulsa el botón "Registrar" y el sistema graba el material bibliográfico en la base de datos. El sistema envía una alerta de confirmación o error, si la accion que se realizo se ejecutó correctamente.

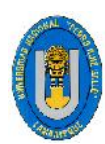

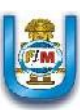

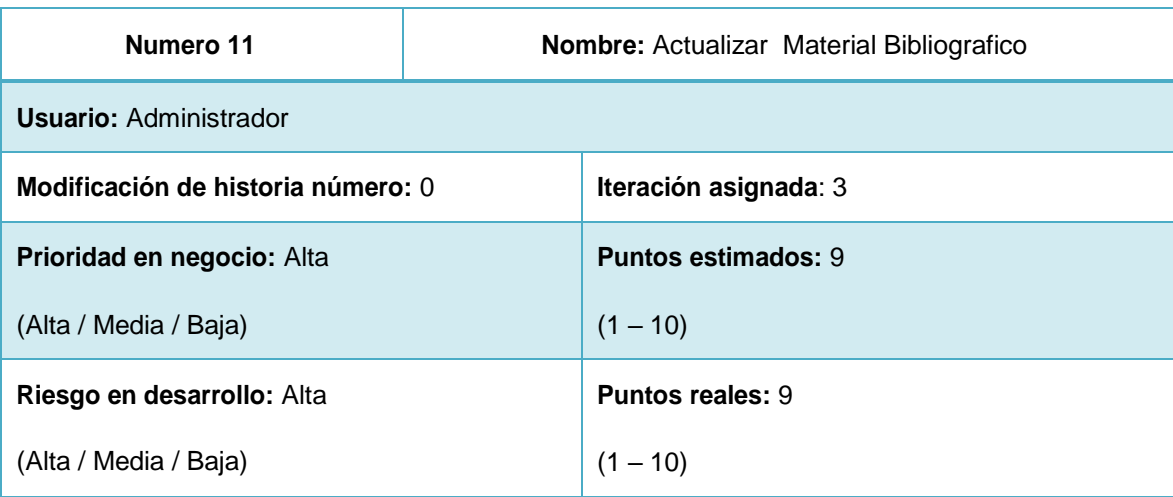

**Descripción:** EL administrador del sistema podrá actualizar en caso se requiera necesario y comprobando un error comúnmente de digitalización la información de los diferentes Materiales bibliográficos que son registrados en el sistema.

**Observaciones: Ninguna.**

**Tabla 54: Historia de usuario Nº 11**

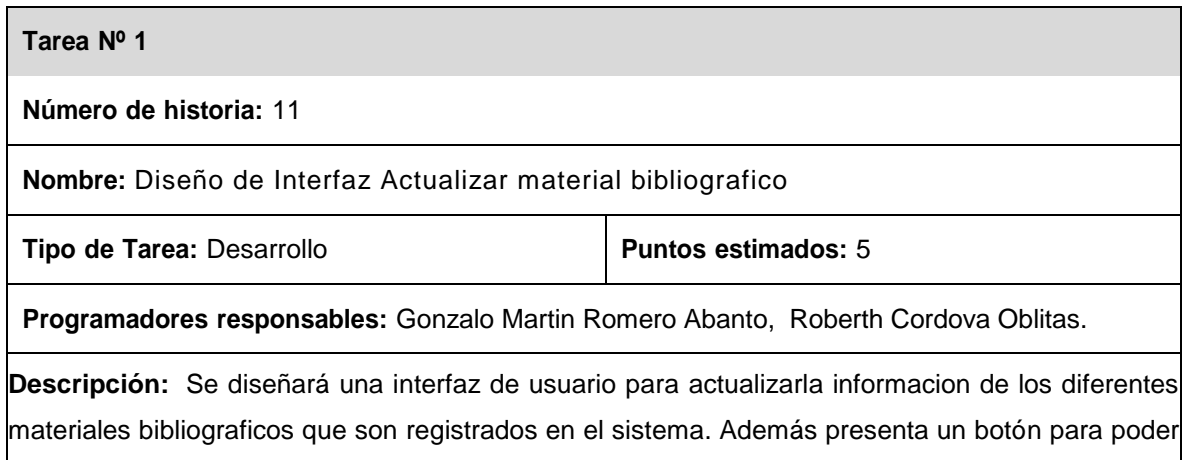

buscar el material bibliografico por su codigo de barras. Para toda acción se muestran ventanas modales y después de cada actualizacion aparecen notificaciones de confirmación o error si fuese el caso.

**Tabla 55: Tarea Diseño de Interfaz Actualizar material bibliográfico.**

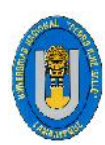

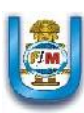

# **Tarea Nº 2 Número de historia:** 11 **Nombre:** Actualizar material bibliografico **Tipo de Tarea:** Desarrollo **Puntos Puntos estimados:** 8 **Programadores responsables:** Gonzalo Martin Romero Abanto, Roberth Cordova Oblitas. **Descripción:** El sistema muestra un formulario donde se lee al material bibliográfico por su código de barras. Una vez encontrado aparecerá toda la información de dicho material y se podrá actualizar los campos que se requieren necesarios. Después de haber actualizado los campos correctamente el sistema envía una alerta de confirmación o error, si la acción que se realizó se ejecutó correctamente.

### **Tabla 56: Tarea Actualizar material bibliográfico.**

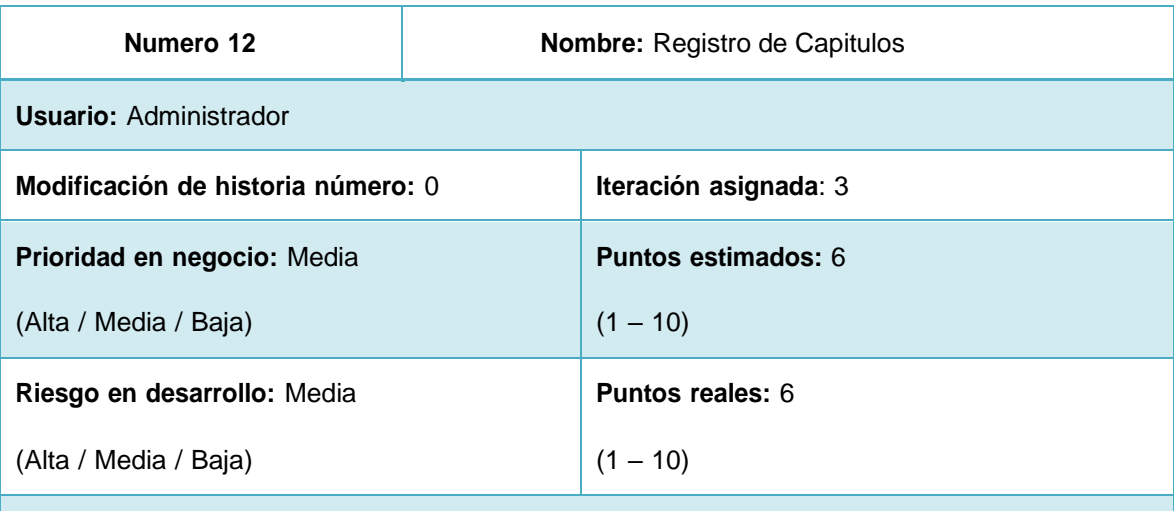

**Descripción:** EL administrador del sistema podrá registrar los diferentes capítulos que Contiene cada material bibliográfico al momento que estos son registrados en el sistema. Estos Materiales pueden ser Libros, Revistas y CD. Cabe destacar que un capitulo puede Estar presente en uno o varios materiales bibliográficos.

### **Observaciones: Ninguna**

**Tabla 57: Historia de usuario Nº 12**

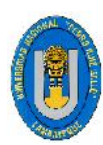

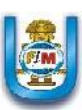

# **Tarea Nº 1 Número de historia:** 12 **Nombre:** Diseño de Interfaz Registro de Capitulos **Tipo de Tarea:** Desarrollo **Puntos Puntos estimados:** 2 **Programadores responsables:** Gonzalo Martin Romero Abanto, Roberth Cordova Oblitas. **Descripción:** Se diseñará una interfaz de usuario para registrar los diferentes capitulos con la cual los materiales bibliograficos son registrados en el sistema, dicha interfaz cuenta con los botones básicos para registrar y editar un nuevo capitulo. Ademas presenta un boton para poder elegir los capitulos que ya han sido registrados anteriormente en el sistema. Para toda acción se muestran ventanas modales y después de cada registro aparecen notificaciones de confirmación o error si fuese el caso.

### **Tabla 58: Tarea Diseño de Interfaz Registro de Capítulos.**

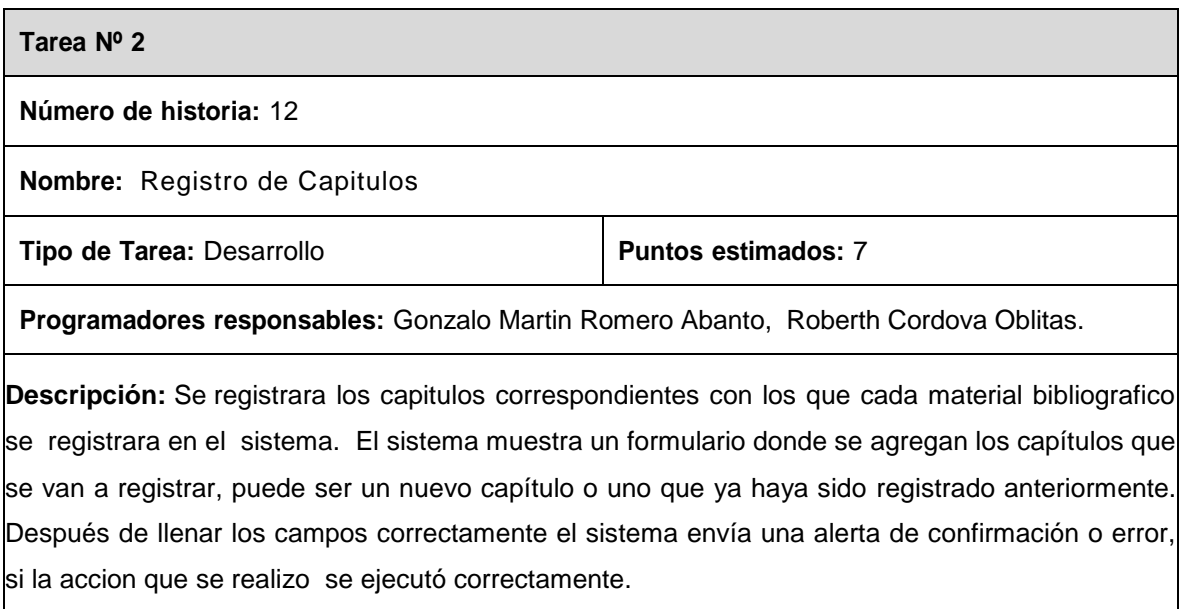

### **Tabla 59: Tarea Registro de Capítulos.**

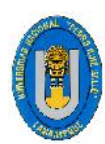

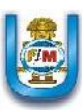

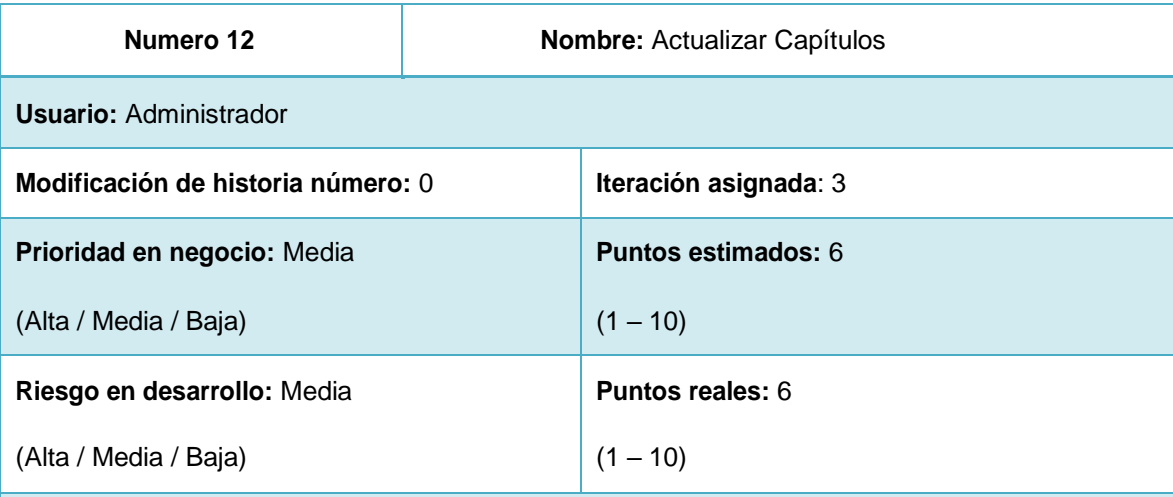

**Descripción:** EL administrador del sistema podrá actualizar en caso se requiera necesario y comprobando un error comúnmente de digitalización la información de los diferentes Capítulos que son registrados en el sistema.

### **Observaciones: Ninguna**

**Tabla 60: Historia de usuario Nº 12**

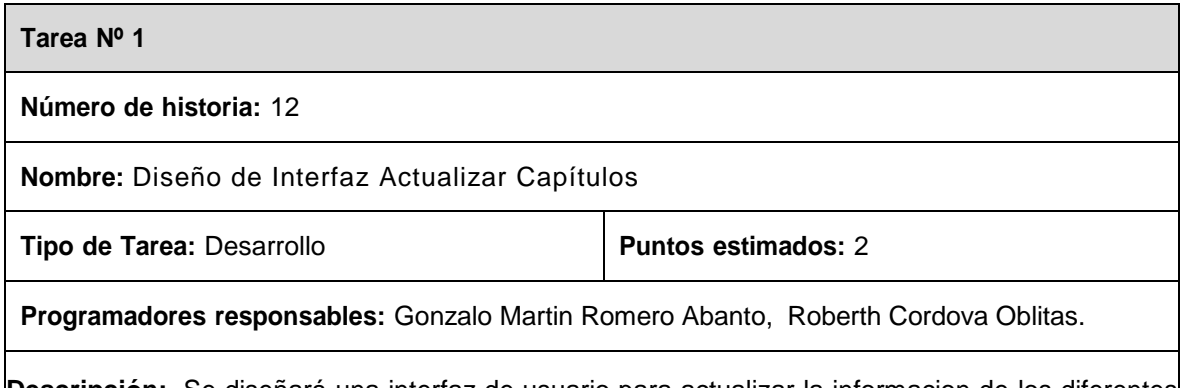

**Descripción:** Se diseñará una interfaz de usuario para actualizar la informacion de los diferentes capitulos con la cual el material bibliografico es registrado en el sistema, dicha interfaz cuenta con los botones para seleccionar y actualizar un capitulo. Además presenta un listado de todos los capitulos que ya estan registrados. Para toda acción se muestran ventanas modales y después de cada actualizacion aparecen notificaciones de confirmación o error si fuese el caso.

**Tabla 61: Tarea Diseño de Interfaz Actualizar Capítulos.**

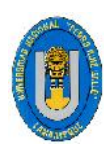

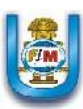

# **Tarea Nº 2 Número de historia:** 12 **Nombre:** Actualizar Capítulos **Tipo** de Tarea: Desarrollo **Puntos Puntos estimados:** 7 **Programadores responsables:** Gonzalo Martin Romero Abanto, Roberth Cordova Oblitas. **Descripción:** Se modificarán los capitulos correspondientes con los que el material bibliografico se registrara en el sistema. El sistema muestra un formulario donde presenta un listado de todos los capítulos registrados, se debe seleccionar un capitulo para poder actualizar su información. Después de haber actualizado los campos correctamente el sistema envía una alerta de confirmación o error, si la acción que se realizó se ejecutó correctamente.

## **Tabla 62: Tarea Actualizar Capítulos. Fuente: Elaboración propia.**

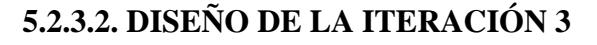

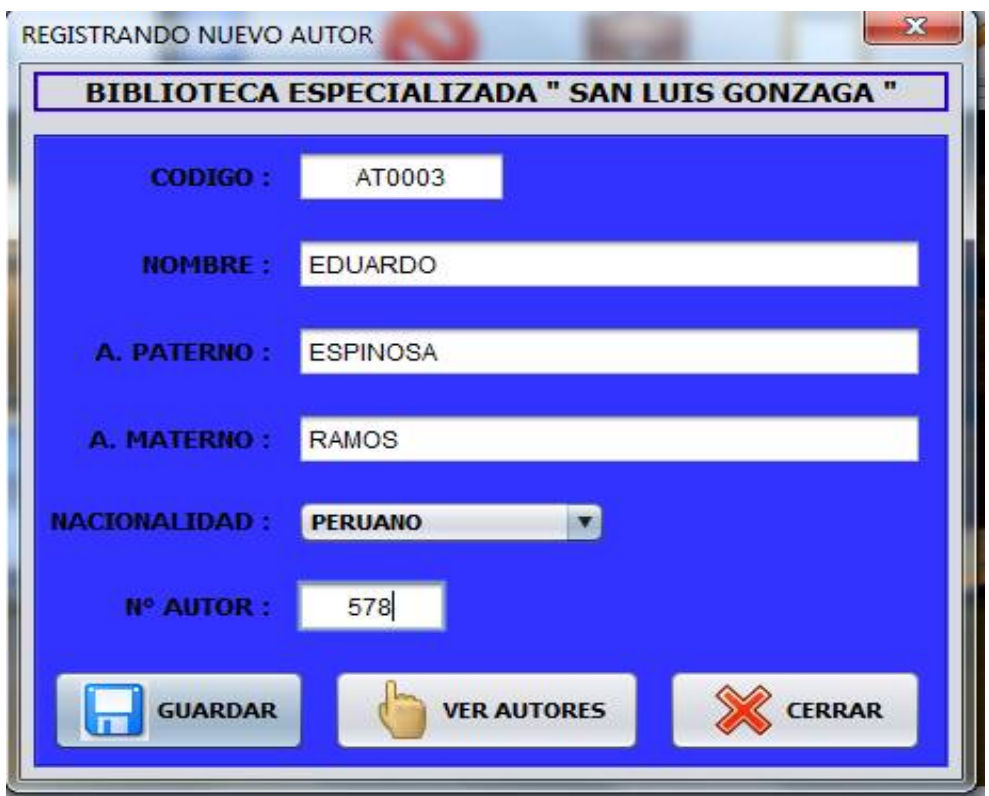

**Figura 24: Registro de Autor Fuente: Elaboración propia.**

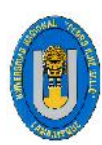

Tesis: "Desarrollo De Un Sistema De Información Que Permita Mejorar La Gestión Bibliotecaria Del Colegio Particular Preuniversitario "San Luis Gonzaga" - La Victoria, Chiclayo 2016.

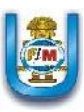

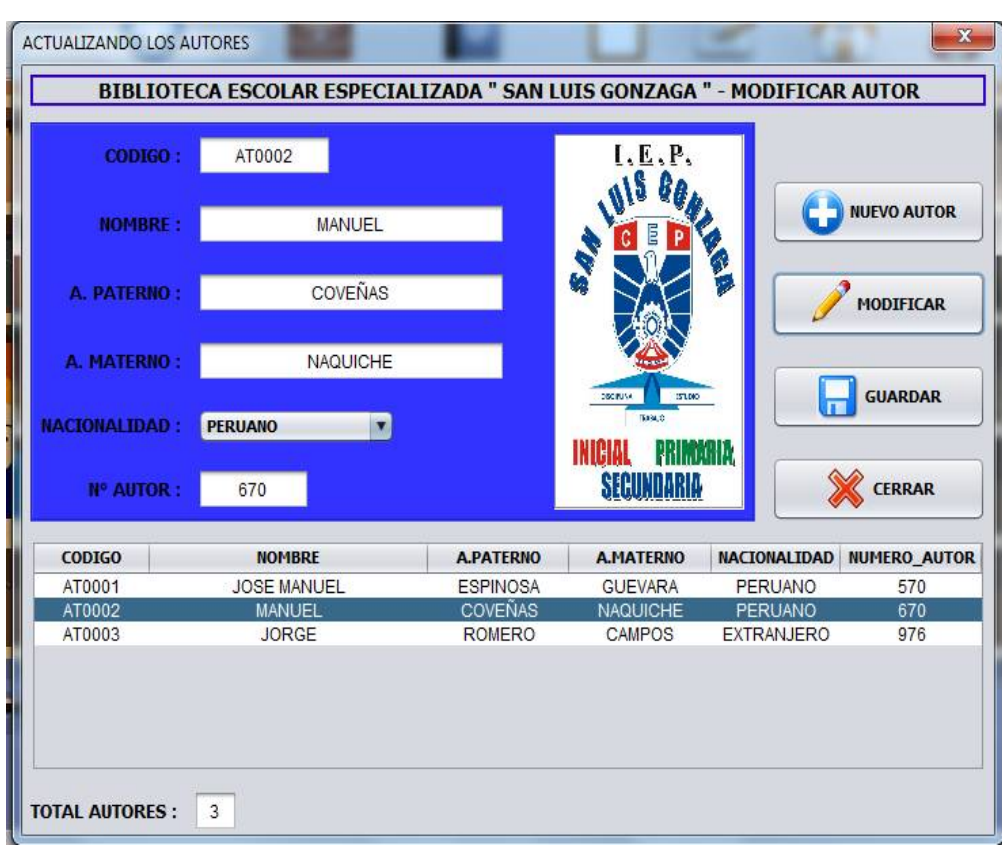

### **Figura 25: Actualizar Autor Fuente: Elaboración propia.**

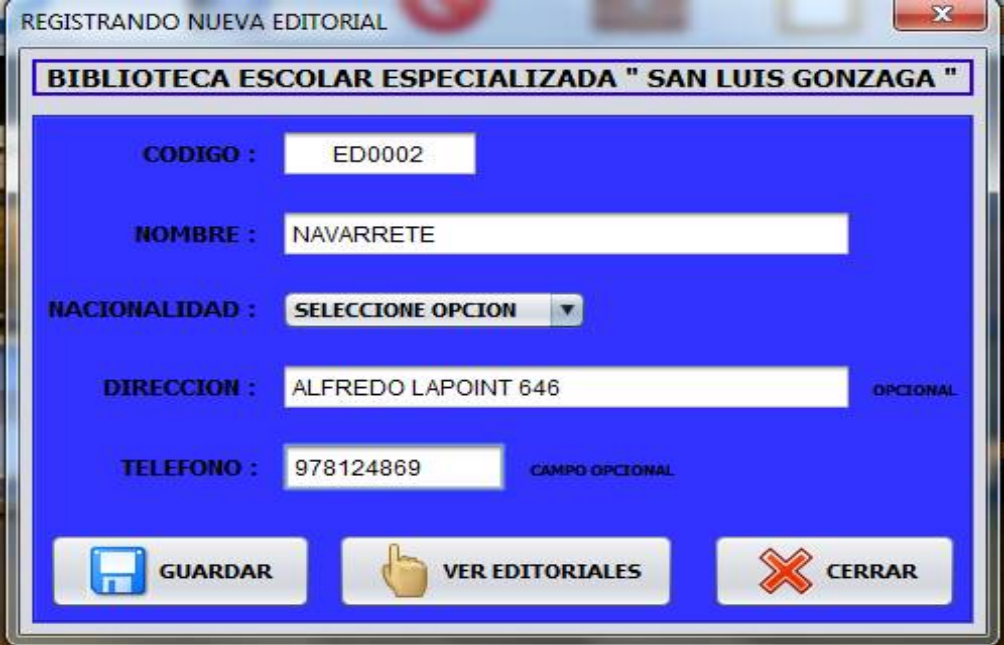

**Figura 26: Registro de Editorial Fuente: Elaboración propia.**

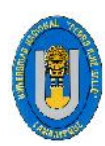

Tesis: "Desarrollo De Un Sistema De Información Que Permita Mejorar La Gestión Bibliotecaria Del Colegio Particular Preuniversitario "San Luis Gonzaga" - La Victoria, Chiclayo 2016.

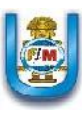

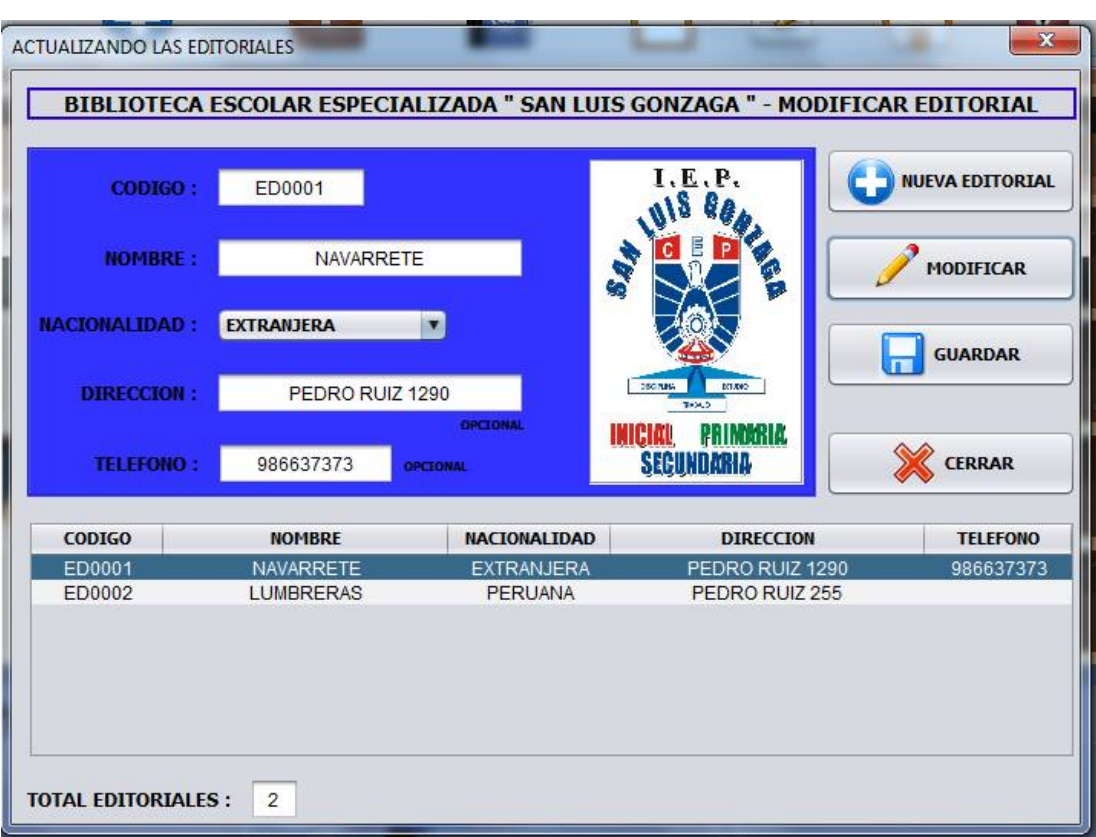

## **Figura 27: Actualizar Editorial Fuente: Elaboración propia.**

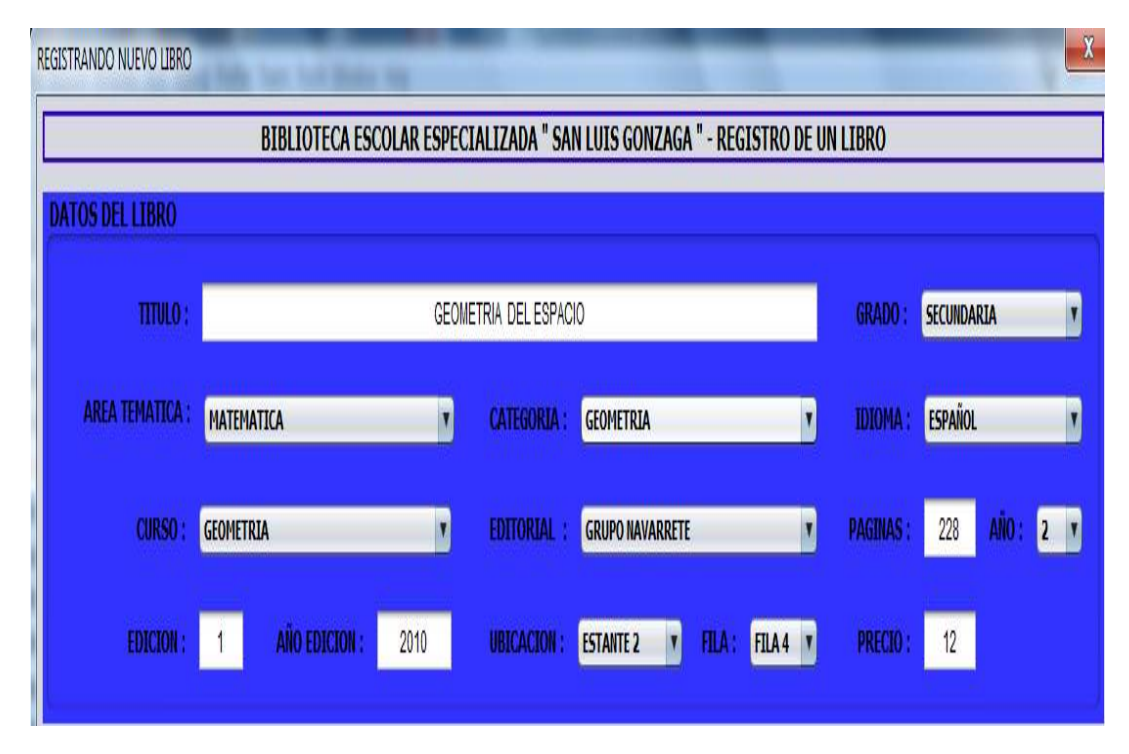

**Figura 28: Registro de Libro – Parte 1 Fuente: Elaboración propia.**

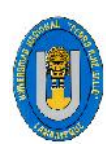

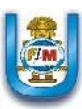

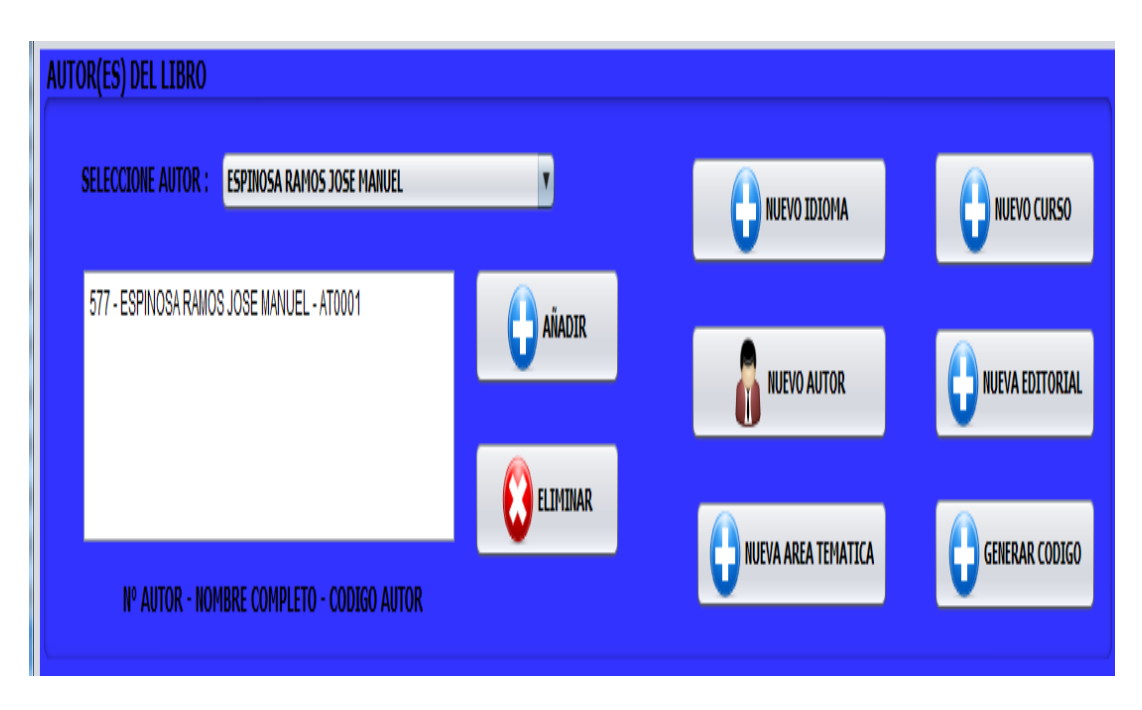

**Figura 29: Registro de Libro – Parte 2 Fuente: Elaboración propia.**

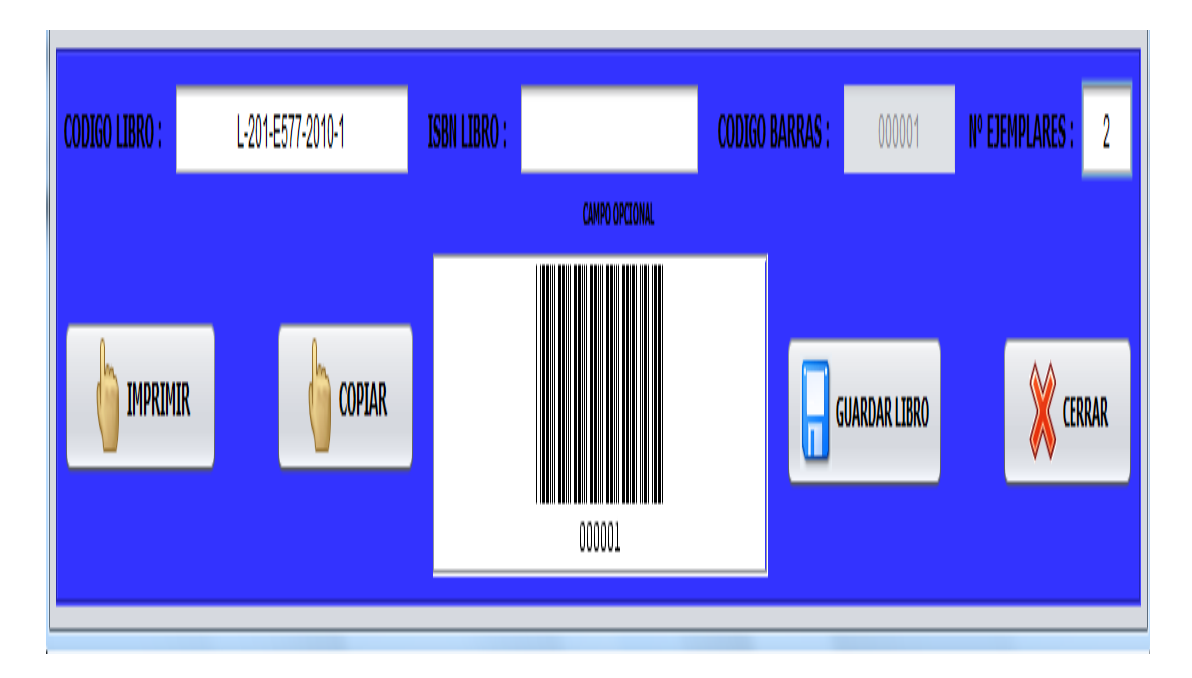

**Figura 30: Registro de Libro – Parte 3 Fuente: Elaboración propia.**

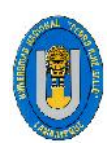

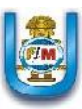

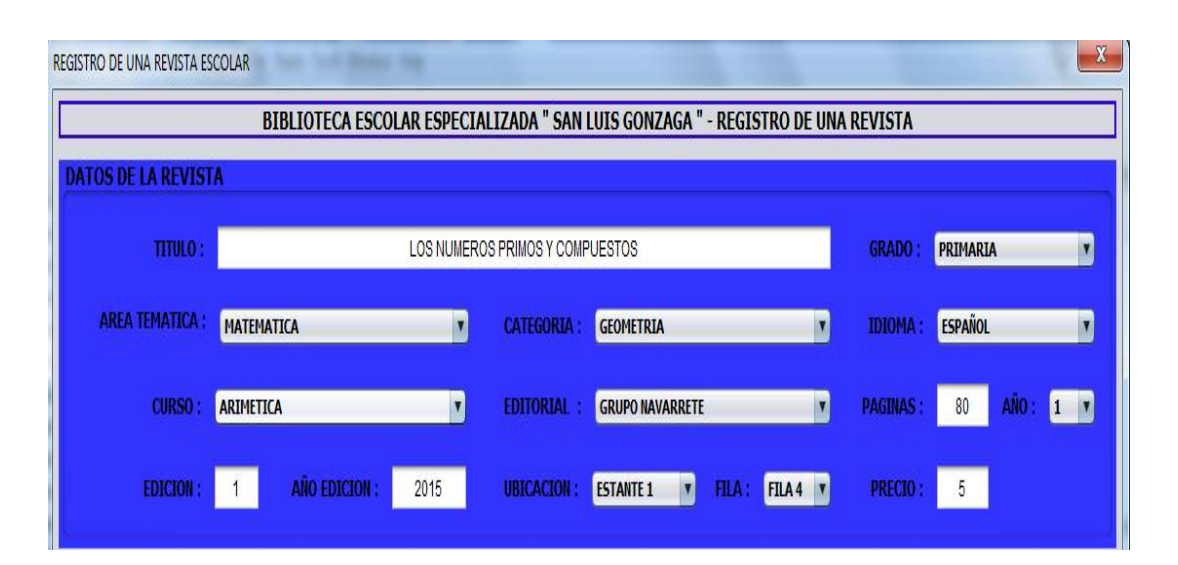

**Figura 31: Registro de una Revista – Parte 1 Fuente: Elaboración propia.**

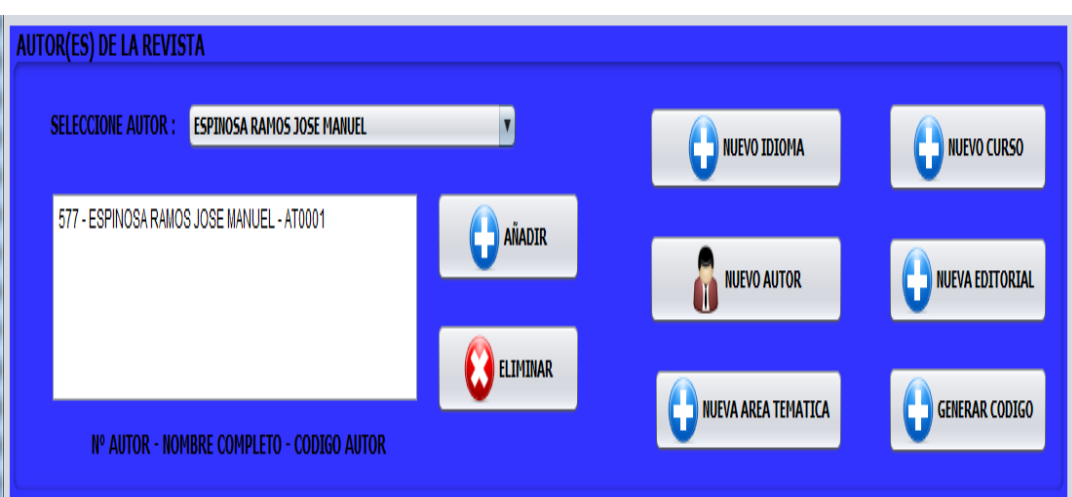

**Figura 32: Registro de una Revista – Parte 2 Fuente: Elaboración propia.**

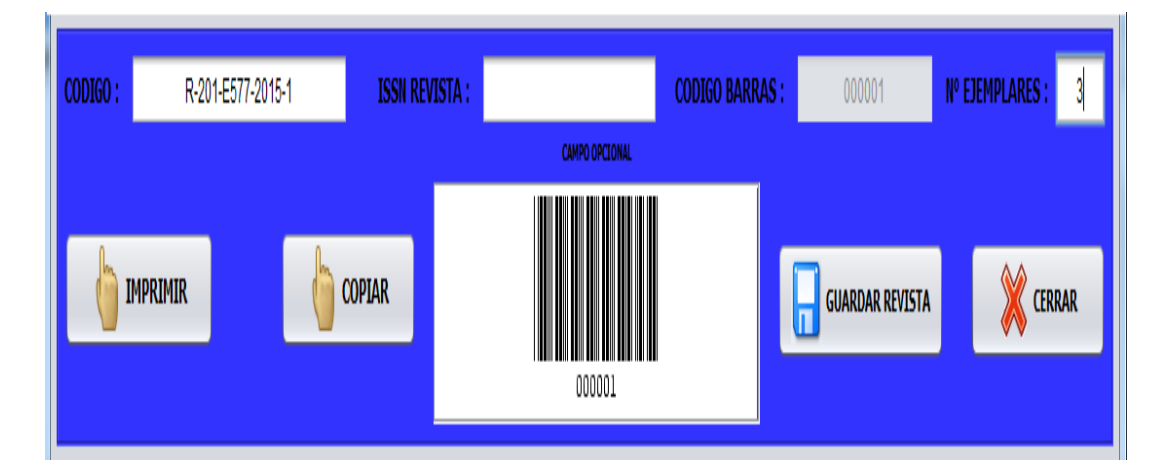

**Figura 33: Registro de una Revista – Parte 3 Fuente: Elaboración propia.**

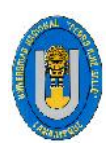

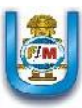

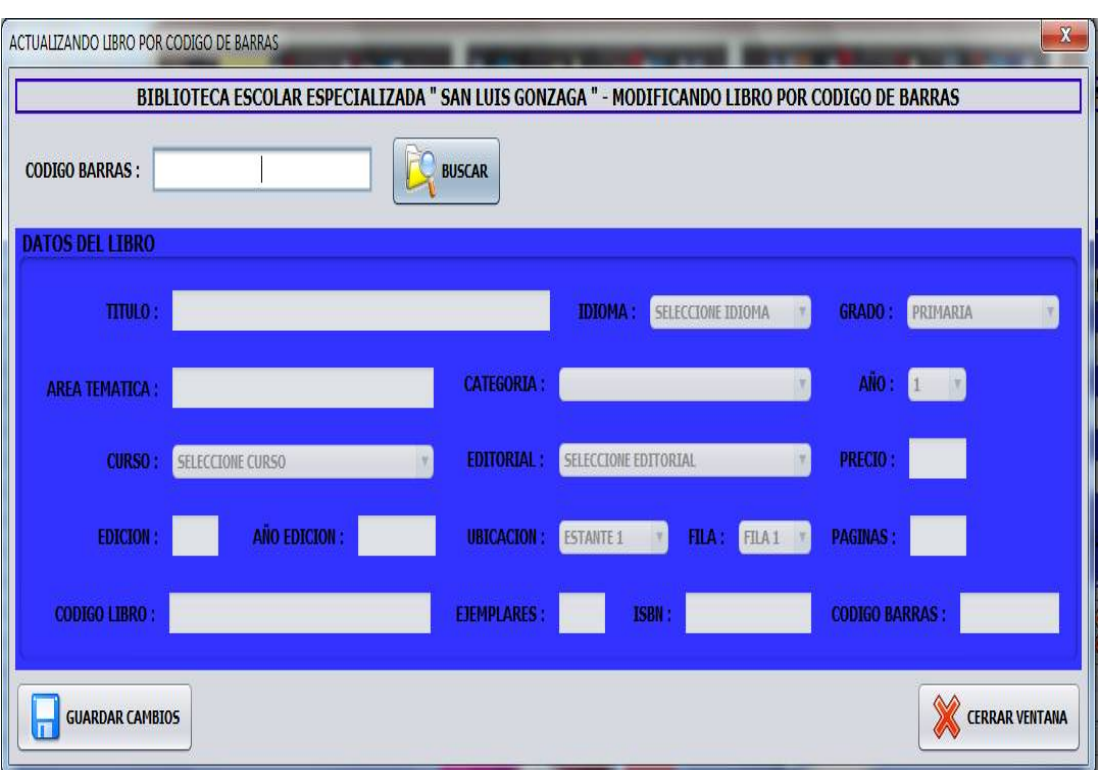

## **Figura 34: Actualizando Libro Fuente: Elaboración propia.**

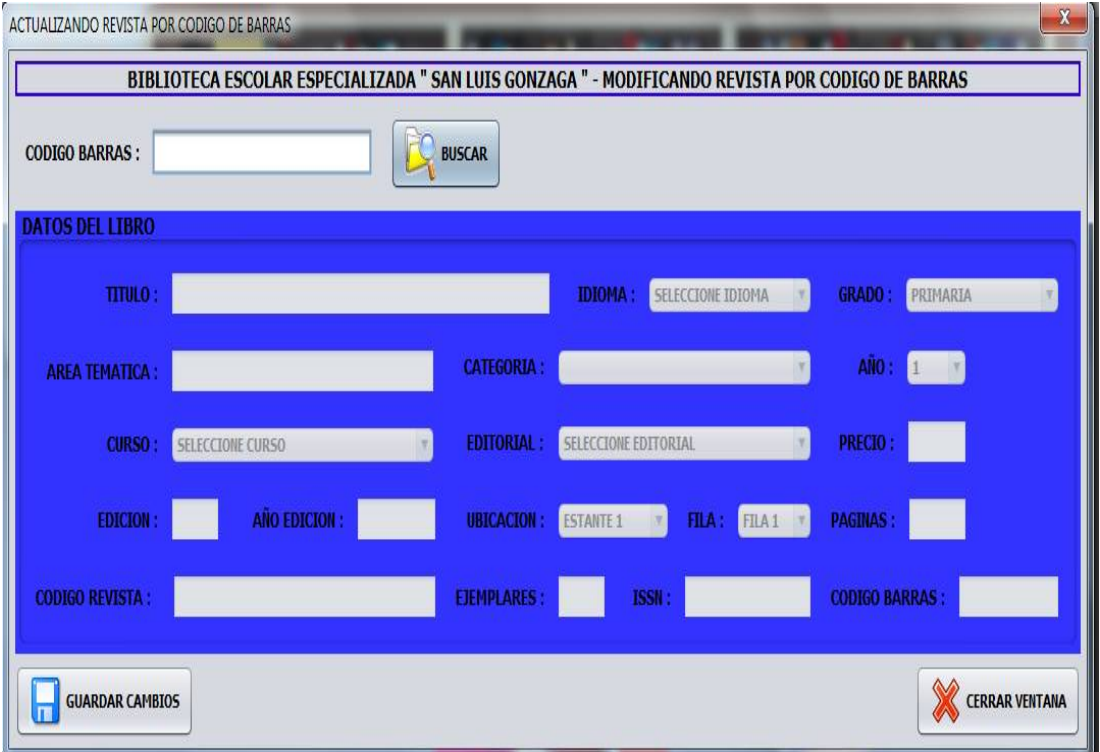

**Figura 35: Actualizando Revista Fuente: Elaboración propia.**

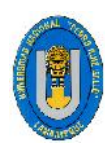

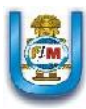

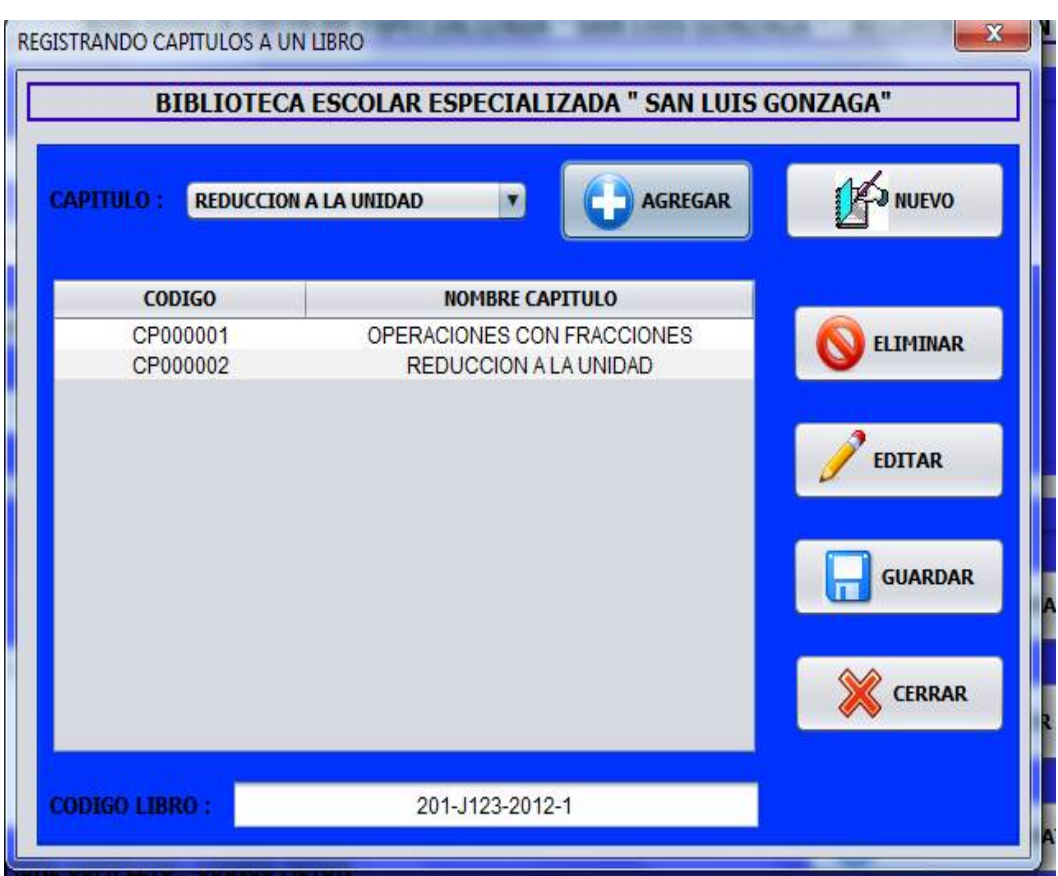

## **Figura 36: Registro de Capítulos Fuente: Elaboración propia.**

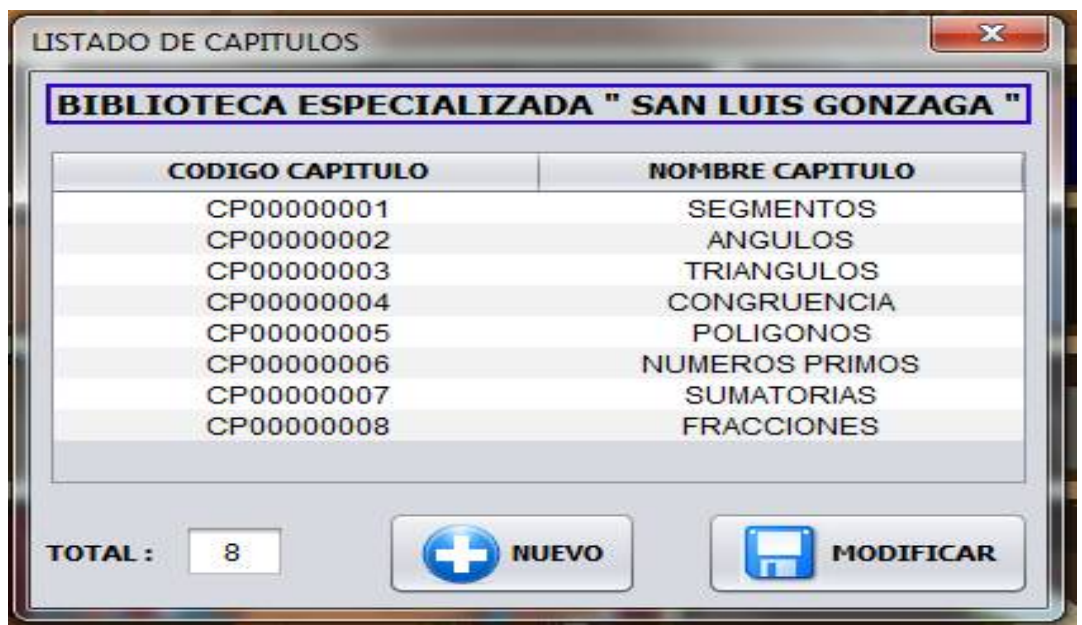

**Figura 37: Actualizar Capítulos Fuente: Elaboración propia.**

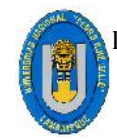

Victoria, Chiclayo 2016.

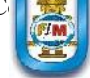

# **5.2.3.3. DIAGRAMA DE CLASES ITERACIÓN 3**

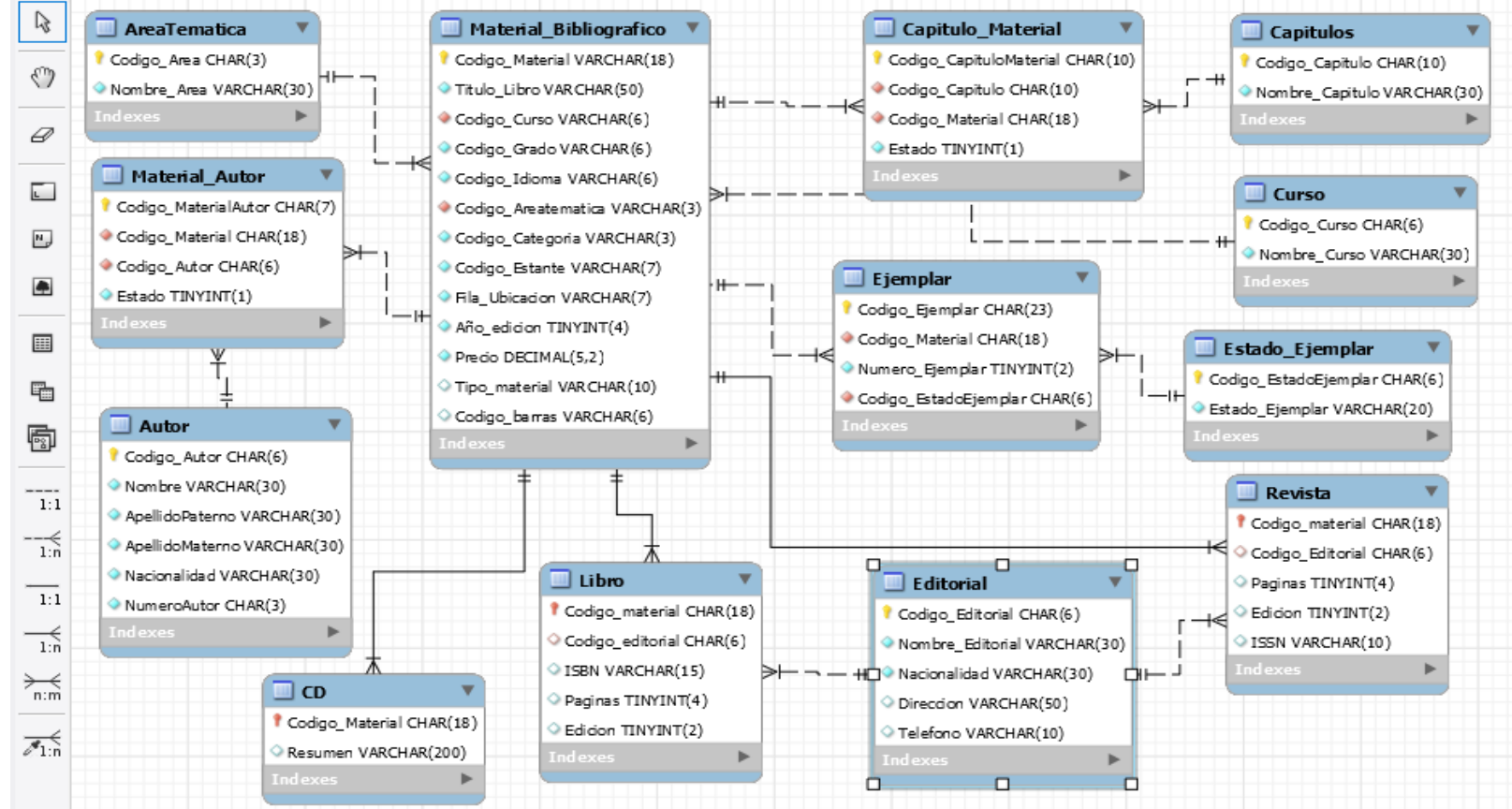

**Figura 38: Diagrama de Clases Iteración 3**

**Fuente: Elaboración propia.**

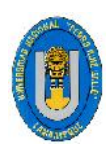

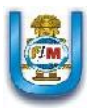

# **5.2.4. ITERACIÓN 4 5.2.4.1. HISTORIAS DE USUARIO**

Esta iteración consta de 3 Historias de usuario.

- Reserva del Material Bibliográfico: Libro, Revista, CD.
- Préstamo del Material Bibliográfico: Libro, Revista, CD.
- Devolución del Material Bibliográfico: Libro, Revista, CD.

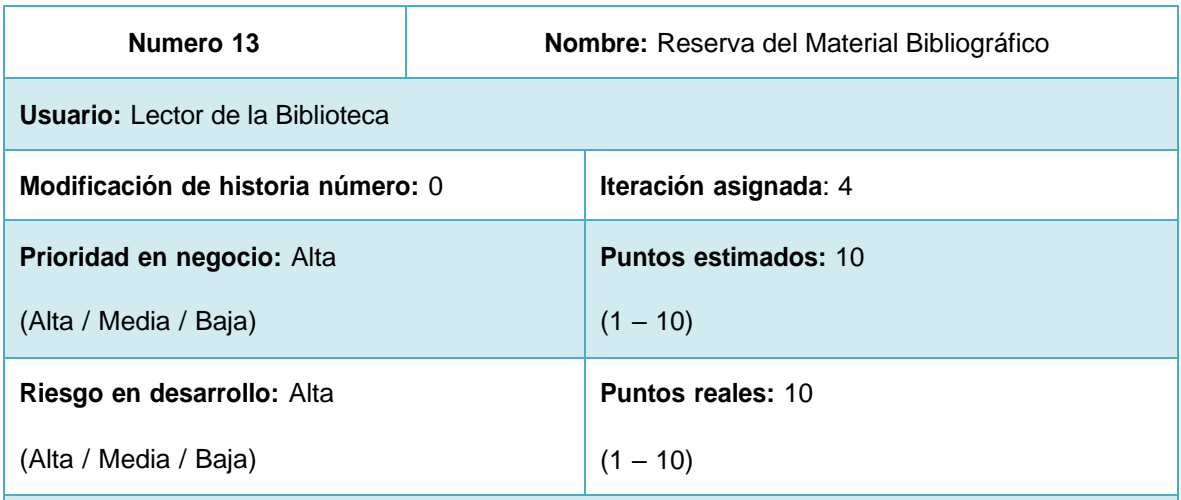

**Descripción:** El lector de la biblioteca podrá realizar la reserva de un material bibliográfico ya sea libro, revista o CD, siempre y cuando tenga su carnet vigente, de lo contrario no se podrá realizar la reserva. Dicha reserva estará disponible un día hábil a partir de realizado la reserva, caso contrario dicha reserva ya no estará disponible y el material bibliográfico pasara a estar disponible.

### **Observaciones: Ninguna**

**Tabla 63: Historia de usuario Nº 13**

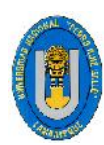

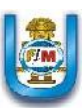

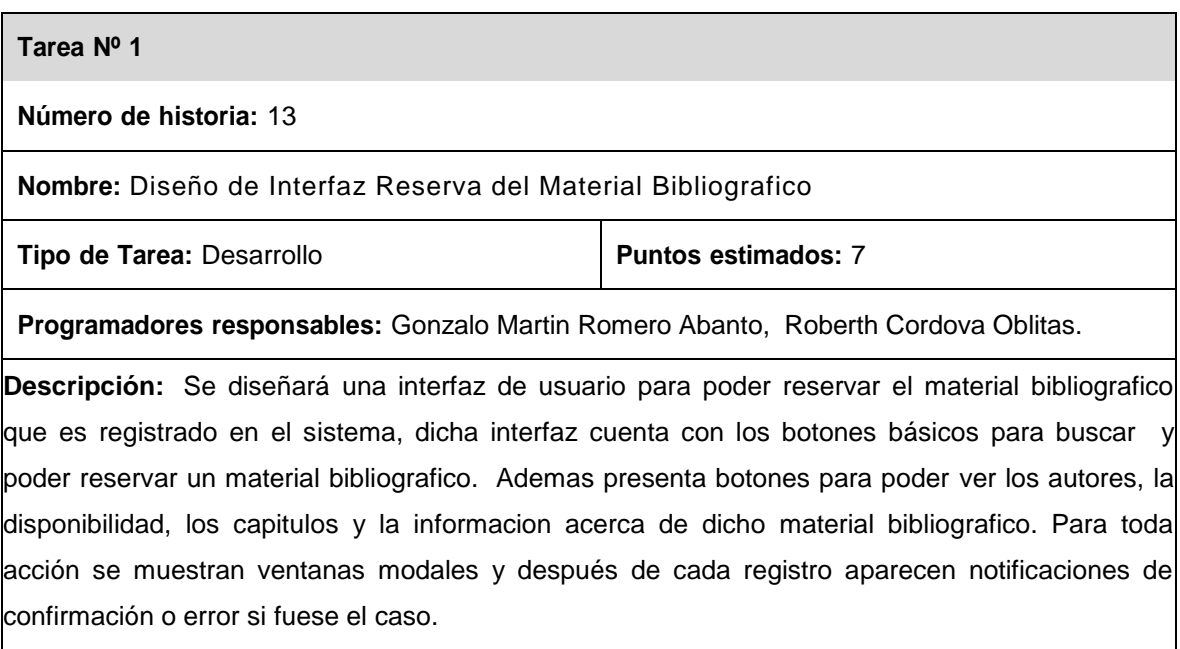

### **Tabla 64: Tarea Diseño de Interfaz Reserva del Material Bibliográfico.**

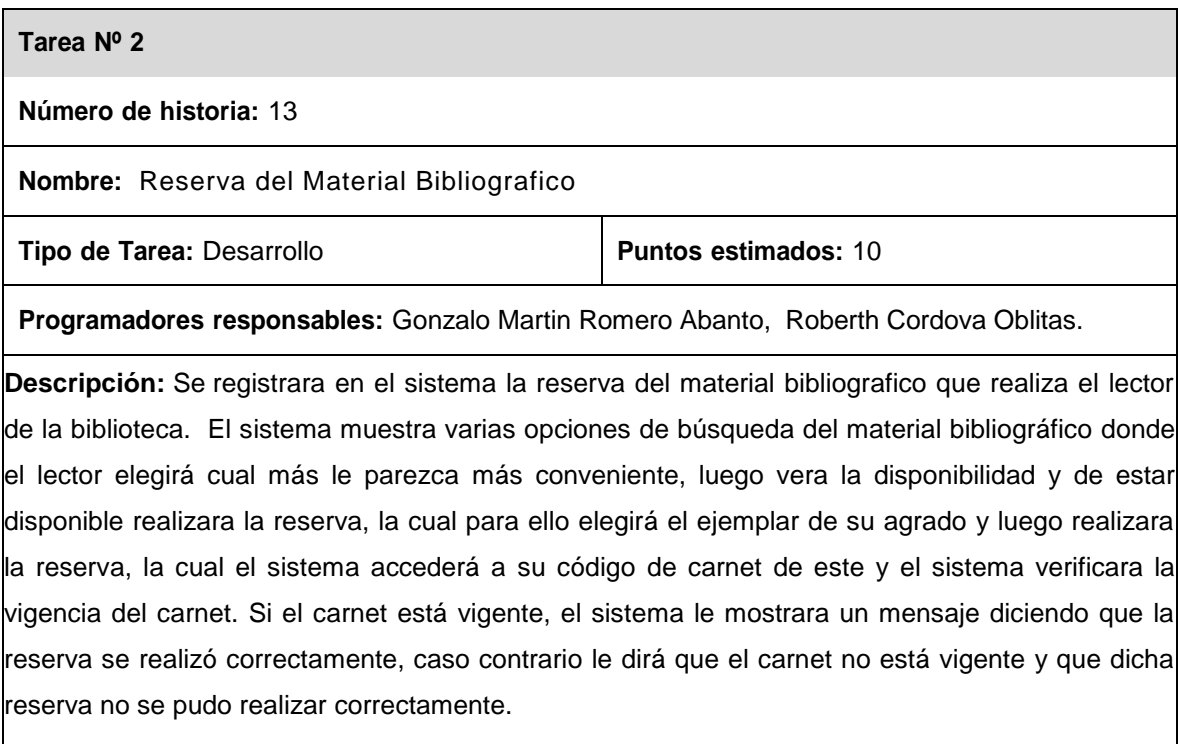

**Tabla 65: Tarea Reserva del material bibliográfico.**

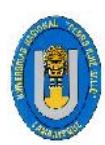

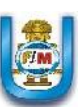

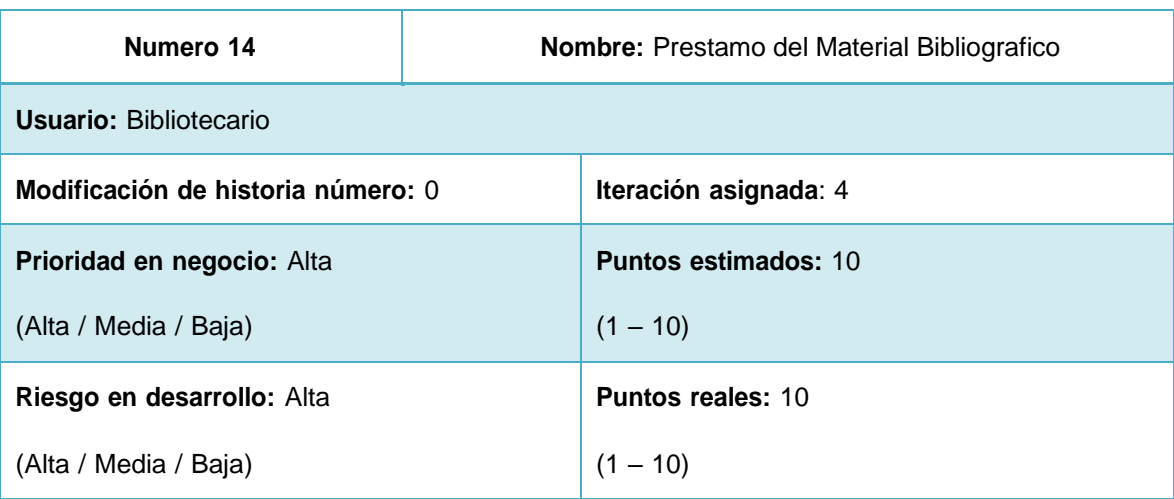

**Descripción:** El bibliotecario podrá realizar solo un préstamo de un material bibliográfico ya sea libro, revista o CD, siempre y cuando tenga su carnet vigente, de lo contrario no se podrá realizar el préstamo. Dicho préstamo se puede realizar de 2 maneras: si el lector ha realizado una reserva o si de frente ha hecho un préstamo con el bibliotecario. El préstamo del material bibliográfico será válido por 2 días.

**Observaciones: Si el lector es un alumno de la Institucion el prestamo sera valido por 2 dias, pero si fuera docente el prestamo sera por 7 dias.**

### **Tabla 66: Historia de usuario Nº 14**

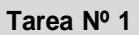

**Número de historia:** 14

**Nombre:** Diseño de Interfaz Prestamo del Material Bibliografico

**Tipo** de Tarea: Desarrollo **Puntos Puntos estimados:** 7

**Programadores responsables:** Gonzalo Martin Romero Abanto, Roberth Cordova Oblitas.

**Descripción:** Se diseñará una interfaz de usuario para poder prestar el material bibliografico la Cual es registrado en el sistema, dicha interfaz cuenta con los botones básicos para buscar una reserva y prestar dicho material bibliografico. Ademas presenta botones para poder ver los autores, la disponibilidad, los capitulos y la informacion acerca de dicho material bibliografico.

Para toda acción se muestran ventanas modales y después de cada registro aparecen notificaciones de confirmación o error si fuese el caso.

**Tabla 67: Tarea Diseño de Interfaz Préstamo del Material Bibliográfico.**

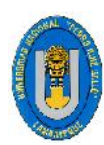

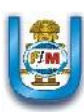

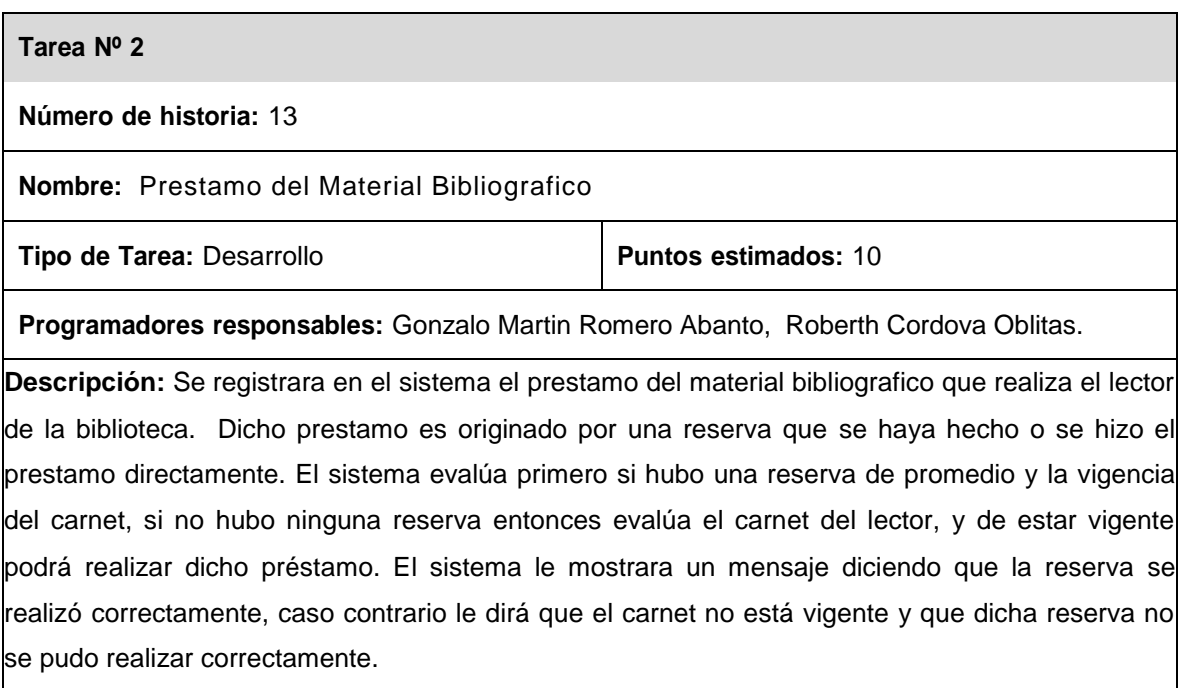

### **Tabla 68: Tarea Reserva del material bibliográfico.**

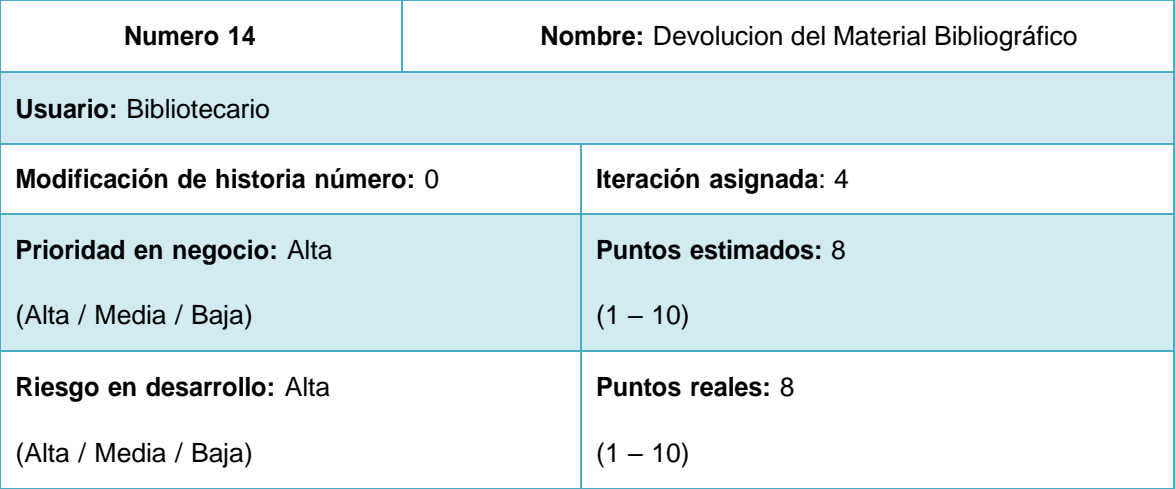

**Descripción:** El lector de la biblioteca podrá devolver el material bibliográfico prestado al bibliotecario y este especificara el estado en que se está devolviendo el material a la biblioteca.

**Observaciones:** Se debe ingresar el código de barras del material o el código del carnet del Lector.

**Tabla 69: Historia de usuario Nº 14**

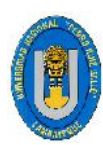

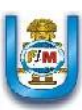

# **Tarea Nº 1 Número de historia:** 14 **Nombre:** Diseño de Interfaz Devolucion del Material Bibliografico **Tipo** de Tarea: Desarrollo **Puntos Puntos estimados:** 5 **Programadores responsables:** Gonzalo Martin Romero Abanto, Roberth Cordova Oblitas. **Descripción:** Se diseñará una interfaz de usuario para poder devolver el material bibliografico que se encuentra prestado, ya sea ingresando el codigo de barras o por el codigo del carnet del lector. Para toda acción se muestran ventanas modales y después de cada registro aparecen notificaciones de confirmación o error si fuese el caso.

### **Tabla 70: Tarea Diseño de Interfaz Devolución del Material Bibliográfico.**

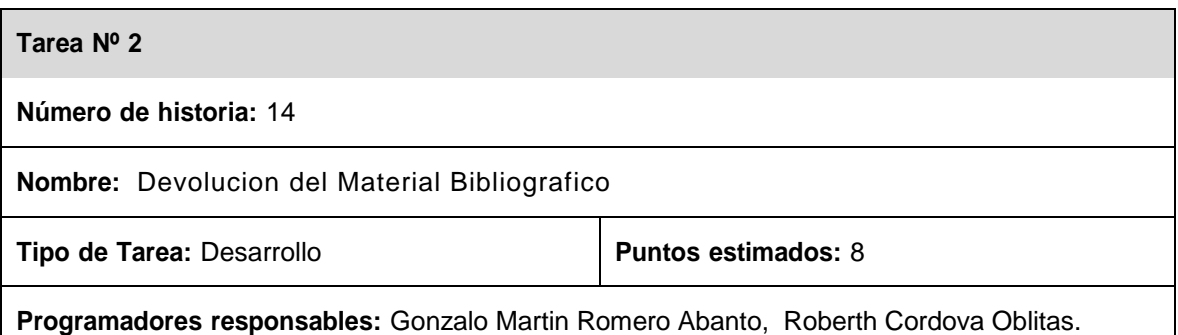

**Descripción:** Se registrara en el sistema la devolucion del material bibliografico que realiza el lector de la biblioteca. Se busca el material a través de su codigo de barras o por el codigo del carnet del lector, en el caso de ser ubicado por el codigo de barras automáticamente mostrara la lista de todos los prestamos de ese material, se busca al lector dado y se devuelve el material, si es buscado por el codigo de carnet del lector aparecera el prestamo que ha hecho dicho lector.

En caso de no saber el carnet del lector hay una opcion donde se busca el codigo del carnet por el nombre del lector dado.

Teniendo seleccionado al lector se pulsa "Devolver", al devolver el material se puede especificar el estado en que se está devolviendo el material, además muestra información acerca del préstamo realizado. Si el material se extravía se especifica como material dado de baja, el sistema automáticamente da de baja dicho material. Al finalizar la operación se muestra una notificación para confirmar la devolución.

**Tabla 71: Tarea Devolución del material bibliográfico.**

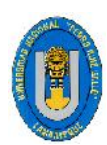

Tesis: "Desarrollo De Un Sistema De Información Que Permita Mejorar La Gestión Bibliotecaria Del Colegio Particular Preuniversitario "San Luis Gonzaga" - La Victoria, Chiclayo 2016.

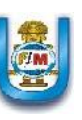

# **5.2.4.2. DISEÑO DE LA ITERACIÓN 4**

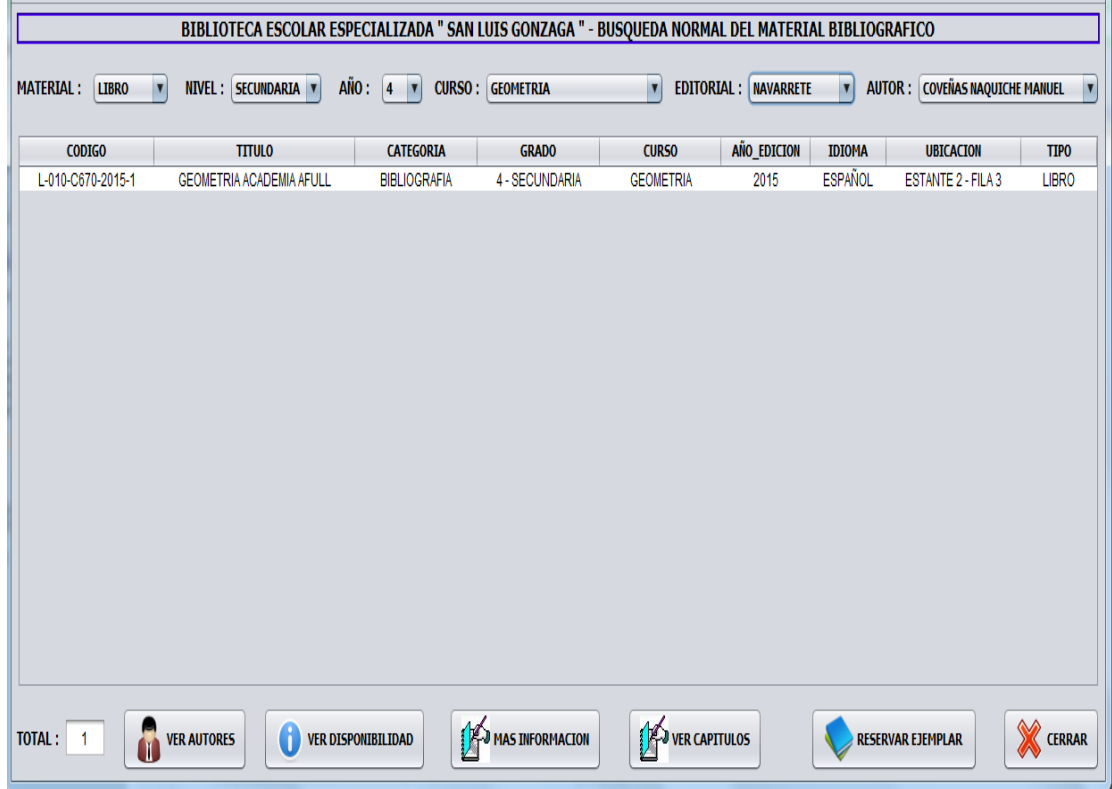

### **Figura 39: Registro de una Reserva Fuente: Elaboración propia.**

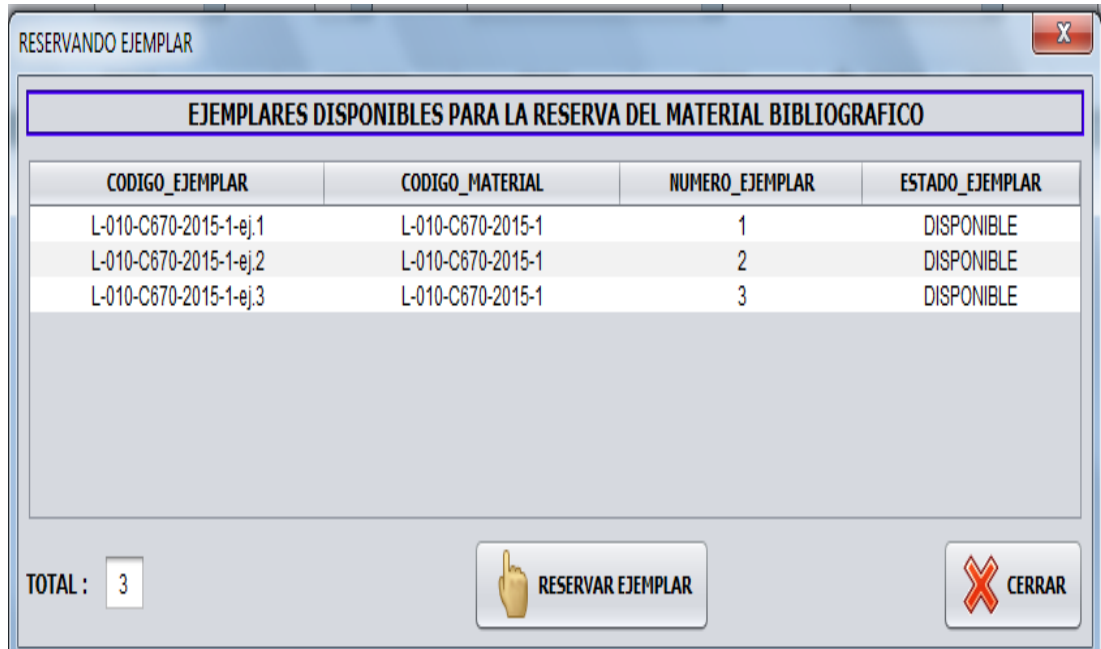

**Figura 40: Ejemplares Disponibles para la Reserva Fuente: Elaboración propia.**

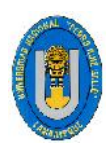

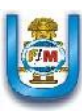

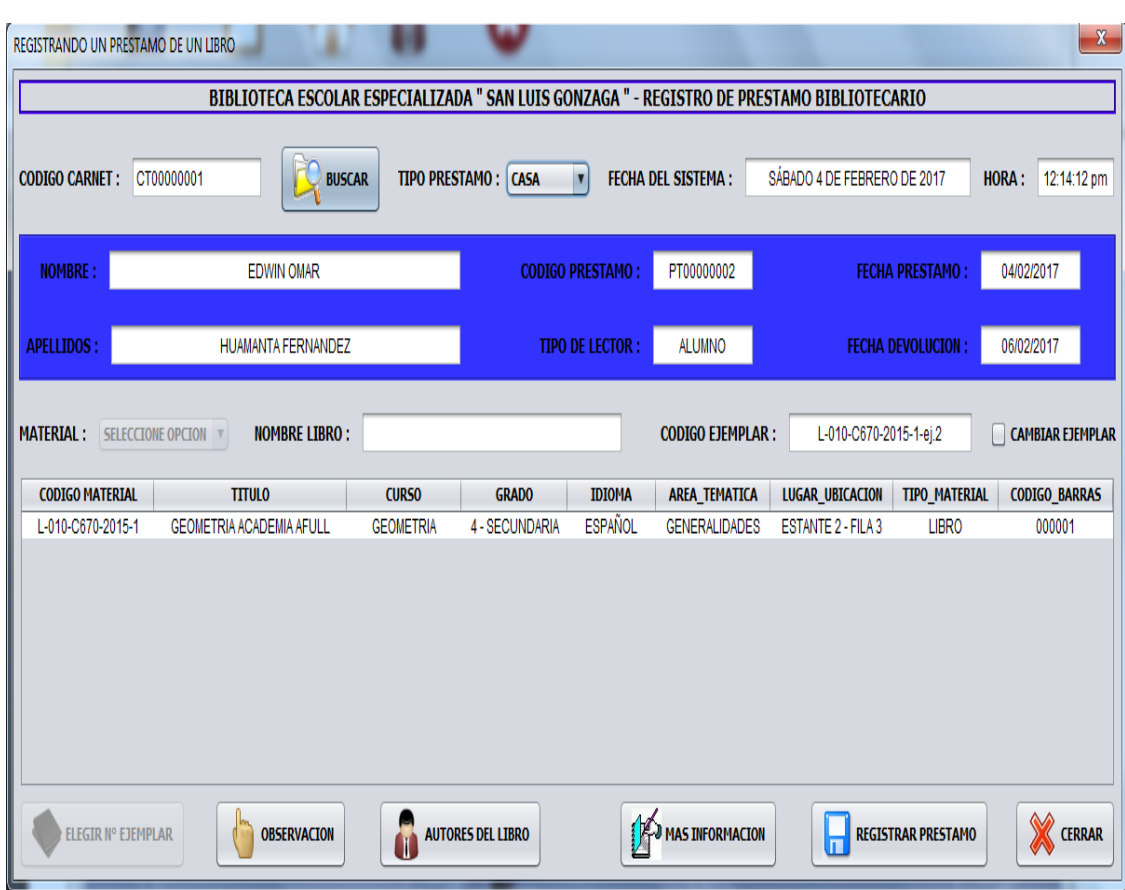

### **Figura 41: Registro de una Préstamo Fuente: Elaboración propia.**

|                                | DEVOLUCION DEL MATERIAL BIBLIOGRAFICO |                                                                                            |                            |                           |                          |                             |                      | $\mathbf{x}$    |
|--------------------------------|---------------------------------------|--------------------------------------------------------------------------------------------|----------------------------|---------------------------|--------------------------|-----------------------------|----------------------|-----------------|
|                                |                                       | BIBLIOTECA ESCOLAR ESPECIALIZADA " SAN LUIS GONZAGA " - REGISTRO DE DEVOLUCION DE PRESTAMO |                            |                           |                          |                             |                      |                 |
| <b>CODIGO BARRAS - CARNET:</b> | 000001                                |                                                                                            | ŧ<br><b>BUSCAR</b>         | <b>FECHA DEL SISTEMA:</b> |                          | SÁBADO 4 DE FEBRERO DE 2017 | HORA:                | 12:19:31 pm     |
| <b>CODIGO</b>                  | <b>LECTOR</b>                         | <b>BIBLIOTECARIO</b>                                                                       | <b>EJEMPLAR</b>            | <b>FECHA</b>              | <b>HORA</b>              | <b>DEVOLUCION</b>           | TIPO_PRESTAMO        | <b>ESTADO</b>   |
| PT00000002                     | EDWIN OMAR HUAMANTA                   | ERIKA FIORELLA ROMERO                                                                      | L-010-C670-2015-1-ej.2     | 04/02/2017                | 12:15:53 pm              | 04/02/2017                  | SALA                 | <b>PRESTADO</b> |
|                                |                                       |                                                                                            |                            |                           |                          |                             |                      |                 |
| <b>TOTAL:</b>                  |                                       | <b>DETALLES DEL EJEMPLAR</b>                                                               | <b>DETALLES DEL LECTOR</b> |                           | <b>DEVOLVER MATERIAL</b> |                             | <b>BUSCAR CARNET</b> | CERRAR          |

**Figura 42: Registro de una Devolución por Código de Barras Fuente: Elaboración propia.**

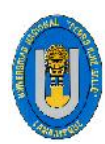

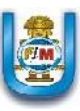

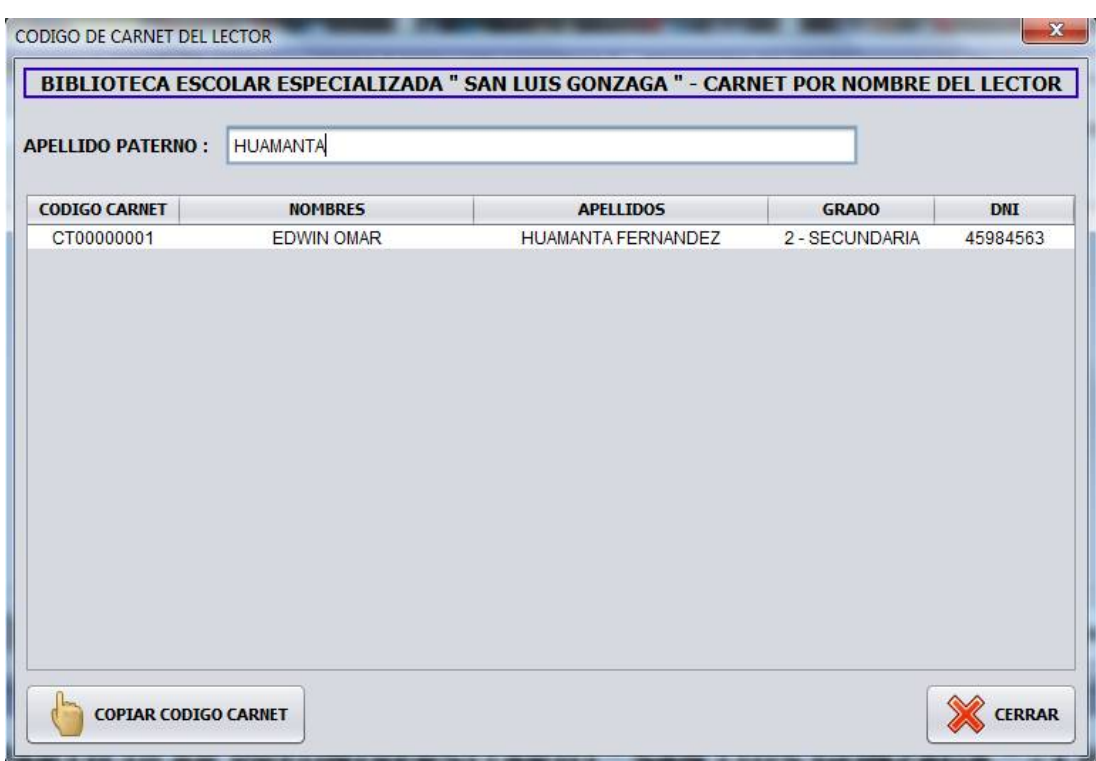

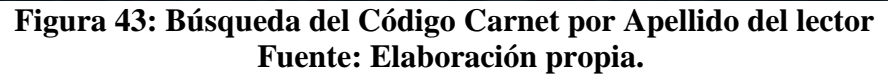

| <b>CODIGO BARRAS - CARNET:</b><br><b>CODIGO</b><br>PT00000002 | BIBLIOTECA ESCOLAR ESPECIALIZADA " SAN LUIS GONZAGA " - REGISTRO DE DEVOLUCION DE PRESTAMO<br>CT00000001<br><b>LECTOR</b><br>EDWIN OMAR HUAMANTA | <b>BIBLIOTECARIO</b><br>ERIKA FIORELLA ROMERO | <b>BUSCAR</b><br><b>EJEMPLAR</b><br>L-010-C670-2015-1-ej.2 | <b>FECHA DEL SISTEMA:</b><br><b>FECHA</b><br>04/02/2017 | <b>HORA</b><br>12:15:53 pm | SÁBADO 4 DE FEBRERO DE 2017<br><b>DEVOLUCION</b><br>04/02/2017 | HORA:<br>TIPO_PRESTAMO<br>SALA | 12:29:19 pm<br>ESTADO<br><b>PRESTADO</b> |
|---------------------------------------------------------------|----------------------------------------------------------------------------------------------------|-----------------------------------------------|------------------------------------------------------------|---------------------------------------------------------|----------------------------|----------------------------------------------------------------|--------------------------------|------------------------------------------|
|                                                               |                                                                                                    |                                               |                                                            |                                                         |                            |                                                                |                                |                                          |
|                                                               |                                                                                                    |                                               |                                                            |                                                         |                            |                                                                |                                |                                          |
|                                                               |                                                                                                    |                                               |                                                            |                                                         |                            |                                                                |                                |                                          |
|                                                               |                                                                                                    |                                               |                                                            |                                                         |                            |                                                                |                                |                                          |
| TOTAL:                                                        |                                                                                                    |                                               | DETALLES DEL LECTOR                                        |                                                         | <b>DEVOLVER MATERIAL</b>   |                                                                | <b>BUSCAR CARNET</b>           | CERRAR                                   |

**Figura 44: Registro de una Devolución por Código de Carnet Fuente: Elaboración propia.**

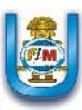

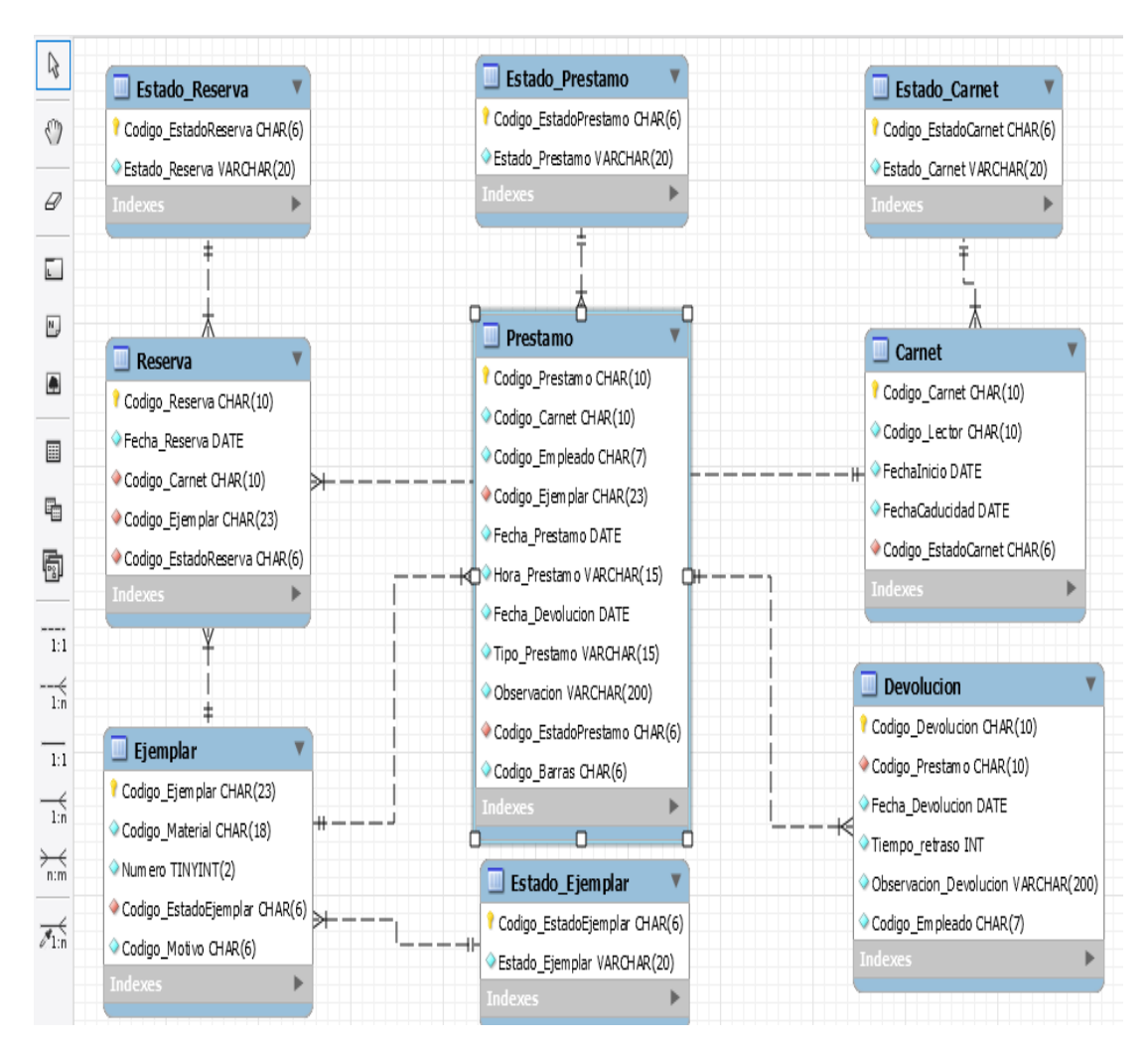

## **5.2.4.3. DIAGRAMA DE CLASES ITERACIÓN 4**

**Figura 45: Diagrama De Clases Iteración 4 Fuente: Elaboración propia.**

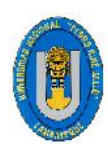

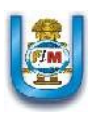

# **5.2.5. ITERACIÓN 5 5.2.5.1. HISTORIAS DE USUARIO**

Esta iteración consta de 3 Historias de usuario.

- Baja del Material Bibliográfico: Libro, Revista, CD.
- Consulta del Material Bibliográfico: Libro, Revista, CD.
- Reportes del Material Bibliográfico: Libro, Revista, CD.

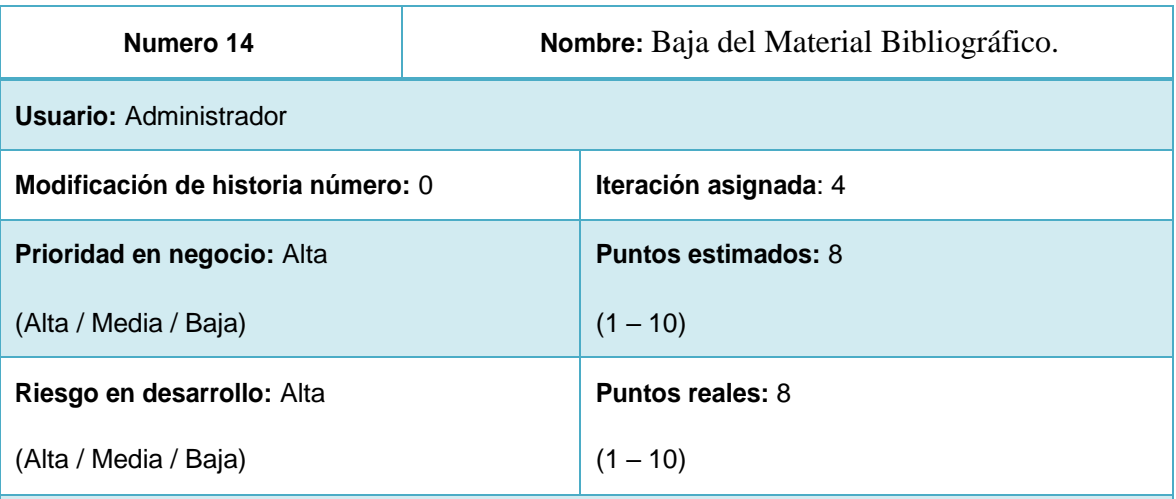

**Descripción:** El usuario podrá realizar la respectiva baja del material bibliográfico registrado en el sistema ya sea libro, revista o CD especificando el motivo por el cual se está dando de baja al material o eligiendo uno de los motivos ya registrados anteriormente.

**Observaciones: Cuando un material es dado por perdido en la devolucion, automaticamente ese ejemplar pasa a ser dado de baja.**

**Tabla 72: Historia de usuario Nº 14**

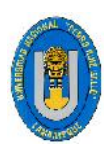

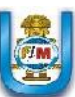

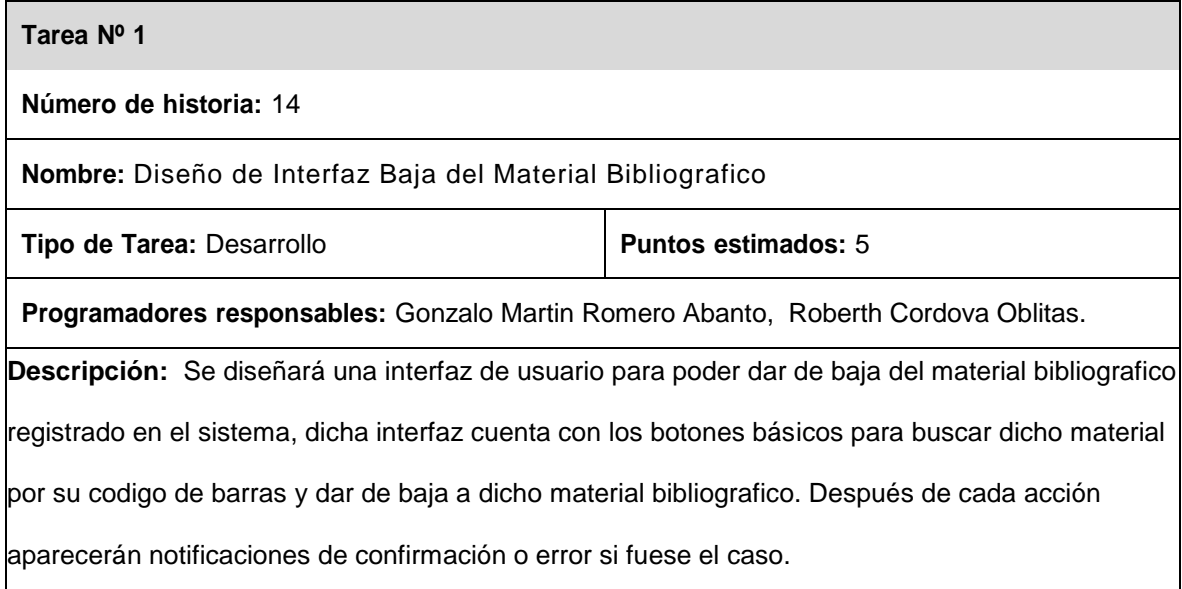

### **Tabla 73: Tarea Diseño de Interfaz Baja del Material Bibliográfico.**

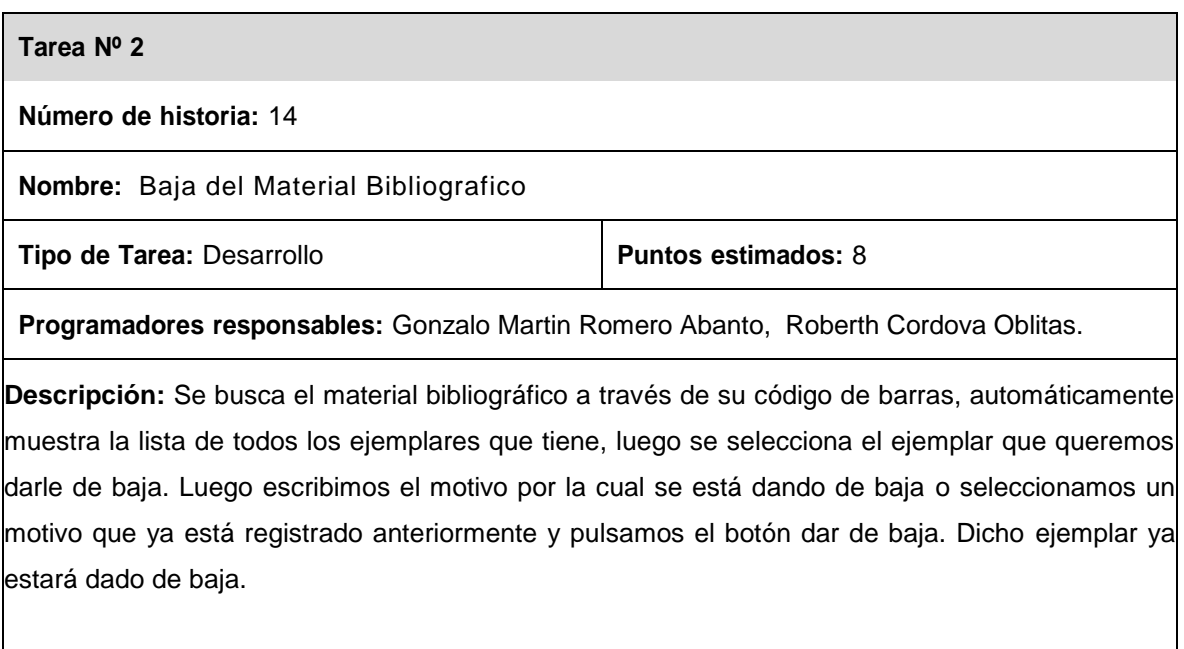

**Tabla 74: Tarea Baja del material bibliográfico.**

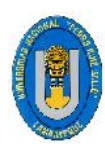

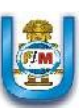

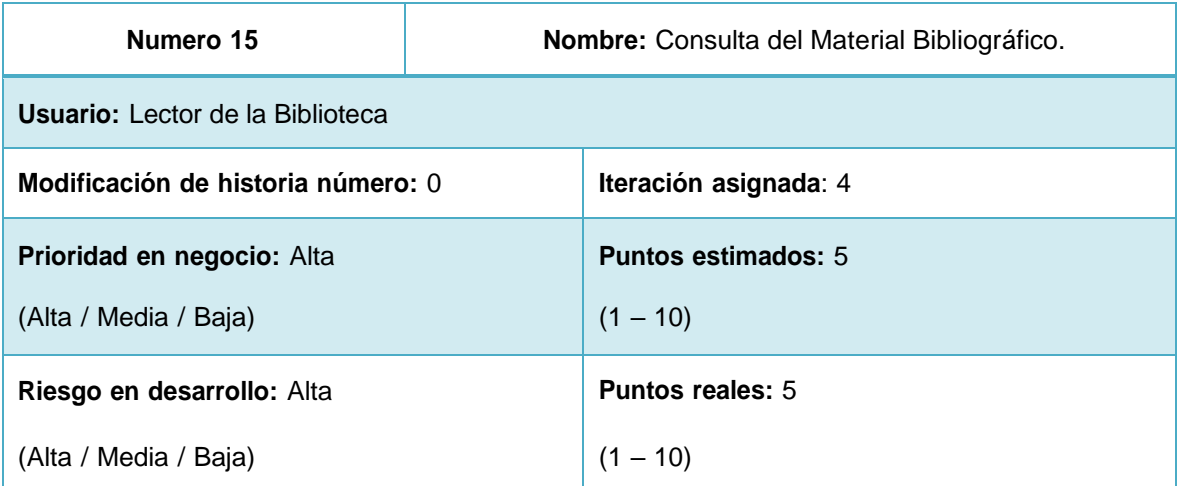

**Descripción:** El usuario podrá consultar y visualizar la lista del material bibliográfico a través de campos específicos como título, editorial, autor, curso, entre otros, inclusive combinando unas con otras para que así puedan hacer consultas de su agrado y puedan obtener el material adecuado.

**Observaciones: Ninguna**

notificaciones de confirmación o error si fuese el caso.

**Tabla 75: Historia de usuario Nº 15**

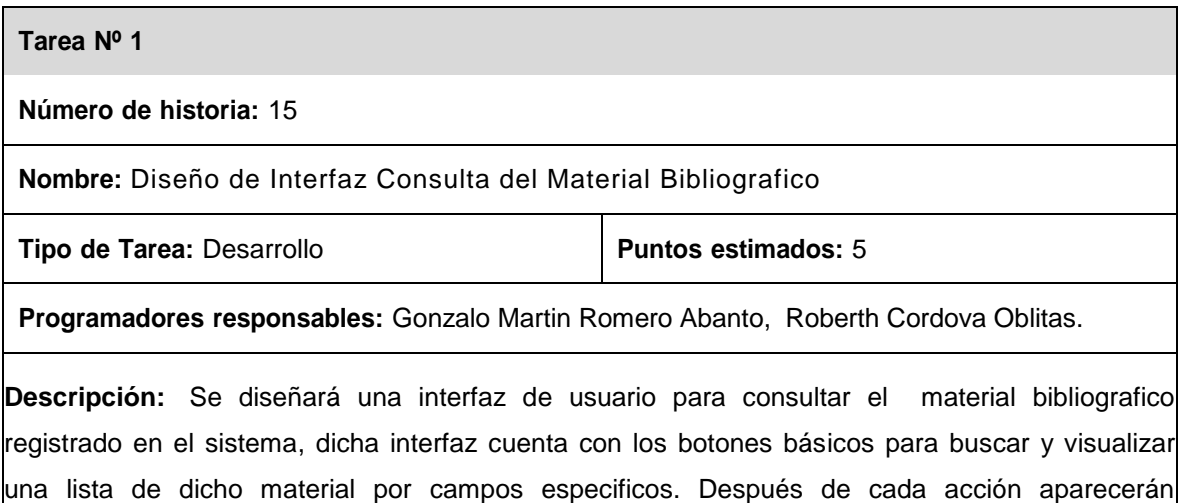

**Tabla 76: Tarea Diseño de Interfaz Consulta del Material Bibliográfico.**

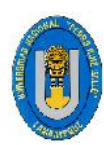

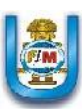

# **Tarea Nº 2 Número de historia:** 15 **Nombre:** Consulta del Material Bibliografico **Tipo de Tarea:** Desarrollo **Puntos Puntos estimados:** 5 **Programadores responsables:** Gonzalo Martin Romero Abanto, Roberth Cordova Oblitas. **Descripción:** Se buscará el material bibliográfico por diferentes campos específicos. Se busca por título, curso, editorial, autor o por combinaciones de estos. El sistema devuelve una lista de coincidencias donde se puede visualizar las características y si el material está disponible o no en la biblioteca.

### **Tabla 77: Tarea Consulta del material bibliográfico.**

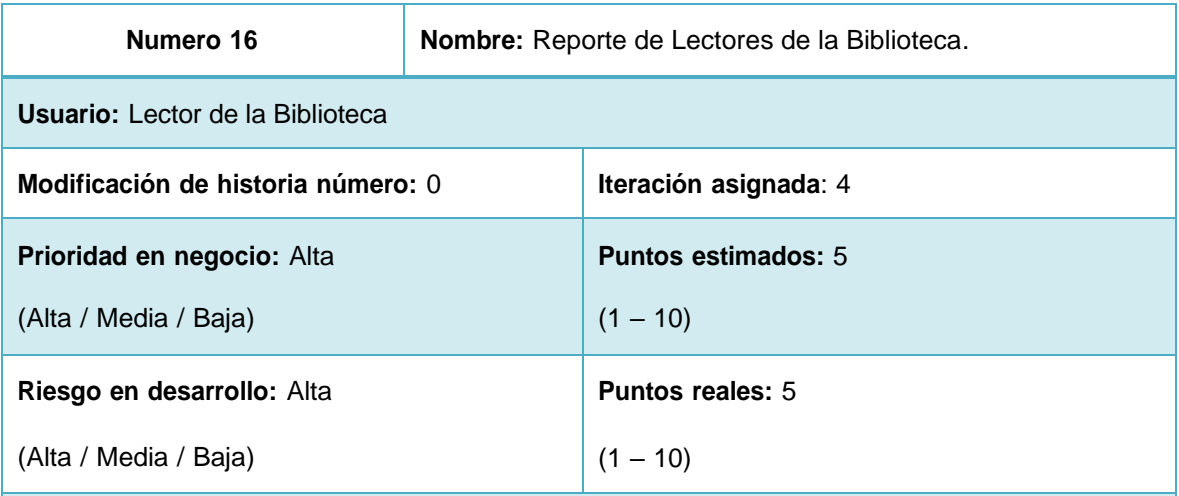

**Descripción:** Se diseñará una interfaz de usuario para buscar los lectores de la biblioteca por diferentes campos específicos. El sistema devuelve una lista de coincidencias donde se puede visualizar las características y si hay lectores o no en la biblioteca.

### **Observaciones: Ninguna**

**Tabla 78: Historia de usuario Nº 16**

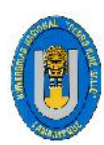

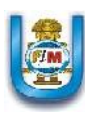

# **Tarea Nº 1 Número de historia:** 16 **Nombre:** Diseño de Interfaz Reporte de Lectores de la Biblioteca. **Tipo** de Tarea: Desarrollo **Puntos Puntos estimados:** 5 **Programadores responsables:** Gonzalo Martin Romero Abanto, Roberth Cordova Oblitas. **Descripción:** Se diseñará una interfaz de usuario para una listar los lectores registrado en el sistema, dicha interfaz cuenta con los botones básicos para visualizar una lista de lectores.

Después de cada acción aparecerán notificaciones de confirmación o error si fuese el caso.

### **Tabla 79: Tarea Diseño de Interfaz Reporte de Lectores de la Biblioteca**

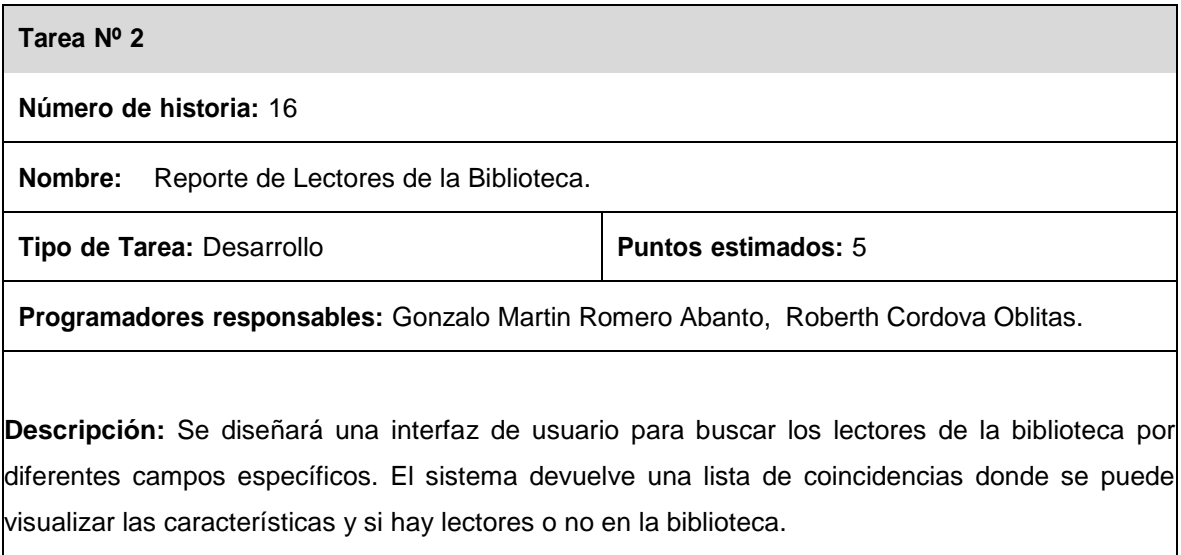

**Tabla 80: Tarea Reporte de Lectores de la Biblioteca.**

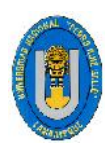

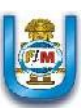

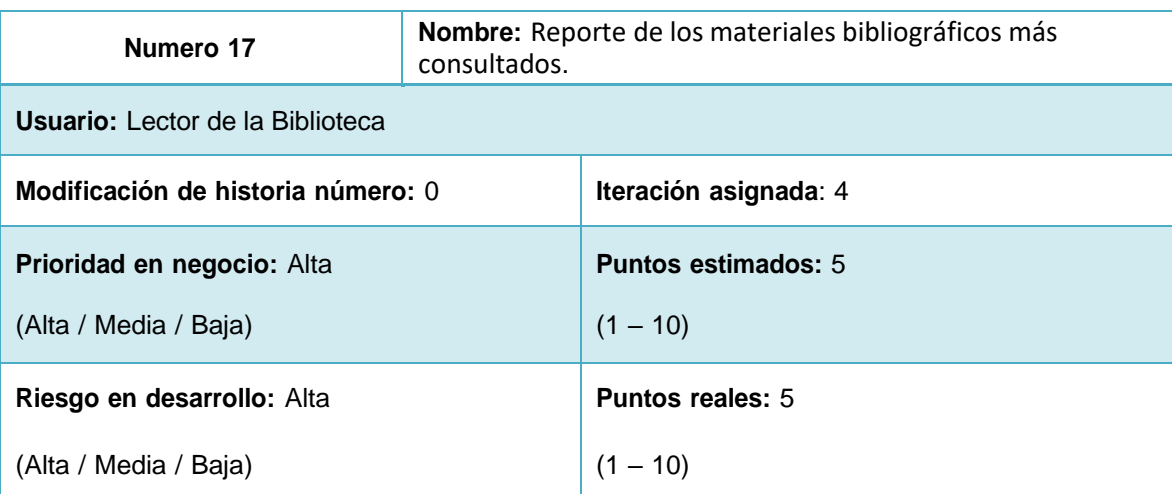

**Descripción:** Se diseñará una interfaz de usuario para buscar el material bibliográfico leído en una fecha específica. Se busca por fecha y el sistema devuelve una lista de coincidencias, si hubieron coincidencias o mostrará una lista en blanco, quizá era un sábado domingo o feriado por el cual no hubieron préstamos.

### **Observaciones: Ninguna**

### **Tabla 81: Historia de usuario Nº 17**

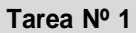

**Número de historia:** 17

**Nombre:** Diseño de Interfaz Reporte de los materiales bibliográficos más consultados.

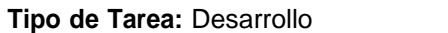

**Puntos estimados:** 5

**Programadores responsables:** Gonzalo Martin Romero Abanto, Roberth Cordova Oblitas.

**Descripción:** Se diseñará una interfaz de usuario para listar el material bibliografico registrado en el sistema por una fecha indicada, dicha interfaz cuenta con los botones básicos para buscar visualizar una lista de dicho material. Después de cada acción aparecerán notificaciones de confirmación o error si fuese el caso.

### **Tabla 82: Tarea Diseño de Interfaz Reporte de los materiales bibliográficos más consultados.**

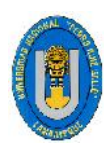

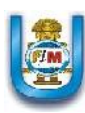

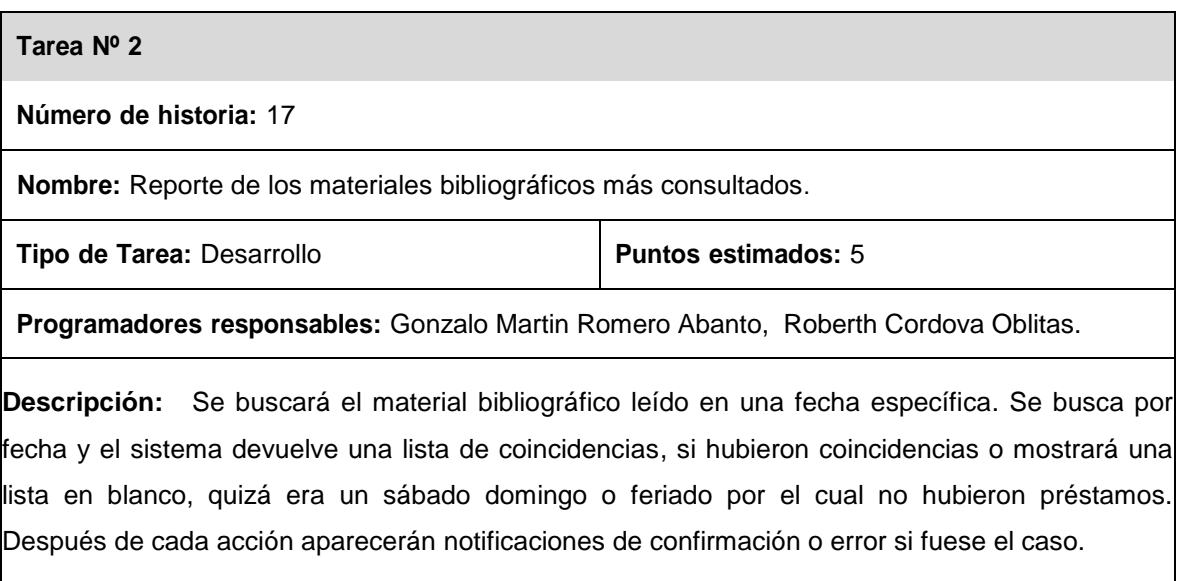

### **Tabla 83: Reporte de los materiales bibliográficos más consultados.**

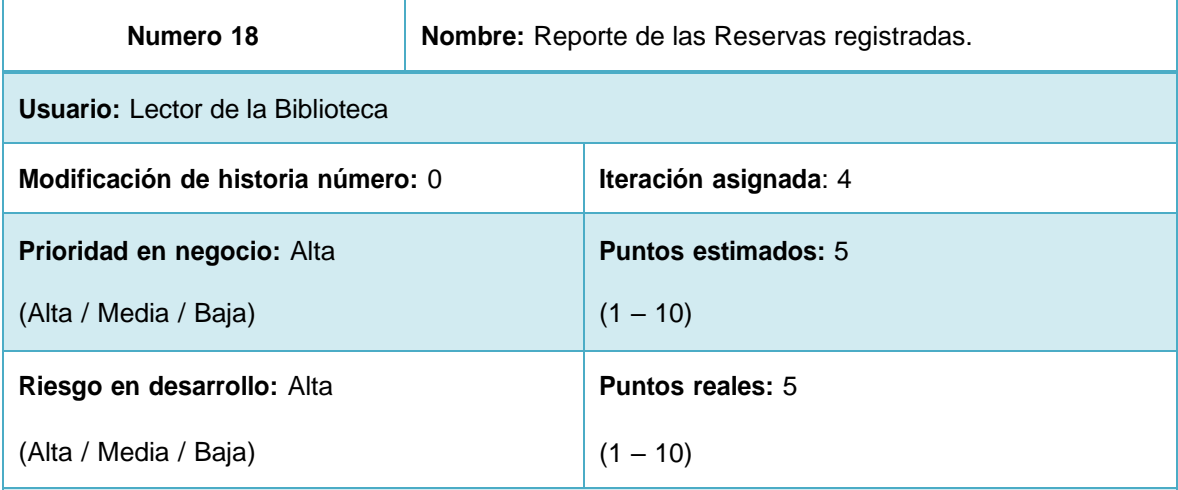

**Descripción:** Se diseñará una interfaz de usuario para buscar una lista de reservas que se han dado en el trascurso del día. Se busca y el sistema devuelve una lista de coincidencias, si hubo coincidencias o mostrará una lista en blanco porque hay reservas.

#### **Observaciones: Ninguna**

**Tabla 84: Historia de usuario Nº 18**

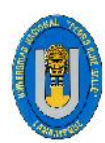

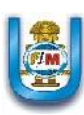

### **Tarea Nº 1**

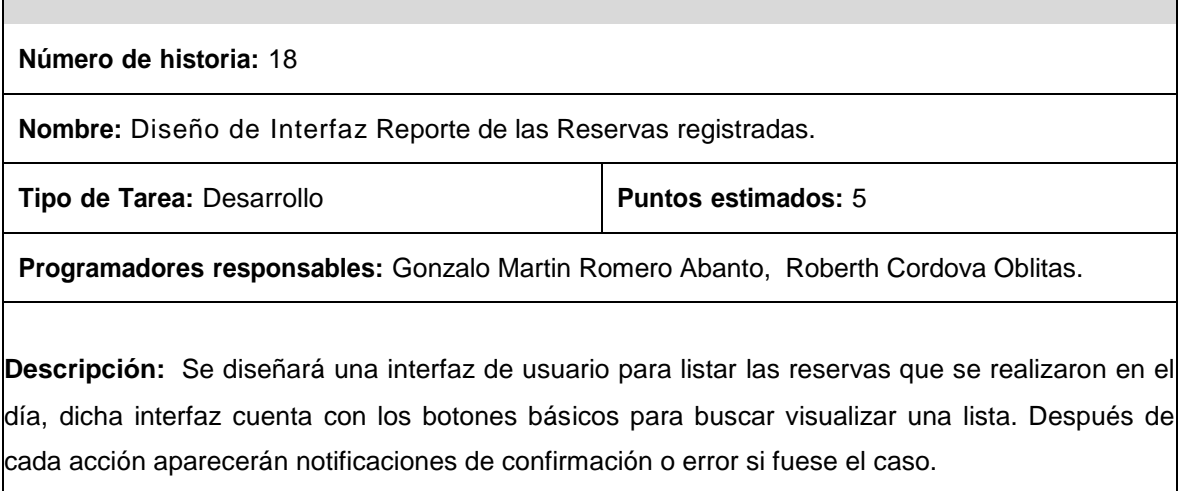

### **Tabla 85: Diseño de Interfaz Reporte de las Reservas registradas.**

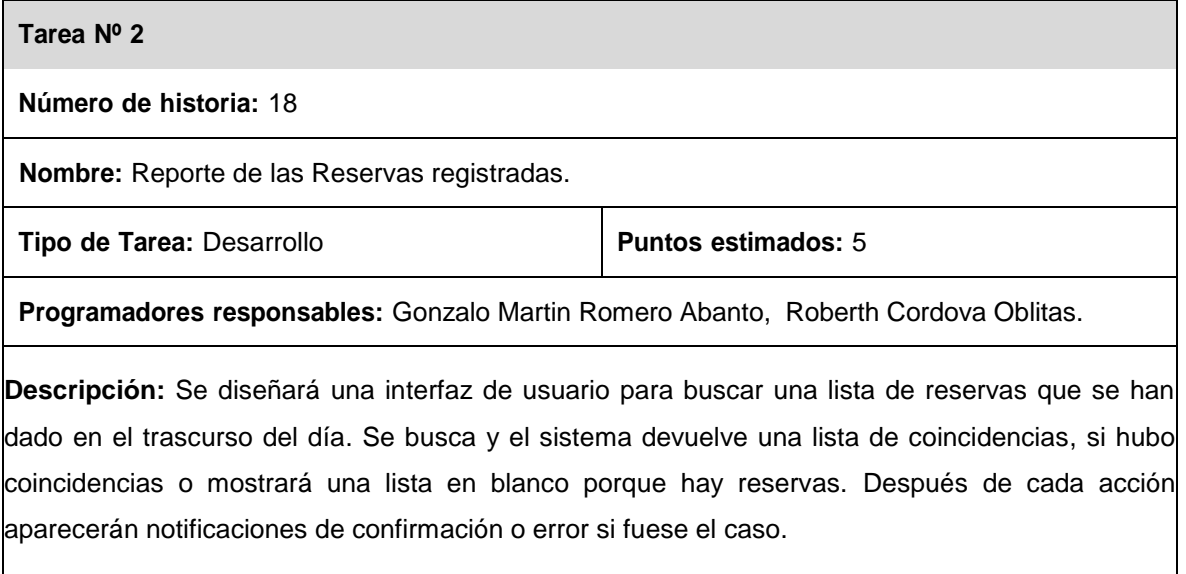

### **Tabla 86: Reporte de las Reservas registradas.**

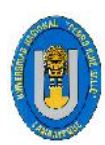

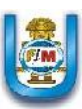

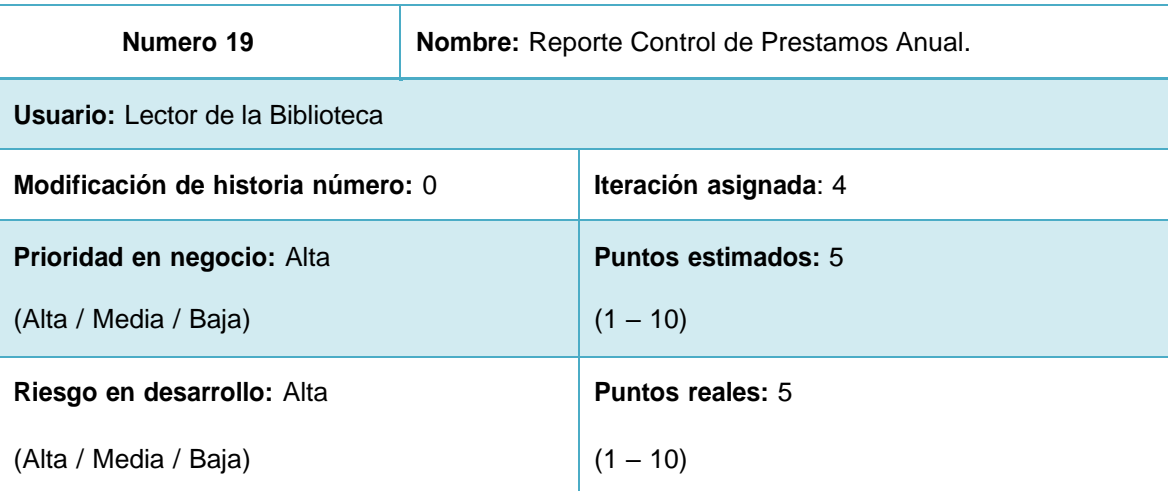

**Descripción:** Se diseñará una interfaz de usuario en el cual se muestra la cantidad de préstamos y la cantidad de usuarios en el cual estadísticamente no habrá una igualdad de número en el total pero diferente en los usuarios, mostrará cantidades mayores a cero si hay préstamos o mostrará una lista con ceros.

### **Observaciones: Ninguna**

### **Tabla 87: Historia de usuario Nº 19**

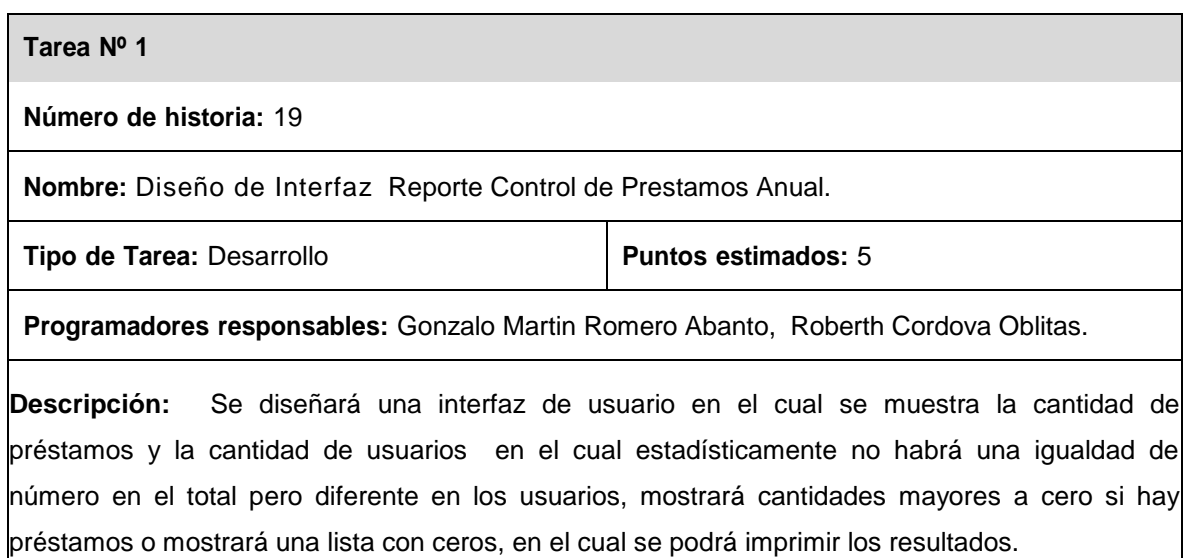

### **Tabla 88: Diseño de Interfaz Reporte Control de Prestamos Anual.**

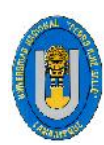

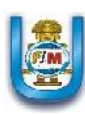

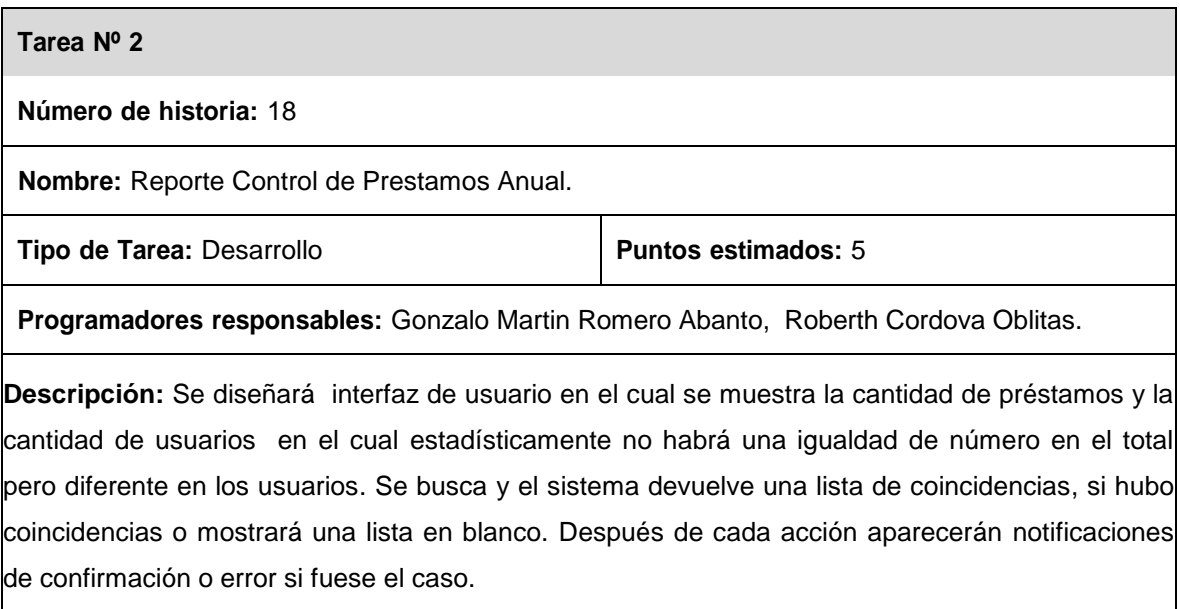

**Tabla 86: Reporte Control de Prestamos Anual.**

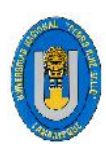

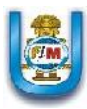

## **5.2.5.2. DISEÑO DE LA ITERACIÓN 5**

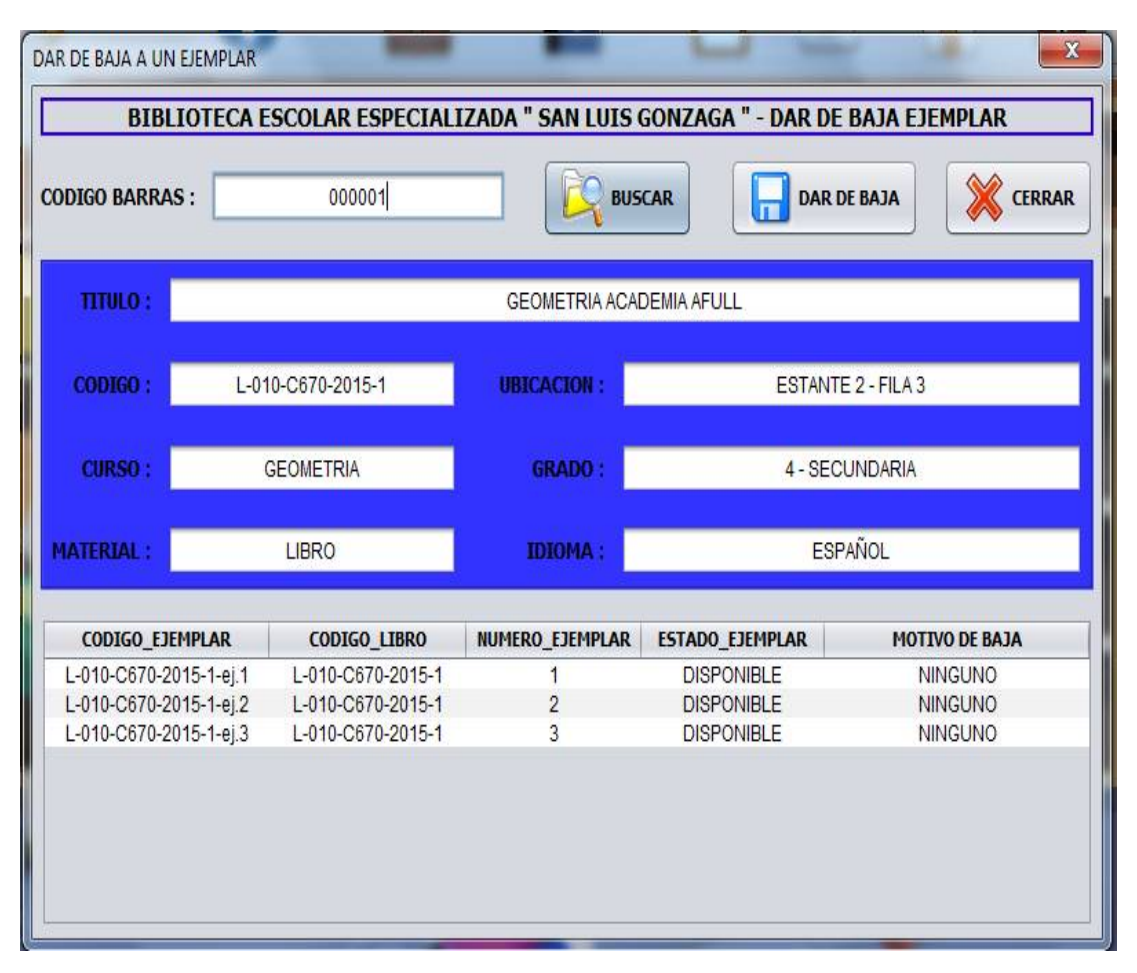

**Figura 46: Baja del Material Bibliográfico por Código de Barras Fuente: Elaboración propia.**

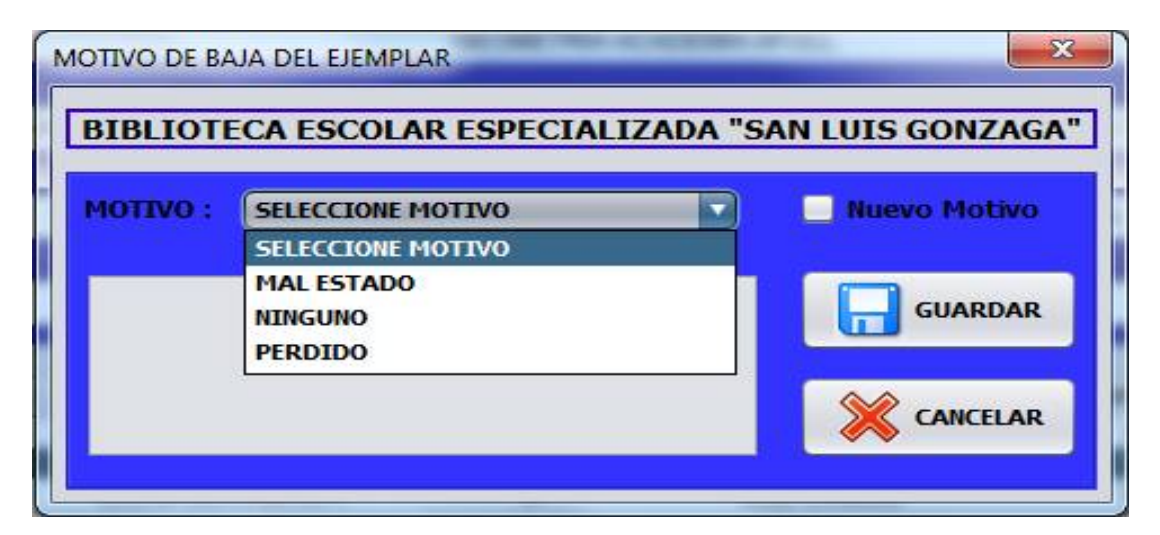

**Figura 47: Motivos para la Baja del Material Bibliográfico Fuente: Elaboración propia.**
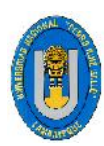

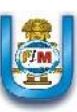

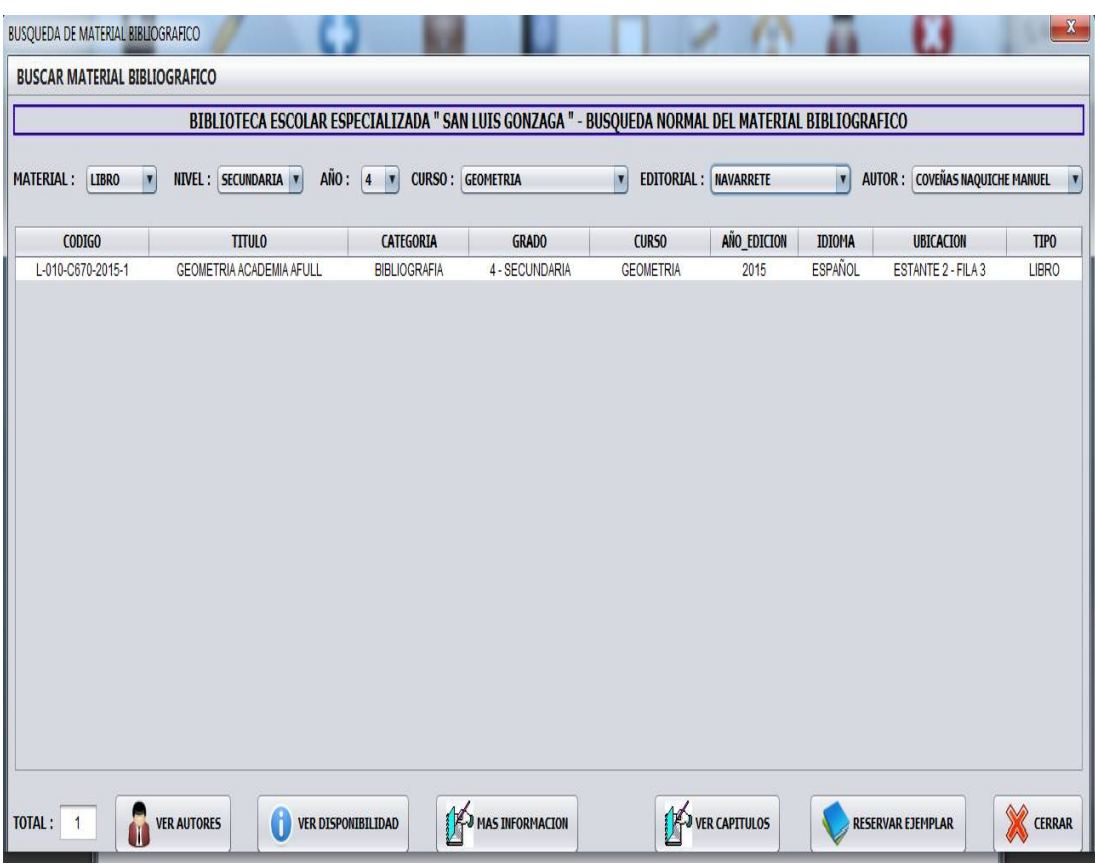

**Figura 48: Consulta del Material Bibliográfico por Todos los campos Fuente: Elaboración propia.**

| $\mathbf{x}$<br>LIBROS POR GRADO - AÑO - CURSO<br>BIBLIOTECA ESCOLAR ESPECIALIZADA " SAN LUIS GONZAGA " - LISTADO MATERIAL BIBLIOGRAFICO POR GRADO - AÑO Y CURSO<br>N<br>X<br>ANO: 4<br><b>RESERVAR EJEMPLAR</b><br><b>SECUNDARIA</b><br><b>CURSO:</b><br><b>MATERIAL:</b><br><b>BUSCAR</b><br><b>NIVEL:</b><br>GEOMETRIA<br><b>LIBRO</b><br>ix.<br>$\overline{u}$ |                          |                     |                |                  |             |                |                    |              |
|----------------------------------------------------------------------------------------------------|--------------------------|---------------------|----------------|------------------|-------------|----------------|--------------------|--------------|
| <b>CODIGO</b>                                                                                                    | <b>TITULO</b>            | <b>CATEGORIA</b>    | <b>GRADO</b>   | <b>CURSO</b>     | AÑO_EDICION | <b>IDIOMA</b>  | <b>UBICACION</b>   | TIPO         |
| L-010-C670-2015-1                                                                                                    | GEOMETRIA ACADEMIA AFULL | <b>BIBLIOGRAFIA</b> | 4 - SECUNDARIA | <b>GEOMETRIA</b> | 2015        | <b>ESPAÑOL</b> | ESTANTE 2 - FILA 3 | <b>LIBRO</b> |
|                                                                                                    |                          |                     |                |                  |             |                |                    |              |
|                                                                                                    |                          |                     |                |                  |             |                |                    |              |

**Figura 49: Consulta del Material Bibliográfico por Grado – Curso – Tipo de** 

**Material Fuente: Elaboración propia.**

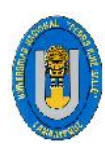

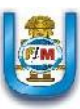

| NIVEL:<br><b>SECUNDARIA</b> | ANO: 4<br>$\overline{\mathbf{v}}$<br>D | <b>TIPO MATERIAL:</b> | <b>LIBRO</b>   | $\overline{\mathbf{M}}$ | <b>BUSCAR</b> |                | <b>RESERVAR EJEMPLAR</b> |                  |
|-----------------------------|----------------------------------------|-----------------------|----------------|-------------------------|---------------|----------------|--------------------------|------------------|
| <b>CODIGO</b>               | <b>TITULO</b>                          | CATEGORIA             | <b>GRADO</b>   | <b>CURSO</b>            | AÑO_EDICION   | <b>IDIOMA</b>  | <b>UBICACION</b>         | TIP <sub>0</sub> |
| L-010-C670-2015-1           | GEOMETRIA ACADEMIA AFULL               | <b>BIBLIOGRAFIA</b>   | 4 - SECUNDARIA | <b>GEOMETRIA</b>        | 2015          | <b>ESPAÑOL</b> | ESTANTE 2 - FILA 3       | <b>LIBRO</b>     |
|                             |                                        |                       |                |                         |               |                |                          |                  |
|                             |                                        |                       |                |                         |               |                |                          |                  |

**Figura 50: Consulta del Material Bibliográfico por Grado – Tipo de Material Fuente: Elaboración propia.**

| BIBLIOTECA ESCOLAR ESPECIALIZADA " SAN LUIS GONZAGA " - LIBROS POR GRADO - AÑO Y CAPITULO<br>$A\tilde{N}0$ : $4$ $\mathbf{v}$<br><b>MATERIAL : LIBRO</b><br><b>NIVEL:</b><br><b>SECUNDARIA</b><br>$\overline{\mathbf{M}}$<br><b>CAPITULO:</b><br><b>SEGMENTOS</b><br>$\overline{\mathbf{M}}$ |                          |                     |                |                  | <b>RESERVAR</b><br><b>BUSCAR</b> |               |                    |             |
|----------------------------------------------------------------------------------------------------|--------------------------|---------------------|----------------|------------------|----------------------------------|---------------|--------------------|-------------|
| <b>CODIGO</b>                                                                                                    | <b>TITULO</b>            | <b>CATEGORIA</b>    | <b>GRADO</b>   | <b>CURSO</b>     | AÑO_EDICION                      | <b>IDIOMA</b> | <b>UBICACION</b>   | <b>TIPO</b> |
| L-010-C670-2015-1                                                                                                    | GEOMETRIA ACADEMIA AFULL | <b>BIBLIOGRAFIA</b> | 4 - SECUNDARIA | <b>GEOMETRIA</b> | 2015                             | ESPAÑOL       | ESTANTE 2 - FILA 3 |             |
|                                                                                                    |                          |                     |                |                  |                                  |               |                    |             |
|                                                                                                    |                          |                     |                |                  |                                  |               |                    |             |

**Figura 51: Consulta del Material Bibliográfico por Grado – Tipo de Material –**

**Capitulo Fuente: Elaboración propia.**

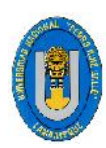

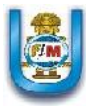

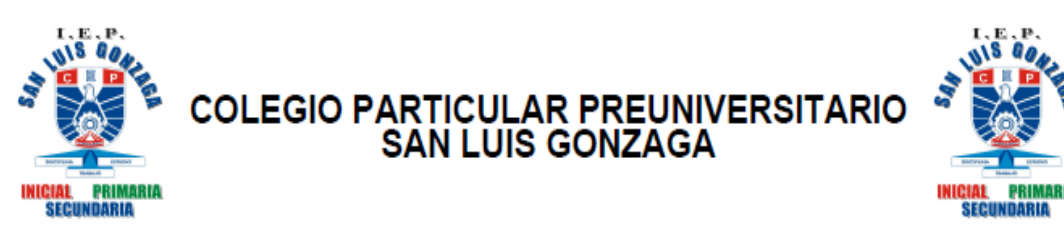

## LISTADO DE LECTORES DE LA BIBLIOTECA

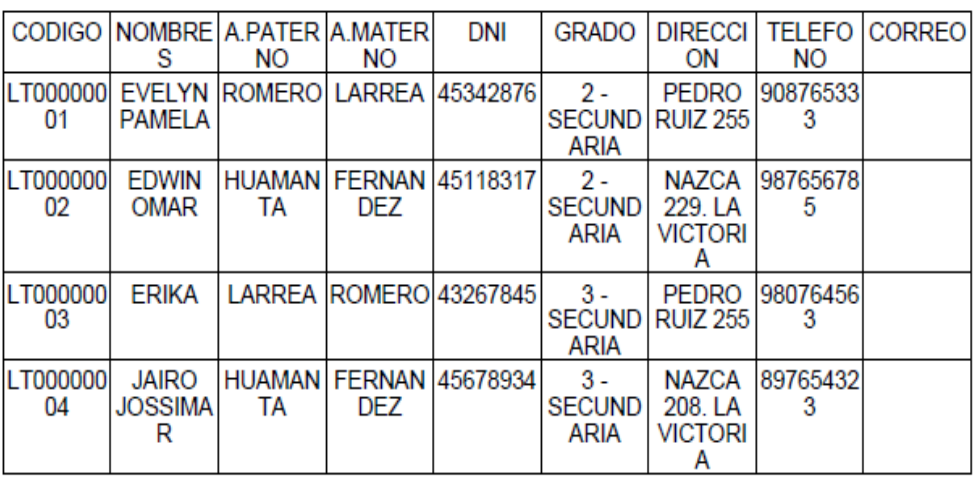

#### **Figura 52: Reporte de Lectores de la Biblioteca**

#### **Fuente: Elaboración propia.**

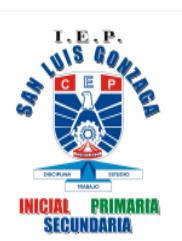

**COLEGIO PARTICULAR PREUNIVERSITARIO SAN LUIS GONZAGA** 

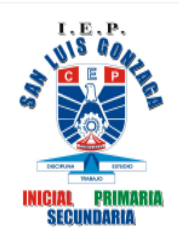

## **MATERIALES BIBLIOGRAFICOS MAS CONSULTADOS**

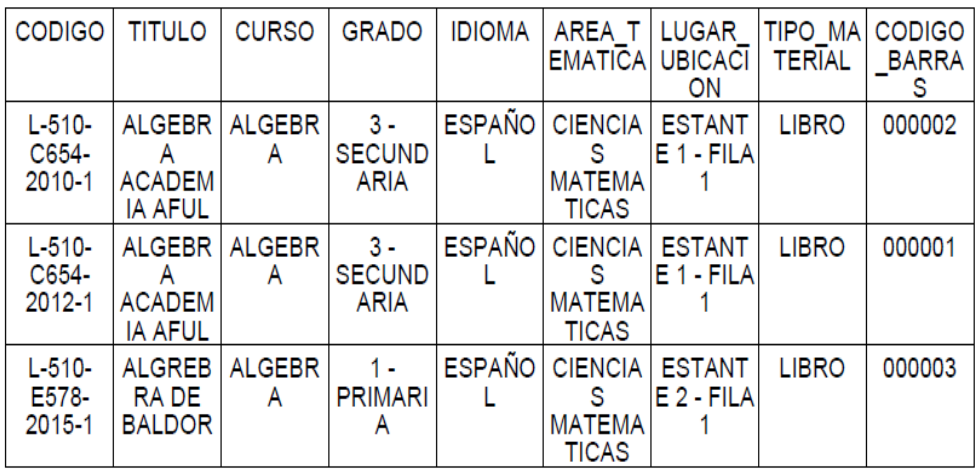

**Figura 53: Reporte de los materiales bibliográficos más consultados**

**Fuente: Elaboración propia.**

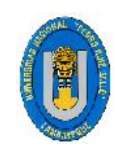

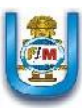

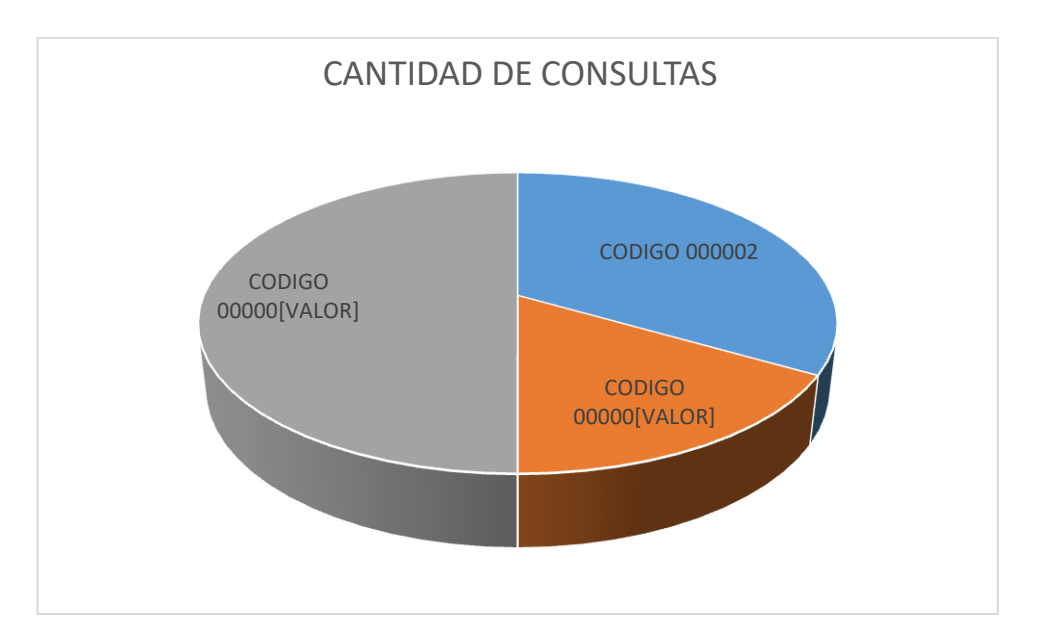

**Figura 54: Gráfico Reporte de los materiales bibliográficos más consultados Fuente: Elaboración propia.**

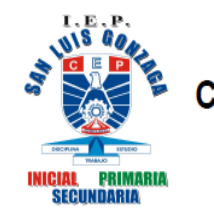

**COLEGIO PARTICULAR PREUNIVERSITARIO SAN LUIS GONZAGA** 

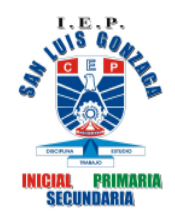

## LISTADO DE RESERVAS REGISTRADAS

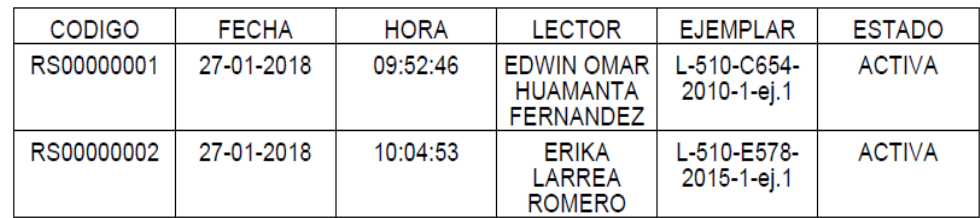

**Figura 55: Reporte de las Reservas registradas. Fuente: Elaboración propia.**

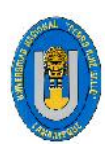

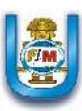

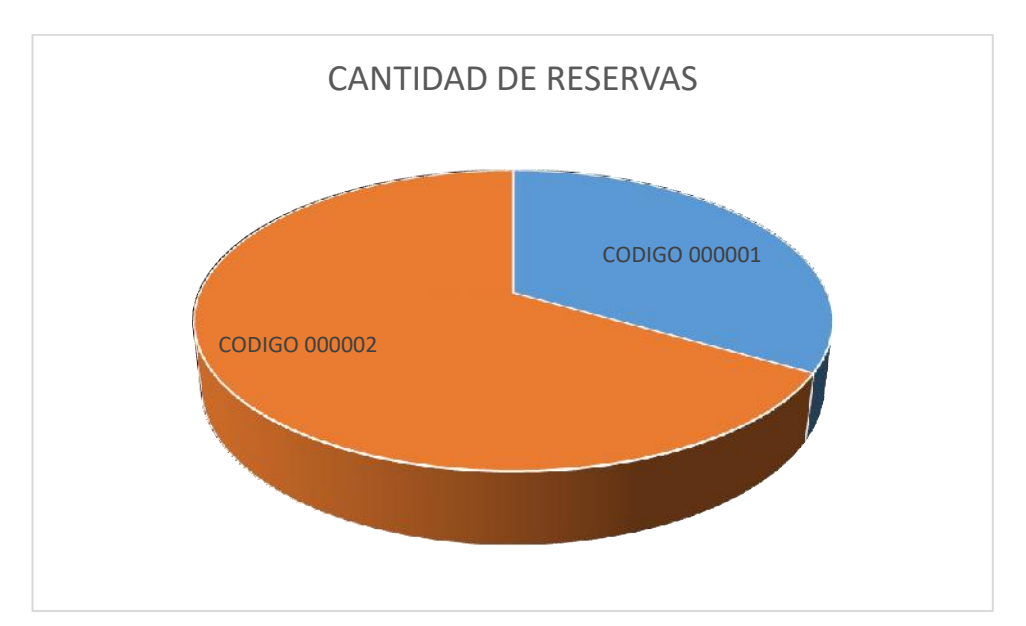

**Figura 56: Gráfico de Reporte de las Reservas registradas.**

**Fuente: Elaboración propia.**

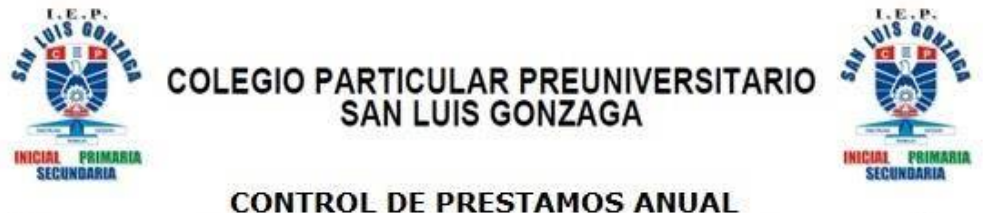

## **CONTROL DE PRESTAMOS ANUAL**

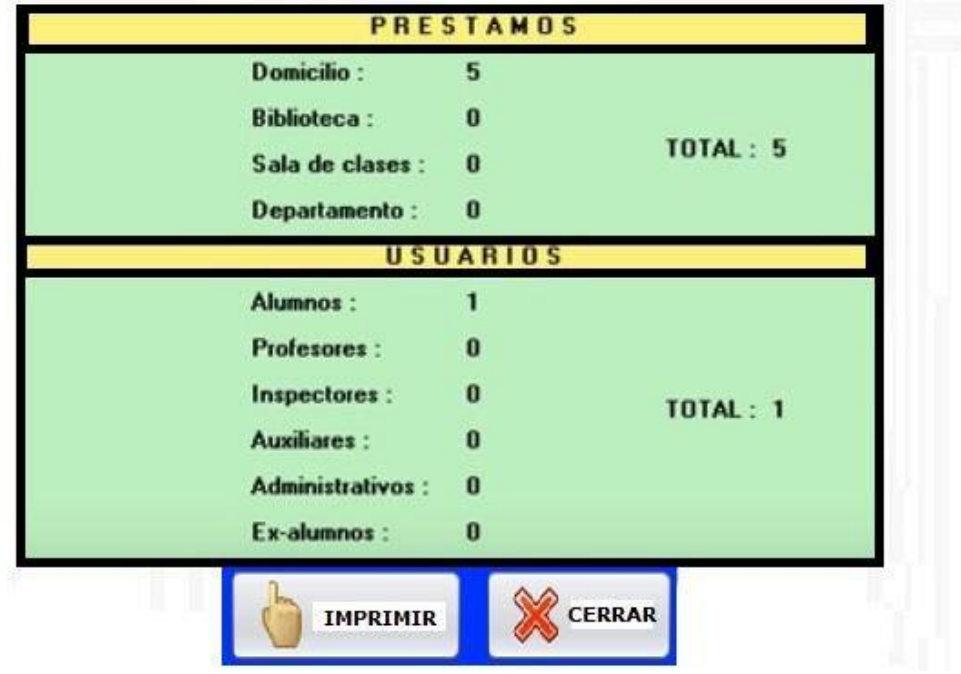

**Figura 57: Reporte Control de Prestamos Anual. Fuente: Elaboración propia.**

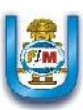

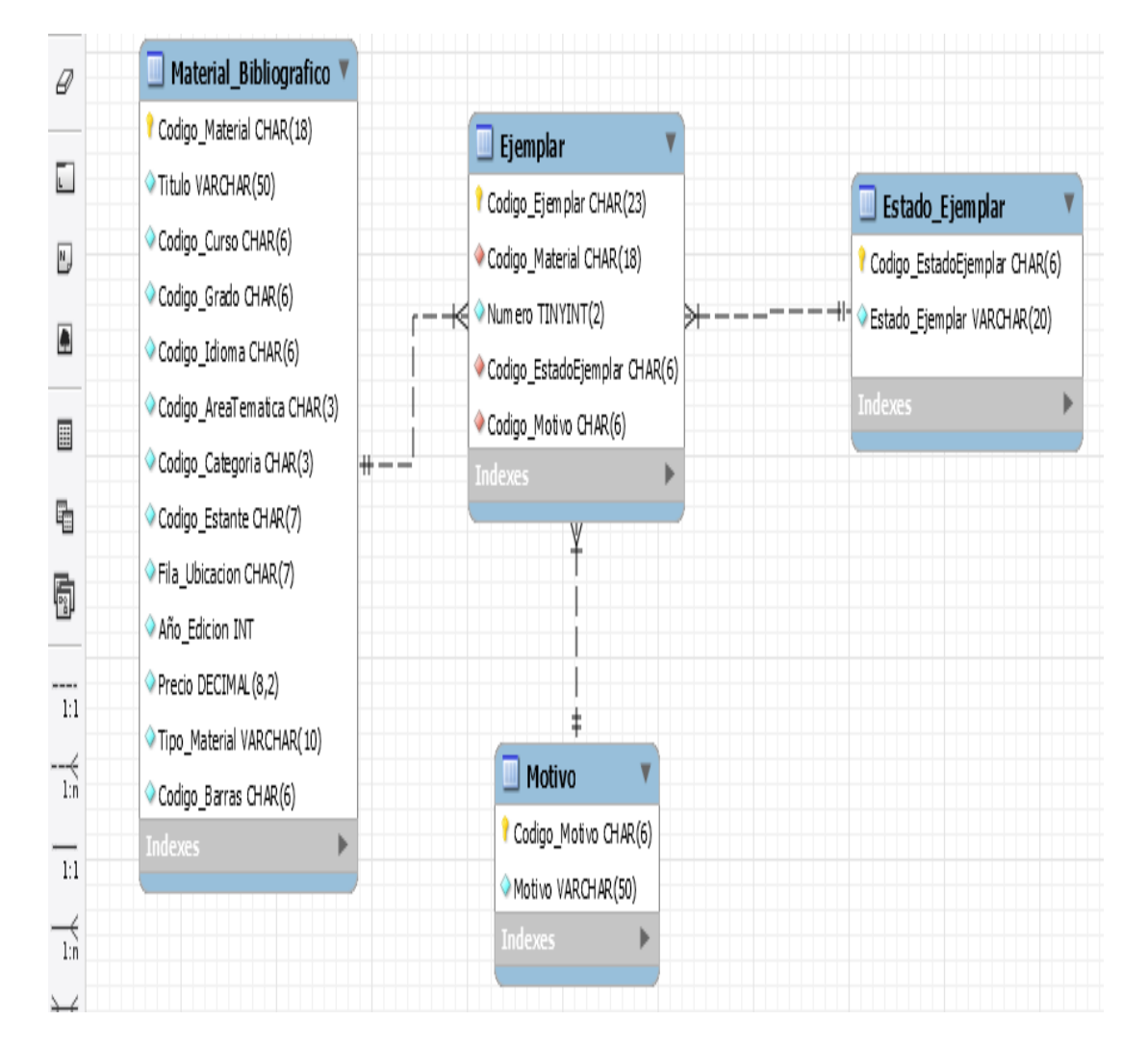

## **5.2.5.3. DIAGRAMA DE CLASES ITERACIÓN 5**

**Figura 58: Diagrama De Clases Iteración 5 Fuente: Elaboración propia.**

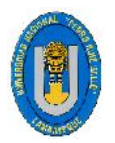

Tesis: "Desarrollo De Un Sistema De Información Que Permita Mejorar La Gestión Bibliotecaria Del Colegio articular Preuniversitario "San Luis Gonzaga" - La

Victoria, Chiclayo 2016.

#### **5.2.6 BASE DE DATOS**

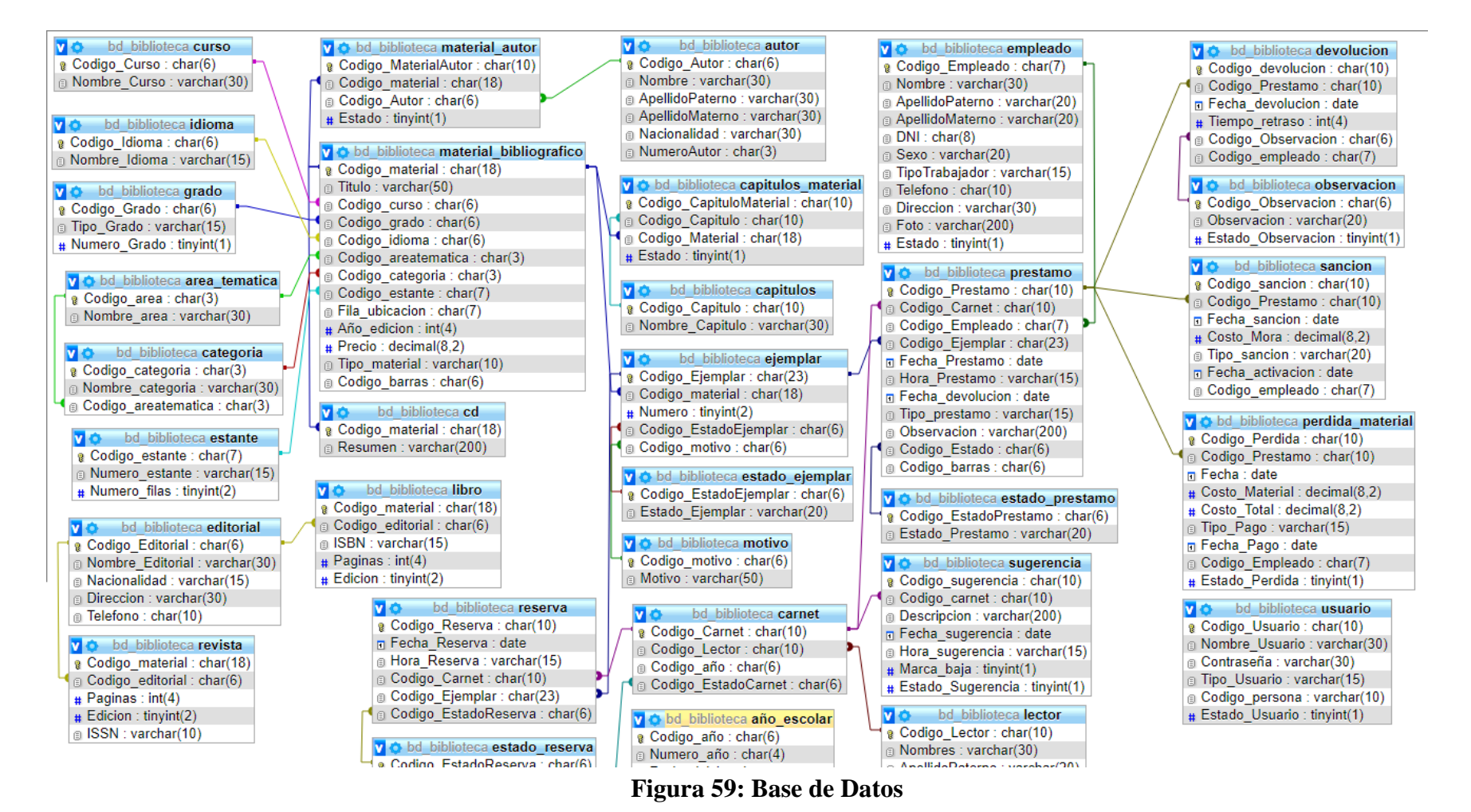

**Fuente: Elaboración propia.**

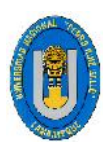

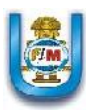

#### **5.3. SEGURIDAD EN EL PROYECTO**

Para la seguridad del proyecto se utilizaron procedimientos que restringen el acceso y la visualización de las opciones, con esto garantizamos que usuarios no identificados o no verificados no puedan acceder a las diferentes funcionalidades del sistema.

#### **5.3.1. EN EL ACCESO**

En este aspecto se manejaron 2 usuarios del sistema, los cuales se identifican a través del login de usuarios, si el usuario no está registrado en el sistema, hay un usuario llamado invitado la cual le permite solo realizar búsquedas del material bibliográfico pero no podrá hacer reservas, ni préstamos, entre otros.

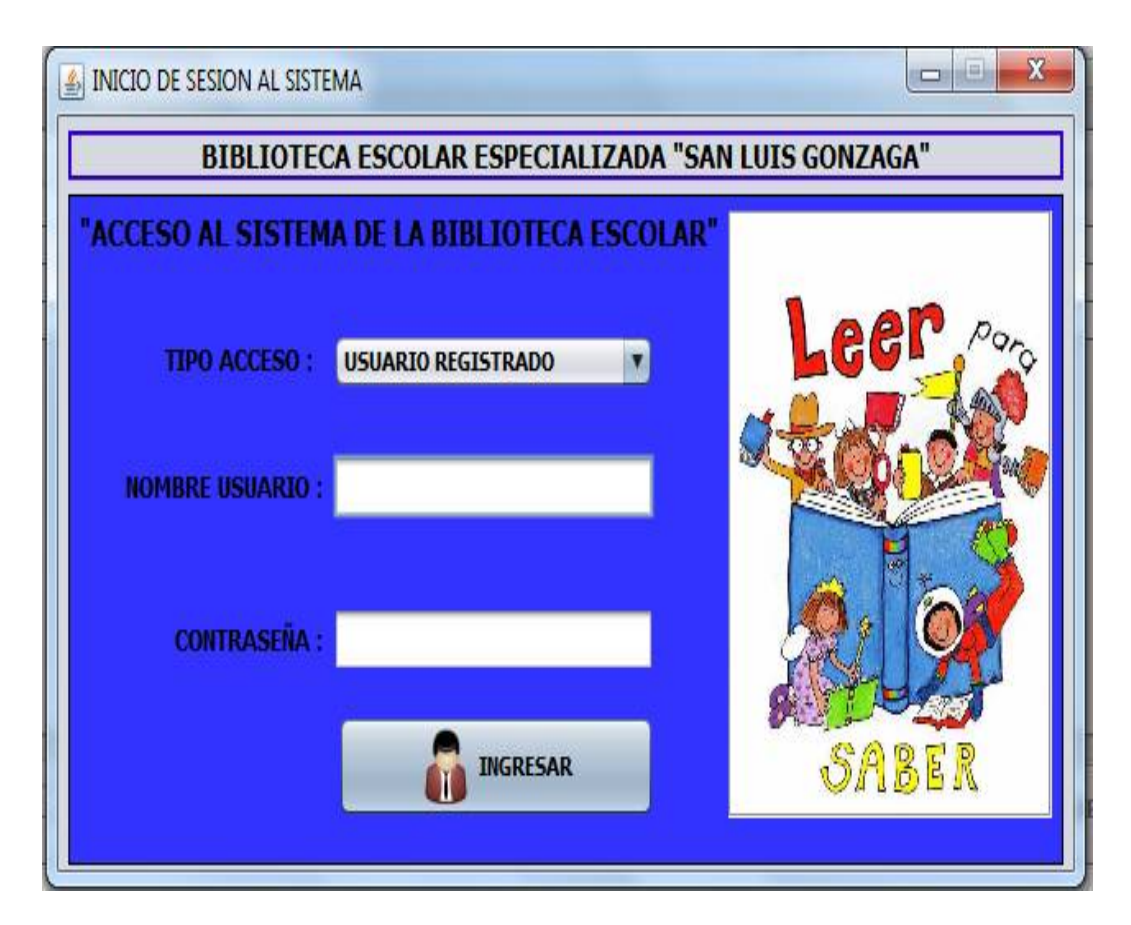

**Figura 60: Login de los Usuarios Fuente: Elaboración propia.**

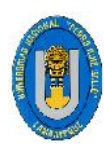

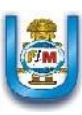

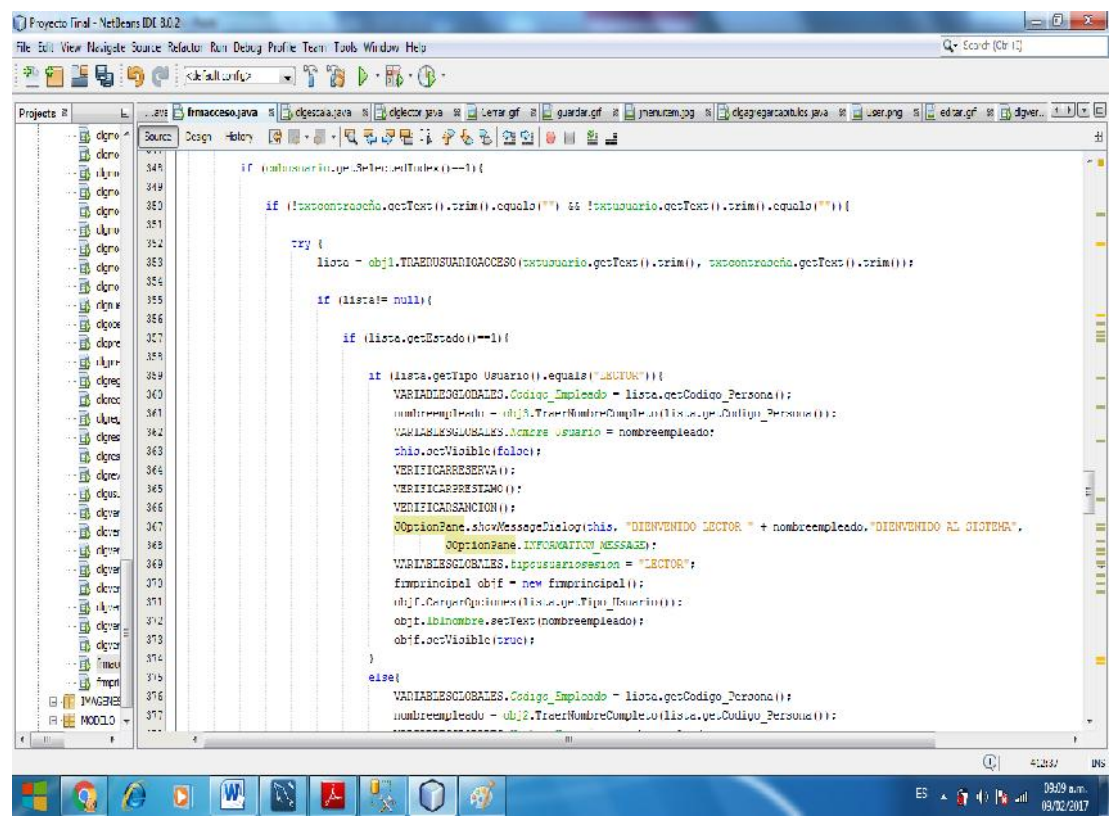

#### **Figura 61: Acceso de los usuarios al sistema Fuente: Elaboración propia.**

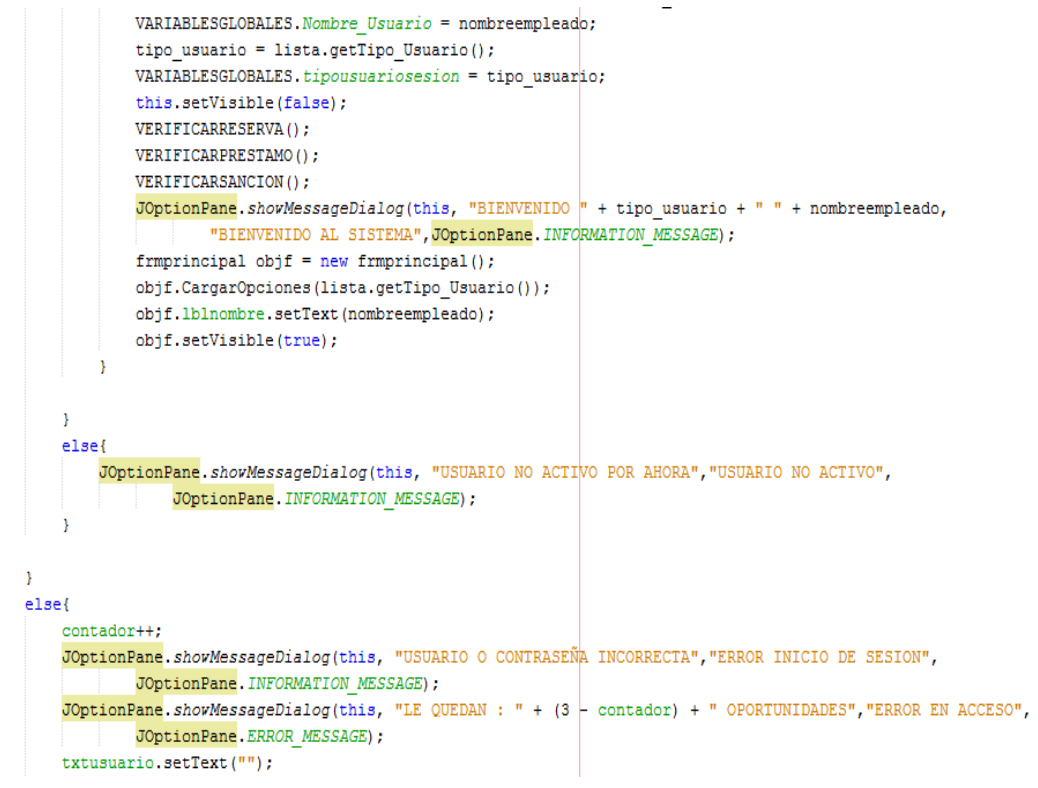

#### **Figura 62: Verificando los 3 intentos para el ingreso al sistema Fuente: Elaboración propia.**

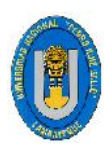

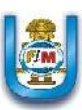

```
txtusuario.requestFocus();
                 if (contador == 3) {
                     JOptionPane.shovMessageDialog(this, "EXCEDIO EN LAS OPORTUNIDADES, ADIOS", "BYE BYE",
                             JOptionPane. INFORMATION MESSAGE) ;
                     this.dispose();
                 þ
            þ
        } catch (Exception e) {
                 JOptionPane.showMessageDialog(this, "ERROR : " + e.getMessage());
        þ
    \overline{\phantom{a}}else{
        JOptionPane.showMessageDialog(this, "FALTAN DATOS POR LLENAR", "COMPLETE LOS DATOS",
                 JOptionPane. INFORMATION MESSAGE) ;
        txtusuario.requestFocus();
    \mathcal{E}-1
else{
    JOptionPane.shovMessageDialog(this, "BIENVENIDO USUARIO INVITADO AL SISTEMA", "BIEVENIDO INVITADO",
            JOptionPane. INFORMATION MESSAGE) ;
    frmprincipal objf = new frmprincipal();
    objf.CargarOpciones("INVITADO");
    VARIABLESGLOBALES.tipousuariosesion = "INVITADO";
    objf.lblnombre.setText("INVITADO");
    objf.setVisible(true);
```
#### **Figura 63: Acceso del usuario invitado al sistema Fuente: Elaboración propia.**

Como se pudo apreciar si tenemos un usuario registrado, ingresamos con nuestro usuario y contraseña y si los datos son correctos ingresamos al sistema. Si los datos no fueran correctos, el sistema nos valida 3 veces el intento para ingresar, pasada esas 3 veces salimos del sistema. Si no tuviéramos un usuario registrado el sistema muestra una opción llamada usuario invitado para poder realizar solo búsquedas o consultas del material bibliográfico.

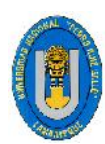

Tesis: "Desarrollo De Un Sistema De Información Que Permita Mejorar La Gestión Bibliotecaria Del Colegio Particular Preuniversitario "San Luis Gonzaga" - La Victoria, Chiclayo 2016.

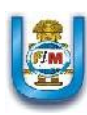

## **5.3.2. EN LOS PERMISOS PARA LAS OPCIONES**

En el sistema se puede apreciar un menú de opciones, el cual carga según los permisos que se ha establecido en el sistema, esta cinta de opciones carga con las opciones por usuario y por sistema en el que se está accediendo.

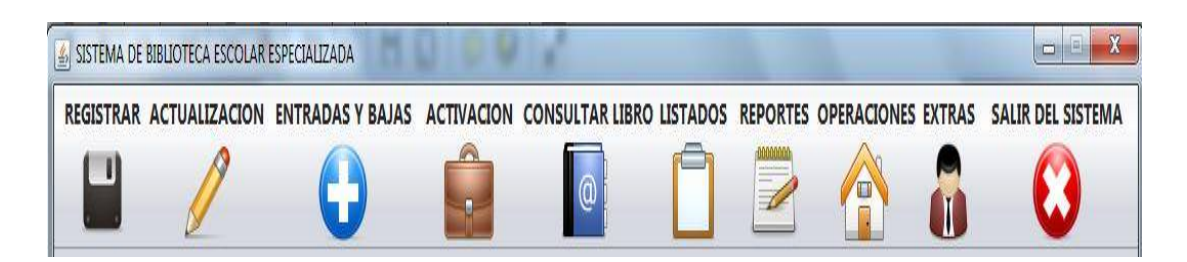

**Figura 64: Cinta de Opciones de menú para el Administrador Fuente: Elaboración propia.**

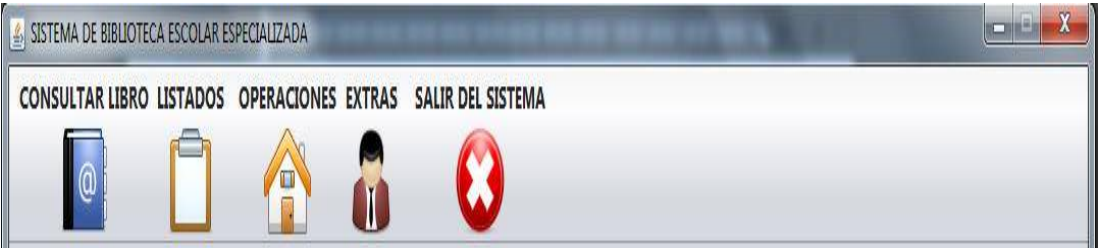

#### **Figura 65: Cinta de Opciones de menú para el Bibliotecario Fuente: Elaboración propia.**

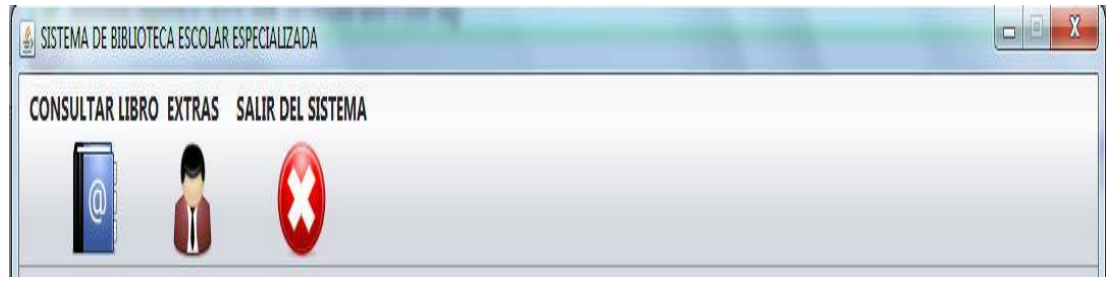

#### **Figura 66: Cinta de Opciones de menú para el Lector Fuente: Elaboración propia.**

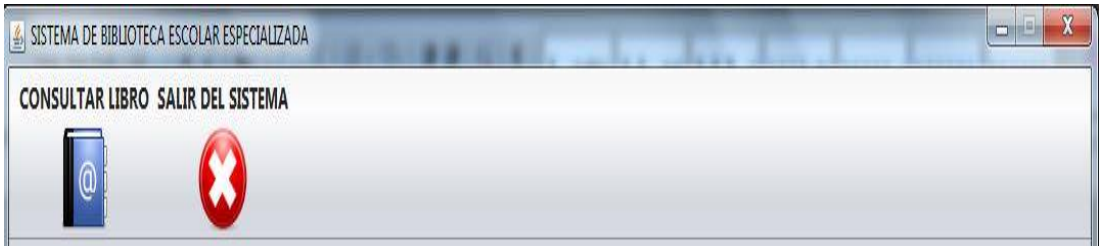

**Figura 67: Cinta de Opciones de menú para el invitado**

**Fuente: Elaboración propia.**

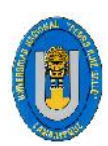

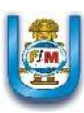

# **CAPÍTULO VI**

# **COSTOS Y BENEFICIOS**

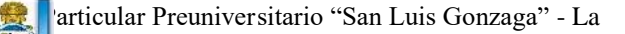

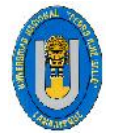

Victoria, Chiclayo 2016.

#### **6.1CRONOGRAMA DE ACTIVIDADES**

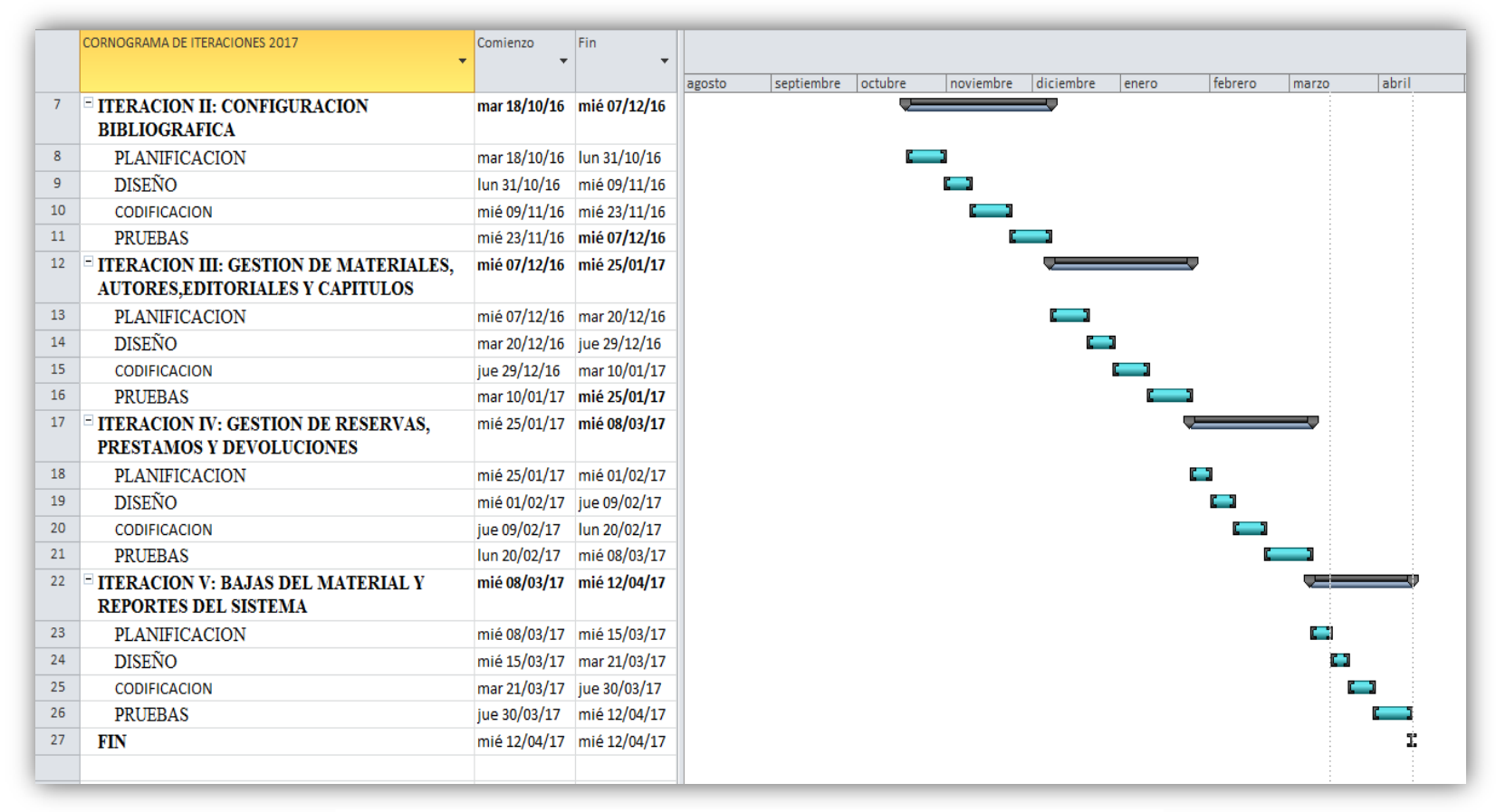

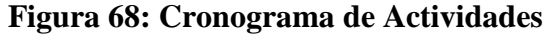

**Fuente: Elaboración propia.**

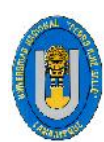

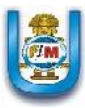

# **6.2. ANÁLISIS DE COSTOS**

#### **6.2.1 COSTOS DE MATERIALES**

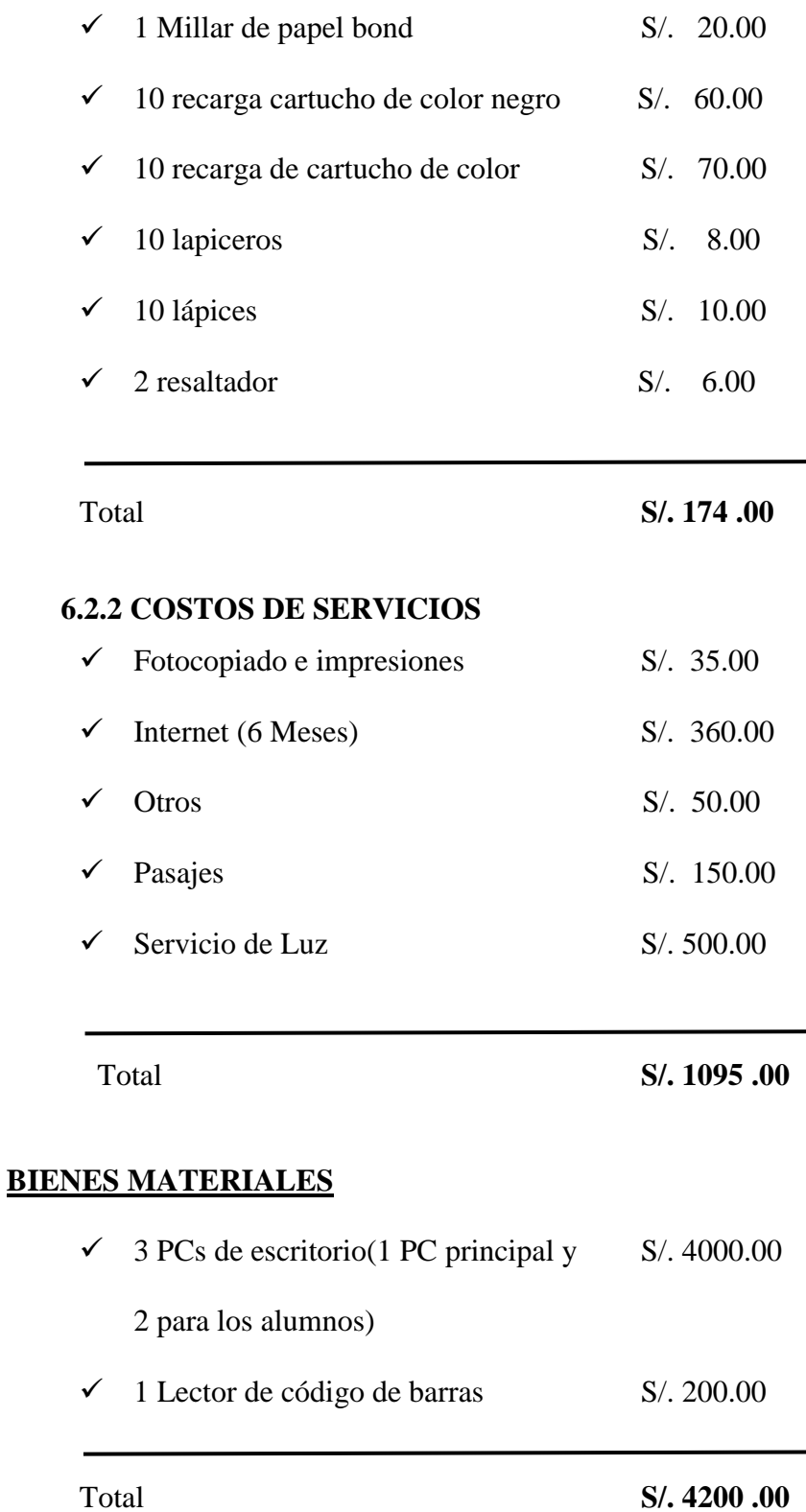

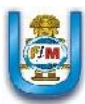

### **6.2.3 RESUMEN DE COSTOS**

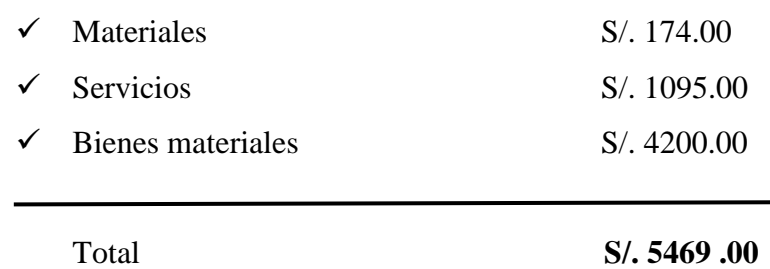

#### **6.2.4 FINANCIAMIENTO**

El presente proyecto estará financiado por el Colegio Particular "San Luis Gonzaga".

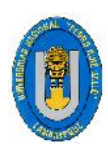

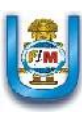

# **CAPÍTULO VII CONCLUSIONES**

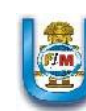

# **CONCLUSIONES**

- I. La información que se recopiló en la biblioteca del Colegio Particular Preuniversitario "San Luis Gonzaga" permitió definir los requerimientos funcionales y no funcionales, además de desarrollar las iteraciones con las historias de usuario.
- II. La implantación del Sistema permitirá automatizar el área de préstamos y devoluciones del material bibliográfico permitiendo contribuir al crecimiento tecnológico del Colegio Particular Preuniversitario "San Luis Gonzaga"
- III. La implantación del Sistema optimizara el trabajo manual de préstamos y devoluciones del material bibliográfico, dando como resultado la pronta ejecución de este proceso.
- IV. El uso de la metodología XP permitió, gracias a sus características, la realización del análisis y la rápida acción si se presentan cambios requeridos por el usuario.
- V. El uso de librerías de Java Swing permitió que el sistema bibliotecario se adapte a los diferentes tipos de reportes como reportes en PDF, Excel, entre otros, además hace más amigable la interfaz de usuario.
- VI. La aplicación de pruebas permitió verificar que el sistema cumpla con las necesidades planteadas por el usuario de manera rápida y eficiente.
- VII. La evaluación permitió conocer la inversión total del proyecto, teniendo en cuenta que al usar software libre se reduce considerablemente el costo del mismo, ya que no tiene que pagarse licencias.
- VIII. Se debe identificar periódicamente en la biblioteca las necesidades e inquietudes de los usuarios para así realizar planes de mejoramiento constante, combinados con la adquisición de nuevos materiales bibliográficos y nuevos recursos tecnológicos, que den respuesta a los intereses y necesidades de los usuarios.
- IX. La biblioteca es el lugar sobre el cual se debe concientizar, capacitar y motivar tanto a docentes como a estudiantes, para que sea contemplada como un recurso en el proceso de aprendizaje y producción de nuevo conocimiento, favoreciendo así el desarrollo de la sociedad.

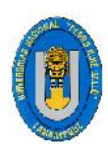

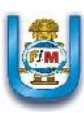

# **CAPÍTULO VIII**

# **RECOMENDACIONES**

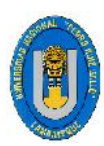

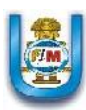

# **RECOMENDACIONES**

- I. El sistema necesita de un mínimo de requerimientos para funcionar correctamente, antes de proceder a la instalación y puesta en marca de la aplicación, se deben tomar en cuenta todas estas variables que serán fundamentales para el correcto funcionamiento del sistema.
- II. El usuario debe ser específico al momento de exponer sus requerimientos para que se realice un correcto análisis y posteriormente desarrollo.
- III. Realizar reuniones con el usuario interesado cada cierto tiempo con el objetivo de ir corrigiendo la aplicación y hacer cambios en el momento adecuado.
- IV. La base de datos debe estar correctamente diseñada y estructurada para que no hayan inconvenientes en el desarrollo del sistema.
- V. Ejecutar pruebas con los usuarios que utilizarán el sistema, con el fin de saber si los requerimientos han sido cubiertos en su totalidad.
- VI. Configurar correctamente el servidor en el que será desplegado el Sistema Integrado de Biblioteca.
- VII. Organizar jornadas de capacitación para que los usuarios conozcan el uso y funcionamiento del Sistema Integrado de Biblioteca

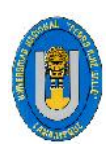

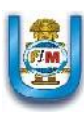

# **CAPÍTULO IX**

# **REFERENCIAS**

# **BIBLIOGRAFICAS**

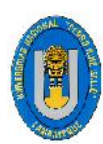

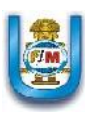

# **REFERENCIAS BIBLIOGRAFÍCAS**

#### **Bibliografía**

Bautista Sosa, M. (2009). Análisis, Diseño e implementación de un Sistema Informático que permita mejorar la Administración de los Recursos Bibliotecarios del Centro de Desarrollo Profesional Docente de la Región Oriental. (Tesis de Licenciatura en Computación). Universidad de Oriente, San Miguel – El Salvador.

Roa Ballesteros, C. (2009). Diseño De Un Modelo De Biblioteca Escolar Para La Escuela Normal Superior De Monterrey, Municipio Del Departamento De Casanare (Tesis para optar el Título de Profesional en Ciencia de la Información). Pontificia Universidad Javeriana, Bogotá – Colombia.

Burgos Urquizo, R. (2013). Software Multiplataforma para Controlar el Préstamo de Materiales Bibliográficos en las Bibliotecas de la Universidad Nacional de Trujillo (Tesis para optar el Título de Ingeniero Informático). Universidad Nacional de Trujillo, La Libertad – Perú.

Cansaya Morales, K. (2014). Implementación de un Sistema de Biblioteca para el Proceso de Control e Inventario en el Colegio Nacional de Mujeres Teresa González de Fanning en el Distrito de Jesús María (Tesis para optar el Título de Ingeniero de Sistemas e Informática). Colegio Nacional de Mujeres Teresa Gonzales de Fanning, Lima – Perú.

Flores C. (2010). "Sistema de Biblioteca Web Para la Facultad de Ingeniería Mecánica y Eléctrica de la Universidad Nacional Pedro Ruiz Gallo." (Tesis para optar el Título de Ingeniero en Computación e Informática). Universidad Nacional de Trujillo, Chiclayo – Perú.

Alarcón, V. F. (2006). Desarrollo de Sistemas de Informacion. Barcelona - España: Ediciones UPC.

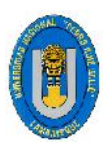

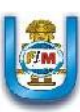

Andes, U. d. (2015). Sistema de Bibliotecas. Obtenido de https://biblioteca.uniandes.edu.co/index.php?option=com\_content&view=article&id =56&Itemid=132&lang=es

Bibliotecas, C. C. (2005). Pautas para los Servicios en las Bibliotecas. Lima - Perú.

Bolivariana, U. U. (2007). Programacion Extrema XP. Obtenido de http://ingenieriadesoftware.mex.tl/52753\_XP---Extreme-Programing.html

Contreras, F. (2004). Integración de la Biblioteca Escolar en el Sistema Educativo Peruano.

Gonzalez, C. S. (28 de Setiembre de 2004). Proyecto de Fin de Carrera de Ingenieria Informatica [Figura 2]. Obtenido de http://oness.sourceforge.net/proyecto/html/ch05s02.html

Henao, C. (11 de Agosto de 2013). Java Swing [Figura 5]. Obtenido de http://codejavu.blogspot.pe/2013/08/que-es-java-swing.html

Laudon, J. P. (2004). Sistemas de Información Gerencial (8 ed.). Ciudad de México.

Mex.Tl. (2010). Programacion Extrema XP. Obtenido de http://ingenieriadesoftware.mex.tl/52753\_XP---Extreme-Programing.html

Microsystems, S. (Febrero de 2008). Introduccion a MySQL. Obtenido de https://es.wikipedia.org/wiki/MySQL

Moreno, G. F. (2011). Sistemas de Informacion. Ciudad de México: Thomson Editores.

Nicolas Marin Ruiz, J. M. (2009). Introduccion a las Bases de Datos. Madrid - España: Thompson Editors Spain.

Pejerrey Bravo Jose Alfredo, P. G. (20 de Octubre de 2010). Ingenieria de Software - Metodologias Agiles [Figura 3 - Figura 4]. Obtenido de http://es.slideshare.net/PichonDJ/trabajo-n2-ing-sw

Rouse, M. (Enero de 2015). Definicion de MySQL. Obtenido de http://searchdatacenter.techtarget.com/es/definicion/MySQL

Silva Carrasco, L. (2007). Introduccion a la Metodologia XP. Ciudad de México, México.

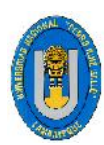

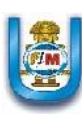

Slideshare. (6 de Setiembre de 2009). Sistema de Informacion. Obtenido de http://es.slideshare.net/copystar012008/sistemas-de-informacin-1960842 SlideShare, C. (19 de Julio de 2010). Sistema Integrado de Gestion Bibliotecaria. Obtenido de http://es.slideshare.net/Carminis/sigb-4790288

Tatiana Paez, P. G. (4 de Setiembre de 2008). Caracteristicas de MySQl. Obtenido de http://sistemaspyt.blogspot.pe/

Ventajas y Desventajas de MySql. (s.f.). Obtenido de https://mysqldaniel.wordpress.com/ventajas-y-desventajas/

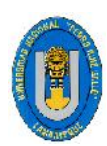

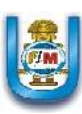